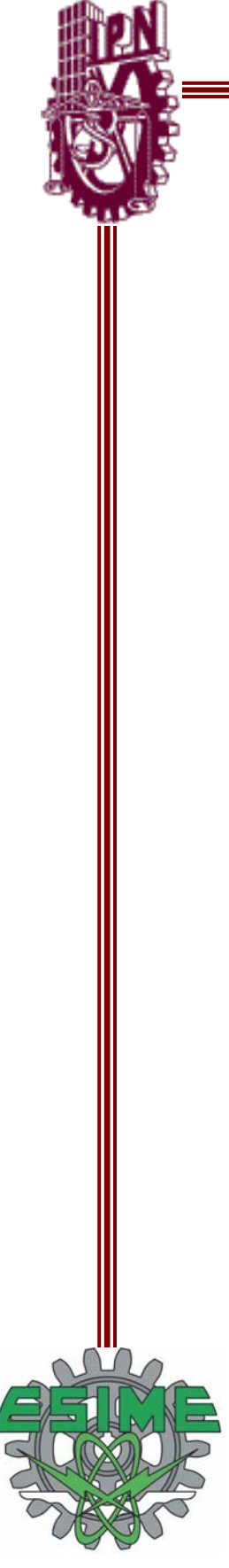

# **INSTITUTO POLITÉCNICO NACIONAL**

**ESCUELA SUPERIOR DE INGENIERÍA MECÁNICA Y ELÉCTRICA SECCIÓN DE ESTUDIOS DE POSGRADO E INVESTIGACIÓN** 

**Estudios de Estabilidad Transitoria por el Método de la Función de Energía Transitoria Incorporando los Modelos de Carga Estática No Lineales** 

### **T E S I S**

### QUE PARA OBTENER EL GRADO DE

MAESTRO EN CIENCIAS EN INGENIERÍA ELÉCTRICA

P R E S E N T A

### **EDGAR LORENZO BELMONTE GONZÁLEZ**

MÉXICO, D.F. NOVIEMBRE, 2004

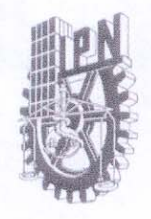

### INSTITUTO POLITECNICO NACIONAL COORDINACION GENERAL DE POSGRADO E INVESTIGACION

**CGPI-14** 

#### **ACTA DE REVISION DE TESIS**

México, D.F. siendo las 17:30 horas del día 30 del mes de En la Ciudad de Septiembre del 2004 se reunieron los miembros de la Comisión Revisora de Tesis designada Por el Colegio de Profesores de Estudios de Posgrado e Investigación de la E.S.I.M.E. Para examinar la tesis de grado titulada:

#### "ESTUDIOS DE ESTABILIDAD TRANSITORIA POR EL MÉTODO DE LA FUNCIÓN DE ENERGÍA TRANSITORIA INCORPORANDO LOS MODELOS DE CARGA ESTÁTICA NO LINEALES"

Presentada por el alumno: **BELMONTE GONZALEZ EDGAR LORENZO** Apellido paterno materno  $nombre(s)$ Con registro: | B  $\overline{7}$  $\overline{0}$  $\begin{array}{c} \n\text{O} \\
\text{O} \\
\text{O} \\
\text{O} \\
\text{O} \\
\text{O} \\
\text{O} \\
\text{O} \\
\text{O} \\
\text{O} \\
\text{O} \\
\text{O} \\
\text{O} \\
\text{O} \\
\text{O} \\
\text{O} \\
\text{O} \\
\text{O} \\
\text{O} \\
\text{O} \\
\text{O} \\
\text{O} \\
\text{O} \\
\text{O} \\
\text{O} \\
\text{O} \\
\text{O} \\
\text{O} \\
\text{O} \\
\text{O} \\
\text{O} \\
\text{O} \\
\text{O} \\
\text{O} \\
\text{O} \\
\$  $\overline{0}$  $Q$ 8 aspirante al grado de: **MAESTRO EN CIENCIAS** Después de intercambiar opiniones los miembros de la Comisión manifestaron SU APROBACION DE LA TESIS, en virtud de que satisface los requisitos señalados por las disposiciones reglamentarias vigentes. LA COMISION REVISORA

Director de tesis  $71111$ DR/DAVID ROMERO ROMERO **DR. DANIEL OLGUIN SALINAS** DR. DANIEL RUIZ VEGA DR. HUGO AMBRIZ PEREZ **DRAIME ROBLES GARCIA** DR. DAVID SEBASTIAN BALTAZAR EL PRESIDENTE DEL COLEGIO DR. FLORENC SANCHEZ SILVA SECCIÓN DE ESTUDIOS DE<br>POSGRADO E INVESTIGACIÓN

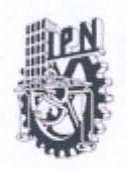

**INSTITUTO POLITECNICO NACIONAL** COORDINACION GENERAL DE POSGRADO E INVESTIGACION

## **CARTA SESION DE DERECHOS**

En la Ciudad de México, Distrito Federal, el día 22 del mes de Octubre del año 2004, el (la) que suscribe Ing. Edgar Lorenzo Belmonte González alumno(a) del Programa de Maestría en Ciencias en Ingeniería Eléctrica con número de registro B970908, adscrito a la Sección de Estudios de Posgrado e Investigación de la ESIME Unidad Zacatenco, manifiesta que es autor(a) intelectual del presente Trabajo de Tesis bajo la dirección del Dr. Daniel Olguín Salinas y cede los derechos del trabajo intitulado: Estudios de Estabilidad Transitoria por el Método de la Función de Energía Transitoria Incorporando los Modelos de Carga Estática No Lineales, al Instituto Politécnico Nacional para su difusión, con fines académicos y de investigación.

Los usuarios de la información no deben reproducir el contenido textual, graficas o datos del trabajo sin el permiso expreso del autor y/o director del trabajo. Este puede ser obtenido escribiendo a la siguiente dirección:

ebelmonte@inter01.lfc.gob.mx o dolguin47@yahoo.com.

Si el permiso se otorga, el usuario deberá dar el agradecimiento correspondiente y citar la fuente del mismo.

Edgar elmonte González Nombre y firma

### R E S U M E N

Los estudios de estabilidad transitoria son parte fundamental en la planeación y operación de los sistemas eléctricos de todo el mundo. Tradicionalmente estos estudios se realizan a través de simulaciones en el tiempo, con ecuaciones diferenciales y métodos numéricos, lo cual permite la simulación de los elementos del sistema con modelos complejos y detallados. Sin embargo, la obtención de los tiempos críticos de liberación de fallas requiere de una gran cantidad de simulaciones para llegar a resultados confiables por lo que no son adecuados para estudios de estabilidad transitoria en línea (seguridad dinámica).

Por lo anterior, se ha buscado un método alternativo, para reducir el tiempo de cómputo en la obtención de los tiempos críticos, adecuado a aplicaciones en línea. Los métodos directos para estudios de estabilidad transitoria, aún cuando solo consideran el modelo más sencillo de los generadores (fuente de voltaje constante detrás de la reactancia transitoria), han probado tener el potencial para aplicaciones en línea pues además de poder determinar los tiempos críticos sin la necesidad de resolver ecuaciones diferenciales (lo cual elimina tiempo de cómputo), también pueden mostrar los márgenes de estabilidad del sistema. Si bien es cierto que, actualmente, estos métodos son un buen complemento de las simulaciones en el tiempo, pues sirven como herramientas de filtrado de contingencias para reducir el número de casos a estudiar y en consecuencia el tiempo de simulación, también es cierto que estos métodos presentan limitantes en el modelo de los generadores y de otros elementos como son los modelos de motores y de cargas estáticas, éstas últimas consideradas comúnmente con modelo de impedancia constante, con lo cual no se consideran las variaciones de voltaje durante el transitorio y por consiguiente se obtienen de resultados conservadores. En la realidad las cargas estáticas también pueden ser de corriente constante, potencia constante o una combinación de ellas.

Este trabajo consiste en la obtención de una función de energía transitoria, utilizando la formulación de red reducida, la cual incluya los modelos de carga estática no lineales (incluyendo el modelo ZIP), con el fin de considerar las variaciones de voltaje que ocurren durante la primera oscilación. La función de energía obtenida se utiliza para evaluar la estabilidad transitoria en un sistema máquina-bus infinito y en dos sistemas multimáquinas, con diferentes combinaciones de carga. Para validar el método de la función de energía transitoria que incorpora los modelos de cargas estáticas no lineales, se comparan los tiempos críticos obtenidos mediante la función de energía con los resultados de tiempos críticos de simulaciones realizadas en el dominio del tiempo. Estos tiempos críticos se consideran aceptables pues en promedio presentan una variación del 8% entre ambos métodos, es decir, las diferencias de los tiempos obtenidos por ambos métodos son menores a 1 ciclo. Sin embargo, es necesario mejorar la metodología para obtener los puntos de equilibrio inestables controlados pues en algunos casos las diferencias en los tiempos obtenidos fueron superiores al 20%.

### **ABSTRACT**

Transient stability studies are a fundamental part in power system's planning and operation all over the world. These studies are usually carried out through time domain simulations which imply differential equations and numerical methods, allowing the use of more complex and detailed models of the elements of the whole system. However, obtaining reliable critical clearing times using this method requires too many simulations, which is very time consuming, This is why time domain simulation it is not useful for on-line transient stability assessments (dynamic security).

Due to these problems, it has been searched an alternative method for consuming less computer time in obtaining critical clearing times, suitable for on-line applications. Nevertheless, the simplest generator model is used (constant voltage source behind a transient reactance), direct methods for transient stability studies have proved to have the potential for online applications, because these methods, in addition to obtain the critical clearing time without solving differential equations (which eliminates computer time consumption), evaluate the transient energy margin of a power system too. Although it is true that, nowadays, direct methods are a good complement for time domain simulations because they serve as contingency filtering tools in order to reduce both, the number of cases to study and the computer time; it is also true that these methods use simplified models to represent other devices like motors and static loads. Static loads, for example, are usually modeled as constant impedance, model which does not consider voltage variations during, producing conservative results; since in reality, the static loads can be found to be constant current, constant power or even a combination from each other.

Current work is focused in obtaining a transient energy function, using the reduced network formulation, that takes into account the non linear load models (including the ZIP model), in order to consider the voltage variations occurred during the first swing. The obtained transient energy function is used for transient stability assessment of a single machine-infinite bus system and two multimachine systems, with different load combinations. This transient energy function is validated by the comparison of the critical clearing times computed by both methods, the transient energy function method and the time domain method. These critical times are considered acceptable because they present an 8 per cent deviation between each other, i.e., the difference in critical clearing times obtained by both methods are less than 1 cycle. However, a better methodology for obtaining the controlling unstable equilibrium points is required because in some of the cases studied, the differences were greater than 20 per cent.

### CONTENIDO

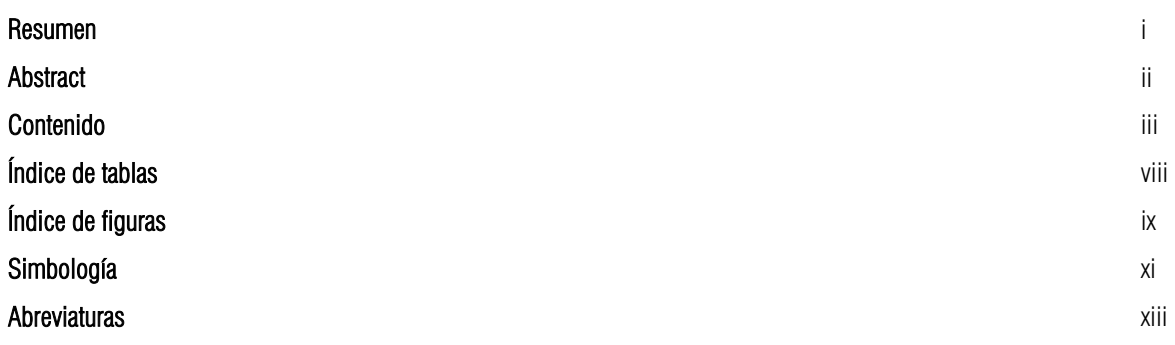

### CAPÍTULO 1: Introducción y Generalidades

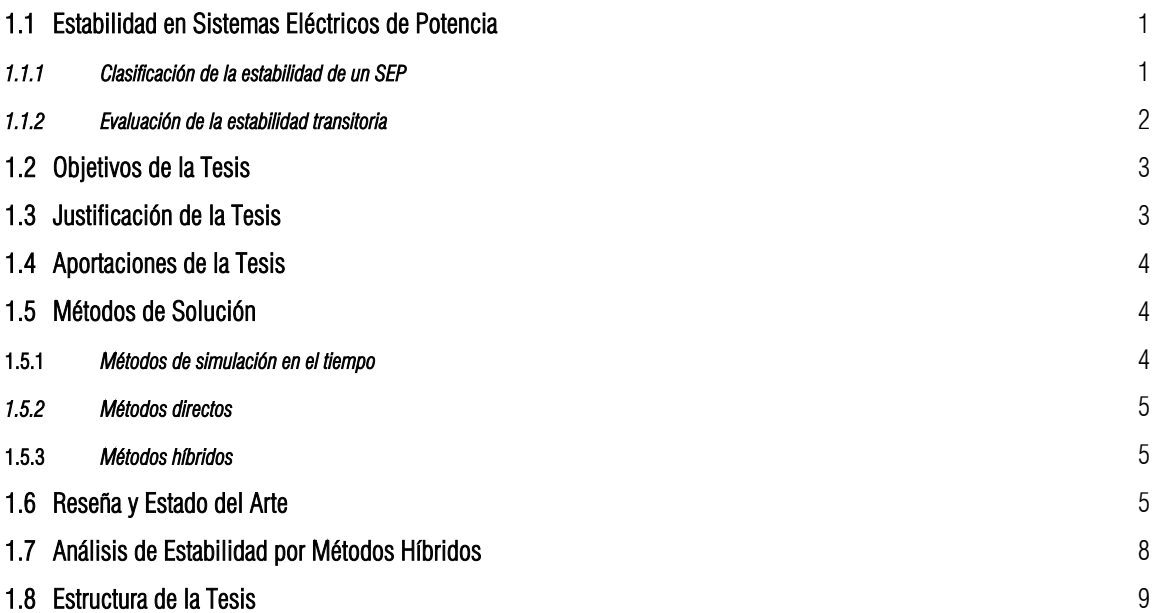

### CAPÍTULO 2: Método de la Función de Energía para un Sistema Simplificado Incluyendo los Modelos de Carga no Lineal

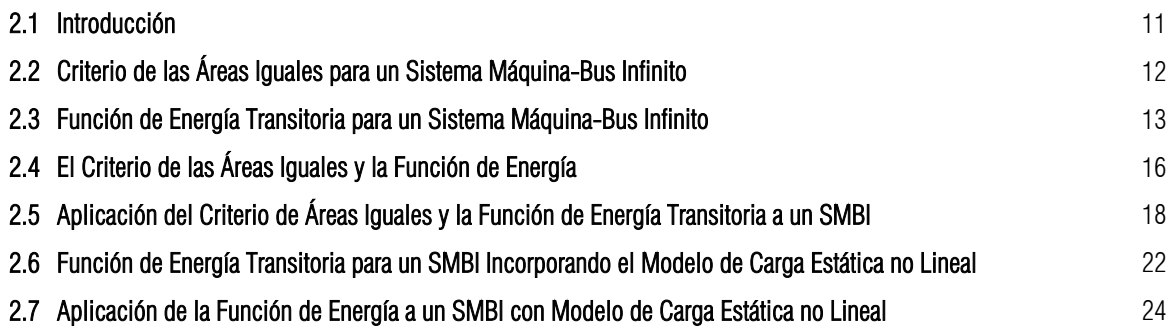

### CAPÍTULO 3: Incorporación del Modelo de Carga No Lineal alMétodo de la Función de Energía Transitoria para Sistemas Multimáquinas

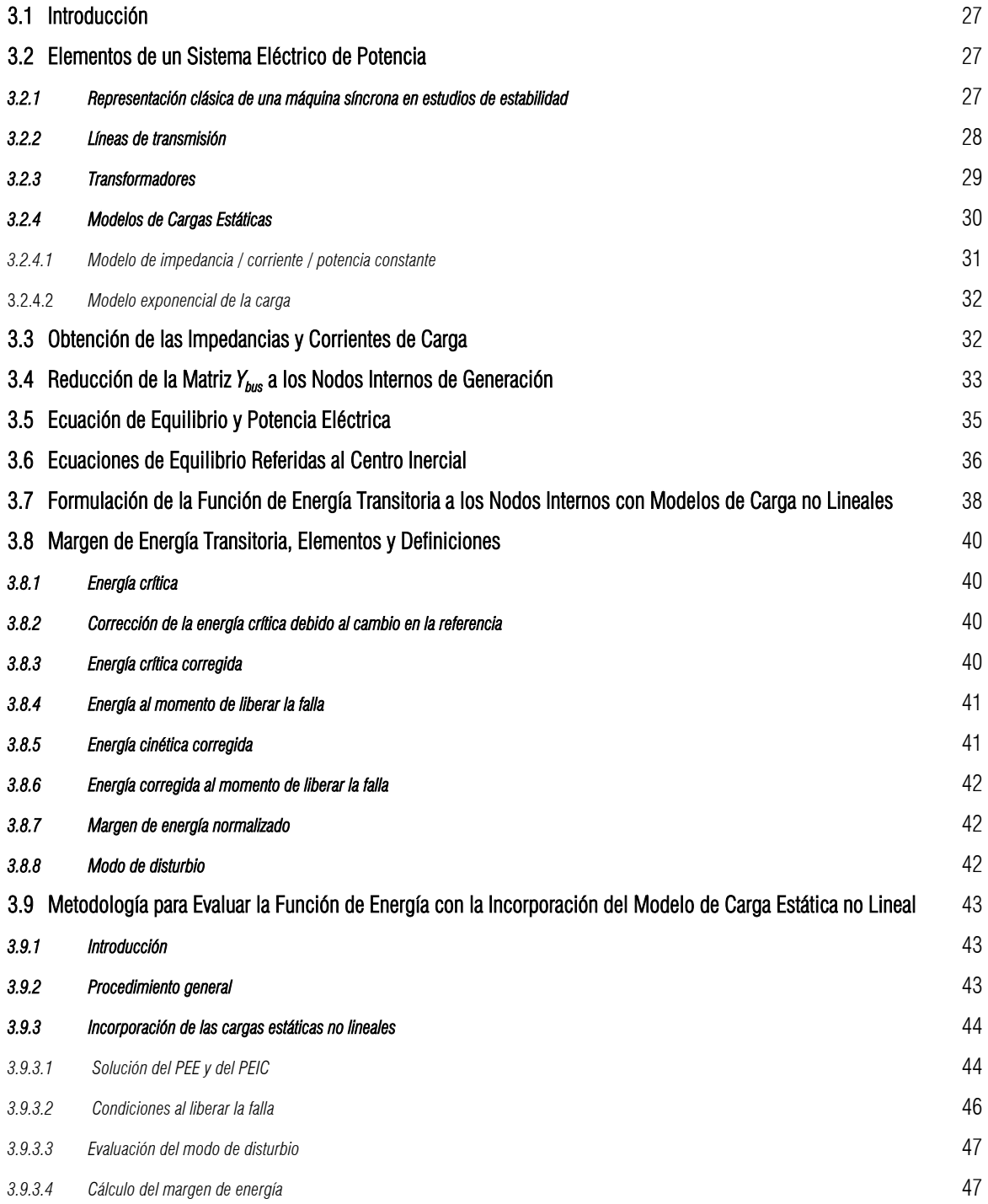

### CAPÍTULO 4: Aplicación del MFETCNL y Análisis de Resultados

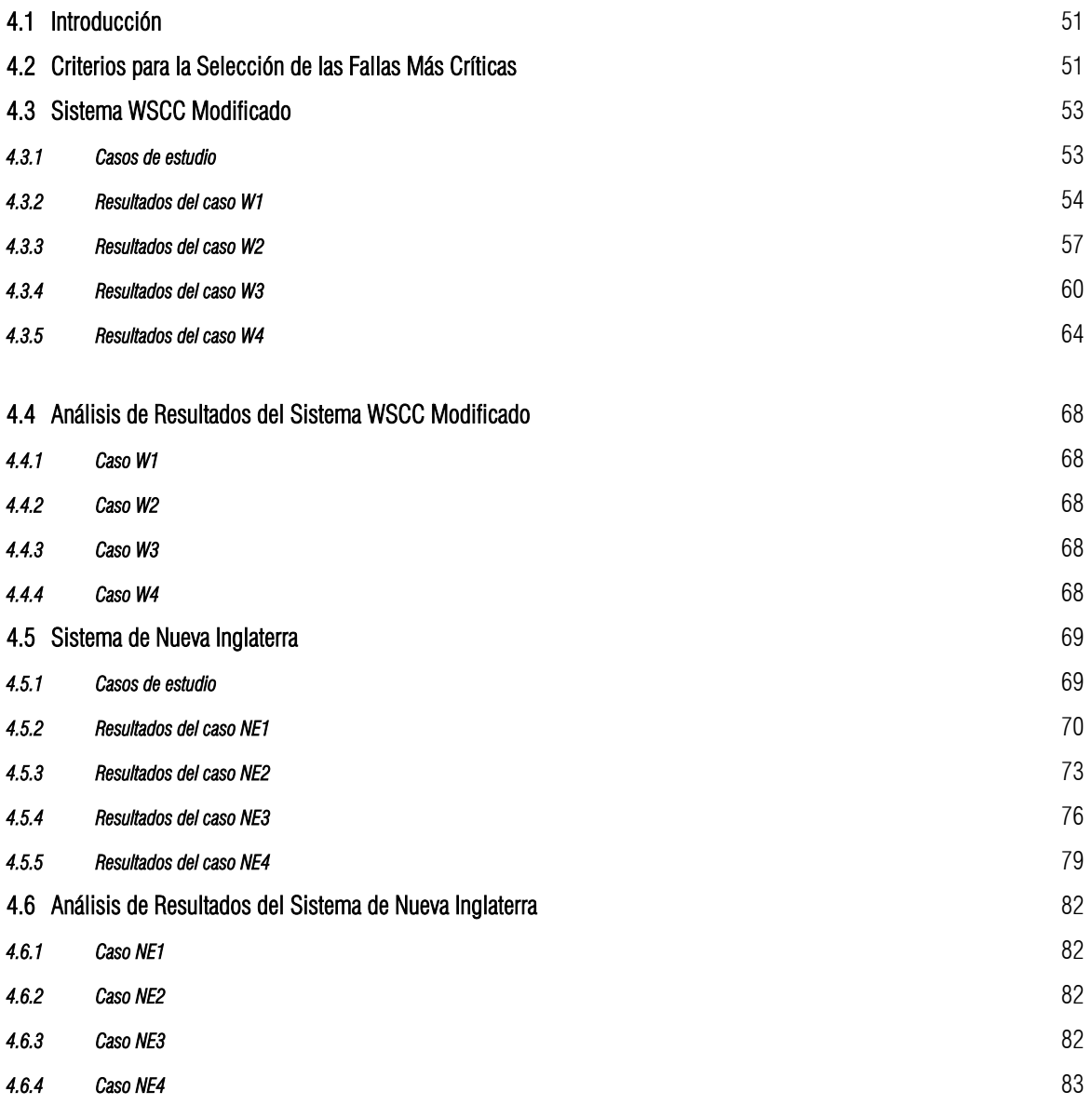

### CAPÍTULO 5: Conclusiones y Recomendaciones

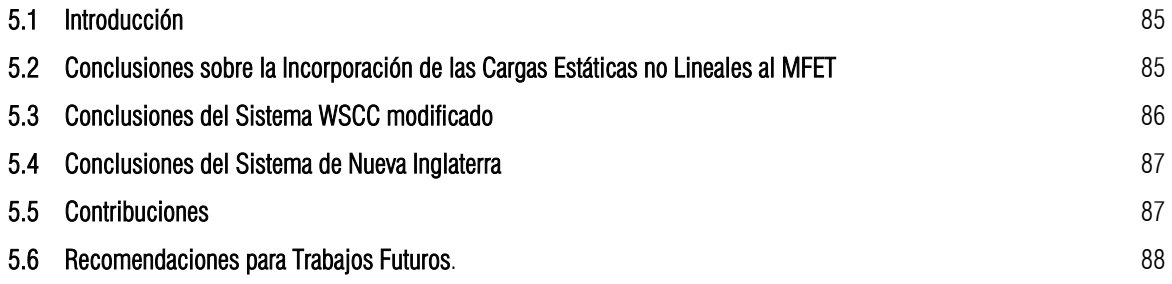

### **REFERENCIAS**

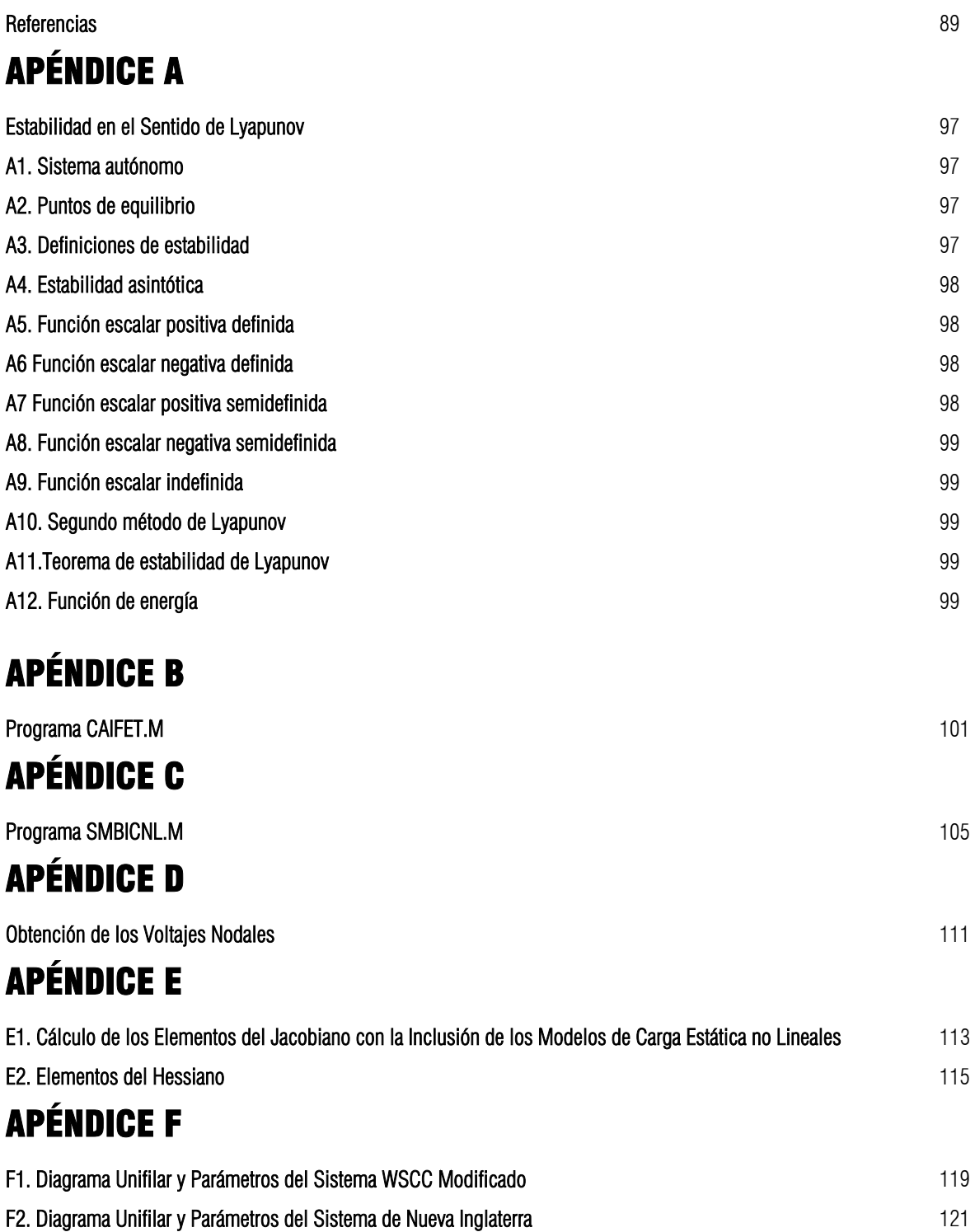

### APÉNDICE G

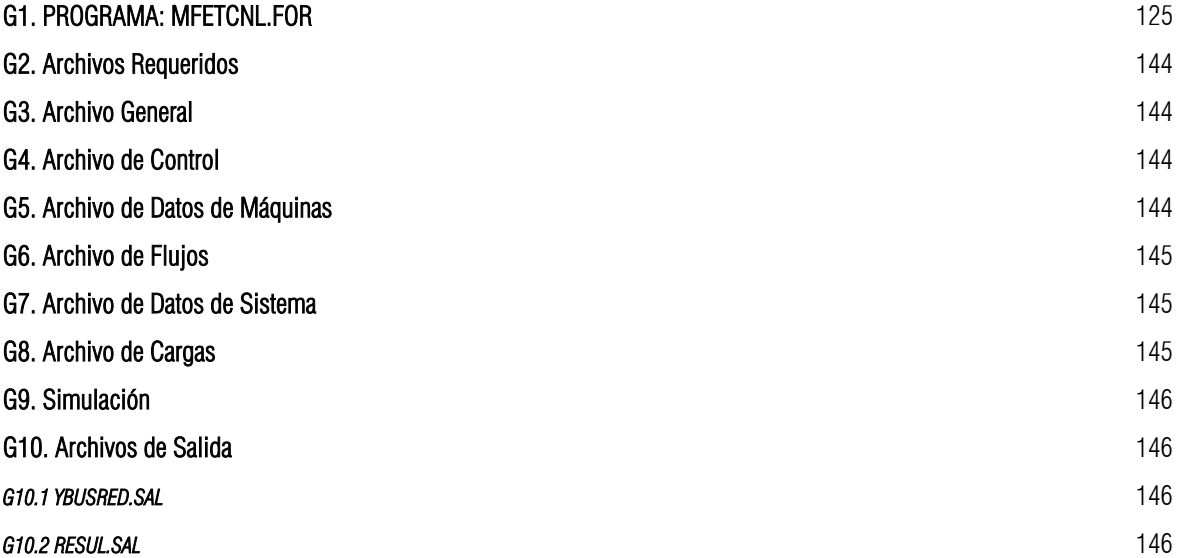

# ÍNDICE DE TABLAS

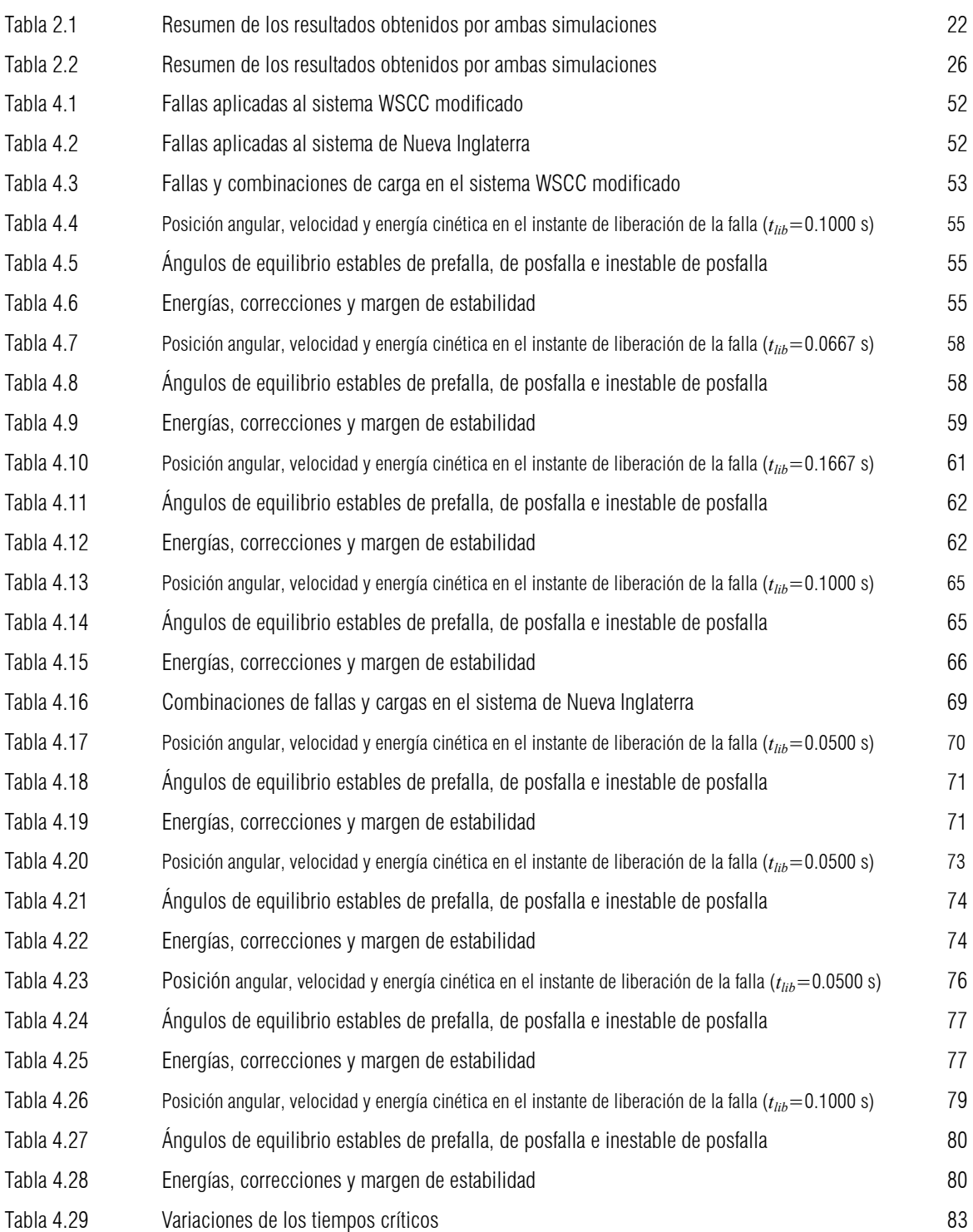

# ÍNDICE DE FIGURAS

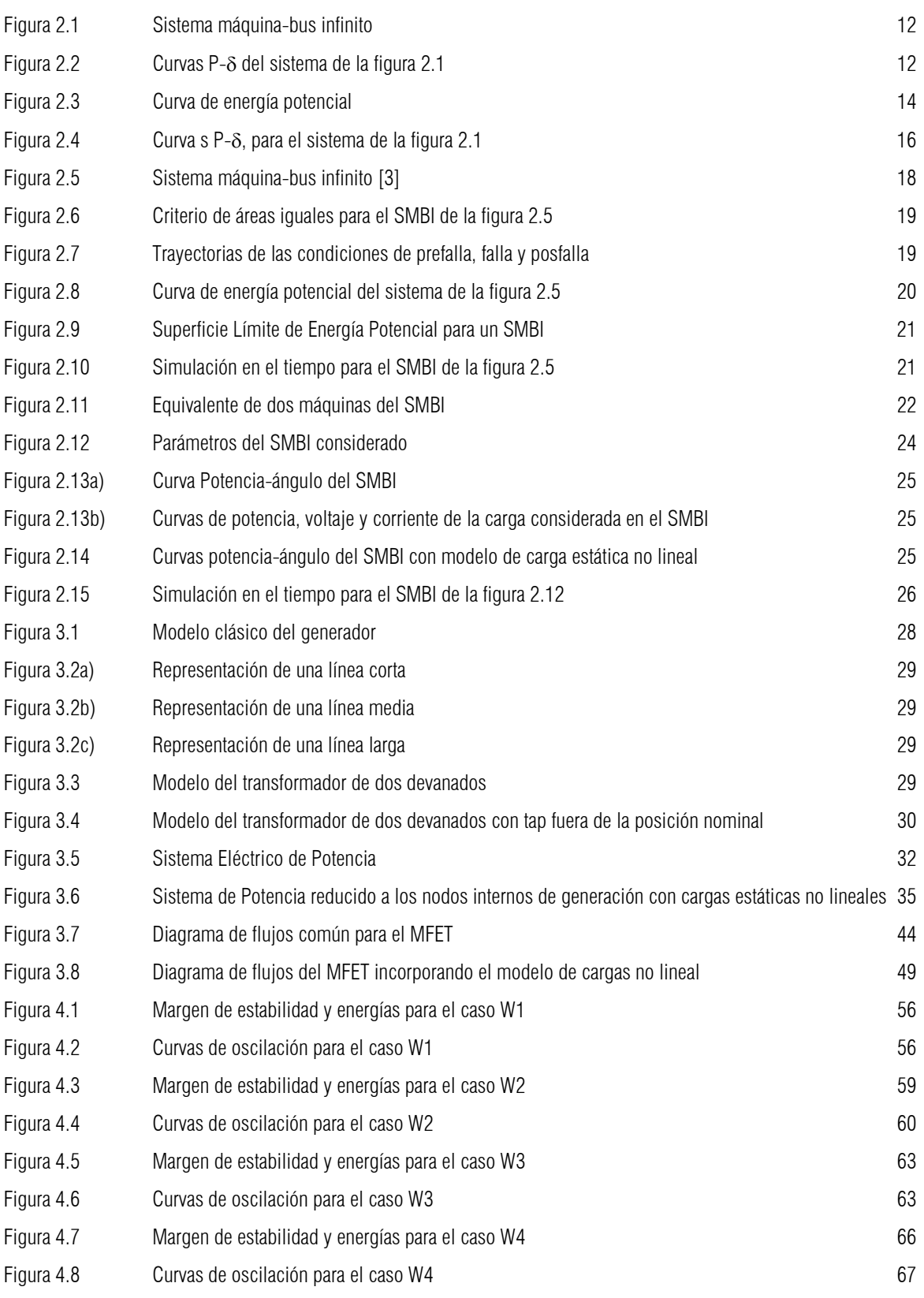

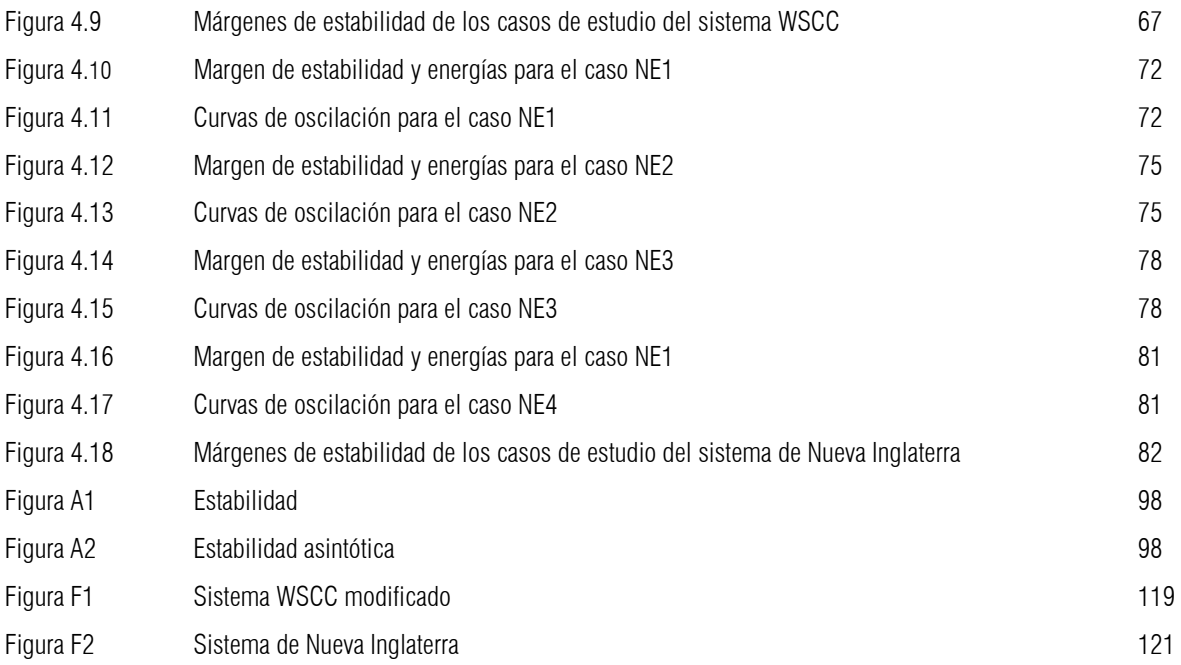

## SIMBOLOGÍA

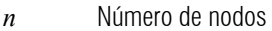

- $\delta_{CI}$  Ángulo del centro inercial
- <sup>δ</sup>*<sup>i</sup>* Ángulo del rotor del generador *i* con respecto a un marco de referencia síncrono
- <sup>δ</sup>*e1* Punto de equilibrio estable de prefalla del rotor del generador con respecto a un marco de referencia síncrono
- $\delta_{lib}$  Ángulo de liberación del rotor del generador con respecto a un marco de referencia síncrono
- <sup>δ</sup>*e2* Punto de equilibrio estable de posfalla del rotor del generador con respecto a un marco de referencia síncrono
- $\delta$ <sup>*I*</sup> Punto de equilibrio inestable de prefalla del rotor del generador con respecto a un marco de referencia síncrono
- *Di* Amortiguamiento del generador *i*
- *Hi* Constante de inercia del generador *i*
- *IGLi* Magnitud de la inyección de corriente de carga reflejada en el nodo interno del generador *i*
- *Ei* Magnitud del voltaje interno del generador *i*
- *Mi* Momento de inercia del generador *i*
- $M_T$  Momento de inercia del centro inercial
- *P'ei* Potencia eléctrica del generador *i*
- *Pmi* Potencia mecánica del generador *i*
- *P'CI* Potencia del centro inercial
- *tcr* Tiempo crítico de liberación de la falla
- *tlib* Tiempo de liberación de la falla
- <sup>θ</sup>*i* Ángulo del rotor del generador *i* corregido al centro inercial
- $\theta_{ij}$  Diferencia angular entre los rotores de los generadores *i* y *j* corregidos al centro inercial
- $\theta_{\scriptscriptstyle e1}$  Punto de equilibrio estable de prefalla corregido al centro inercial
- $\theta_{e2}$  Punto de equilibrio estable de posfalla corregido al centro inercial
- $\theta_{\scriptscriptstyle{lib}}$  Posición angular al momento de librarse la falla corregida al centro inercial
- $\theta$ <sup>*I*</sup> Punto de equilibrio inestable controlado de posfalla corregido al centro inercial
- *VEC* Energía cinética
- *VEP* Energía potencial
- *V(*δ*,*ω*)* Función de Energía Transitoria
- *Vcr* Energía transitoria crítica, energía cinética que el sistema puede absorber después de un disturbio
- <sup>∆</sup>*Vcr* Corrección de la energía transitoria crítica
- *Vcrcorr* Energía transitoria crítica corregida
- *Vlib* Energía transitoria del sistema en el instante de liberación de la falla
- *Vlibcorr* Energía transitoria corregida en el instante de liberación de la falla

*VECcorr* Energía cinética corregida

- <sup>∆</sup>*V* Margen de energía transitoria
- <sup>∆</sup>*Vn* Margen de energía normalizado o margen de energía potencial normalizado
- <sup>ω</sup>*i* Velocidad angular del generador *i* con respecto al marco de referencia síncrono
- $\tilde{\omega}$  Velocidad angular del generador *i* corregida al centro inercial
- $ω<sub>i</sub>$  Aceleración del generador *i* con respecto al marco de referencia síncrono
- $\ddot{\hat{\omega}}$ . Aceleración del generador *i* referida al centro inercial
- <sup>ω</sup>*CI* Velocidad angular del centro inercial
- *p1, q1* Coeficiente de contenido de potencia real y potencia reactiva de impedancia constante en la carga
- *p2, q2* Coeficiente de contenido de potencia real y potencia reactiva de corriente constante en la carga
- *p3, q3* Coeficiente de contenido de potencia real y potencia reactiva de potencia constante en la carga
- *T'd0* Constante de tiempo a circuito abierto
- *X'd , X'q* Reactancia transitoria de eje directo, reactancia transitoria de eje de cuadratura
- *E'd , E'q* Tensión interna de eje directo, tensión interna de eje de cuadratura
- *P(V,f)* Característica de carga estática de potencia activa
- *Q(V,f)* Característica de carga estática de potencia reactiva
- *Ybus* Matriz de admitancia nodal compleja
- $Y^A_{\ \ \ \ \ \ \ \ \ \ \ \ \ \ \ \ }$ *bus* Matriz de admitancia nodal compleja aumentada con los *n* nodos internos de generación
- $Y^B_{\ \ \ \ \ \ \ \ \ \ \ \ \ \ \ \ \ \ \ \ \ \ \ \ \ }$ *bus* Matriz de admitancia nodal compleja con los *n* nodos terminales eliminados
- *Yred* Matriz de admitancia nodal compleja reducida a los *n* nodos internos de generación
- *G ij* Conductancia de transferencia del *ij*-ésimo elemento de la matriz *Yred*
- *B ij* Suceptancia de transferencia del *ij*-ésimo elemento de la matriz *Yred*
- $\sigma_i$  Ángulo de la corriente reflejada en los nodos internos de generación con referencia a un marco síncrono
- φ*<sup>i</sup>* Ángulo de la inyección de corriente reflejada en los nodos internos de generación corregido al centro inercial
- *YLi* Admitancia de carga en el nodo *i*
- *I<sub>ICi</sub>* Inyección de corriente de la carga en el nodo *i* modelada como corriente constante
- *I<sub>PCi</sub>* Inyección de corriente de la carga en el nodo *i* modelada como potencia constante
- *Mcr* Momento de inercia del grupo de generadores críticos
- *Msis* Momento de inercia del grupo del resto de los generadores
- *Meq* Momento de inercia del equivalente máquina-bus infinito
- $\widetilde{\omega}_{cr}^{\textit{lib}}$ ~ Velocidad angular del grupo de generadores críticos, al instante de liberar la falla, referida al centro inercial
- $\widetilde{\omega}^{\textit{lib}}_{\textit{sis}}$ Velocidad angular del resto de los generadores, al instante de liberar la falla, referida al centro inercial
- $\tilde{\omega}^{lib}_{ea}$  Velocidad angular del equivalente máquina-bus infinito al instante de liberar la falla

### ABREVIATURAS

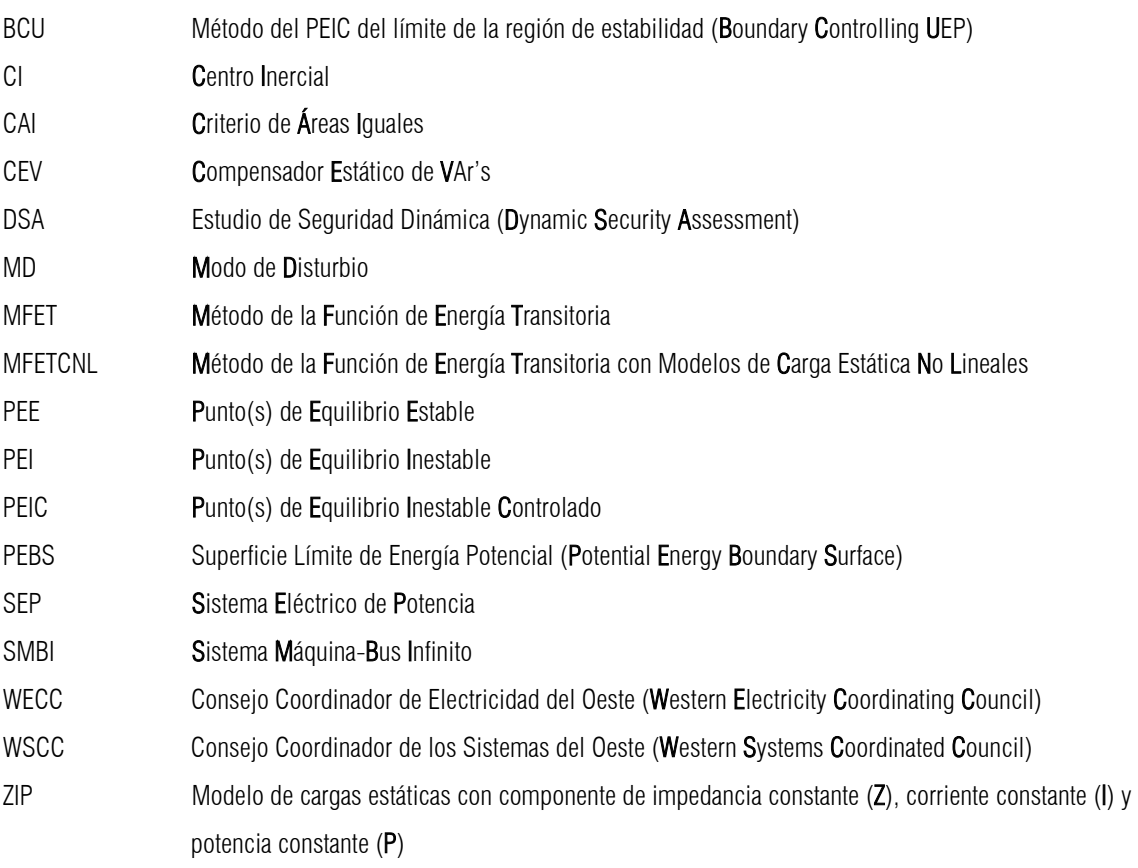

# CAPÍTULO 1

## Introducción y Generalidades

#### 1.1 Estabilidad en Sistemas Eléctricos de Potencia.

Un sistema eléctrico de potencia (SEP) consiste de unidades de generación, líneas de transmisión, cargas, transformadores y compensadores estáticos de VAR's (CEV's). El tamaño de la interconexión varía pero los problemas técnicos son los mismos [1,87,89].

Por otra parte, la evolución del propio SEP la dictan los factores social, geográfico y del medio ambiente, lo que hace más compleja la configuración del sistema. Otro factor que contribuye a la complejidad del sistema es la imposibilidad de adquirir nuevos derechos de vía [87]. Tal condición singular del sistema eléctrico impone problemas complejos de ingeniería en los niveles de diseño y planeación, así como también en la operación [87,89]. Otro de los serios problemas en la industria eléctrica es la de producir, transmitir y distribuir la energía eléctrica en la forma más económica posible. Uno de los factores más importantes para cumplir con todos los objetivos anteriores, es el estudio de estabilidad del sistema de potencia, empleado por ingenieros tanto de planeación como de operación del sistema. A continuación se da una clasificación de los tipos de estabilidad en un SEP.

#### *1.1.1 Clasificación de la estabilidad de un SEP.*

En [85,88,104] se identifican los siguientes problemas de estabilidad dentro de un sistema de potencia:

- Estabilidad Angular
- Estabilidad de Voltaje
- Estabilidad de la Frecuencia.

Este trabajo se enfoca a la primera clasificación, es decir, a la estabilidad angular.

La estabilidad angular del sistema de potencia es un término aplicado a los SEP's de corriente alterna (CA), para indicar una condición en la cual las diversas máquinas síncronas del sistema permanecen "en sincronismo" o "en paso" entre todas ellas. De forma inversa, la inestabilidad indica una condición de "pérdida de sincronismo" o de "fuera de paso" [1,3,4].

En la evaluación de la estabilidad, lo importante es el comportamiento del SEP cuando se somete a un disturbio. Un disturbio es un cambio repentino en una condición de operación o en un parámetro del sistema de potencia [85,87]. El disturbio puede ser pequeño o grande. A un disturbio se le considera pequeño cuando para propósitos de análisis se puede justificar la linealización de las ecuaciones del sistema. Cuando la linealización de las ecuaciones del sistema no se puede justificar, entonces se dice que el disturbio es grande [87,88]. Los pequeños disturbios continuamente tienen lugar en forma de cambios de carga, y el sistema se ajusta por sí mismo a las condiciones cambiantes. El sistema debe ser capaz de operar satisfactoriamente bajo estas condiciones y suministrar con éxito la máxima cantidad de carga [85,88,104]. También debe ser capaz de subsistir a numerosos disturbios de naturaleza severa, tales como cortos circuitos en las líneas de transmisión, la pérdida de un gran generador o centro de carga, o la pérdida de una línea de enlace entre dos sistemas [85,87,88]. Un sistema de potencia es transitoriamente estable para una condición de operación en estado estacionario o ante un disturbio grande, si, después de dicho disturbio alcanza una condición de operación aceptable de estado estacionario. Se debe resaltar que es un requerimiento el estado estacionario aceptable [85,86].

Se debe hacer hincapié en que las ecuaciones que describen el comportamiento dinámico del sistema de potencia son no lineales. Estas ecuaciones principalmente describen el comportamiento dinámico de los generadores [93,94]. De particular interés es el comportamiento de las variables de los generadores tales como los ángulos de los rotores, las fuerzas electromotrices, los voltajes terminales, corrientes, etc. Éstas, determinan el comportamiento de otros parámetros de la red tales como los voltajes en determinados nodos, los flujos de potencia activa y reactiva en las líneas de transmisión. De lo anterior se observa que el estudio de estabilidad transitoria consiste en más que investigar si después de un disturbio, los generadores permanecerán en sincronismo.

#### *1.1.2 Evaluación de la estabilidad transitoria.*

La estabilidad transitoria se encuentra entre los elementos que determinan la seguridad del sistema de potencia. La seguridad es la capacidad del sistema de potencia de soportar disturbios repentinos tales como cortos circuitos o pérdidas no anticipadas de elementos del sistema [1,3,93].

Desde un punto de vista teórico, la estabilidad transitoria es un problema altamente no lineal y dimensional [87,88]. La manera tradicional de resolver este problema es la integración numérica en el dominio del tiempo de las ecuaciones no lineales del sistema, y la medida convencional de robustez del sistema, para soportar un disturbio grande, es su tiempo crítico de liberación (*tcr*), esto es, el tiempo máximo de duración de un disturbio sin que el sistema pierda su capacidad de recuperarse a un nuevo estado estacionario o punto de operación aceptable. La evaluación convencional implica considerar tres etapas diferentes (prefalla, falla y posfalla) y, la obtención de las curvas de oscilación [7,86,94].

Dentro de una empresa eléctrica, aun cuando varían las necesidades de estudios de estabilidad transitoria, la velocidad para realizar los estudios de estabilidad transitoria es un requerimiento que va en aumento en la actualidad, por ejemplo, en la etapa de planeación del sistema de potencia donde se deben de llevar a cabo numerosos casos de estudio previendo escenarios desde meses hasta años antes de que el sistema planeado sea finalmente diseñado [86,87].

Actualmente, la simulación detallada en el dominio del tiempo es ampliamente aceptada por los ingenieros que planean el sistema. Sin embargo, esta herramienta no es adecuada para identificar apropiadamente los escenarios críticos o para hacer análisis de la sensibilidad del sistema [31,34,86]. Se tiene la necesidad de métodos más rápidos. En términos de tiempo de cálculo, el objetivo es aumentar la velocidad de manera importante con respecto a la simulación en el dominio del tiempo.

En la planeación de la operación, donde el horizonte de tiempo se reduce a días u horas, la velocidad de cálculo se vuelve crítica. Más aún, como el SEP se opera de formas no necesariamente previstas durante su diseño, existe la necesidad de asegurar márgenes de seguridad y sugerir medios de incrementarlo, además de evaluar el t<sub>lib</sub>. Una vez más, el análisis de sensibilidad y los medios de control, son las características esenciales requeridas. No necesitan ser muy exactas, teniendo en cuenta que le permiten al operador tomar decisiones con pocas simulaciones de estabilidad [16,86,87].

Por último, en la operación en tiempo real, solo le quedan al operador unos cuantos minutos para analizar la situación y si es necesario, tomar decisiones; por consiguiente, la velocidad de cómputo se vuelve un factor importante, además, se requiere forzosamente contar con las herramientas de control y de sensibilidad [16,86].

Las simulaciones en el dominio del tiempo son inapropiadas dentro de este contexto, no solo son incapaces de sugerir acciones de control, sino que tampoco pueden proporcionar una idea rápida del comportamiento de la estabilidad transitoria del sistema. Lo anterior implica tener márgenes de seguridad innecesarios en la operación diaria de los sistemas de potencia [7,86].

El método de la función de energía transitoria (MFET), tiene el potencial para el cálculo de los límites de estabilidad en línea [22,31,32], se pueden determinar directamente los límites, utilizando una combinación de técnicas de sensibilidad y de evaluación de la estabilidad. A todo este proceso se le conoce como Estudio de Seguridad Dinámica (Dynamic Security Assessment, DSA) y control preventivo [7,11,93].

#### 1.2 Objetivos de la Tesis.

El presente trabajo se basa en el trabajo realizado por Fouad [2] y busca los siguientes objetivos:

- Incorporar los modelos de cargas estáticas no lineales en los estudios de estabilidad transitoria por el método de la función de energía transitoria (método directo) que emplea el modelo de red reducida a los nodos internos, con el fin de tomar en cuenta las variaciones en los voltajes de los nodos de carga los cuales influyen en la potencia y corriente de las cargas y así obtener tiempos críticos y márgenes de estabilidad más confiables y menos conservadores.
- Presentar una metodología para obtener una función de energía con modelo de carga estática no lineal tanto para un sistema máquina-bus infinito y como para un sistema multimáquinas.
- Implementar una subrutina de empaquetamiento y reducción de redes para agilizar el proceso de determinación del tiempo crítico de liberación de la falla.
- Utilizar la función de energía con modelos de cargas estáticas no lineales para un sistema máquina-bus infinito y dos sistemas multimáquinas de prueba.
- Comparar el Método de la Función de Energía Transitoria, la cual incluye los modelos de cargas estáticas no lineales, con simulaciones en el tiempo, para validar los resultados.

#### 1.3 Justificación de la Tesis.

El uso del modelo clásico de los generadores para estudios de estabilidad transitoria en la primera oscilación ha mostrado ser adecuado en algunos sistemas para predecir tiempos críticos de liberación [15,28,34], mientras que el empleo del modelo de cargas de impedancia constante ha llevado a la obtención de resultados demasiado conservadores [35,36,94], esto es, la estimación de los tiempos críticos de liberación determinados con este modelo de carga no le permite tener una idea clara al operador de la robustez del sistema ante un disturbio. Por otro lado, en la realidad, las cargas no se presentan únicamente como impedancia constante [19,35,36], tal es el caso de los aires acondicionados, las lámparas fluorescentes, etc., cuyas características de consumo de corriente o potencia varían de acuerdo al voltaje que alimente dichas cargas en algunos casos dicha variación será lineal (corriente constante) y en otras no dependerán del voltaje (potencia constante). Estas características de carga se ven reflejadas en los ángulos de los generadores en el momento de existir un disturbio, con lo cual se modifica la estabilidad del sistema [2,35,36], por lo que la inclusión de los modelos de carga estática dependientes del voltaje en los estudios de estabilidad transitoria, pueden ayudar a mejorar la predicción de tiempos críticos y márgenes de estabilidad, además, la inclusión de este modelo de cargas no lineales es un paso hacia delante en la aplicación de los métodos directos para estudios de seguridad dinámica, pues uno de los principales obstáculos actuales para su implementación comercial es el empleo de modelos sencillos de los elementos de un sistema de potencia.

#### 1.4 Aportaciones de la Tesis.

Como resultado de este trabajo, se pretenden las siguientes aportaciones:

- Inclusión del modelo de carga estática no lineal, conocido como modelo ZIP, en la Función de Energía Transitoria para un sistema máquina-bus infinito (SMBI).
- Elaboración de un programa en MATLAB para obtener el tiempo crítico y la energía crítica de un SMBI.
- Inclusión del modelo ZIP en el MFET para un sistema multimáquinas.
- Elaboración de un programa en FORTRAN 90 que permita evaluar la estabilidad transitoria de primera oscilación en un sistema multimáquinas utilizando la función de energía con modelos de cargas estáticas no lineales.

#### 1.5 Métodos de Solución.

Comúnmente, el modelo de los elementos de un SEP se hace a través de ecuaciones diferenciales y algebraicas no lineales, las cuales se deben resolver para evaluar la estabilidad transitoria [1,7,87]. No hay que perder de vista que las ecuaciones diferenciales permiten modelar mejor, en el caso de los generadores y CEV's, los sistemas de control, los reguladores de voltaje y los gobernadores de las turbinas, que nos permiten observar el comportamiento dinámico de los generadores y los CEV's ante un disturbio, por lo que aún el modelo más sencillo de un sistema por más pequeño que éste sea, requiere de ecuaciones diferenciales [86].

Actualmente existen tres formas de lidiar con estas ecuaciones para evaluar la estabilidad transitoria de un sistema de potencia:

#### *1.5.1. Métodos de simulación en el tiempo.*

Actualmente los más difundidos y empleados en las empresas eléctricas, resuelven las ecuaciones que caracterizan a los sistemas de potencia, empleando diferentes métodos de integración y manejo de matrices [3,85,98].

#### *1.5.2. Métodos directos.*

Entre los cuales cae la Función de Energía Transitoria, evalúan la estabilidad transitoria de un sistema sin resolver las ecuaciones las ecuaciones diferenciales de un SEP, por medio de criterios de estabilidad como el de Lyapunov [90,91,92].

#### *1.5.3. Métodos híbridos.*

Este tipo de métodos son más recientes y tratan de reunir lo mejor de los dos métodos anteriores para realizar estudios de estabilidad. Por un lado pueden simular en detalle a cada uno de los elementos del sistema y evalúan la estabilidad transitoria por un método directo, una vez que reconocen ciertas condiciones de estado del sistema cuando se resuelven las ecuaciones diferenciales [47,52,89].

#### 1.6 Reseña y Estado del Arte.

Un método directo con el cual se evaluaba la estabilidad transitoria sin resolver las ecuaciones diferenciales del sistema se conoce como el método de áreas iguales [3]. En este método se decide si un sistema máquina bus-infinito es estable o no, al analizar en forma gráfica las áreas bajo las curvas de los tres estados de operación de una máquina (antes, durante y después de una falla).

Al final de la década de 1940, Magnusson [84], propuso la evaluación de la estabilidad transitoria empleando funciones de energía. A finales de la década de 1950, Aylett [5], obtiene las ecuaciones para calcular los tiempos críticos de liberación tomando en cuenta las resistencias del sistema, así como también obtiene las ecuaciones de la función de energía para un sistema multimáquinas y las aplica en conjunto con el método de paso a paso para calcular el tiempo crítico de liberación. En 1966, El-Abbiad y Nagappan [13] obtienen, a través del teorema de Lyapunov, la región de estabilidad asintótica para el sistema de posfalla. También, establecen el método para calcular dicha región de estabilidad y obtener el tiempo crítico de liberación. Dentro de esta metodología, emplean el método de la pendiente más descendente (steepest descent method) para calcular los puntos de equilibrio estable (PEE) y los puntos de equilibrio inestable (PEI) del sistema de posfalla; en ese mismo año, Gless [39] demuestra la relación entre el criterio de áreas iguales, el método del plano de fase, el criterio de la integral de energía y el método de las funciones de Lyapunov, además, establece que el método de la función de Lyapunov se aplica a partir de la última operación hecha en el sistema, los ángulos y las velocidades angulares se determinan como funciones del tiempo hasta el instante de la última operación.

En 1970, Tavora y Smith [6], formulan las ecuaciones de estado con respecto al centro inercial, esta formulación tiene la ventaja de además de dar un sentido físico al problema de estabilidad transitoria, también proporciona un marco coherente para el análisis de sistemas con conductancias de transferencia. En 1979, Athay [9] y su grupo de colaboradores analizan los resultados conservadores de la teoría de Lyapunov e incorporan al método de la función de energía las conductancias de transferencia, puesto que se observa que al ocurrir una falla, la carga total del sistema no es la misma en el PEE que en el PEI, lo cual ocasiona que la máquina swing se acelere con respecto al resto del sistema; igualmente, identifican los elementos de las energías potencial y cinética que intervienen en dicha función. En la década de 1980, Fouad [11], descubre que no todo el exceso de energía cinética creado por la falla contribuye a la inestabilidad del sistema, una componente es responsable en gran parte del movimiento ínter máquinas y no de la separación de las máquinas críticas con las del resto del sistema. Para análisis de estabilidad, esa componente de energía cinética se debe restar de la energía cinética que debe ser absorbida por el sistema para que se mantenga la estabilidad. Además determinó que el valor de la energía crítica se debe obtener cuando la trayectoria de la o las máquinas críticas pasa por los puntos de equilibrio inestable controlados (PEIC), los cuales se obtienen empleando el método de optimización de Davidon-Fletcher-Powell. Carvalho y su equipo, en [15], obtienen un equivalente de dos máquinas del sistema, con el fin de comparar la energía transitoria de un generador cualquiera contra el resto del sistema, el equivalente con el menor margen normalizado de energía transitoria es el generador más afectado por el disturbio y el primero en perder el sincronismo, además, determinan que la pérdida de sincronismo sucede cuando el margen normalizado de energía desaparece al terminar el disturbio. Para esa misma década, se realizan simulaciones con el método de la función de energía en sistemas grandes, Fouad [11] y Carvalho [34], emplean el modelo clásico de los generadores, desprecian el amortiguamiento, consideran la potencia mecánica constante en el periodo de estudio y las cargas se modelan como impedancias constantes. Otra característica es que el método de la función de energía empleado utiliza el modelo de red reducida hasta los nodos internos de generación. Aún con todas estas simplificaciones, los resultados obtenidos son buenos pero conservadores.

Chiang [10] y Fouad [37], explican los fundamentos de los métodos directos, las diferencias entre los métodos del PEI más cercano y el PEIC, el empleo de los modelos de red reducida y de conservación de la red. A principios de la década de 1980, se realizaron algunos esfuerzos para incorporar los modelos de cargas no lineales en el MFET [8,97], en estas aproximaciones se utilizó el método de la PEBS para estimar la energía crítica. En [8], las cargas real y reactiva de cada nodo se representan como funciones dependientes del voltaje de una demanda base. El término de demanda se representa como un torque, y se desarrolla una ecuación de oscilación conceptual para cada nodo de carga. La energía correspondiente a cada nodo de carga se adiciona entonces a la energía correspondiente a las ecuaciones de oscilación de la máquina para obtener la energía total del sistema. En [97], las inyecciones de corriente correspondientes a los nodos de carga se reflejan en los nodos internos del generador bajo la consideración de que la relación compleja del voltaje interno del generador entre el voltaje del nodo de carga es constante. A finales de esa misma década, Abu-Elnaga , Debs [36] y Fouad [2], incorporan los modelos de carga no lineales para mejorar el análisis de estabilidad. En [35], Abu-Elnaga emplea el modelo de conservación de la red y aplica diferentes modelos de carga estática, también comprueba que el empleo del modelo de carga de impedancia constante implica resultados conservadores toda vez que se comparan con estudios de modelos de carga de potencia constante y que los resultados obtenidos con el modelo de carga de corriente constante caen entre los valores de impedancia y potencia constantes. Los PEE y PEI se calculan a través del método de Newton-Raphson. En [36], Debs se basa en el trabajo de [35], conservando la red, sin embargo, obtiene una función de energía que además de depender de los ángulos también depende de los voltajes de los nodos de carga, esto es debido a que al obtener la energía consumida por las cargas se tiene que considerar las variaciones del voltaje en el periodo de estudio, lo cual implica una integral de línea, para resolverla, descompone la trayectoria en pequeños segmentos, en dichos segmentos se consideran los voltajes y ángulos constantes, sin embargo, para cada segmento es necesario obtener una corrida de flujos para determinar los voltajes y ángulos de los nodos. En [2], Fouad utiliza el modelo de red reducida para incorporar las cargas estáticas no lineales en el método de la función de energía transitoria, en el se utilizan los voltajes de la red de prefalla como punto de partida y mediante el método de Newton-Raphson obtener las variaciones de voltaje al momento de liberar la falla, el cálculo de los voltajes de red están implícitamente ligados con los cálculos de los PEE y los PEIC.

En 1989, Pai, basado en [7], elabora uno de los primeros libros que tratan completamente la estabilidad transitoria con funciones de energía [93], en él también se contempla la incorporación de los modelos de carga no lineal empleando funciones de energía individuales y conservando la red. En los inicios de la década de 1990, varios investigadores consideran a los métodos directos factibles para la evaluación de la estabilidad transitoria [49,85,86,87,88,94]; sin embargo, tanto Chiang [46] como Fouad [86], reconocen que el modelo clásico empleado en los métodos directos no considera las variaciones de voltaje ni la demanda de potencia reactiva en los nodos de carga; [46] señala además que la reducción de la red implica perder la topología de la misma, elimina del estudio los cambios de energía transitoria entre los diferentes componentes de la red, por lo que, por un lado, Chiang [46], Pai [93] y Hiskens [19], proponen como alternativa los métodos directos que conservan la red que incluyen modelos de carga no lineales y con ellos también se puede estudiar el abatimiento del voltaje que ocurre durante un disturbio. Fouad y su equipo [41,86], por otro lado, continuaron implementando mejoras en el modelo clásico como la inclusión de los modelos detallados de los generadores y controles del sistema de excitación.

En [26,30,49], se identifica a la evaluación correcta de los puntos de equilibrio inestables como el principal problema matemático del método de la función de energía transitoria. Las condiciones de de carga de un sistema pueden hacer que se converja en PEI equivocados o se tengan problemas para encontrar los PEI [30,49]. Bergren y Andersson [30] descubrieron que los puntos de equilibrio inestables dependen del punto de falla cuando el sistema tiene una carga moderada, sin embargo, Rahimi [49] encontró que, cuando el sistema opera con una alta carga, los puntos de equilibrio son difíciles de obtener. Chiang [22], Pai [25,94] y Rahimi [49], establecen las diferencias de los métodos aplicados para la obtención de los puntos de equilibrio inestables, los cuales, son el método del PEIC y el método del PEIC basado en el PEIC del límite de la región de estabilidad (Boundary Controlling UEP, BCU). De los dos métodos mencionados con anterioridad, el método BCU tiende a ser numéricamente más estable que el método del PEIC [49], aunque en [26], se establece un método basado en flujos de potencia para la obtención del PEIC, el cual, comparado con el programa DIRECT V3.0 del EPRI, obtiene los mismos PEI pero mejora los tiempos de cálculo tanto de los PEI como de los márgenes de energía. Chiang presenta en 1998, un estudio completo sobre los métodos directos para estabilidad transitoria [22], en él se observan las diferencias entre los métodos BCU y PEIC, tanto con red reducida como con la conservación de la red, también recomienda la mejora en los modelos empleados para implementar los métodos directos en el estudio de estabilidad de voltaje. Ese mismo año Pai, et. al. [24], establecen que las funciones de sensibilidad de las trayectorias se pueden usar como medida de la seguridad del sistema. En el año de 1999, Moon, et. al, [50] proponen una función de energía estática para estudios de estabilidad de voltaje, la función de energía puede considerar las conductancias de transferencia para un sistema multimáquinas si las relaciones X/R de todas las líneas de transmisión son uniformes. Jardim, et. al. [43], consideran que la trayectoria de falla y la integración de las ecuaciones del gradiente no proporcionan un punto de salida suficientemente cercano al PEIC para que se tenga convergencia o se obtienen PEI que no son los controlados, por lo que proponen, a través de una formulación híbrida, el uso de una trayectoria alterna para detectar un punto de salida más cercano al PEI que el obtenido por la trayectoria de falla sostenida. El objetivo es simular una trayectoria en la cual la falla se libera en un tiempo situado entre el tiempo crítico y el tiempo estimado por la trayectoria de falla. Pai y Hiskens, en [56], proponen el uso de las sensibilidades de las trayectorias con el fin de determinar el tiempo crítico de liberación; obtienen dicha sensibilidad de la variación de la función de energía con respecto al tiempo de liberación, para dos tiempos de liberación distintos, con los resultados obtenidos realizan una interpolación para obtener el tiempo crítico correspondiente a la falla aplicada al sistema; en esta metodología se emplean tanto el modelo que conserva la red como los modelos de cargas no lineales dependientes del voltaje.

En la SEPI-ESIME-IPN, [17] es de los primeros trabajos en implementar los métodos directos para el análisis de estabilidad transitoria, sin embargo, sus resultados fueron conservadores al considerar los ángulos de los rotores como valores absolutos lo cual influyó en la determinación de las regiones de estabilidad. En [33] Olguín y Mirabal analizan las bases de los diferentes métodos numéricos y llegan a la conclusión de que el método PEBS presenta ventajas sobre el método del PEIC, ya que en el primero no se requiere del cálculo de los PEI. Gallegos [21] incluye el modelo de cargas como impedancia constante, a su vez, realiza un programa de simulación el cual permite obtener el margen de estabilidad; la función de energía se obtiene a través de la red reducida a los nodos internos de generación y emplea el método del PEIC. En México, el trabajo de [27] se enfoca en el análisis de la naturaleza de los métodos directos utilizando consideraciones intuitivas. En [28], se utiliza el método de la PEBS para el análisis de estabilidad transitoria y la obtención de una función de energía, además se comparan los resultados obtenidos por el método PEBS con la simulación en el tiempo, empleando un sistema de 50 nodos, con resultados satisfactorios. En [63] se utiliza el método del BCU para la obtención de una función de energía y el análisis de estabilidad transitoria, y se aplica al sistema eléctrico mexicano. En [101] se observa que la aplicación de diferentes métodos de optimización no es la solución para obtener mejores resultados sobre todo del PEIC, por lo que se propone una metodología basada en la trayectoria punto rayo con la cual se determinan los verdaderos PEIC.

En la actualidad, el MFET encuentra ya alguna aplicación práctica [22,105] para el DSA. Un estimador de estado proporciona los datos en tiempo real del SEP, el MFET se utiliza como técnica de filtrado de contingencias, pues se aprovecha su característica de menor tiempo de evaluación de la estabilidad transitoria, una vez que el MFET determina cuales son las contingencias más severas, éstas se analizan con mayor detalle en la simulaciones en el dominio del tiempo. En [22,105] se demuestra que los métodos directos y las simulaciones en el tiempo son métodos complementarios para evaluar la estabilidad transitoria de un sistema. En el presente trabajo, la metodología empleada se basa en el modelo ZIP para la incorporación de las cargas no lineales en la función de energía transitoria y en el empleo del método de la red reducida. Dicha metodología se explicará y analizará en los siguientes capítulos.

#### 1.7 Análisis de Estabilidad por Métodos Híbridos.

Este tipo de métodos para estudios de estabilidad transitoria se obtienen pseudo-funciones de Lyapunov, que puedan tratar el problema de estabilidad transitoria de forma flexible, exacta y computacionalmente eficiente [89]. Los métodos híbridos pueden ser explícitos o implícitos de acuerdo a lo siguiente:

- El problema de estimación de la región de estabilidad se puede resolver en forma sencilla si se considera un sistema de dos máquinas o un sistema máquina-bus infinito equivalente del sistema de potencia multimáquinas.
- El problema del modelado se puede resolver si se hace un híbrido del método directo con las simulaciones en el dominio del tiempo.

La primera observación resalta el hecho en que un caso particular de un sistema equivalente de dos máquinas o máquinabus infinito descrito con un modelo simplificado, la condición de estabilidad del criterio de Lyapunov se hace necesaria y suficiente en lugar de ser solo suficiente.

La segunda observación requiere la construcción de una función de Lyapunov para el sistema de potencia con modelo simple, *V(x)*, mientras que el cálculo de los componentes del vector *x* se realiza con un programa de simulación en el tiempo con el detalle deseado en el modelo. La función *V(x)* resultante se hace dependiente de la trayectoria y por lo tanto ya no es una función verdadera de Lyapunov, sin embargo, se puede resolver el problema con el método de la función de energía transitoria [9,86,93].

Las aproximaciones resultantes son una combinación de métodos directos con simulación en el tiempo (métodos híbridos) que suelen ser de dos tipos. Algunas aproximaciones consideran una función de Lyapunov para un sistema de potencia multimáquinas y calculan dicha función a lo largo de la trayectoria multimáquinas; otras aproximaciones consideran un equivalente máquina-bus infinito del sistema multimáquina, y evalúan la estabilidad utilizando el criterio de áreas iguales (CAI). El método SIME [85,89], elaborado en la Universidad de Liege, Bélgica, por el grupo de la Dra. Pavella, pertenece a este último tipo.

#### 1.8 Estructura de la Tesis.

En el capítulo 2 se obtiene la función de energía transitoria para un sistema máquina-bus infinito, dicha función incluye el modelo ZIP de las cargas, con lo cual se introduce en la función de energía la característica no lineal de las cargas dependientes del voltaje. En el capítulo 3, se señala la metodología para obtener la función de energía transitoria de un sistema multimáquinas, incorporando los modelos de carga estática no lineales a dicha función, y su influencia en la obtención de los puntos de equilibrio estables e inestables, las condiciones al liberar la falla y el margen de estabilidad.

El capítulo 4, se dedica al empleo del programa de computadora desarrollado en este trabajo, el cual utiliza el método de la función de energía transitoria con modelos de carga estática no lineales (MFETCNL) para evaluar la estabilidad transitoria de sistemas multimáquinas ; se emplean dos sistemas de potencia a los cuales se les aplican fallas trifásicas en diferentes nodos y se comparan los resultados obtenidos con un programa de simulación en el tiempo [100]. En el capítulo 5, se presentan las conclusiones con base en los resultados obtenidos en el capítulo anterior para los dos sistemas de prueba, así como también, se establecen las conclusiones del empleo de la función de energía transitoria con modelos de carga estática no lineales, las aportaciones del presente trabajo y algunas recomendaciones para trabajos futuros. Por último se tienen 7 apéndices, en los cuales se incluyen: los fundamentos básicos de la estabilidad en el sentido de Lyapunov (apéndice A), los programas para los casos de máquina-bus infinito mostrados en el capítulo 2 (apéndices B y C); el método de Newton-Raphson para la obtención de los voltajes nodales, necesario para tomar en cuenta las variaciones de voltaje en las cargas durante la primera oscilación (apéndice D); los elementos tanto del Jacobiano como del Hessiano, que incluyen los modelos de carga estática no lineales para la obtención de los PEE y PEI (apéndice E); los diagramas unifilares de los sistemas de prueba empleados y sus parámetros de red y de máquinas (apéndice F) y, finalmente, se lista el programa desarrollado en lenguaje FORTRAN 90 para el análisis de estabilidad transitoria por el método de la función de energía transitoria que incluye los modelos de carga estática no lineales (apéndice G), así como los archivos requeridos para efectuar simulaciones y un ejemplo de los resultados de salida.

## CAPÍTULO 2

# Método de la Función de Energía para un Sistema Simplificado Incluyendo los Modelos de Carga no Lineal

#### 2.1 Introducción.

Conceptualmente, el movimiento de un sistema de potencia sujeto a un disturbio es fácil de entender. Cuando se perturba el equilibrio del sistema de potencia, hay un exceso (o deficiencia) de energía relacionada con las máquinas síncronas, esta variación de energía hace que las máquinas oscilen o se alejen de su equilibrio [86,87,94]. Este movimiento es una indicación del hecho de que el exceso de energía se convierte en energía cinética (o la deficiencia de energía se sustrae de la energía cinética de las masas rodantes). Obviamente, si el movimiento es indefinido, se perdería el sincronismo. Para evitar esto, el sistema debe ser capaz de absorber este exceso de energía en un tiempo tal que las fuerzas sobre los generadores tiendan a situarlos en nuevos puntos de equilibrio [86,87,93].

La habilidad del sistema de potencia de absorber el exceso de energía cinética depende en gran medida de su habilidad de convertir esta energía en energía potencial, esto es, mediante el desplazamiento angular de los rotores de los generadores, la variación de los flujos magnéticos en los generadores y/o las líneas, y la disipación de energía a través de las cargas y líneas. De hecho, lo anterior depende en gran parte de la configuración de la red de posfalla. Naturalmente, la capacidad es finita. Por consiguiente, para una configuración dada del sistema, existe una cantidad máxima o crítica de energía cinética que la red puede absorber y convertir a otras formas de energía [85-88]. Si el sistema comienza con una cantidad de energía transitoria menor que esta energía crítica, los rotores oscilarán tanto como el sistema lo requiera, es decir, hasta que el exceso de energía sea absorbido por la red, pero el sistema permanecerá estable. A la diferencia entre la energía transitoria del sistema al inicio del periodo de posfalla y el valor crítico de la energía transitoria, se le conoce como margen de energía transitoria [86,87,93].

Con el fin de comprender lo expuesto anteriormente, se presentará una breve descripción tanto del criterio de las áreas iguales como de la función de energía para un sistema simplificado o SMBI (secciones 2.2 y 2.3 respectivamente), posteriormente, en la sección 2.4, se presentará la relación existente entre el criterio de áreas iguales y la función de energía transitoria para un SMBI; después se utilizarán todos estos conceptos en un SMBI y se compararán con una simulación en el tiempo (sección 2.5). En las últimas dos secciones de este capítulo, se obtendrá la función de energía para un SMBI a partir de la obtenida en el capítulo 3 para un sistema multimáquina (sección 2.6) y se aplicará igualmente a un SMBI con una carga no lineal y se comparará el resultado con una simulación en el tiempo (sección 2.7).

#### 2.2 Criterio de las Áreas Iguales para un Sistema Máquina-Bus Infinito.

Considere el sistema máquina-bus infinito (SMBI) de la figura 2.1.

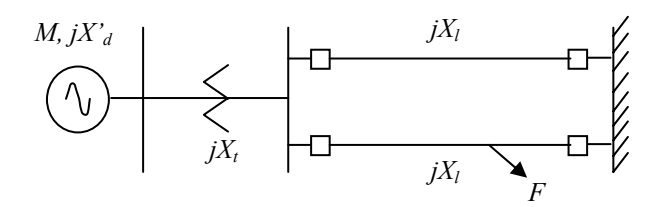

Figura 2.1. Sistema máquina-bus infinito.

El criterio de áreas iguales [3,85,87] permite conocer si un sistema (como el mostrado en la figura 2.1) será estable o no después de un disturbio, sin que necesariamente se resuelva la ecuación de oscilación del generador, únicamente se requiere conocer cual podría ser la máxima desviación del ángulo del rotor (δ*I*) para determinar el margen de estabilidad en forma gráfica a través de la figura 2.2. Aunque dicho criterio no se puede emplear para un sistema multimáquinas, sirve para ilustrar los parámetros que intervienen en un estudio de estabilidad transitoria. Este criterio presenta las ideas básicas con las que el método de la función de energía transitoria se fundamenta para evaluar la estabilidad de un sistema sin resolver las ecuaciones diferenciales que lo caracterizan [85,88,96].

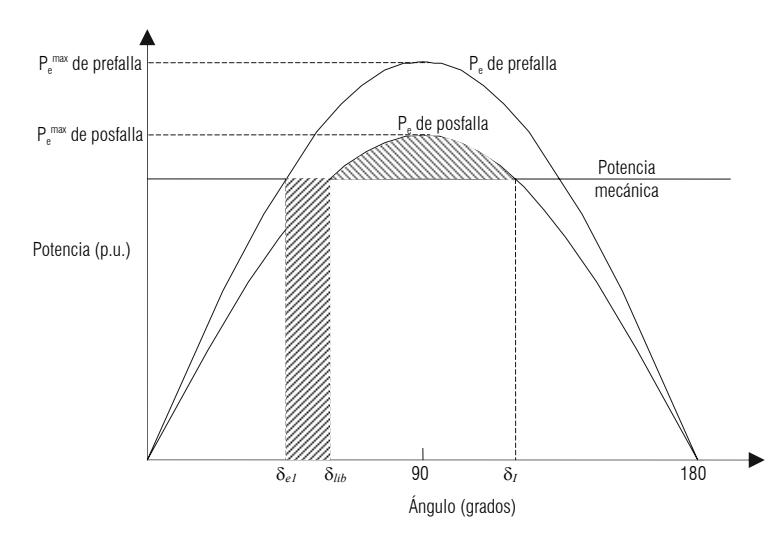

Figura 2.2. Curvas P-δ del sistema de la figura 2.1.

La ecuación de oscilación de un generador está dada por:

$$
\frac{2H}{\omega_0} \frac{d^2 \delta}{dt^2} = P_m - P_e^{\text{max}} \text{sen}(\delta)
$$
 (2.1)

De otra forma se tiene:

$$
M\frac{d^2\delta}{dt^2} = P_m - P_e \tag{2.2}
$$

Puesto que *P<sub>e</sub>* es una función no lineal de δ, entonces para poder resolver la ecuación anterior, se tiene:

$$
M\frac{d\delta}{dt}\frac{d^2\delta}{dt^2} = \left(P_m - P_e\right)\frac{d\delta}{dt}
$$
\n(2.3)

Integrando la ecuación (2.3), se tiene:

$$
\frac{1}{2}M\left[\frac{d\delta}{dt}\right]^2 = \int (P_m - P_e)d\delta
$$
\n(2.4)

Para evaluar el término de la integral de la ecuación (2.4), se debe tener en cuenta que después de iniciado el disturbio (δ*e1*), la variación de la velocidad *dt*  $\frac{d\delta}{d\delta}$  tenderá a cero en algún otro ángulo ( $\delta$ **)**, por lo tanto:

$$
0 = \int_{\delta_{e1}}^{\delta_I} \left( P_m - P_e \right) d\delta \tag{2.5}
$$

De acuerdo a la figura 2.2, la trayectoria a integrar se divide en dos tramos:

$$
\underbrace{\int_{\delta_{el}}^{\delta_{lib}} \left( P_m - P_e \right) d\delta}_{Area \ 1} + \underbrace{\int_{\delta_{lib}}^{\delta_l} \left( P_m - P_e \right) d\delta}_{Area \ 2} = 0 \tag{2.6}
$$

Lo anterior es cierto cuando *A1* es igual al *A2*, esto es, *A1* corresponde a la energía cinética ganada cuando el rotor cambia de su posición original en δ<sub>el</sub> a una nueva posición en δ<sub>lib</sub>, A<sub>2</sub> corresponde a la energía perdida cuando el rotor pasa de  $\delta_{lib}$  a  $\delta_I$ . Del análisis anterior se tienen las siguientes conclusiones de estabilidad para un sistema máquina-bus infinito:

- Si  $A_1 > A_2$ , el sistema será inestable.
- Si  $A_1 < A_2$ , el sistema será estable.
- Si  $A_1 = A_2$ , el sistema será críticamente estable.

#### 2.3 Función de Energía Transitoria para un Sistema Máquina-Bus Infinito [87].

La función de energía siempre se construye para el sistema de posfalla. En el caso del SMBI, la ecuación de posfalla es:

$$
M\frac{d^2\delta}{dt^2} = P_m - P_e^{\text{max}} \text{sen}\delta \tag{2.7}
$$

donde,  $P_e^{\text{max}} = \frac{E_1 E_2}{X}$ y  $\delta$ es el ángulo relativo al bus infinito, y  $\frac{d\delta}{dt} = \omega$  es la velocidad relativa del rotor. El lado derecho de

(2.7) se puede escribir como  $-\frac{\partial V_{\scriptscriptstyle EP}}{\partial \delta}$ , donde:

$$
V_{EP}(\delta) = -P_m \delta - P_e^{\text{max}} \cos \delta \tag{2.8}
$$

Multiplicando (2.7) por *dt*  $\frac{d\delta}{dt}$  , se puede rescribir como:

$$
\frac{d}{dt} \left[ \frac{M}{2} \left( \frac{d\delta}{dt} \right)^2 + V_{EP}(\delta) \right] = 0 \tag{2.9}
$$

es decir,

$$
\frac{d}{dt} \left[ \frac{1}{2} M \omega^2 + V_{EP} (\delta) \right] = 0 \tag{2.10}
$$

esto es:

$$
\frac{d}{dt}\left[V(\delta,\omega)\right] = 0\tag{2.11}
$$

Por consiguiente, la función de energía es:

$$
V(\delta,\omega) = \frac{1}{2}M\omega^2 + V_{EP}(\delta)
$$
\n(2.12)

Se deduce de (2.11) que la cantidad *V(*δ*,*ω*)*, es una constante. El punto de equilibrio está dado por la solución de:

$$
P_m - P_e^{\max} \operatorname{sen} \delta_{e2} = 0 \qquad \Rightarrow \qquad \delta_{e2} = \operatorname{sen}^{-1} \left( \frac{P_m}{P_e^{\max}} \right) \tag{2.13}
$$

Este es un punto de equilibrio rodeado por dos puntos de equilibrio inestables  $\delta_1 = \pi - \delta_{e_2}$  y  $\hat{\delta}_1 = -\pi - \delta_{e_2}$ . Si se hace un cambio de coordenadas de tal forma que  $V_{EP} = 0$  en  $\delta = \delta_{e2}$ , entonces, (2.8) es:

$$
V_{EP}(\delta, \delta_{e2}) = -P_m(\delta - \delta_{e2}) - P_e^{\max}(\cos \delta - \cos \delta_{e2})
$$
\n(2.14)

con lo anterior, la función de energía de (2.12) se puede escribir como [21,87]:

$$
V(\delta, \omega) = \frac{1}{2} M \omega^2 - P_m (\delta - \delta_{e2}) - P_e^{\max} (\cos \delta - \cos \delta_{e2})
$$
  
=  $V_{EC} + V_{EP}$  (2.15)

Como se mencionó, de (2.11) se deduce que *V(*δ*,*ω*)* es igual a una constante *E*, la cual es la suma de las energías cinética y potencial, y permanece constante una vez que se libera la falla puesto que el sistema es conservativo [7,87,99]. Evaluar  $V(\delta, \omega)$  en  $t = t_{lib}$  a partir de la trayectoria de falla, representa la energía total E presente en el sistema en  $t = t_{lib}$ . Esta energía debe ser absorbida por el sistema una vez que la falla se ha liberado, para que el sistema sea estable. La energía cinética siempre es positiva y es la diferencia entre *E* y *VEP(*δ*,*δ *e2)*. Esto se muestra gráficamente en la figura 2.3, la cual es la curva de la energía potencial.

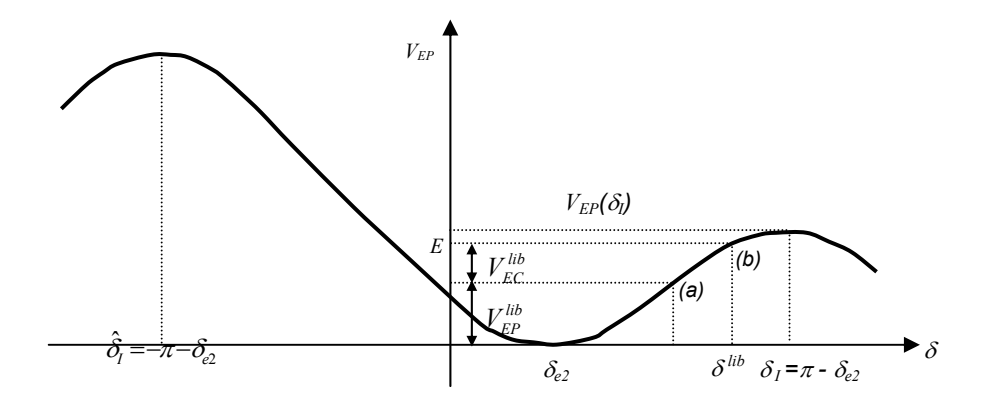

Figura 2.3. Curva de energía potencial.

De (2.15), cuando  $\delta = \delta_{e2}$ , se encuentra en el punto de equilibrio estable de posfalla y  $V(\delta \omega)$  es cero, pues para  $V_{EC}$  se tiene que  $\omega = 0$  y por la condición  $\delta = \delta_{e2}$ , entonces  $V_{EP} = 0$ . Si se supone que, al final del periodo de falla  $t = t_{lib}$ , el ángulo del rotor es  $\delta = \delta_{lib}$ , y la velocidad es  $\omega_{lib}$ , entonces:

$$
V_{lib}(\delta_{lib}, \omega_{lib}) = \frac{1}{2} M \omega_{lib}^2 - P_m (\delta_{lib} - \delta_{e2}) - P_e^{\max} (\cos \delta_{lib} - \cos \delta_{e2})
$$
  
=  $V_{EC}^{lib} + V_{EP}^{lib}$  (2.16)

La expresión (2.16) es el valor de *E*. Existen otros dos puntos de equilibrio en la figura 2.3, estos son  $\delta_1 = \pi - \delta_{e2}$  y  $\hat{\delta}_I = -\pi - \delta_{e_1}$ , ambos son inestables y de hecho son puntos de equilibrio tipo 1 (tipo silla de montar) [87,89]. La energía potencial es cero en  $\delta = \delta_{e2}$ , y tiene dos máximos relativos en  $\delta = \pi - \delta_{e2}$  y  $\delta = -\pi - \delta_{e2}$ . En el punto (a),  $\delta_{lib}$  y  $\omega_{lib}$ se conocen a partir de la trayectoria de falla; por consiguiente, *V(*<sup>δ</sup> *lib,* <sup>ω</sup> *lib) = E* se conoce. Esto se muestra en el punto (b). Si *E < VEP(*<sup>δ</sup> *<sup>I</sup>)*, entonces, puesto que el sistema es conservativo, el sistema liberado en el punto (a) se acelerará hasta llegar al punto (b), y entonces comenzará a desacelerar. Si  $E > V_{EP}(\delta_I)$ , entonces, el sistema liberado se acelerará más allá de  $\delta_I$ , y por consiguiente, el sistema será inestable.  $V_{EP}(\delta_I)$  se obtiene a partir de la ecuación (2.14), con  $-P_m(π-2δ_{e2})-2P_e^{max}(\cos δ_{e2})$ . Si δ decrece debido a la desaceleración para *t* > 0, entonces el sistema es inestable cuando  $E > V(\hat{\delta}_I)$ . Los puntos  $_{\delta_I}$  y  $_{\hat{\delta}_I}$ constituyen la superficie límite de energía potencial (Potential Energy Boundary Surface, PEBS) de dimensión cero para el SMBI de la figura 2.1. Algunos investigadores restablecen la idea anterior al decir que si la  $V_{EP}$  se inicializa en cero con  $\delta_{\,lb}$  , entonces  $V_{EC}{}^{lb}$  representa el exceso de energía cinética inyectada al sistema [28,87,93]. La estabilidad la determina la habilidad del sistema de posfalla de absorber este exceso de energía, es decir, el sistema es estable si:

$$
V_{EP}(\delta_I) - V_{EP}(\delta_{lib}) > V_{EC}^{lib} \tag{2.17}
$$

La mayoría de los conceptos de estabilidad se pueden interpretar como si al momento de inercia *M* se le considera como una partícula que se desliza sin fricción dentro de una colina con la forma *V<sub>EP</sub>(δ)*. Los movimientos dentro de la colina están limitados y por consiguiente, son estables. Utilizando (2.8) en (2.7) se tiene:

$$
M\frac{d^2\delta}{dt^2} = -\frac{\partial V_{EP}(\delta)}{\partial \delta}
$$
 (2.18)

si se expande el lado derecho de (2.18) en una serie de Taylor alrededor de un punto δ*\**, es decir, δ*=*δ*\*+*∆δ y se retiene solo el término lineal, entonces:

$$
M\frac{d^2\Delta\delta}{dt^2} = -\frac{\partial^2 V_{EP}(\delta)}{\partial \delta^2}\bigg|_{\delta^*}\Delta\delta\tag{2.19}
$$

$$
M\frac{d^2\Delta\delta}{dt^2} + \frac{\partial^2 V_{EP}(\delta)}{\partial \delta^2}\bigg|_{\delta^*}\Delta\delta = 0
$$
\n(2.20)

Si 
$$
\frac{\partial^2 V_{EP}(\delta)}{\partial \delta^2}\Big|_{\delta^*}
$$
 < 0, el equilibrio es inestable. Si  $\frac{\partial^2 V_{EP}(\delta)}{\partial \delta^2}\Big|_{\delta^*}$  > 0, entonces es un sistema oscilatorio y las

oscilaciones alrededor de δ*\** están limitadas. Puesto que siempre existe un amortiguamiento positivo, se puede decir que es estable. En el caso de la figura 2.3, se puede verificar que  $\delta_{e2}$  es un punto de equilibrio estable y que los puntos  $\delta$ , y

 $\hat{\delta}_{_I}$  son inestables utilizando este criterio. Entonces, en el caso de un SMBI, la función de energía, y la PEBS son equivalentes. Para el caso de sistemas multimáquinas y sistemas no conservativos, cada método establece únicamente aproximaciones al verdadero límite de estabilidad [87]. En el análisis de sistemas multimáquinas, la segunda derivada de *VEP* es la matriz de Hess o matriz Hessiana.

#### 2.4 El Criterio de las Áreas Iguales y la Función de Energía.

Las curvas ángulo-potencia para los estados de prefalla, falla y posfalla del SMBI de la figura 2.1, con falla en la mitad de una de las líneas, se muestran en la figura 2.4. Inicialmente, el sistema se encuentra en δ *=* <sup>δ</sup> *e1*. Ahora se demostrará que el área  $A_I$  representa la energía cinética inyectada al sistema durante la falla, la cual es la misma que  $V_{EC}^{lib}$  de la figura 2.3. El área *A2* representa la capacidad del sistema de posfalla de absorber esta energía. En términos de la figura 2.3, *A2* representa  $V_{EP}(\delta_I) - V_{EP}(\delta_{Iib})$ . Por el criterio de las áreas iguales, el sistema es estable si  $A_I < A_2$ .

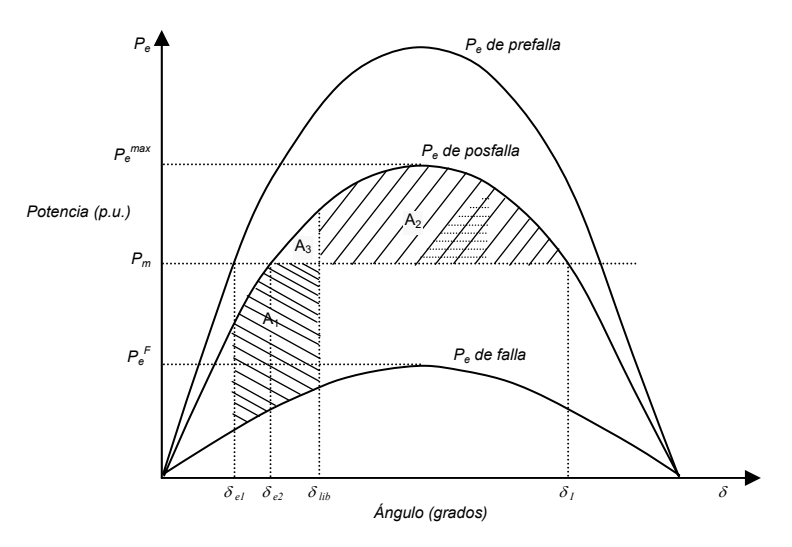

Figura 2.4. Curva s P-δ, para el sistema de la figura 2.1.

Las ecuaciones de falla y posfalla son, respectivamente:

$$
M\frac{d^2\delta}{dt^2} = P_m - P_e^F \text{sen}\delta \tag{2.20}
$$

y

$$
M\frac{d^2\delta}{dt^2} = P_m - P_e^{\text{max}} \operatorname{sen}\delta \tag{2.21}
$$

donde:

$$
P_e^F = \frac{E_1 E_2}{X^F} \qquad ; \qquad P_e^{\text{max}} = \frac{E_1 E_2}{X}
$$

El área *A1* está dada por:

$$
A_{1} = \int_{\delta_{e1}}^{\delta_{lh}} \left( P_m - P_e^{F} \text{sen} \delta \right) d\delta = \int_{\delta_{e1}}^{\delta_{lh}} M \frac{d\omega}{dt} d\delta
$$
  
= 
$$
\int_{\delta_{e1}}^{\delta_{lh}} M \frac{d\omega}{dt} \omega dt = \int_{\delta_{e1}}^{\delta_{lh}} M \omega d\omega = \frac{1}{2} M \omega_{lib}^{2}
$$
 (2.22)

Por consiguiente, *A1* es la energía cinética inyectada al sistema debido a la falla. El área *A2* está dada por:

$$
A_2 = \int_{\delta_{lib}}^{\delta_l} \left( P_e^{\max} \operatorname{sen}\delta - P_m \right) d\delta = -P_e^{\max} \left( \cos \delta_l - \cos \delta_{lib} \right) - P_m \left( \delta_l - \delta_{lib} \right)
$$
  
=  $V_{EP} \left( \delta_l \right) - V_{EP} \left( \delta_{lib} \right)$  (2.23)

Añadiendo  $A_3$  al criterio  $A_1 < A_2$ , se tiene:

$$
A_1 + A_3 < A_2 + A_3 \tag{2.24}
$$

donde,

$$
A_3 = \int_{\delta_{e_2}}^{\delta_{lib}} (P_e^{\max} \operatorname{sen}\delta - P_m) d\delta
$$
  
= 
$$
-P_m (\delta_{lib} - \delta_{e_2}) - P_e^{\max} (\cos \delta_{lib} - \cos \delta_{e_2})
$$
 (2.25)

Si se sustituye  $\delta_{lib}$  y  $\omega_{lib}$  por cualquier δ y  $\omega$ , y se realiza la sumatoria del lado izquierdo de (2.24), se tiene:

$$
A_1 + A_3 = \frac{1}{2} M \omega^2 - P_m \left( \delta - \delta_{e^2} \right) - P_e^{\text{max}} \left( \cos \delta - \cos \delta_{e^2} \right) \tag{2.26}
$$

(2.26) es la misma función *V(*δ*,* ω*)* de (2.15).

De la figura 2.4, se tiene:

$$
A_2 + A_3 = \int_{\delta_{e_2}}^{\pi - \delta_{e_2}} \left( P_e^{\max} \operatorname{sen}\delta - P_m \right) d\delta = 2 P_e^{\max} \cos \delta_{e_2} - P_m \left( \pi - 2 \delta_{e_2} \right) \tag{2.27}
$$

Se puede verificar a partir de (2.15) que:

$$
V(\delta, \omega)|_{\delta = \delta_l} = -P_m(\pi - 2\delta_{e_2}) + 2P_e^{\max} \cos \delta_{e_2} = A_2 + A_3
$$
  
=  $V_{EP}(\delta_l) = V_{cr}$  (2.28)

Así, por el criterio de las áreas iguales, un sistema es estable cuando  $A_1 < A_2$ , lo cual es equivalente a:

$$
V(\delta,\omega) < V_{cr} \tag{2.29}
$$

donde  $V_{cr} = V_{EP}(\delta_I)$ . Tanto  $\delta$  como  $\omega$  se obtienen de la ecuación de falla.

#### 2.5 Aplicación del Criterio de Áreas Iguales y la Función de Energía Transitoria a un SMBI.

En esta sección se empleará el programa CAIFET.M, escrito en lenguaje de MATLAB, en el cual se aplican tanto el criterio de áreas iguales, para determinar la estabilidad del sistema, como la función de energía para determinar el tiempo crítico de liberación, esto se comprobará con una simulación en el tiempo con el programa de estabilidad desarrollado en [100]. El listado del programa CAIFET.M se muestra en el apéndice B.

Considere el SMBI de la figura (2.5), con los siguientes parámetros:

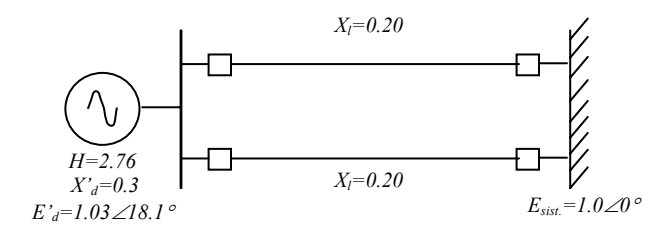

Figura 2.5. Sistema máquina-bus infinito [3].

En el sistema de la figura 2.5, se aplica una falla a la mitad de una de las líneas, y empleando la metodología para construir las curvas potencia-ángulo, mencionadas en las secciones 2.3 y 2.5, se realizó una simulación en el programa CAIFET.M, con los siguientes datos:

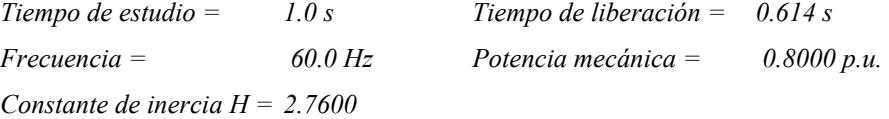

Al realizar la simulación se obtuvieron los siguientes resultados:

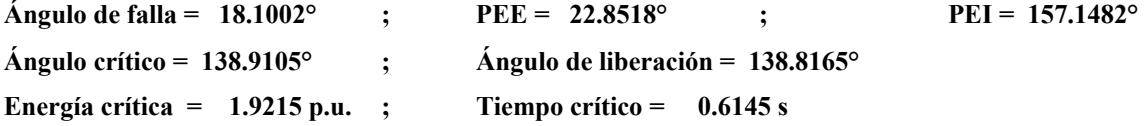

Para determinar el tiempo crítico, se empleó la metodología de integración de paso a paso [3,85,88], por lo que el método de la función de energía empleado se puede considerar híbrido, pues aunque no se integran las ecuaciones diferenciales que describen el sistema, se utiliza el método de paso a paso para determinar el tiempo crítico de liberación de la falla a partir de la intersección de la trayectoria de posfalla con la trayectoria de falla. En la figura 2.6, por medio del criterio de áreas iguales, se pueden apreciar los ángulos de falla, el punto de equilibrio estable y el punto de equilibrio inestable de posfalla.

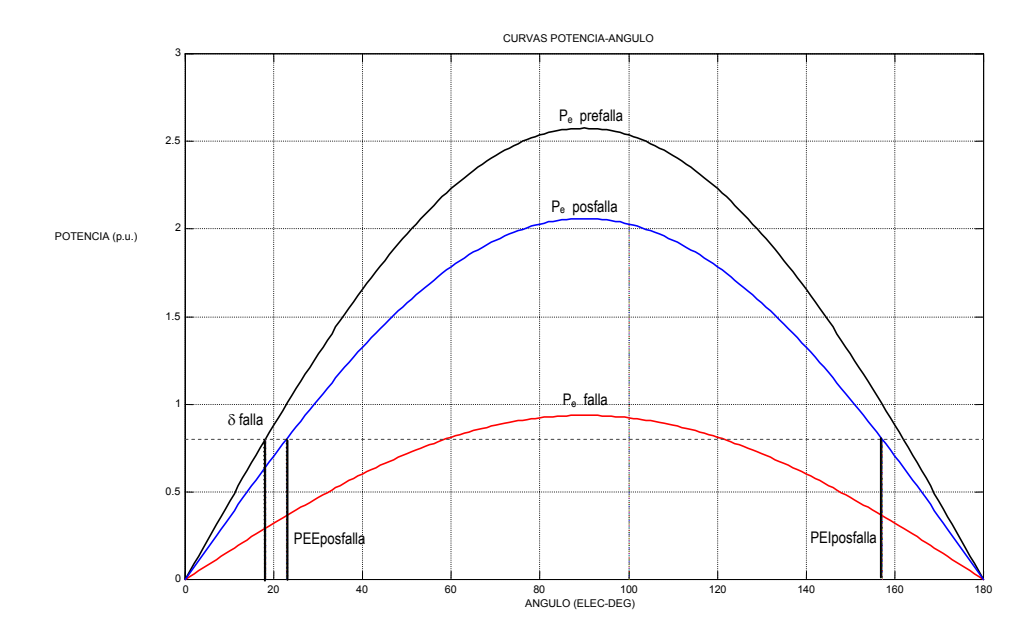

Figura 2.6. Criterio de áreas iguales para el SMBI de la figura 2.5.

Las trayectorias de la figura 2.7, se determinaron a partir de (2.15) y (2.16), en ella se puede apreciar cual es la región de estabilidad delimitada por la red de posfalla y el PEI de posfalla para el sistema considerado, el sistema será estable para toda trayectoria dependiente del ángulo de liberación que se encuentre dentro de la región de estabilidad, en este caso en particular, el tiempo de liberación dado (0.614 seg.), permite que el sistema permanezca estable, pues la trayectoria que sigue el sistema una vez que se liberó la falla, es muy cercana a la trayectoria del sistema de posfalla.

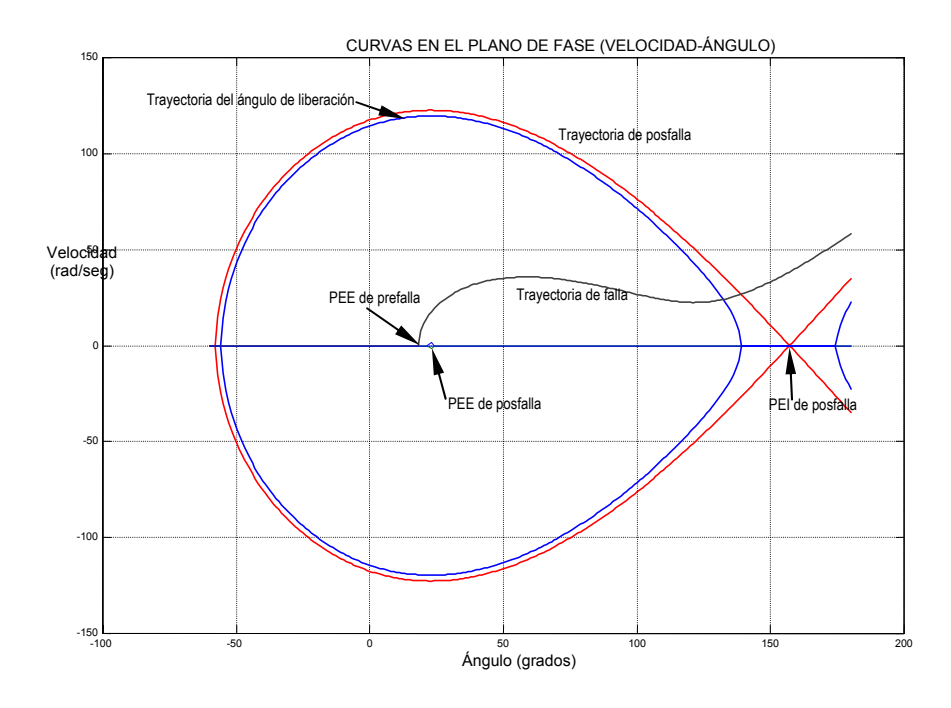

Figura 2.7. Trayectorias de las condiciones de prefalla, falla y posfalla.

De la figura 2.7, también se puede deducir fácilmente el ángulo crítico de liberación a partir del instante en que las trayectorias de falla y posfalla se intersectan, el ángulo crítico para este caso es de 138.91°.

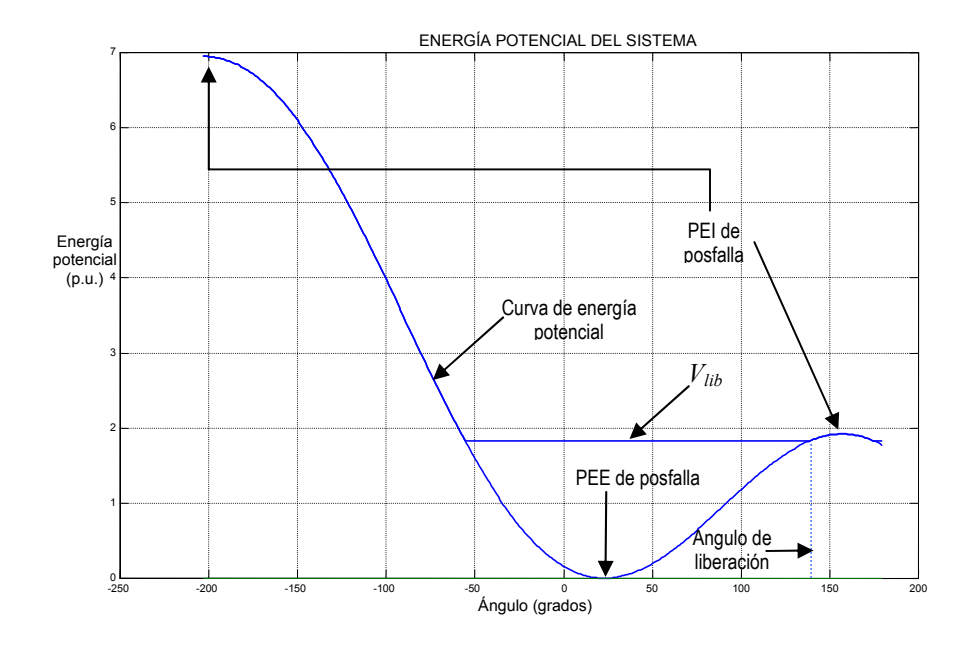

Figura 2.8. Curva de energía potencial del sistema de la figura 2.5.

La figura 2.8 muestra la curva de energía potencial, se comprueba que durante la falla la función de energía es constante hasta el momento de liberar la falla  $\delta_{lib}$ , después de ese punto, para este caso en particular, el sistema tenderá hacia el máximo de la derecha, para después oscilar, por lo que se puede decir que el sistema es estable para el tiempo de liberación dado. En la figura 2.9, se muestra la superficie de energía potencial del SMBI de la figura 2.1, dicha superficie tiene la forma de una colina [9,85,86], donde los movimientos dentro de ella son estables. Si la energía cinética inyectada al sistema es mayor que la energía potencial, el sistema será inestable, es decir, los movimientos tienden a salirse de la superficie de energía potencial.
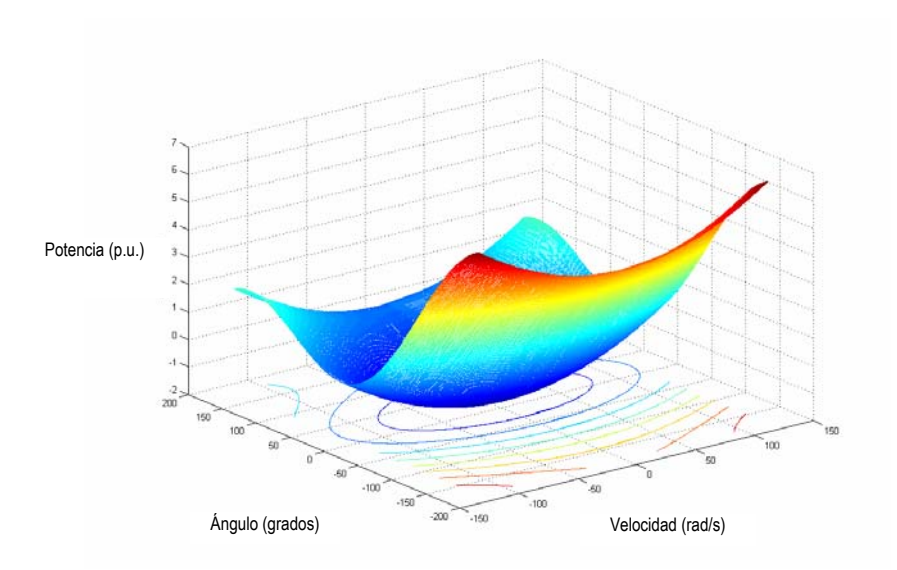

Figura 2.9. Superficie Límite de Energía Potencial para un SMBI.

En la figura 2.10, se observa la simulación en el tiempo para diferentes tiempos de liberación, con la falla aplicada a la mitad de una de las líneas del sistema de la figura 2.8. Con el  $t_1=0.626$  segundos, se comprueba que efectivamente ese es el tiempo crítico de liberación, pues en un  $t<sub>2</sub>=0.627$  segundos, se observa que el sistema es inestable (en la simulación en el tiempo se utilizó el programa de [100]).

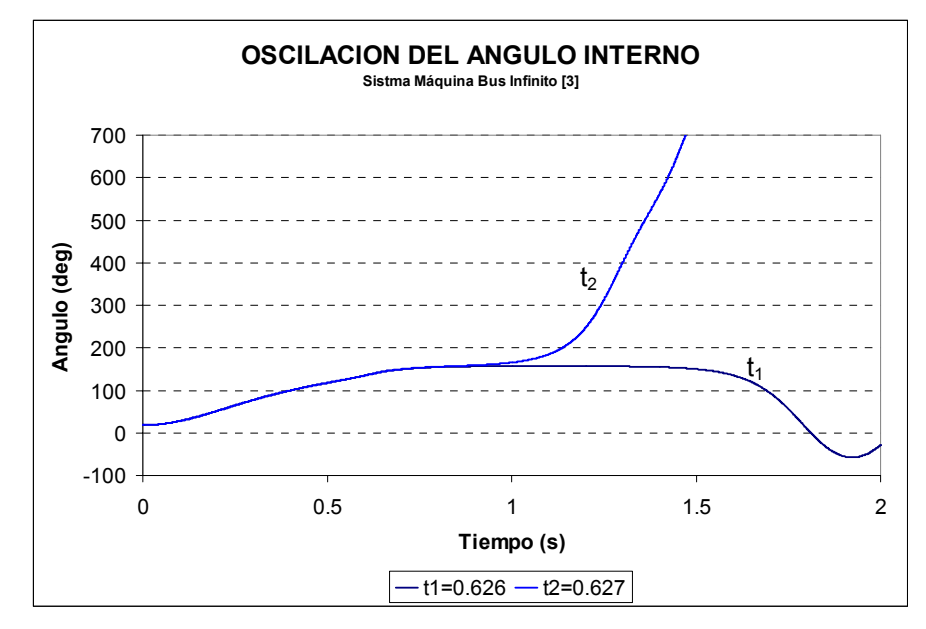

Figura 2.10. Simulación en el tiempo para el SMBI de la figura 2.5.

En la tabla 2.1 se muestra un resumen de los resultados obtenidos tanto por la simulación de la función de energía para un SMBI como por la simulación en el tiempo.

| <b>Resultados</b> | Función de Energía | Dominio del tiempo |  |
|-------------------|--------------------|--------------------|--|
| Ángulo de falla   | 18.1002°           | 18.1054°           |  |
| Tiempo crítico    | 0.6145 s           | 0.626 s            |  |
| Ángulo crítico    | 138.91°            | 139.3357°          |  |

Tabla 2.1 Resumen de los resultados obtenidos por ambas simulaciones

## 2.6 Función de Energía Transitoria para un SMBI Incorporando el Modelo de Carga Estática no Lineal.

Para efectos del presente capítulo, se obtendrá la función de energía para un SMBI con modelo de carga no lineal a partir de lo visto en la sección 2.4. En el capítulo 3, sección 3.7 se explicará en detalle el método para obtener la función de energía de un sistema multimáquinas con modelos de carga no lineales y cada uno de los elementos que la componen. Un SMBI con carga, se puede representar como:

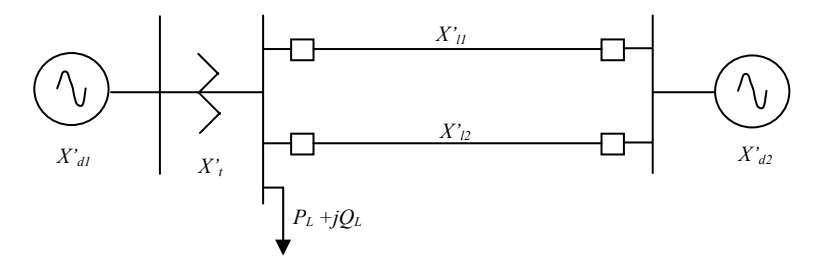

Figura 2.11. Equivalente de dos máquinas del SMBI.

Para cada generador la constante de inercia M está dada por:

$$
M_i = \frac{2H_i}{\omega_0} = \frac{H_i}{\pi f}
$$
\n
$$
(2.30)
$$

si  $M_2 \rightarrow \infty$ , entonces la constante de inercia del centro inercial sería:

$$
M_T = \sum_{i=1}^{2} M_i \cong \infty
$$
\n(2.31)

la formulación del centro inercial queda entonces:

$$
\delta_{\scriptscriptstyle CI} = \frac{1}{M_{\scriptscriptstyle T}} \sum_{i=1}^{2} \delta_i M_i \Rightarrow \delta_{\scriptscriptstyle CI} \cong 0 \tag{2.32}
$$

$$
\dot{\delta}_{CI} = \frac{1}{M_T} \sum_{i=1}^{2} \delta_i M_i \Rightarrow \dot{\delta}_{CI} = \omega_{CI} \cong 0 \tag{2.33}
$$

Ahora bien, para el caso del bus infinito se tiene que  $\delta_2=0$   $\Rightarrow$   $\omega_2=0$  , por lo tanto, el centro inercial y el bus infinito se encuentran en el mismo sitio, por consiguiente, para  $G_1$  se tiene:

$$
\theta_1 = \delta_1 - \delta_{CI} = \delta_1 \tag{2.34}
$$

$$
\widetilde{\omega}_1 = \omega_1 - \omega_{CI} = \omega_1 \tag{2.35}
$$

Lo anterior indica que la función de energía para un SMBI se puede obtener con los valores del generador del sistema; por lo que se vio en la sección 2.4, las ecuaciones de equilibrio de falla y de posfalla son:

$$
M\frac{d^2\delta}{dt^2} = P_m - P_e^F \operatorname{sen\delta_1} - E_1 I_{GL1} \cos(\delta_1 - \sigma_1)
$$
 (2.36)

y

$$
M\frac{d^2\delta}{dt^2} = P_m - P_e^{\text{max}} \text{sen}\delta_1 - E_1 I_{GL1} \text{cos}(\delta_1 - \sigma_1)
$$
 (2.37)

Donde *IGL* es la inyección de corriente de la carga reflejada en el nodo interno del generador, la cual se explica en la sección 3.4; de la expresión (2.36), para un sistema sin conductancias de transferencia, la energía inyectada al sistema durante el periodo de falla, el cual comprende desde el PEE de prefalla hasta el momento de liberar la falla, es:

$$
V(\delta_{lib}, \omega_{lib}) = \int_{\delta_1^{elb}}^{\delta_1^{lb}} \left[ M \frac{d^2 \delta}{dt^2} - P_m + P_e^F \operatorname{sen} \delta_1 + E_1 I_{GL1} \cos(\delta_1 - \sigma_1) \right] dt
$$
  
\n
$$
= \frac{1}{2} M \omega_{lib}^2 - P_m \left( \delta_1^{lib} - \delta_1^{el} \right) - P_e^F \left( \cos \delta_1^{lib} - \cos \delta_1^{el} \right)
$$
  
\n
$$
+ \int_{\delta_1^{elb}}^{S_1^{lib}} E_1 I_{GL1} \cos(\delta_1 - \sigma_1) dt
$$
\n(2.38)

Como se observó en la sección 2.4, la expresión (2.38) se conoce como la función de energía de un SMBI para el periodo de falla, de la misma manera, para el periodo de posfalla, se tiene:

$$
V(\delta, \omega) = \int_{\delta_1^e}^{\delta_1^f} \left[ M \frac{d^2 \delta}{dt^2} - P_m + P_e^{\max} \operatorname{sen} \delta_1 + E_1 I_{GL1} \cos(\delta_1 - \sigma_1) \right] dt
$$
  
= 
$$
-P_m \left( \delta_1^I - \delta_1^{e2} \right) - P_e^{\max} \left( \cos \delta_1^I - \cos \delta_1^{e2} \right)
$$
  
+ 
$$
\int_{\delta_1^e}^{\delta_1^I} E_1 I_{GL1} \cos(\delta_1 - \sigma_1) dt
$$
 (2.39)

En la expresión (2.39), la cual representa la función de energía de un SMBI en el periodo de posfalla, no existe el término de energía cinética, pues tanto en ambos puntos  $\delta_{e2}$  y  $\delta_{I}$ , la velocidad angular  $\omega$  es cero.

De lo anterior, la función de energía para un SMBI con carga no lineal con red reducida a los nodos internos de generación es:

$$
V(\delta,\omega) = -P_m(\delta_1 - \delta_1^{e2}) - P_e^{\max}(\cos \delta_1 - \cos \delta_1^{e2}) + \int_{\delta_1^{e2}}^{\delta_1} E_1 I_{GL1} \cos(\delta_1 - \sigma_1) dt \qquad (2.40)
$$

Como se verá en el capítulo 3, el último término de la expresión (2.40) es una integral dependiente de la trayectoria, puesto que si existe una variación en el ángulo interno de generación, se provoca un nuevo valor en los voltajes de los nodos de la red y por consiguiente en la inyección de corriente reflejada en el nodo interno de generación *IGL* [2,86]; ésta inyección de corriente depende directamente del modelo de carga estática no lineal, como se verá en 3.4.

## 2.7 Aplicación de la Función de Energía a un SMBI con Modelo de Carga Estática no Lineal.

En esta sección se empleará el programa SMBICNL.M, escrito en lenguaje de MATLAB y del cual se muestra su listado en el apéndice C de este trabajo, básicamente utiliza la misma metodología del programa realizado para el punto 2.4 de este capítulo, la diferencia radica en el cálculo de la función de energía dada por la expresión (2.40), este programa incorpora el modelo ZIP para cargas no lineales [85,87,88], una vez más, los resultados se comprobarán con una simulación en el tiempo empleando el programa TRANSTAB.FOR [100]. Considere el SMBI de la figura 2.12, con las siguientes características en p.u:

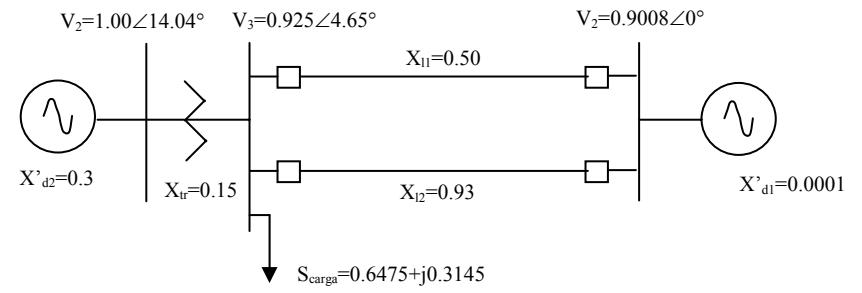

Figura 2.12. Parámetros del SMBI considerado.

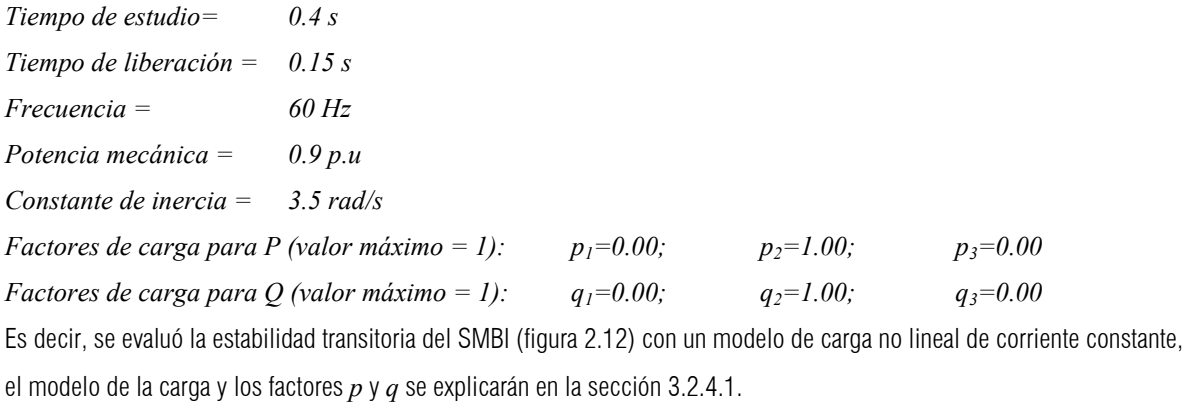

Al realizarse la simulación se obtuvieron los siguientes resultados:

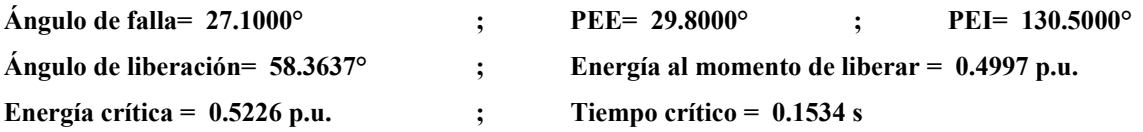

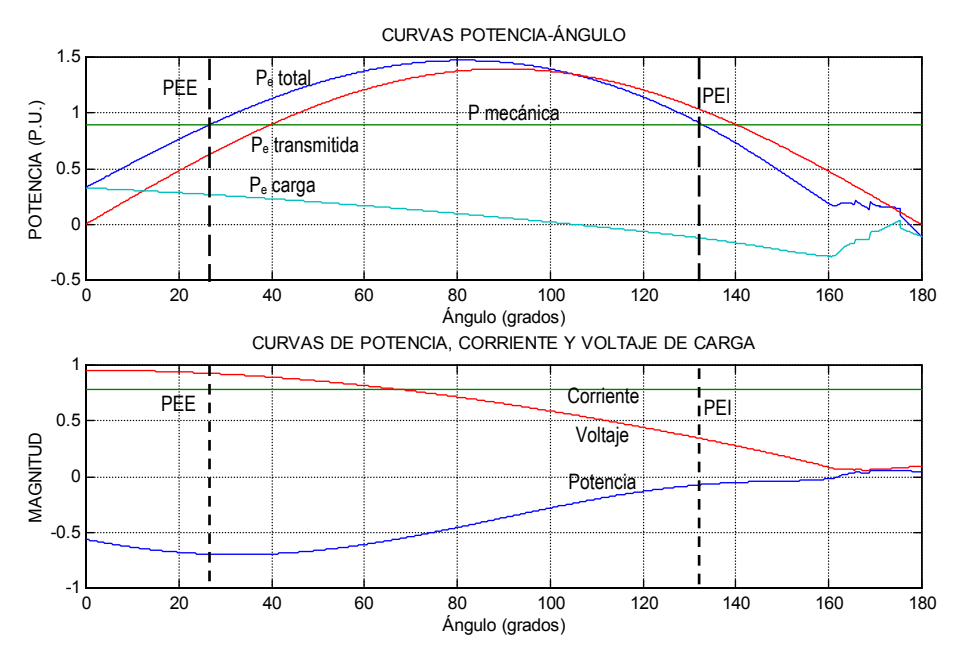

Figuras 2.13. a) Curva Potencia-ángulo del SMBI, b) Curvas de potencia, voltaje y corriente de la carga considerada en el SMBI.

La figura 2.13a, muestra las curvas potencias-ángulo del SMBI para el estado de prefalla y están deformadas debido a la no linealidad de la carga (figura 2.13b), se puede apreciar para este caso en particular como al mantenerse la corriente constante en la carga para diferentes ángulos internos, se tiene que mantener el equilibrio en la fórmula de potencia y por consiguiente, tanto la potencia de la carga como el voltaje en el nodo de carga tienden a variar. Las oscilaciones que se muestran al final de las curvas, se deben a la inestabilidad numérica por la tolerancia dada para la convergencia de los voltajes de la red. Las curvas potencia-ángulo de los estados de prefalla, falla y posfalla del SMBI bajo estudio se muestran en la figura 2.14, en este caso, la potencia eléctrica durante la falla es cero, pues el disturbio ocurre en el nodo de alta tensión del transformador del SMBI.

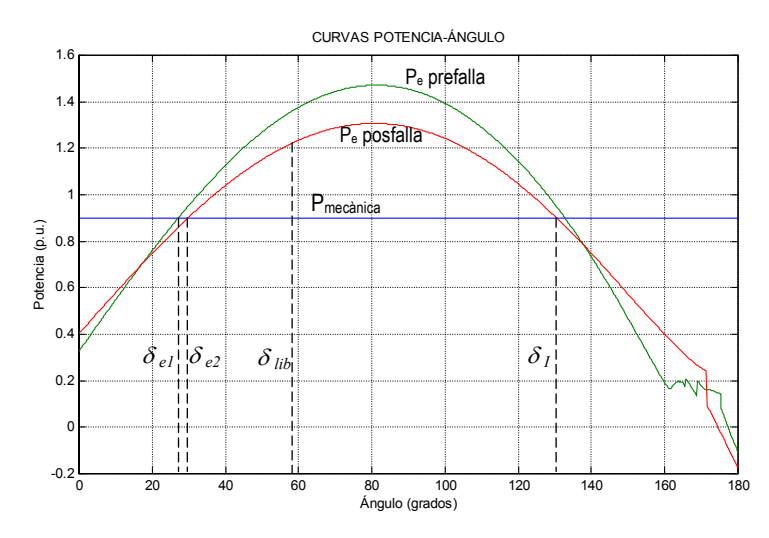

Figura 2.14. Curvas potencia-ángulo del SMBI con modelo de carga estática no lineal.

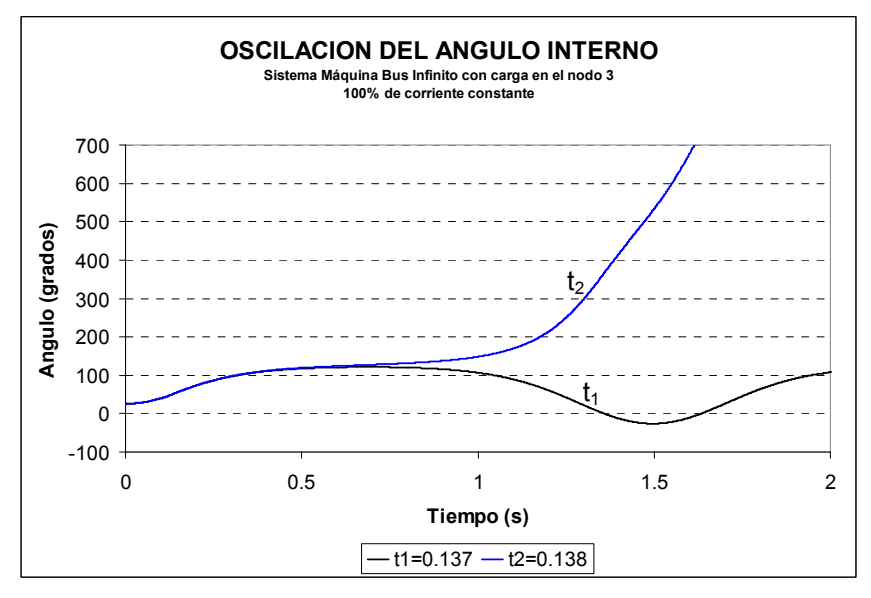

Figura 2.15. Simulación en el tiempo para el SMBI de la figura 2.12.

La simulación en el tiempo para el SMBI de la figura 2.12, se muestra en la figura 2.15, en ella se observa que el tiempo crítico de liberación es de 0.137 s, para un modelo de carga de corriente constante. A continuación en la tabla 2.2, se presentan los resultados obtenidos tanto por la función de energía transitoria como por el dominio del tiempo para diferentes combinaciones de carga no lineal en un SMBI.

| Caso   | Contenido de carga en % |     |    |                    | Tiempo Crítico (s) |
|--------|-------------------------|-----|----|--------------------|--------------------|
|        | 7                       |     | P  | Función de Energía | Dominio del tiempo |
| SMBI-1 | 0                       | 100 | 0  | 0.1534             | 0.137              |
| SMBI-2 | 0                       | 90  | 10 | 0.1692             | 0.158              |
| SMBI-3 | 0                       | 80  | 20 | 0.1832             | 0.158              |
| SMBI-4 | 0                       | 70  | 30 | 0.1911             | 0.158              |

Tabla 2.2 Resumen de los resultados obtenidos por ambas simulaciones

# CAPÍTULO 3

# Incorporación del Modelo de Carga No Lineal alMétodo de la Función de Energía Transitoria para Sistemas **Multimáquinas**

## 3.1 Introducción.

En el análisis de estabilidad de un sistema de potencia las ecuaciones importantes son aquellas que describen el comportamiento dinámico de los generadores síncronos, por consiguiente, el modelo del sistema empleado es aquel el cual incluye los pares importantes que influyen en el movimiento de los rotores de los generadores y sus controles asociados [85,87]. El resto de la red de potencia se modela con el detalle suficiente que permita observar alguna influencia de la red en los pares eléctricos de los generadores. De forma casual, la red de potencia puede contener elementos importantes del sistema los cuales pueden verse afectados sustancialmente por el comportamiento dinámico de los rotores de los generadores síncronos durante el transitorio. Uno de estos elementos son las cargas estáticas no lineales. En el presente capítulo se desarrollará la función de energía para sistemas multimáquina en la cual se incluyen los modelos de cargas estáticas no lineales y la modificación que sufre el método de la función de energía transitoria presentada en [21,86] por la incorporación de dichos modelos de carga no lineal.

## 3.2 Elementos de un Sistema Eléctrico de Potencia.

Un sistema de potencia se puede entender como un conjunto de generadores y de cargas interconectados a través de la red de transmisión. En condiciones normales de operación, todas las máquinas del sistema giran a velocidad síncrona. Si ocurre un gran disturbio, las máquinas comienza a oscilar entre sí; el movimiento está descrito por ecuaciones diferenciales no lineales. Dependiendo del modelado del sistema, el número de mínimo de ecuaciones diferenciales de primer orden es el doble del número de máquinas del sistema, pero puede ser de orden más grande [85].

#### *3.2.1 Representación clásica de una máquina síncrona en estudios de estabilidad.*

El modelo clásico del generador síncrono considera que ni la corriente de armadura de eje directo l<sub>a</sub> ni la *fem* interna E<sub>f</sub> que representa el voltaje de excitación cambian mucho durante el estado transitorio; en este modelo el generador se representa por la ecuación de oscilación y una *fem* constante E' detrás de la reactancia transitoria X'<sub>d</sub> [87,88,96].

La justificación del modelo clásico es que la constante de tiempo T'<sub>d0</sub>, es relativamente grande (del orden de segundos) con respecto al periodo de estudio de estabilidad de primera oscilación (aproximadamente 1 s), de tal forma que  $E_a$  no

cambia demasiado teniendo en cuenta que los cambios en E<sub>f</sub> y l<sub>a</sub> son pequeños. Esto significa que E'<sub>q</sub> es casi constante y debido a que se asumió que E'<sub>d</sub> es constante, tanto la magnitud de la *fem* transitoria E' como su posición con respecto al rotor (δ) se pueden considerar constantes. Si se desprecia la saliencia transitoria del rotor, i.e.,  $X_q = X_d$ , el circuito equivalente es como el mostrado en la figura 3.1 [1,88].

La consideración de pequeños cambios en la componente directa de la corriente del generador y en la *fem* interna, significa que solo los generadores lejanos al punto de falla se deben representar por el modelo clásico. También puede ser útil para evaluar el comportamiento del generador durante la primera oscilación del rotor [87,88,89]. La ventaja de este modelo es que la separación mecánica del ángulo del rotor con respecto a la referencia síncrona se relaciona directamente con el circuito equivalente conocido como el modelo de la fuente de tensión detrás de la reactancia transitoria. Para ser precisos, el ángulo de fase de este voltaje es el ángulo de separación del rotor con respecto al marco de referencia síncrono. Por décadas se ha considerado a este modelo como el adecuado para predecir la estabilidad del sistema de potencia en un intervalo de 0 a 1 segundos, también conocido como el de estabilidad en la primera oscilación. Analíticamente este modelo, en un sistema multimáquinas, es fácil de manejar [1,88].

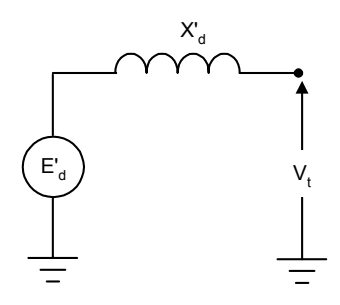

Figura 3.1. Modelo clásico del generador.

#### *3.2.2 Líneas de transmisión.*

La representación exacta de una línea de transmisión considera parámetros distribuidos los cuales varían con la frecuencia. En los estudios de estabilidad transitoria, los transitorios electromecánicos asociados a los rotores de las máquinas son varias miles de veces más lentos que los transitorios electromagnéticos, por lo que la red se puede tratar como si estuviera en estado estacionario y la línea de transmisión se puede representar por su circuito nominal π, con los parámetros concentrados como una buena aproximación [85]. La rama serie en el circuito nominal π tiene una impedancia igual a la impedancia total serie por fase de la línea. Las ramas paralelas en cada extremo de la  $\pi$  tienen una admitancia igual a la mitad del valor de la admitancia paralela al neutro. La impedancia serie Z consiste en resistencias y reactancias inductivas mientras que la admitancia en paralelo Y tiene únicamente susceptancias capacitivas de la línea. Esta representación simplificada es válida para líneas relativamente cortas, i.e., aquellas donde la longitud es significativamente menor a la longitud de onda, esta condición se expresa como:

*ZY*<<1 (para líneas menores a 150 km).

Para líneas más largas se puede emplear el equivalente de dos puertos de dos o más circuitos nominales  $\pi$  conectados en serie. Por otra parte, las líneas muy cortas se pueden representar por impedancias serie (figura 3.2 a), b) y c)).

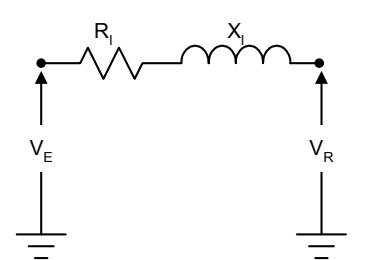

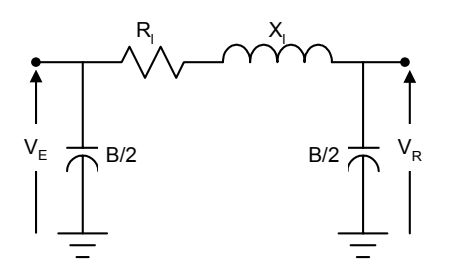

Figura 3.2 a). Representación de una línea corta.

Figura 3.2 b). Representación de una línea media.

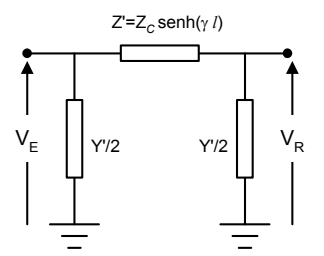

Figura 3.2 c). Representación de una línea larga.

#### *3.2.3 Transformadores.*

Los modelos de transformadores de dos devanados se representan en forma exacta mediante un circuito equivalente T, donde las ramas serie representan las impedancias de dispersión y la rama en paralelo representa la impedancia de magnetización o de excitación [85]. En general, para estudios de estabilidad, la impedancia de magnetización se puede despreciar y la T se reduce a una impedancia en serie igual a su impedancia equivalente o de corto circuito, la cual se da en los datos de placa. Todos los transformadores con el tap en posición nominal se pueden representar con este modelo (figura 3.3).

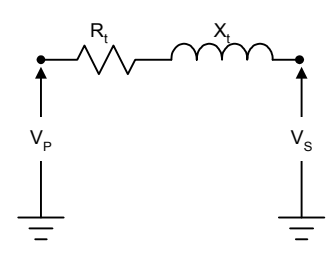

Figura 3.3. Modelo del transformador de dos devanados.

Los transformadores con tap en posición fuera de la nominal se pueden representar por un circuito equivalente π (figura 3.4), donde *a* es la relación de transformación y *Y* es la admitancia serie del transformador.

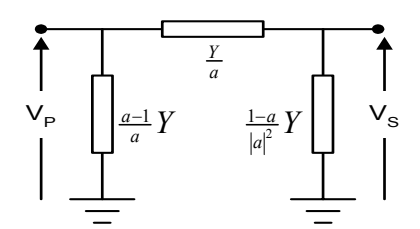

Figura 3.4. Modelo del transformador de dos devanados con tap fuera de la posición nominal.

#### *3.2.4 Modelos de Cargas Estáticas.*

Las redes de transmisión y subtransmisión sirven para conectar a la generación principal con los centros de carga, por lo cual son bastante dispersas, mientras que, las redes de distribución deben dar el suministro a todos los clientes en su área de servicio y por lo tanto son muy densas. Esto significa que, un sistema de potencia típico puede consistir de varios cientos de nodos en los niveles de transmisión y subtransmisión, y de varios miles de nodos en el nivel de distribución. Cuando se analizan los sistemas de potencia solo se consideran los niveles de transmisión y subtransmisión, la parte de distribución únicamente se modela con cargas equivalentes, algunas veces referidas como cargas compuestas. Comúnmente, cada carga compuesta representa una gran parte del sistema de distribución, la cual está formada de fuentes de potencia pequeñas, compensadores de potencia reactiva, reguladores de voltaje de distribución, etc., e incluye un gran número de componentes diferentes de la carga, tales como motores, iluminación, y aplicaciones eléctricas. Por lo tanto, determinar un modelo de carga sencillo y válido no es una tarea sencilla [87].

En estado estacionario, la demanda de la carga compuesta depende del voltaje de nodo *V* y de la frecuencia del sistema *f*. Las funciones que describen a la carga activa y reactiva como dependientes del voltaje y la frecuencia *P(V,f)* y *Q(V,f)* se les conoce como características de carga estática. Las características *P(V)* y *Q(V)* tomadas a frecuencia constante, se les conoce como características de voltaje, mientras que a las características *P(f)* y *Q(f)*, tomadas a voltaje constante, se les conoce como características de frecuencia [87].

La pendiente de la característica de voltaje o de frecuencia se conoce como sensibilidad de la carga al voltaje o a la frecuencia, respectivamente. Las sensibilidades de voltaje  $k_{PV}$  y  $k_{QV}$  y las sensibilidades de frecuencia  $k_{Pf}$  y  $k_{Qf}$ , comúnmente se expresan en p.u. con respecto al punto de operación dado:

$$
k_{PV} = \frac{\frac{\Delta P}{P_0}}{\frac{\Delta V}{V_0}}, \ k_{QV} = \frac{\frac{\Delta Q}{Q_0}}{\frac{\Delta V}{V_0}}
$$
\n
$$
\tag{3.1}
$$

$$
k_{Pf} = \frac{\frac{\Delta P}{P_0}}{\frac{\Delta f}{f_0}}, \quad k_{Qf} = \frac{\frac{\Delta Q}{Q_0}}{\frac{\Delta f}{f_0}}
$$
(3.2)

donde *P0*,*Q0*, *V0* y *f0* son la potencia activa, la potencia reactiva, el voltaje y la frecuencia en un punto de operación dado. En general, las cargas de los sistemas de potencia son dependientes tanto del voltaje como de la frecuencia. En un transitorio de oscilaciones múltiples, se espera que los modelos exactos de las cargas reflejen esta dependencia así como los modelos de controles especiales los cuales pueden provocar la desconexión de las cargas. Sin embargo, en un transitorio de primera oscilación, los cambios en la magnitud de la frecuencia del sistema no son suficientemente grandes como para tener un efecto en la carga del sistema [86]. Por consiguiente, solo se consideran los modelos de carga dependientes del voltaje.

A continuación se describirán algunos de los modelos más populares empleados en los programas de análisis de sistemas de potencia [87,88,89].

#### *3.2.4.1 Modelo de impedancia / corriente / potencia constante.*

Los modelos más simples de carga consideran una de las siguientes características:

Demanda de impedancia constante (Z).

Demanda de corriente constante (I).

Demanda de potencia constante (P).

Un modelo de potencia constante es independiente del voltaje y admite cargas con una característica de voltaje constante  $(k_{PV} \approx k_{OV} \approx 0)$ . Este modelo, a menudo, se utiliza en los cálculos de flujos de potencia, sin embargo, no satisface en otro tipo de análisis, como el de estabilidad transitoria, sobretodo cuando ocurren grandes variaciones del voltaje [87,88]. El modelo de corriente constante implica que la demanda de la carga cambia linealmente con el voltaje ( $k_{PV} \approx k_{OV} \approx 1$ ) y es un modelo adecuado para representar la demanda de potencia reactiva de un conjunto de motores y equipos resistivos. Cuando se modela la carga por una impedancia constante, la potencia de la carga varía proporcionalmente con el cuadrado del voltaje ( $k_{PV} \approx k_{OV} \approx$ 2) y representa bien las cargas de iluminación [87,89]. Para obtener una característica de voltaje más general, se pueden combinar los beneficios de cada una de estas características utilizando el modelo polinomial o modelo ZIP, el cual consiste de la suma de los términos de impedancia constante (Z), corriente constante (I) y potencia constante (P), esto es:

$$
P = P_0 \left[ p_1 \left( \frac{V}{V_0} \right)^2 + p_2 \left( \frac{V}{V_0} \right) + p_3 \right]
$$
 (3.3)

$$
Q = Q_0 \left[ q_1 \left( \frac{V}{V_0} \right)^2 + q_2 \left( \frac{V}{V_0} \right) + q_3 \right]
$$
 (3.4)

donde *P0*,*Q0*, y *V0* se toman como los valores en las condiciones de operación iniciales. Los parámetros de este modelo polinomial son los coeficientes *p* y *q* y el factor de potencia de la carga [87].

En la ausencia de una información detallada en la composición de la carga, la potencia real comúnmente se representa por el modelo de corriente constante mientras que la potencia reactiva se representa por el modelo de impedancia constante [88].

#### *3.2.4.2 Modelo exponencial de la carga.*

En este modelo, la potencia se relaciona al voltaje por:

$$
P = P_0 \left(\frac{V}{V_0}\right)^{n_p} \tag{3.5}
$$

$$
Q = Q_0 \left(\frac{V}{V_0}\right)^{n_q} \tag{3.6}
$$

donde *np* y *nq* son los parámetros de carga del modelo [87,89]. Si los parámetros toman valores de 0, 1 ó 2, la carga se puede representar por potencia constante, corriente constante o impedancia constante respectivamente. La pendiente de las características dadas por (3.5) y (3.6), depende de los parámetros *np* y *nq*. Al linealizar las características se puede demostrar que  $n_p$  y  $n_q$  son iguales a las sensibilidades del voltaje, esto es  $n_p = k_{PV}$  y  $n_q = k_{QV}$ .

Ninguno de los modelos descritos anteriormente modelará correctamente la caída rápida en la carga que ocurre cuando el voltaje cae por debajo del 0.7 p.u., esto se puede solucionar utilizando una representación de dos tramos, utilizando el modelo polinomial o exponencial para voltajes cercanos al nominal y el modelo de impedancia constante para voltajes entre 0.3-0.7 p.u [87].

## 3.3 Obtención de las Impedancias y Corrientes de Carga.

Considere el siguiente sistema de potencia.

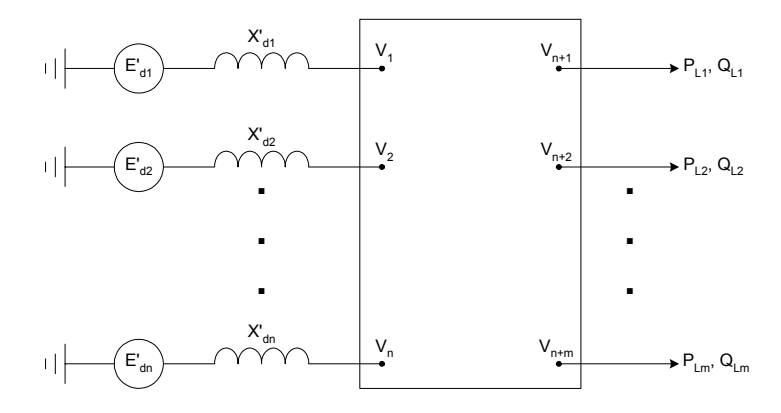

Figura 3.5. Sistema Eléctrico de Potencia.

De acuerdo a la figura 3.5, se tienen *n* nodos de generación y el resto se consideran nodos de carga (desde *n+1* hasta *n+m*). Las cargas de estos nodos se pueden modelar como se vio en la sección 3.2.4.1, de las siguientes formas: *Impedancia constante:* 

$$
Y_{Li} = \frac{P_{Li}p_1 - jQ_{Li}q_1}{|V_i|^2} \qquad i = 1, 2, ..., n \qquad (3.7)
$$

las cargas calculadas a partir de (3.7) se incorporan a la matriz *Ybus*. *Corriente constante:* 

$$
I_{\text{ICi}} = \frac{P_{\text{Li}} p_2 - j Q_{\text{Li}} q_2}{V_i^*} \qquad i = 1, 2, ..., n \qquad (3.8)
$$

estas cargas no intervienen en la matriz *Ybus*, sin embargo, si lo hacen al momento de calcular las potencias eléctricas de los generadores con la matriz de admitancias reducida a los nodos internos de generación. *Potencia constante:* 

$$
S_i = P_{Li} p_3 + j Q_{Li} q_3 \qquad i = 1, 2, ..., n \qquad (3.9)
$$

la corriente está dada por:

$$
I_{PCi} = \frac{P_{Li}p_3 - jQ_iq_3}{V_i^*} \qquad i = 1, 2, ..., n \qquad (3.10)
$$

al igual que las cargas representadas como corriente constante, las cargas de potencia constante no intervienen en la matriz *Ybus*, sino en el cálculo de las potencias eléctricas.

## 3.4 Reducción de la Matriz *Ybus* a los Nodos Internos de Generación.

En el presente trabajo, se emplea la metodología Ward-Hale [74,82,83] para la formación de la matriz *Ybus* y su reducción, así mismo, se empleó esta metodología porque permite el uso de técnicas de dispersidad que disminuyen el trabajo computacional [75,76,77] y con ello se agiliza la obtención del tiempo crítico de liberación. Para llevar a cabo la reducción de la red a los nodos internos de generación, es necesario que en la matriz *Ybus* se incorporen las reactancias *X'd* de los generadores, con lo que la matriz *Ybus* original se ve aumentada en *n* nodos, sin embargo, para volver al tamaño original de la matriz *Ybus*, se eliminan los nodos terminales de los generadores, esto es:

$$
Y_{bus} = \begin{bmatrix} Y_T & Y_X \\ Y_Y & Y_Z \end{bmatrix} \tag{3.11}
$$

donde:

*Y<sub>T</sub>* = Submatriz que contiene los elementos que conectan a los nodos terminales de los generadores (n x n) *YX* = Submatriz que contiene los elementos mutuos entre los nodos terminales y los nodos de carga, de orden (n x m)

$$
Y_Y = Y_B^T
$$
, de orden (m x n)

 $Y<sub>z</sub>$  = Submatriz que contiene el resto de los elementos de la red, de orden (m x m)

Al aumentar los nodos internos, se tiene:

$$
Y_{bus}^A = \begin{bmatrix} Y_1 & Y_2 & Y_3 \\ Y_4 & Y_5 & Y_X \\ Y_6 & Y_Y & Y_Z \end{bmatrix}
$$
 (3.12)

donde:

- $Y_1$  = Submatriz que contiene los elementos  $1/jX'_d$  que conectan a los nodos internos de los generadores (n x n)
- *Y2* = Submatriz que contiene los elementos mutuos entre los nodos internos y los nodos terminales, de orden (n x n)
- *Y3* = Submatriz nula, pues no existen elementos que conecten los nodos internos con los nodos del resto del sistema, de orden (n x m)

 $Y_4 = Y_2^T$ , de orden (n x n)

- *Y5* = Submatriz que contiene los elementos que conectan a los nodos terminales más los elementos de los nodos internos, de orden (nxn)
- $Y_6 = Y_3^T$ , de orden (m x n)
- $Y_X$ ,  $Y_Y$  *y*  $Y_Z$  son las mismas submatrices de la matriz  $Y_{bus}$ .

Una vez que se eliminan los nodos terminales (*Y5*), la matriz *Ybus* del sistema queda:

$$
Y_{bus}^B = \begin{bmatrix} Y_A & Y_B \\ Y_C & Y_D \end{bmatrix} \tag{3.13}
$$

La matriz *Y<sup>B</sup> bus*, la cual incluye los nodos internos con los nodos terminales eliminados y es del mismo orden que la matriz *Ybus*. Por lo tanto, ahora las ecuaciones de la red son:

$$
\begin{bmatrix} I \end{bmatrix} = \begin{bmatrix} Y_{bus}^B \end{bmatrix} V \end{bmatrix} + \begin{bmatrix} I_{IC} \end{bmatrix} + \begin{bmatrix} I_{PC} \end{bmatrix}
$$
\n(3.14)

$$
\begin{bmatrix} I_A \\ 0 \end{bmatrix} = \begin{bmatrix} Y_A & Y_B \\ Y_C & Y_D \end{bmatrix} \begin{bmatrix} E_A \\ V_D \end{bmatrix} + \begin{bmatrix} 0 \\ I_{IC} \end{bmatrix} + \begin{bmatrix} 0 \\ I_{PC} \end{bmatrix}
$$
 (3.15)

Donde,  $E_A$  es el vector de voltajes internos de los generadores,  $V_D$  es el vector de voltajes de los nodos del resto del sistema sin los nodos terminales,  $I_{IC}$  e  $I_{PC}$  son los vectores de corriente de las cargas modeladas como corriente y/o potencia constantes , respectivamente.

A partir de (3.15), se puede obtener la matriz reducida a los nodos internos como sigue:

$$
I_A = Y_A E_A + Y_B V_D \tag{3.16a}
$$

$$
0 = Y_C E_A + Y_D V_D + I_{IC} + I_{PC}
$$
 (3.16b)

despejando  $V_D$  de (3.16b) y sustituyendo en (3.16a), se tiene:

$$
I_A = \left[ Y_A - Y_B Y_D^{-1} Y_C \right] E_A - \left[ Y_B Y_D^{-1} \right] \left( I_{IC} + I_{PC} \right) \tag{3.17}
$$

si

$$
\left[Y_{red}\right] = \left[Y_A - Y_B Y_D^{-1} Y_C\right] \tag{3.18}
$$

y

$$
I_{GL} = -\left[Y_B Y_D^{-1}\right] \left(I_{IC} + I_{PC}\right) \tag{3.19}
$$

entonces (3.17) queda como:

$$
I_A = \left[ Y_{red} \right] E_A + I_{GL} \tag{3.20}
$$

donde *Yred* es la matriz de admitancias reducida a los nodos internos de generación, e *IGL* es el vector de corrientes de cargas, de corriente y/o potencia constante, reflejadas en los nodos internos de generación. El sistema reducido a los nodos internos se muestra en la figura 3.6. este procedimiento también se aplica cuando se eliminan los nodos terminales de la expresión (3.12) y con ello obtener (3.13).

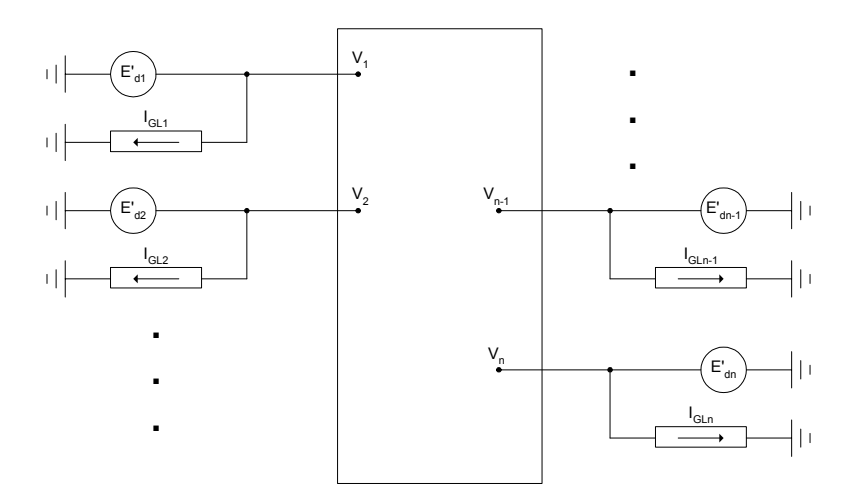

Figura 3.6 Sistema de Potencia reducido a los nodos internos de generación con cargas estáticas no lineales.

## 3.5 Ecuación de Equilibrio y Potencia Eléctrica.

La ecuación de equilibrio de cualquier generador está dada por [93]:

$$
M_i \dot{\omega}_i + D_i \omega_i = P_{mi} - P'_{ei}
$$
\n(3.21)

donde:

$$
M_i = \frac{H_i}{\pi f} \tag{3.22}
$$

La potencia eléctrica generada, está dada por la expresión siguiente:

$$
P'_e = \text{Re}\big[EI^*\big] \tag{3.23}
$$

Sustituyendo (3.20) en (3.23)

$$
P_e' = \text{Re}\Big[E\big(Y_{red}^* E^* + I_{GL}^*\big)\Big] \tag{3.24}
$$

Para desarrollar (3.24) en cada uno de los *n* generadores con la red reducida, se debe tener en cuenta que:

$$
E_i = |E_i| \angle \delta_i = |E_i| (\cos \delta_i + j \sin \delta_i)
$$
\n(3.25a)

$$
Y_{ij} = G_{ij} + jB_{ij} \tag{3.25b}
$$

$$
I_{GLi} = |I_{GLi}| \angle \sigma_i = |I_{GLi}| (\cos \sigma_i + j \sin \sigma_i)
$$
\n(3.25c)

Desarrollando (3.24) a partir de las ecuaciones (3.25) se tiene para el nodo *i*:

$$
P_{ei}^{\prime} = |E_i|^2 G_{ii} + \sum_{\substack{j=1 \ j \neq i}}^n [E_j | E_j | G_{ij} \cos(\delta_i - \delta_j) + |E_i|] E_j | B_{ij} \sin(\delta_i - \delta_j)] + |E_i| | I_{GL} | \cos(\delta_i - \sigma_i)
$$

Si se considera que:

(3.26)

$$
\delta_{ij} = \delta_i - \delta_j \quad , \quad |E_i||E_j|B_{ij} = C_{ij} \quad y \quad |E_i||E_j|G_{ij} = D_{ij}
$$

entonces:

$$
P_{ei} = |E_i|^2 G_{ii} + \sum_{\substack{j=1 \ j \neq i}}^n [D_{ij} \cos(\delta_{ij}) + C_{ij} \text{sen}(\delta_{ij})] + |E_i||I_{GLi}| \cos(\delta_i - \sigma_i)
$$
(3.27)

De acuerdo a la ecuación (3.21), se tiene entonces:

$$
M_i \dot{\omega}_i + D_i \omega_i = P_{mi} - |E_i| G_{ii} - \sum_{\substack{j=1 \ j \neq i}}^n [D_{ij} \cos(\delta_{ij}) + C_{ij} \text{sen}(\delta_{ij})] - |E_i| I_{GLi} | \cos(\delta_i - \sigma_i)
$$
(3.28)

## 3.6 Ecuaciones de Equilibrio Referidas al Centro Inercial

La ecuación (3.28) se expresó en términos de ángulos de rotor y velocidades con respecto a un marco de referencia síncrono rotatorio arbitrario. A continuación se mostrará la formulación de esta misma ecuación en el marco de referencia del centro inercial.

Tavora y Smith [6] fueron los primeros en proponer la formulación de las ecuaciones de estado con respecto al centro inercial, dicha formulación tiene la ventaja de tratar expresiones más compactas y, por consiguiente, un aumento en la eficiencia computacional. La referencia al Centro de Inercia o Centro Inercial (CI) es una transformación común utilizada en los análisis de estabilidad transitoria. El marco de referencia CI se define como sigue:

$$
\delta_{\scriptscriptstyle CI} = \frac{1}{M_{\scriptscriptstyle T}} \sum_{i=1}^{n} M_i \delta_i \tag{3.29}
$$

donde:

$$
M_T = \sum_{i=1}^{n} M_i \tag{3.30}
$$

El movimiento del CI se obtiene al sumar las *n* ecuaciones de equilibrio (3.21) de los *n* generadores del sistema (figura 3.5) y al sustituir la ecuación (3.29) en el resultado, se tiene:

$$
M_T \dot{\omega}_{CI} = \sum_{i=1}^n M_i \dot{\omega}_i = -\sum_{i=1}^n D_i \omega_i + \sum_{i=1}^n \left( P_{mi} - P_{ei} \right)
$$
 (3.31)

si se considera un amortiguamiento uniforme, el CI tendrá la siguiente forma:

$$
\dot{\omega}_{CI} = -\lambda \omega_{CI} + \frac{1}{M_T} P_{CI} \tag{3.32}
$$

donde:

$$
P'_{CI} = \sum_{i=1}^{n} \left( P_{mi} - P_{ei}^{'} \right) \tag{3.33}
$$

Sin embargo, si se desprecia el amortiguamiento, el movimiento del CI entonces es:

$$
\dot{\omega}_{CI} = \frac{1}{M_T} P_{CI}' \tag{3.34}
$$

Cabe resaltar que en cualquier punto de equilibrio del sistema de potencia, la potencia del centro inercial es:  $\overline{1}$ 

$$
P'_{CI}\Big|_{PEE} \equiv 0 \tag{3.35}
$$

puesto que:

$$
\sum_{i=1}^{n} (P_{mi} - P'_{ei}) = 0
$$
\n(3.36)

El nuevo ángulo y su derivada en el tiempo de la *i*-ésima máquina en el marco de referencia del CI están dados por:

$$
\theta_i = \delta_i - \delta_{CI} \tag{3.37}
$$

$$
\widetilde{\omega}_i = \omega_i - \omega_{CI} \tag{3.38}
$$

Las variables del CI definidas en (3.37) y (3.38) están restringidas por las propiedades de (3.29), es decir:

$$
\sum_{i=1}^{n} M_i \theta_i = 0 \tag{3.39}
$$

$$
\sum_{i=1}^{n} M_i \widetilde{\omega}_i = 0 \tag{3.40}
$$

de las ecuaciones (3.39) y (3.40) se puede observar que las variables del CI no son linealmente independientes, esto es:

$$
\theta_n = -\frac{1}{M_T} \sum_{i=1}^{n-1} M_i \theta_i
$$
\n(3.41)

$$
\widetilde{\omega}_n = -\frac{1}{M} \sum_{i=1}^{n-1} M_i \widetilde{\omega}_i \tag{3.42}
$$

De acuerdo a (3.31), si se desprecia el amortiguamiento, se tiene:

$$
M_T \dot{\omega}_{CI} = \sum_{i=1}^{n} \left( P_{mi} - P_{ei}^{'} \right) \tag{3.43}
$$

Corrigiendo los ángulos de (3.27) al CI con (3.37), la potencia eléctrica del *i*-ésimo generador estará dada por:

$$
P_{ei}^{'} = |E_i|^2 G_{ii} + \sum_{\substack{j=1 \ j \neq i}}^n [D_{ij} \cos(\theta_{ij}) + C_{ij} \text{sen}(\theta_{ij})] + |E_i| I_{GLi} | \cos(\theta_i - \phi_i)
$$
(3.44)

Efectuando la sumatoria de las potencias eléctricas de los *n* generadores con (3.44), se tiene:

$$
\sum_{i=1}^{n} P_{ei}^{'} = \sum_{i=1}^{n} |E_{i}|^{2} G_{ii} + 2 \sum_{i=1}^{n-1} \sum_{j=i+1}^{n} [D_{ij} \cos(\theta_{ij})] + \sum_{i=1}^{n} |E_{i}| I_{GLi} | \cos(\theta_{i} - \phi_{i})
$$
(3.45)

Sustituyendo (3.45) en (3.47)

$$
M_T \dot{\omega}_{CI} = \sum_{i=1}^n P_{mi} - \sum_{i=1}^n |E_i|^2 G_{ii} - 2 \sum_{i=1}^n \sum_{j=i+1}^n [D_{ij} \cos(\theta_{ij})] - \sum_{i=1}^n |E_i| I_{GLi} |\cos(\theta_i - \phi_i) = P_{CI} \tag{3.46}
$$

Ahora, si en (3.28) se desprecia el amortiguamiento y se corrigen los ángulos al CI, la ecuación de equilibrio en este marco de referencia queda como:

$$
M_T \omega_{CI} = P_{CI} \implies \omega_{CI} = \frac{P_{CI}}{M_T}
$$
\n(3.47)

$$
M_i \dot{\omega}_i = P_{mi} - P_{ei} \quad \Rightarrow \quad \dot{\omega}_i = \frac{P_{mi} - P_{ei}}{M_i} \tag{3.48}
$$

Restando (3.47) de (3.48), y multiplicando ambos lados por *Mi*, se tiene:

$$
f_i(\theta) = M_i \dot{\tilde{\omega}}_i = P_{mi} - P_{ei}^{\dagger} - \frac{M_i}{M_T} P_{CI}^{\dagger}
$$
 (3.49)

La expresión (3.49) representa la ecuación de equilibrio del *i*-ésimo generador referida al CI y se emplea en el análisis de estabilidad a través de dos grupos de ecuaciones, llamadas ecuaciones de falla y de posfalla, dadas por las expresiones  $(3.50)$  y  $(3.51)$ , respectivamente.

$$
\dot{\tilde{\omega}}_i = \frac{1}{M_i} f_i^f(\theta) \quad 0 < t < t_{lib} \qquad i = 1, 2, \cdots, n
$$
\n(3.50)

$$
\dot{\widetilde{\omega}}_i = \frac{1}{M_i} f_i^p(\theta) \quad t > t_{lib} \qquad i = 1, 2, \cdots, n \tag{3.51}
$$

# 3.7 Formulación de la Función de Energía Transitoria a los Nodos Internos con Modelos de Carga no Lineales.

La función de energía se basa en dos conceptos que se pueden explicar al hacer la analogía entre la estabilidad del movimiento de Lyapunov y la estabilidad del equilibrio de un cuerpo en un campo de fuerza conservativo [90,91,99]. Si se multiplica (3.49) por *dt*  $\frac{d\theta_i}{dt}$  , se tiene:

$$
M_i \dot{\tilde{\omega}}_i \frac{d\theta_i}{dt} - f_i(\theta) \frac{d\theta_i}{dt} = 0 \qquad i = 1, 2, \cdots, n
$$
 (3.52)

Sumando (3.52) para los *n* generadores de los que consta el sistema, se obtiene:

$$
\sum_{i=1}^{n} \left[ M_i \dot{\tilde{\omega}}_i \frac{d\theta_i}{dt} - f_i(\theta) \frac{d\theta_i}{dt} \right] = 0
$$
\n(3.53)

finalmente, para obtener la función de energía, se integra (3.53), esto es:

$$
V(\theta, \widetilde{\omega}) = \frac{1}{2} \sum_{i=1}^{n} M_i \widetilde{\omega}_i^2 - \int_C \sum_{i=1}^{n} f_i(\theta) d\theta_i
$$
 (3.54)

El último término de (3.54) se puede escribir como:

$$
\int_{C} \sum_{i=1}^{n} f_i(\theta) d\theta_i = \int_{C} \left[ \sum_{i=1}^{n} P_{mi} - \sum_{i=1}^{n} P_{ei} \right] - \sum_{i=1}^{n} \frac{M_i}{M_T} P_{CI} \right] d\theta_i
$$
\n(3.55)

sustituyendo (3.44) en (3.55):

$$
\int_{C} \sum_{i=1}^{n} f_{i}(\theta) d\theta_{i} = \int_{C} \left[ \sum_{i=1}^{n} P_{mi} - \sum_{i=1}^{n} |E_{i}|^{2} G_{ii} - \sum_{i=1}^{n} \sum_{\substack{j=1 \ j \neq i}}^{n} [D_{ij} Cos(\theta_{ij}) - C_{ij} Sen(\theta_{ij})] - \sum_{i=1}^{n} [E_{i} || I_{GL} | Cos(\theta_{i} - \phi_{i})] - \sum_{i=1}^{n} \frac{M_{i}}{M_{T}} P_{CI}^{'} \right] d\theta_{i}
$$
\n(3.56)

El primer término de (3.56) se puede expresar como:

$$
\sum_{i=1}^{n} P_i = \sum_{i=1}^{n} \left( P_{mi} - \left| E_i \right|^2 G_{ii} \right) \tag{3.57}
$$

sustituyendo (3.57) en (3.56) se tiene:

$$
\int_{C} \sum_{i=1}^{n} f_i(\theta) d\theta_i = \int_{C} \sum_{i=1}^{n} P_i d\theta_i - \int_{C} \sum_{i=1}^{n} \sum_{\substack{j=1 \ j \neq i}}^{n} \left[ D_{ij} \cos(\theta_{ij}) - C_{ij} \sin(\theta_{ij}) \right] d\theta_i
$$
\n
$$
- \int_{C} \sum_{i=1}^{n} \left[ E_i \left\| I_{GLi} \right| \cos(\theta_i - \phi_i) \right] d\theta_i - \int_{C} \sum_{i=1}^{n} \frac{M_i}{M_T} P_{Cl}^{\prime} d\theta_i
$$
\n(3.58)

Para el primer término, la solución es [21,86]:

$$
\int_{C} \sum_{i=1}^{n} P_{i} d\theta_{i} = \sum_{i=1}^{n} \int_{\theta_{i}^{e}}^{\theta_{i}} P_{i} d\theta_{i} = \sum_{i=1}^{n} P_{i} (\theta_{i} - \theta_{i}^{e2})
$$
\n(3.59)

En [34,63,86] se hace un análisis en cuanto a la dependencia de las trayectorias del segundo término de (3.58), aquí solo se muestra la solución obtenida en esos trabajos para la integral.

$$
\int_{C} \sum_{i=1}^{n} \sum_{\substack{j=1 \ j \neq i}}^{n} \left[ D_{ij} \cos(\theta_{ij}) - C_{ij} \operatorname{sen}(\theta_{ij}) \right] d\theta_{i} = -\sum_{i=1}^{n-1} \sum_{j=i+1}^{n} C_{ij} \left( \cos \theta_{ij} - \cos \theta_{ij}^{e2} \right) + \sum_{i=1}^{n-1} \sum_{j=i+1}^{n} \int_{\theta_{i}^{e2} + \theta_{j}^{e2}}^{\theta_{i} + \theta_{j}} D_{ij} \cos \theta_{ij} d\left(\theta_{i} + \theta_{j}\right)
$$
\n(3.60)

El tercer término de (3.58) es dependiente de la trayectoria, pues de (3.15) a (3.20) se observa que las inyecciones de corriente reflejadas en los nodos internos de generación dependen directamente de la magnitud y ángulo de los voltajes internos de generación, su solución dependerá de un proceso iterativo el cual se presenta en la sección 3.8.

$$
\int_{C} \sum_{i=1}^{n} P_{GL} d\theta_i = \int_{\theta_i^2}^{\theta_i} \sum_{i=1}^{n} \left[ E_i \middle\| I_{GLi} \middle\vert \cos(\theta_i - \phi_i) \right] d\theta_i = \sum_{i=1}^{n} \int_{\theta_i^2}^{\theta_i} \left[ E_i \middle\| I_{GLi} \middle\vert \cos(\theta_i - \phi_i) \right] d\theta_i \tag{3.61}
$$

el último término de (3.58) es cero, ya que por (3.40) se tiene:

$$
\sum_{i=1}^{n} \frac{M_i}{M_T} P_{CI} \frac{d\theta_i}{dt} dt = P_{CI} \sum_{i=1}^{n} \frac{M_i}{M_T} \widetilde{\omega}_i dt = \frac{P_{CI}'}{M_T} \sum_{i=1}^{n} M_i \widetilde{\omega}_i dt
$$

$$
= \frac{P_{CI}}{M_T} (0) dt = 0
$$

La función de energía de con la incorporación de los modelos de carga queda:

$$
V(\theta, \widetilde{\omega}) = \frac{1}{2} \sum_{i=1}^{n} M_{i} \widetilde{\omega}_{i}^{2} - \sum_{i=1}^{n} P_{i} (\theta_{i} - \theta_{i}^{e2}) - \sum_{i=1}^{n-1} \sum_{j=i+1}^{n} C_{ij} (\cos \theta_{ij} - \cos \theta_{ij}^{e2})
$$
  
+ 
$$
\sum_{i=1}^{n-1} \sum_{j=i+1}^{n} \sum_{\theta_{i}^{e2} + \theta_{j}^{e2}}^{\theta_{i} + \theta_{j}} D_{ij} \cos \theta_{ij} d(\theta_{i} + \theta_{j}) + \sum_{i=1}^{n} \int_{\theta_{i}^{e2}}^{\theta_{i}} [E_{i} || I_{GLi} | \cos(\theta_{i} - \phi_{i})] d\theta_{i}
$$
(3.62)

## 3.8 Margen de Energía Transitoria, Elementos y Definiciones

A continuación se darán, algunas definiciones útiles de los elementos que intervienen para evaluar la estabilidad transitoria de un SEP por el MFET [21,86].

#### *3.8.1 Energía crítica.*

La energía crítica es la máxima energía cinética que un sistema puede absorber sin entrar en la inestabilidad, se obtiene cuando la trayectoria de la o las máquinas críticas pasan por los puntos de equilibrio inestable. Puesto que es analiza en el periodo de posfalla y se evalúa desde el PEE hasta el PEIC, donde ω*=0*, entonces, la energía crítica esta dada por:

$$
V_{cr} = V \Big|_{\theta^{e_2}}^{\theta'} = V(\theta, 0)
$$
  
=  $-\sum_{i=1}^{n} P_i (\theta_i^I - \theta_i^{e_2}) - \sum_{i=1}^{n-1} \sum_{j=i+1}^{n} C_{ij} (\cos \theta_{ij}^I - \cos \theta_{ij}^{e_2})$   
+  $\sum_{i=1}^{n-1} \sum_{j=i+1}^{n} \int_{\theta_i^{e_2} + \theta_j^{e_2}}^{t} D_{ij} \cos \theta_{ij} d(\theta_i + \theta_j) + \sum_{i=1}^{n} \int_{\theta_i^{e_2}}^{t} [E_i || I_{GL_i} | \cos (\theta_i - \phi_i) ] d\theta_i$   
(3.63)

#### *3.8.2 Corrección de la energía crítica debido al cambio en la referencia.*

Debido a que:

$$
V_{cr} = V \Big|_{\theta_{e_2}}^{\theta_I} \tag{3.64}
$$

y

$$
V_{lib} = V \Big|_{\theta_{el}}^{\theta_{lib}} \tag{3.65}
$$

es necesaria una corrección en la energía crítica con el fin de calcular el margen de energía con respecto a una misma referencia la cual está dada por:

$$
\Delta V_{cr} = V \Big|_{\theta_{e1}}^{\theta_{e2}} \tag{3.66}
$$

#### *3.8.3 Energía crítica corregida.*

La expresión (3.66) permite hacer la corrección por cambio de referencia de la energía crítica, ya sea que se sume a (3.64) o se reste de (3.65), por simplicidad, se tomará la primera opción, es decir se suman (3.64) y (3.66), esto es:

$$
Vcr_{corr} = V_{cr} + \Delta V_{cr}
$$
  
=  $V \Big|_{\theta_{e_2}}^{\theta_I} + V \Big|_{\theta_{e_1}}^{\theta_{e_2}} = V \Big|_{\theta_{e_1}}^{\theta_I}$  (3.67)

#### *3.8.4 Energía al momento de liberar la falla.*

La función de energía para el instante de liberación de la falla está dada por:

$$
V_{lib}(\theta_{lib}, \tilde{\omega}_{lib}) = V \Big|_{\theta_{el}}^{\theta_{lib}} = \frac{1}{2} \sum_{i=1}^{n} M_{i} (\tilde{\omega}_{i}^{lib})^{2} - \sum_{i=1}^{n} P_{i} (\theta_{i}^{lib} - \theta_{i}^{el}) - \sum_{i=1}^{n-1} \sum_{j=i+1}^{n} C_{ij} (\cos \theta_{i}^{lib} - \cos \theta_{ij}^{el}) + \sum_{i=1}^{n-1} \sum_{j=i+1}^{n} \int_{\theta_{i}^{el} + \theta_{j}^{el}}^{\theta_{i}^{lib}} D_{ij} \cos \theta_{ij} d(\theta_{i} + \theta_{j}) + \sum_{i=1}^{n} \int_{\theta_{i}^{el}}^{\theta_{i}^{lib}} [E_{i} || I_{GL} | \cos (\theta_{i} - \phi_{i})] d\theta_{i}
$$
(3.68)

#### *3.8.5 Energía cinética corregida.*

Fouad [12] determinó que durante un disturbio no toda la energía cinética que se presenta en el sistema provoca la inestabilidad, sino que parte de ella es responsable de las oscilaciones entre máquinas por lo que es necesario hacer una corrección en la energía cinética para tomar en cuenta únicamente la energía cinética que interviene para la separación de las máquinas. Originalmente, el sistema cuenta con *n* generadores, sin embargo, en la presencia de un disturbio, el sistema se divide en dos grupos, los generadores críticos (*K*) y el resto de los generadores sistema (*n-K*), cada grupo con sus velocidades y constantes de inercias dadas respectivamente por:

$$
\tilde{\omega}_{cr}^{lib} = \frac{\sum_{i=1}^{K} M_i \tilde{\omega}_i^{lib}}{\sum_{i=1}^{K} M_i}
$$
\n(3.69)

$$
M_{cr} = \sum_{i=1}^{K} M_i
$$
 (3.70)

$$
\tilde{\omega}_{sis}^{lib} = \frac{\sum_{i=1}^{n-K} M_i \tilde{\omega}_i^{lib}}{\sum_{i=1}^{n-K} M_i}
$$
\n(3.71)

$$
M_{sis} = \sum_{i=1}^{n-K} M_i
$$
 (3.70)

La energía cinética que provoca la separación de los dos grupos de generadores es similar a la de un equivalente máquinabus infinito con su velocidad y momento inercial dado por:

$$
\widetilde{\omega}_{eq}^{lib} = \widetilde{\omega}_{cr}^{lib} - \widetilde{\omega}_{sis}^{lib} \tag{3.72}
$$

$$
M_{eq} = \frac{M_{cr} M_{sis}}{M_T} \tag{3.73}
$$

por consiguiente, la energía cinética corregida o la energía cinética causante de la separación de las máquinas es:

$$
V_{ECorr}(\theta_{lib}, \tilde{\omega}_{lib}) = \frac{1}{2} M_{eq} (\tilde{\omega}_{eq})^2
$$
 (3.74)

#### *3.8.6 Energía corregida al momento de liberar la falla.*

La expresión (3.74) sustituye al término de energía cinética de (3.68), por lo que la energía transitoria corregida en el instante de liberar la falla es:

$$
Vlib_{corr}(\theta_{lib}, \tilde{\omega}_{lib}) = V \Big|_{\theta_{el}}^{\theta_{lib}}
$$
\n
$$
= \frac{1}{2} M_{eq} (\tilde{\omega}_{eq})^2 - \sum_{i=1}^n P_i (\theta_i^{lib} - \theta_i^{el}) - \sum_{i=1}^{n-1} \sum_{j=i+1}^n C_{ij} (\cos \theta_i^{lib} - \cos \theta_{ij}^{el})
$$
\n
$$
+ \sum_{i=1}^{n-1} \sum_{j=i+1}^n \int_{\theta_i^{el} + \theta_j^{el}}^{\theta_i^{lib}} D_{ij} \cos \theta_{ij} d(\theta_i + \theta_j) + \sum_{i=1}^n \int_{\theta_i^{el}}^{\theta_i^{lib}} [E_i || I_{GLi} | \cos (\theta_i - \phi_i)] d\theta_i
$$
\n
$$
(3.75)
$$

#### *3.8.7 Margen de energía normalizado.*

El margen de energía transitoria de un sistema está dado por:

$$
\Delta V = V c_{corr} - V I i b_{corr}
$$
  
= 
$$
V \Big|_{\theta_{e1}}^{\theta_I} - V \Big|_{\theta_{e1}}^{\theta_{de}}
$$
 (3.76)

Sin embargo, la expresión (3.76) no es una estimación indicativa de que el sistema es estable o inestable para una falla en particular, ya que cada falla en particular desarrollará una cantidad de energía cinética específica responsable de la separación de las máquinas y que debe ser absorbida por la red, por lo cual, una medida más real de la severidad del disturbio es el margen de energía normalizado que mide el margen de energía para una falla dada con respecto a la energía cinética corregida de esa misma falla, esto es:

$$
\Delta V_n = \frac{\Delta V}{V_{CEcorr}}\tag{3.77}
$$

#### *3.8.8 Modo de disturbio.*

El modo de disturbio es una medida de cómo el disturbio afecta al sistema y se determina en base a la información disponible al momento de liberar la falla [21,86]. La selección del modo de disturbio correcto se obtiene de un filtrado el cual consiste en:

- 1. Clasificar los generadores en orden descendente con respecto a su energía cinética al final de la falla. se consideran los generadores cuya energía cinética esté dentro del 0.5% de la energía cinética máxima.
- 2. Clasificar los generadores con base en la aceleración alcanzada en t<sub>lib</sub>, al igual que en el paso anterior se consideran únicamente los generadores cuya aceleración esté dentro del 5% de la aceleración máxima.
- 3. Elaborar una lista al final, de acuerdo a los pasos 1 y 2 anteriores, la estructura de la lista es:
	- 3.1 Generadores que aparecen en la lista tanto de energía cinética como de aceleración.
	- 3.2 Generadores que aparecen en la lista de energía cinética pero no en la de aceleración.
	- 3.3 Generadores que aparecen en la lista de generación pero no de energía cinética.

4. Formar, con diferentes generadores, dos grupos los críticos y los del resto del sistema, a partir de la lista obtenida en el paso 3 anterior para evaluar la *VECcorr*. Se comienza considerando al primer generador de la lista como grupo crítico y al resto de los generadores de esa lista como resto del sistema, se evalúa la *VECcorr* y se guarda la información sobre el agrupamiento de los generadores; después se incluye el siguiente generador en el grupo crítico, se evalúa  $V_{ECcorr}$  y de nuevo se guardan los grupos de *generadores*. El procedimiento de incluir más generadores críticos se continúa hasta que la *VECcorr* esté dentro del 10% de la  $V_{ECorr}$  máxima. La  $V_{ECorr}$  obtenida en cada inclusión de generadores, se ordena en forma descendente y la información de los grupos de generadores provee los modos de inestabilidad para ser probados.

Los modos de inestabilidad obtenidos del procedimiento anterior [21,86], se utilizan para calcular el margen de energía normalizado (∆*Vn*), utilizando un valor aproximado de θI. Una vez identificado el modo con el menor valor de ∆*Vn* aproximado, se determina el correspondiente θI exacto. El modo con el menor valor de (∆*Vn*) representa la configuración del sistema en la cual la relación, de la capacidad de absorción de la energía potencial y la energía cinética corregida, es la menor de todas, es decir, esta configuración es la más vulnerable del sistema y es el enlace más débil [86].

# 3.9 Metodología para Evaluar la Función de Energía con la Incorporación del Modelo de Carga Estática no Lineal.

#### *3.9.1 Introducción.*

Esta sección resalta en detalle el procedimiento para representar los modelos de carga no lineales, incluyendo combinaciones de componentes de corriente constante y potencia constante, en la formulación reducida del MFET. El efecto de las cargas no lineales sobre las soluciones del PEE y PEIC, se determinan a través de inyecciones de corriente de las componentes de la carga durante el proceso de solución en los nodos internos del generador. La función de energía se modifica adecuadamente para tener en cuenta estas inyecciones de corriente (ecuación 3.62). Se propone un procedimiento para realizar evaluaciones de estabilidad transitoria empleando la nueva función de energía.

#### *3.9.2 Procedimiento general.*

Al detallar el procedimiento, es conveniente tener un panorama completo de los diversos pasos implicados en el procedimiento común del MFET. La figura 3.7 resalta los diversos pasos algorítmicos en el procedimiento del MFET. Un análisis de los diferentes pasos del procedimiento del MFET en la figura 3.7, indica que existen cuatro componentes mayores en los cuales se tiene que incorporar el efecto de las cargas no lineales. Estos son:

- 1. La solución del PEE y del PEIC.
- 2. Las condiciones al momento de liberar la falla.
- 3. El cálculo del Modo de Disturbio (MD).
- 4. El cálculo del margen de energía.

En la siguiente sección, se proporcionarán los detalles de la incorporación de las cargas no lineales en cada uno de los cuatro componentes anteriormente indicados.

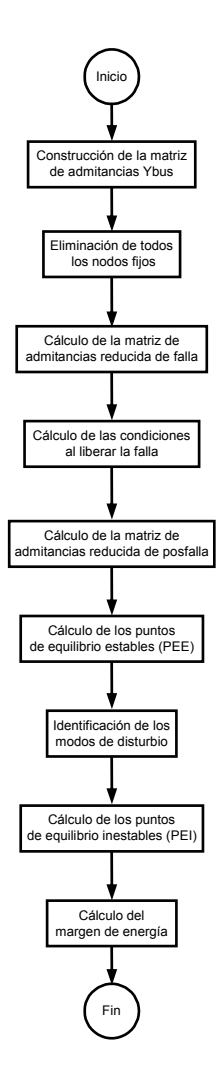

Figura 3.7 Diagrama de flujos común para el MFET [21,86].

#### *3.9.3 Incorporación de las cargas estáticas no lineales.*

#### *3.9.3.1 Solución del PEE y del PEIC.*

En la obtención de las soluciones del PEE y del PEIC para el modelo clásico del sistema en el marco de referencia del CI [9], se utilizan los mismos conjuntos de ecuaciones algebraicas no lineales para la red de posfalla [15,31,34]. El punto de partida (condición inicial) para el proceso de solución es diferente para cada caso. Estas ecuaciones para un sistema con *n* generadores están dadas por (3.21), sin considerar el amortiguamiento:

$$
P_i - P'_{ei} - \frac{M_i}{M_T} P'_{CI} = 0 \t i = 1, 2, ..., n \t (3.78)
$$

En esta etapa, todos los ángulos de los nodos deben estar referidos al CI.

En la obtención de la matriz de admitancias de posfalla reducida a los nodos internos del generador, se utilizan los siguientes pasos, y se salvan las etapas intermedias en la reducción de la *Ybus* para incorporar las cargas no lineales en la solución del PEE y del PEIC.

a). Al usar la matriz de admitancias de la red, la cual incluye todos los nodos terminales de generación y de carga, se incorporan los términos  $iX'$ <sub>d</sub>  $\frac{1}{1}$  en las entradas de la diagonal de los nodos terminales de los generadores,

esto es:

$$
\begin{bmatrix} I_1^A \\ I_2^A \end{bmatrix} = \begin{bmatrix} Y_{11}^A & Y_{12}^A \\ Y_{21}^A & Y_{22}^A \end{bmatrix} \begin{bmatrix} V_L \\ V_G \end{bmatrix}
$$
\n(3.79)

b). A la matriz anterior se le aumentan los nodos internos de los generadores y se eliminan todos los nodos terminales para obtener:

$$
\begin{bmatrix} I_1^B \\ I_2^B \end{bmatrix} = \begin{bmatrix} Y_{11}^B & Y_{12}^B \\ Y_{21}^B & Y_{22}^B \end{bmatrix} \begin{bmatrix} V_L \\ E \end{bmatrix}
$$
\n(3.80)

c). Finalmente, se reducen todos los nodos de carga para obtener la matriz reducida a los nodos internos,

$$
\left[I^{C}\right] = \left[Y_{red}\right]\left[E\right]
$$
\n(3.81)

Estos pasos no requieren un cálculo adicional y se obtienen como pasos intermedios en la reducción final.

#### *Procedimiento:*

i. En cada nodo de carga, la componente de carga de impedancia constante se introduce a la matriz *Ybus*. Para las porciones de corriente constante y potencia constante, se evalúan sus componentes,

$$
I_{IC}^{0} = \left[ \frac{\left( P_L^0 p_2 + j Q_L^0 q_2 \right)}{V_L^0} \right]^*
$$
\n
$$
I_{PC}^{0} = \left[ \frac{\left( P_L^0 p_3 + j Q_L^0 q_3 \right)}{V_L^0} \right]^*
$$
\n(3.82)

ii. Se forma  $[I_1] = [I_{IC}] + [I_{PC}]$ y se evalúa la corriente inyectada en los nodos de los generadores como:

$$
\begin{bmatrix} I_2 \end{bmatrix} = \frac{E \angle \theta}{\begin{bmatrix} jx'_d \end{bmatrix}} \tag{3.83}
$$

iii. Se resuelve para  $\begin{bmatrix} V_L \ V_G \end{bmatrix}$  $\mathbf{r}$ *G L V*  $[V_L]$ , empleando:

$$
\begin{bmatrix} -I_1 \\ I_2 \end{bmatrix} = \begin{bmatrix} Y_{BUS} \\ Y_{BUS} \end{bmatrix} \begin{bmatrix} V_L \\ V_G \end{bmatrix}
$$
 (3.84)

entonces, se actualiza

$$
I_{IC} = \left[ \frac{\left( P_L^0 p_2 \frac{\left| V_L^{nuevo} \right|}{\left| V_L^0 \right|} + j Q_L^0 q_2 \frac{\left| V_L^{nuevo} \right|}{\left| V_L^0 \right|} \right)}{V_L^0} \right]^*
$$
\n
$$
I_{PC} = \left[ \frac{\left( P_L^0 p_3 + j Q_L^0 q_3 \right)}{V_L^{nuevo}} \right]^*
$$
\n(3.85)

Se itera sobre las ecuaciones (3.84) y (3.85) hasta que la diferencia en la magnitud del vector de corriente entre iteraciones sucesivas satisface una tolerancia dada. En el apéndice D, se presenta una breve descripción del procedimiento iterativo para la obtención de los nuevos voltajes a través de una aproximación por Newton-Raphson y la actualización de las corrientes de carga por (3.85) [2].

iv. Utilizando  $\left[ Y_{BUS}^B \right]$ , el vector de corrientes  $\left[ -I_1 \right]$  se refleja en los nodos internos de generación utilizando los factores de distribución obtenidos para la reducción a los nodos internos, esto es:

$$
\left[I_{GL}\right] = \left(\left[Y_{21}^B \left[Y_{11}^B\right]^{-1}\right) - I_1\right] \tag{3.86}
$$

(3.86) es idéntica a (3.19). El producto  $\left[Y_{21}^B\right] \left[Y_{11}^B\right]^{-1}$ proporciona los factores de distribución con los que las inyecciones de corriente originales de las cargas se reparten en los nodos internos.

v. Se incrementa la potencia eléctrica de salida de cada generador con una componente correspondiente a *IGL*,

$$
P'_{ei} = P_{ei} + E_i I_{GLi} \cos(\theta_i - \phi_i)
$$
\n(3.87)

#### vi. Se lleva acabo una iteración de la solución para el PEE y PEIC [15,31,34], usando (3.78):

Se actualiza el vector  $\theta$  y se evalúan los desbalances. Si la solución converge se detiene, de lo contrario se regresa al paso ii.

Las modificaciones realizadas al Jacobiano para la obtención de los PEE y PEI con el fin de incorporar los modelos de carga no lineales a la función de energía transitoria, se muestran en el apéndice E.

#### *3.9.3.2 Condiciones al liberar la falla*

Las condiciones al liberar la falla se determinan utilizando la técnica de aproximación desarrollada en [11]. En esta técnica, la aceleración se mantiene constante sobre cada paso de tiempo del periodo de falla. Utilizando un procedimiento idéntico al de la solución del PEE y del PEIC de posfalla, la componente de corriente que corresponde a las carga no lineales se refleja en el inicio de cada paso de tiempo y entonces se evalúa la nueva potencia de aceleración para cada máquina. El procedimiento para reflejar las corrientes emplea los parámetros de la *Ybus* de falla.

#### *3.9.3.3 Evaluación del modo de disturbio.*

El MD [15,31,34] se evalúa utilizando la construcción del punto angular (corner point) para cada modo candidato. La trayectoria del punto angular se determina a partir del PEE de posfalla, el cual incorpora el efecto de las cargas no lineales. Las condiciones al liberar la falla se describieron anteriormente con el propósito de evaluar el margen de energía potencial normalizado (∆*Vn*) para determinar el MD, una vez identificado el modo candidato con el menor ∆*Vn*, se determina el θ*PEI* exacto [86]. Los pasos implicados en determinar el margen de energía se describen a continuación.

#### *3.9.3.4 Cálculo del margen de energía.*

Al incorporar la componente correspondiente a las cargas no lineales, la expresión para la energía del sistema está dada por:

$$
V = \int \left[ \sum_{i=1}^{n} \left( M_i \dot{\tilde{\omega}}_i - P_i + P'_{ei} + E_i I_{GLi} \cos(\theta_i - \phi_i) + \frac{M_i}{M_T} P'_{CI} \right) \dot{\theta}_i \right] dt \tag{3.88}
$$

Integrando la expresión anterior entre límites adecuados, la expresión para la función de energía transitoria, basada en la aproximación de la trayectoria lineal [9] para los términos de conductancia de transferencia, está dada por:

$$
V = \frac{1}{2} \sum_{i=1}^{n} M_i \widetilde{\omega}_i^2 - \sum_{i=1}^{n} P_i (\theta_i - \theta_i^{e2})
$$
  
\n
$$
- \sum_{i=1}^{n-1} \sum_{j=i+1}^{n} \left[ C_{ij} (\cos \theta_{ij} - \cos \theta_{ij}^{e2}) - \left( \frac{\theta_i + \theta_j - \theta_i^{e2} - \theta_j^{e2}}{\theta_{ij} - \theta_{ij}^{e2}} \right) D_{ij} (\sin \theta_{ij} - \sin \theta_{ij}^{e2}) \right]
$$
  
\n
$$
+ \sum_{i=1}^{n} \int_{\theta_i^{e2}}^{\theta_j} E_i I_{GLi} \cos(\theta_i - \phi_i) d\dot{\theta}_i
$$
\n(3.89)

La expresión para el margen de energía utilizando la energía cinética corregida [11] está dada entonces por:

$$
\Delta V = \frac{1}{2} M_{eq} \left( \tilde{\omega}_{eq}^{lib} \right)^2 - \sum_{i=1}^n P_i \left( \theta_i^I - \theta_i^{lib} \right)
$$
  

$$
- \sum_{i=1}^{n-1} \sum_{j=i+1}^n \left[ C_{ij} \left( \cos \theta_{ij}^I - \cos \theta_{ij}^{lib} \right) - \left( \frac{\theta_i^I + \theta_j^I - \theta_i^{lib} - \theta_j^{lib}}{\theta_{ij}^I - \theta_{ij}^{lib}} \right) D_{ij} \left( \operatorname{sen} \theta_{ij}^I - \operatorname{sen} \theta_{ij}^{lib} \right) \right]
$$
(3.90)  

$$
+ \sum_{i=1}^n \int_{\theta_i^{lb}}^{\theta_i^I} E_i I_{GLi} \cos \left( \theta_i - \phi_i \right) d\dot{\theta}_i
$$

El último término en (3.90) es dependiente de la trayectoria y se evalúa al considerar una trayectoria lineal entre  $\theta^{lib}$  y

 $\theta^I$ . Esta trayectoria se divide en varias partes. Una verificación numérica de esta división en diversos sistemas ha mostrado que el valor de la expresión permanece sin cambios cuando el número de divisiones es mayor de 10 [2].

En cada punto de la trayectoria lineal, al conocerse el vector  $\theta$ , las corrientes inyectadas en los nodos terminales de los generadores se obtienen utilizando el procedimiento de la sección 3.9.3.1, los voltajes de los nodos de la red se solucionan al actualizar las corrientes de las cargas para mantener sus características no lineales. Se obtiene el vector de corrientes reflejadas  $I_{GL}$  y la componente de energía se evalúa utilizando la regla trapezoidal [2,98].

La figura 3.8 muestra, mediante un diagrama de flujos, la modificación del diagrama de la figura 3.7 para la incorporación de los modelos de carga estática no lineales al método de la función de energía transitoria, dicha modificación consiste en insertar el proceso iterativo para el cálculo de los voltajes de nodo y corrientes de carga y con ello tomar en cuenta las variaciones de voltaje en la red, dentro de los cálculos comúnmente realizados para evaluar la estabilidad transitoria con el MFET, como se indicó con más detalle en esta sección; el bloque sombreado de la figura 3.8 básicamente es la modificación realizada al MFET.

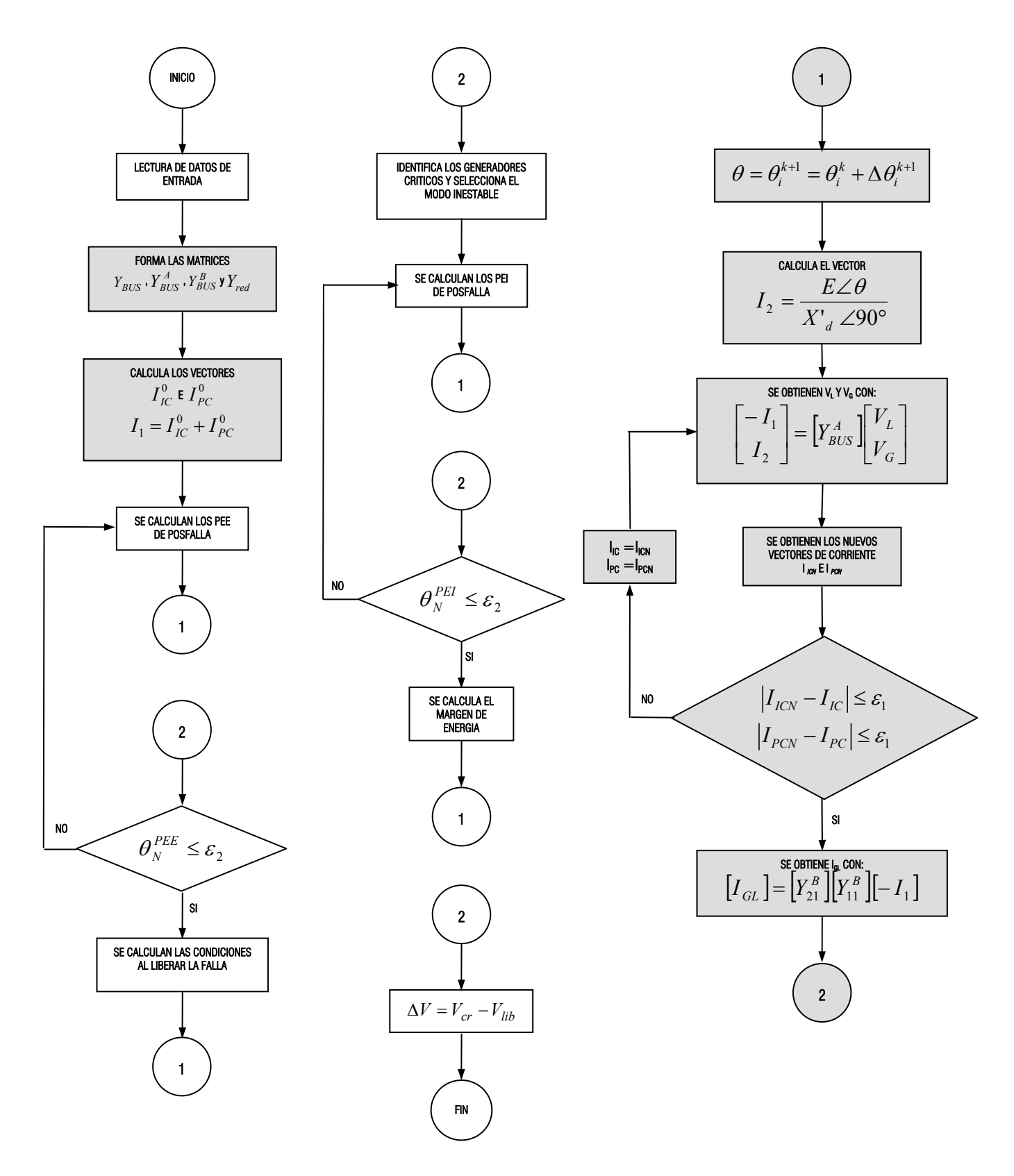

Figura 3.8 Diagrama de flujos del MFET incorporando el modelo de cargas no lineal.

Intencionalmente en blanco

# CAPÍTULO 4

# Aplicación del MFETCNL y Análisis de Resultados

## 4.1 Introducción.

En este capítulo se presentan los resultados obtenidos con el programa MFETCNL.F90 desarrollado en este trabajo y el cual se lista en el Apéndice G. Los resultados de los tiempos críticos de liberación incluyendo diferentes modelos estáticos de carga se comparan con los obtenidos por el programa desarrollado en la SEPI-ESIME [100], que sirve para la simulación tanto de flujos de potencia como de estabilidad transitoria en el dominio del tiempo, y permite la inclusión de diferentes modelos de carga estática dependientes del voltaje.

Los sistemas de prueba considerados son el WSCC modificado (a partir de abril del 2002, el sistema WSCC cambió sus siglas por WECC, ver significado en la sección de abreviaturas) y el de Nueva Inglaterra [93], en ambos sistemas se aplicaron fallas trifásicas en diversos nodos con el fin de detectar las dificultades que se presentan al aplicar el MFETCNL en un sistema sencillo como el del WSCC y otro más complejo como lo es el de Nueva Inglaterra. Ambos sistemas se reportan en el Apéndice F, en donde se incluyen tanto sus diagramas unifilares como sus parámetros de red y máquinas de ambos sistemas.

En la primera parte del capítulo se analizaran los resultados de cuatro diferentes fallas aplicadas al sistema WSCC modificado y en la segunda parte el análisis de resultados se centrará en las cuatro fallas aplicadas al sistema de Nueva Inglaterra, cabe resaltar que en las fallas se emplearon diferentes composiciones de carga estática no lineal con el fin de observar el comportamiento del MFETCNL al comparar los resultados con las simulaciones en el dominio del tiempo.

## 4.2 Criterios para la Selección de las Fallas Más Críticas.

Debido a la gran cantidad de fallas que se podrían realizar en los sistemas de prueba con diferentes modelos de carga, fue necesario establecer criterios de selección de las fallas que se presentarán en el transcurso de este capítulo con el fin de hacer un filtrado y presentar las fallas que fueran más severas para cada sistema que a continuación se mencionan:

### *Sistema de prueba WSCC modificado (apéndice F):*

- 1. El modelo de carga para obtener el tiempo crítico de liberación fue de impedancia constante.
- 2. Por ser un sistema pequeño, se aplicó una falla trifásica a cada uno de los nodos del sistema y se liberó uno de los circuitos adyacentes al bus de falla (total de fallas 14, ver apéndice F).
- 3. Al obtener los tiempos críticos de liberación para cada una de las fallas (tabla 4.1) por medio del programa de [100], se observó que los tiempos tenían un tiempo crítico mínimo de 0.155 s y un máximo de 0.957 s.
- 4. Se decidió tomar en cuenta únicamente las fallas que tuvieran un tiempo crítico de liberación igual o menor a 0.25 segundos. En la tabla 4.1, se observa que solo 4 de las 14 fallas cumplieron con este requisito.

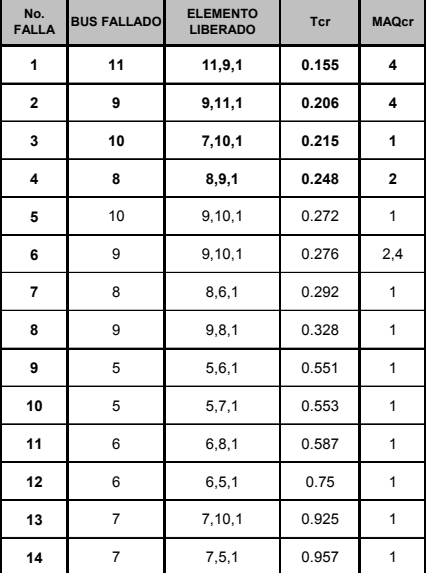

Tabla 4.1 Fallas aplicadas al sistema WSCC modificado.

 *Sistema de prueba de Nueva Inglaterra (apéndice F):* 

- 1. El modelo de carga para obtener el tiempo crítico de liberación fue de impedancia constante.
- 2. Por ser un sistema más grande que el anterior, se determinó simular fallas trifásicas en los nodos de alta tensión de los transformadores de los generadores (ver apéndice F) y liberar la falla abriendo una de las líneas que conectan a dichos nodos (total de fallas 20).
- 3. Se decidió tomar en cuenta únicamente las fallas que tuvieran un tiempo crítico de liberación igual o menor a 0.15 segundos. En la tabla 4.2, se observa que solo 7 de las 20 fallas cumplieron con este requisito.

| No.<br><b>FALLA</b>     | <b>BUS FALLADO</b> | <b>ELEMENTO</b><br><b>LIBERADO</b> | Tcr   | <b>MAQcr</b> |
|-------------------------|--------------------|------------------------------------|-------|--------------|
| 1                       | 39                 | 36,39,1                            | 0.08  | 9            |
| $\overline{2}$          | 16                 | 15,16,1                            | 0.11  |              |
| 3                       | 16                 | 16,17,1                            | 0.119 | 1            |
| $\overline{\mathbf{4}}$ | 12                 | 11,12,1                            | 0.137 | 10           |
| 5                       | 32                 | 31,32,1                            | 0.14  | 10           |
| 6                       | 20                 | 20,23,1                            | 0.141 |              |
| 7                       | 20                 | 20.21.1                            | 0.146 |              |

Tabla 4.2 Fallas aplicadas al sistema de Nueva Inglaterra.

## 4.3 Sistema WSCC Modificado.

Este sistema está formado por 4 generadores, 8 líneas de transmisión, 4 transformadores y 3 cargas (apéndice F). En la tabla 4.3 se muestran las fallas y combinaciones de carga seleccionadas para probar el método de la función de energía transitoria; por ser solo 3 cargas, se utilizaron tanto combinaciones generales de carga (todas las cargas con un mismo modelo ZIP), como combinaciones individuales por cada carga (modelos ZIP diferentes).

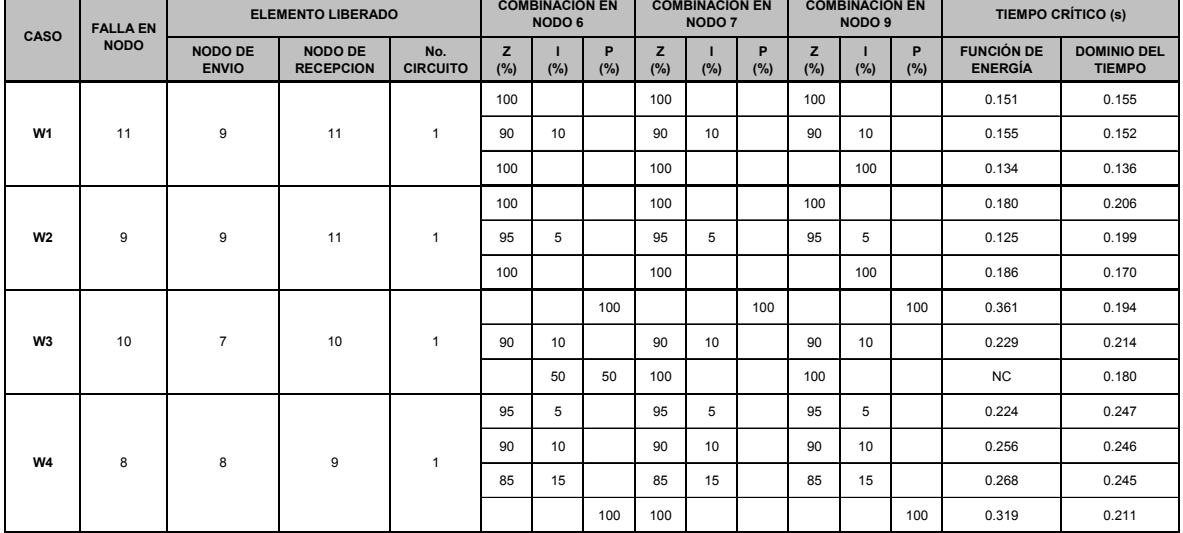

Tabla 4.3 Fallas y combinaciones de carga en el sistema WSCC modificado.

NC=NO CONVERGE

## *4.3.1 Casos de estudio.*

De la tabla 4.3, se seleccionaron los siguientes casos:

W1. Falla trifásica en el nodo 11, liberando ésta al abrir el circuito 1 de las líneas que conectan a los nodos 9 y 11,

en 0.1000 segundos (6 ciclos), con el siguiente modelo de carga:

Nodo 6: 90% de impedancia constante (en P y Q), y 10% de corriente constante (en P y Q).

Nodo 7: 90% de impedancia constante (en P y Q), y 10% de corriente constante (en P y Q).

Nodo 9: 90% de impedancia constante (en P y Q), y 10% de corriente constante (en P y Q).

W2. Falla trifásica en el nodo 9, liberando ésta al abrir el circuito 1 de las líneas que conectan a los nodos 9 y 11, en

0.0667 segundos (4 ciclos), con el siguiente modelo de carga:

Nodo 6: 100% de impedancia constante (en P y Q).

Nodo 7: 100% de impedancia constante (en P y Q).

Nodo 9: 100% de corriente constante (en P y Q).

W3. Falla trifásica en el nodo 10, liberando ésta al abrir el circuito que conecta a los nodos 7 y 10 en 0.1667 segundos (10 ciclos), con el siguiente modelo de carga:

Nodo 6: 100% de potencia constante (en P y Q).

Nodo 7: 100% de potencia constante (en P y Q).

Nodo 9: 100% de potencia constante (en P y Q).

W4. Falla trifásica en el nodo 8, liberando ésta al abrir el circuito que conecta a los nodos 8 y 9 en 0.1000 segundos

(6 ciclos), con el siguiente modelo de carga:

Nodo 6: 85% de impedancia constante (en P y Q), y 15% de corriente constante (en P y Q).

Nodo 7: 85% de impedancia constante (en P y Q), y 15% de corriente constante (en P y Q).

Nodo 9: 85% de impedancia constante (en P y Q), y 15% de corriente constante (en P y Q).

#### *4.3.2 Resultados del caso W1.*

A continuación se muestran las matrices de admitancia nodal reducidas a los nodos internos de generación de las condiciones de prefalla, falla y posfalla para el caso W1.

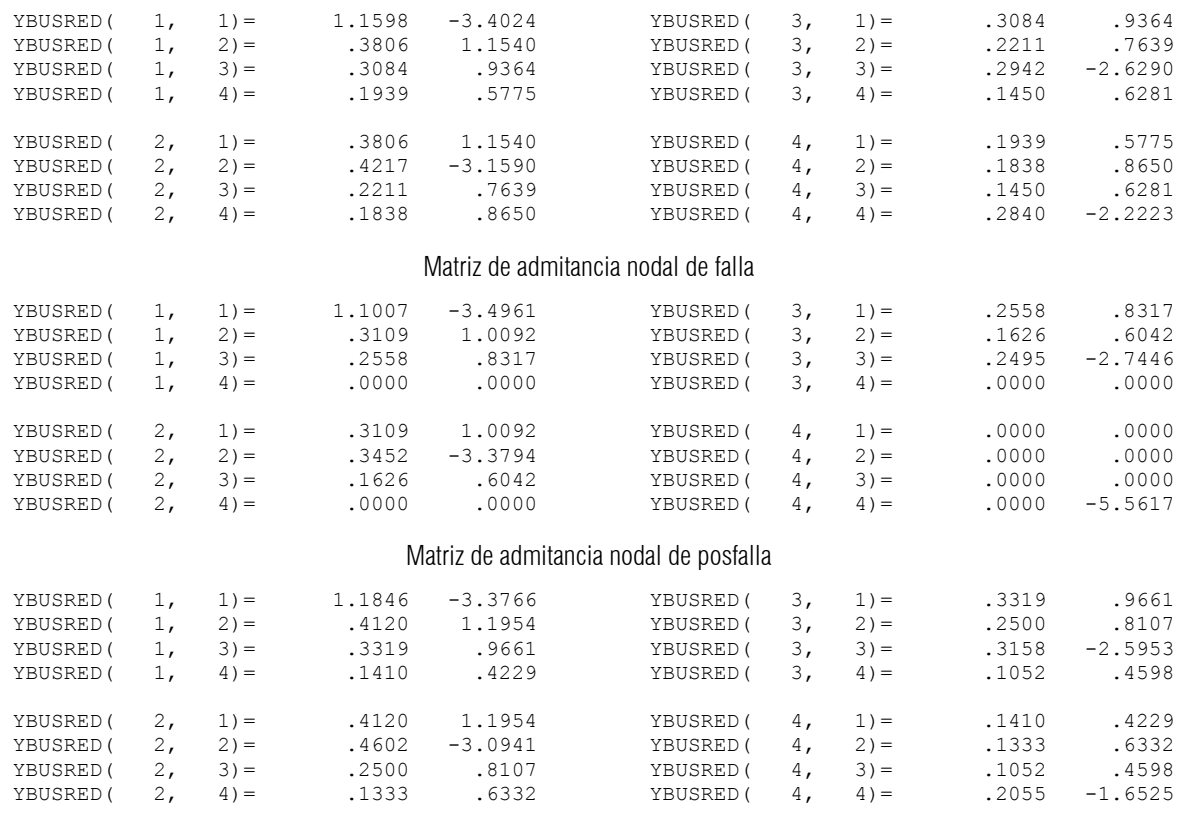

Matriz de admitancia nodal de prefalla

El tamaño de las tres matrices anteriores es igual al número de generadores existentes en el sistema, además de ser matrices llenas, es decir, presentan conectividad entre todos sus elementos, aún cuando en la matriz de admitancia nodal de falla existan elementos con valor igual a cero, pues para la simulación de la falla, realizó mediante una admitancia muy grande, lo cual ocasiona que al reducirse la red a los nodos internos, se aísle el nodo interno más cercano a la falla, en este caso el nodo 4 (apéndice F, figura F1).

La tabla 4.4 muestra la posición angular, velocidad angular y energía cinética de cada generador del sistema con respecto al CI en el instante de librarse la falla.

| Generador<br>No. | $\theta_{lib}$<br>[grados] | $\tilde{\omega}_{\rm lib}$<br>[p.u.] | $V_{EC}$<br>[p.u.] |
|------------------|----------------------------|--------------------------------------|--------------------|
|                  | $-7.6034$                  | $-0.002537$                          | 0.057341           |
| $\mathcal{P}$    | 3.4604                     | $-0.000146$                          | 0.000051           |
| 3                | $-1.4365$                  | 0.000121                             | 0.000017           |
|                  | 25.3001                    | 0.009458                             | 0.215828           |

Tabla 4.4 Posición angular, velocidad y energía cinética en el instante de liberación de la falla ( $t_{lib}$ =0.1000 s).

La simulación solo identificó un modo de inestabilidad, el cual pertenece a la máquina 4, esta máquina es la crítica de acuerdo al procedimiento para identificar los modos de inestabilidad [21,86], como se aprecia en la tabla 4.4, presenta la mayor velocidad angular al momento de liberar la falla. Los signos negativos de las velocidades angulares implican una desaceleración de los rotores de las máquinas.

Los puntos de equilibrio estables de prefalla (<sup>θ</sup> *e1*), de posfalla (<sup>θ</sup> *e2*) y los puntos de equilibrio inestables de posfalla (<sup>θ</sup> *<sup>I</sup>*), todos referidos al CI, se presentan en la tabla 4.5.

| <b>GENERADOR</b><br>No. | $\theta_{el}$<br>[grados] | $\theta_{e2}$<br>[grados] | $\theta_I$<br>[grados] |
|-------------------------|---------------------------|---------------------------|------------------------|
|                         | $-4.8636$                 | $-8.2949$                 | $-29.0546$             |
| 2                       | 3.6179                    | 2.7957                    | $-3.9536$              |
| 3                       | $-1.5677$                 | $-2.1175$                 | $-8.4827$              |
|                         | 15.0845                   | 28.8393                   | 115.2636               |

Tabla 4.5 Ángulos de equilibrio estables de prefalla, de posfalla e inestable de posfalla.

En la tabla 4.6 se muestran las energías y corrección de éstas, así como el margen de energía normalizado para una falla trifásica en el nodo 11, liberando ésta con la apertura del circuito 1 de las líneas que conectan a los nodos 9 y 11, en 0.1000 segundos, con el siguiente modelo de carga:

Nodo 6: 90% de impedancia constante (en P y Q), y 10% de corriente constante (en P y Q).

Nodo 7: 90% de impedancia constante (en P y Q), y 10% de corriente constante (en P y Q).

Nodo 9: 90% de impedancia constante (en P y Q), y 10% de corriente constante (en P y Q).

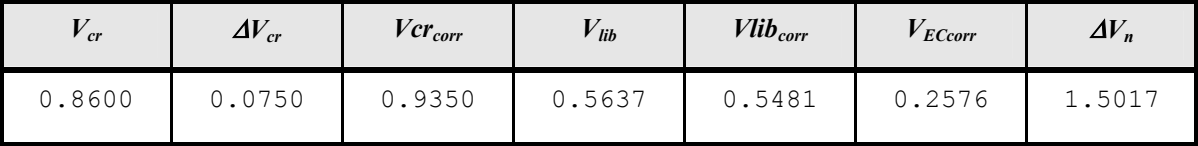

Tabla 4.6 Energías, correcciones y margen de estabilidad.

El comportamiento de las variables presentadas en la tabla 4.6 para diferentes tiempos de liberación, se muestra en la figura 4.1.

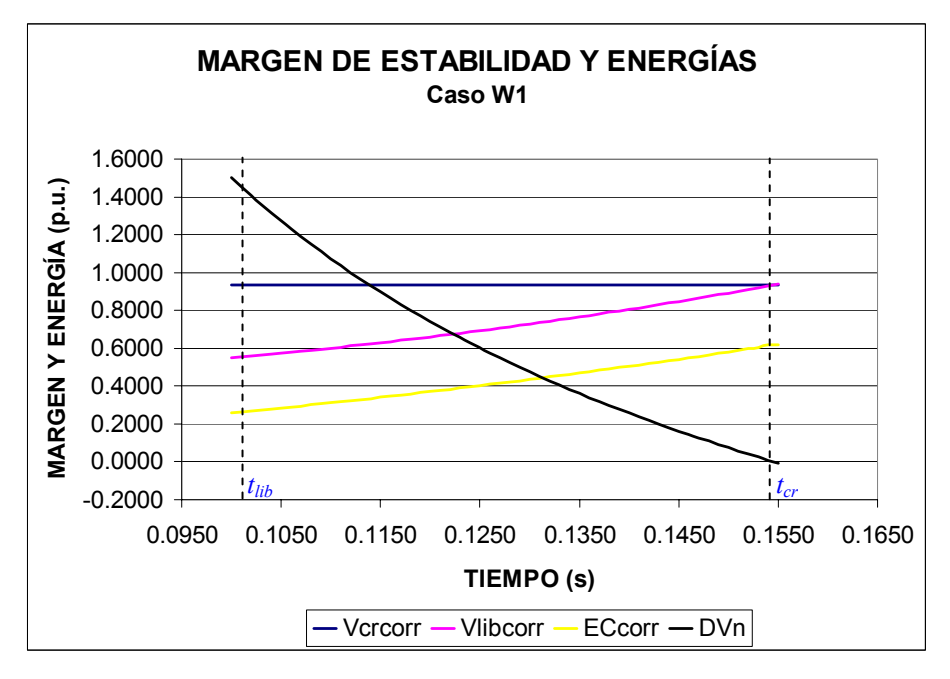

Figura 4.1 Margen de estabilidad y energías para el caso W1.

La *Vcr<sub>corr</sub>* permanece prácticamente constante, es decir no existe gran influencia por el proceso iterativo del cálculo de los voltajes de red mostrado en 3.8.3 del capítulo 3, mientras que la Vlib<sub>corr</sub> varía al ir aumentando el tiempo de liberación influenciada por la energía cinética desarrollada hasta el momento de liberar la falla. En la figura 4.1 se obtiene el tiempo crítico de liberación en el instante en que Vcr<sub>corr</sub>, cruza el eje del tiempo, el cual es de 0.1510 segundos para esta falla en particular.

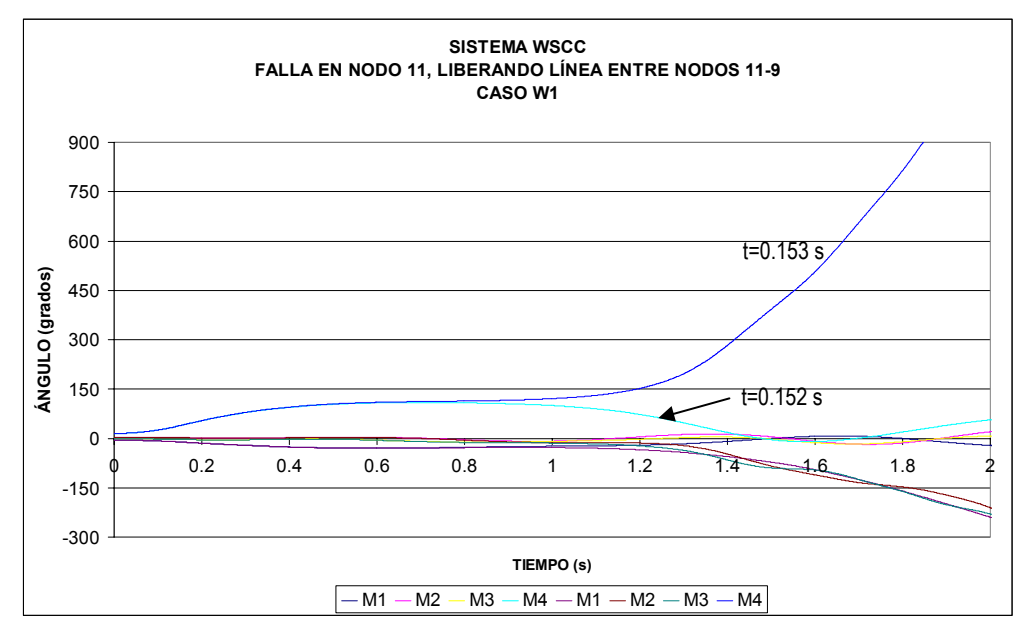

Figura 4.2 Curvas de oscilación para el caso W1.
La figura 4.2 muestra los resultados de la simulación en el tiempo obtenidos por el programa de [100] para el tiempo crítico y un instante después de éste. La falla aplicada en este caso provoca que la máquina 4 se acelere más rápidamente que las otras tres, pues ésta ocurre en el nodo de alta tensión del transformador de la máquina 4 (Apéndice F), también se puede observar que el resto de los generadores se separan en un grupo.

#### *4.3.3 Resultados del caso W2.*

A continuación se muestran las matrices de admitancia nodal reducidas a los nodos internos de generación de las condiciones de prefalla, falla y posfalla del caso W2.

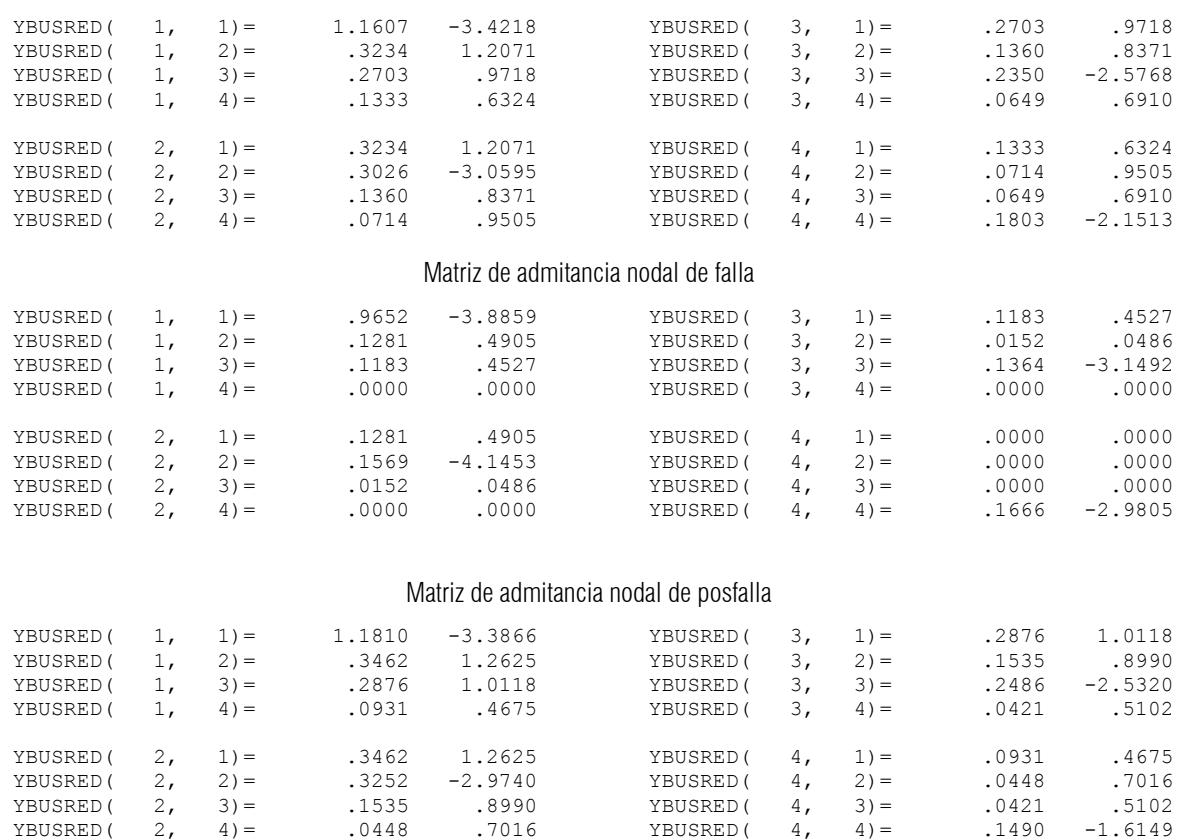

Matriz de admitancia nodal de prefalla

Si se comparan estas matrices con las del caso W1, se observa que los valores son diferentes y mayores, esto debido a que las combinaciones de carga no son iguales, pues en el caso W2 existe una mayor composición de impedancia constante. Al igual que en el caso W1, las matrices del caso W2 tienen el mismo orden y son matrices llenas. Para la condición de falla, como la máquina 4 es la más cercana a la falla (apéndice F, figura F1), se observa que el nodo 4 está aislado del sistema.

La tabla 4.7 muestra la velocidad angular, posición angular y energía cinética de cada generador del sistema con respecto al CI en el instante de librarse la falla.

| Generador<br>No. | $\theta_{lib}$<br>[grados] | $\tilde{\omega}_{\scriptscriptstyle{lib}}$<br>[p.u.] | $V_{EC}$<br>[p.u.] |
|------------------|----------------------------|------------------------------------------------------|--------------------|
|                  | $-6.3272$                  | $-0.002019$                                          | 0.036319           |
| $\mathcal{D}$    | 4.8211                     | 0.001649                                             | 0.006557           |
| 3                | 0.7231                     | 0.003152                                             | 0.011273           |
|                  | 18.2100                    | 0.004326                                             | 0.045147           |

Tabla 4.7 Posición angular, velocidad y energía cinética en el instante de liberación de la falla ( $t_{lib}$ =0.0667 s).

De acuerdo a los criterios de [21,86] para identificar el modo de inestabilidad, la simulación solo detectó un modo sencillo de inestabilidad, el cual pertenece a la máquina 4; esta máquina es crítica pues presenta la mayor velocidad angular y por consiguiente mayor energía cinética al momento de la liberar la falla. El signo negativo de la velocidad angular de la máquina 1 implica un proceso de desaceleración.

Tabla 4.8 Ángulos de equilibrio estables de prefalla, de posfalla e inestable de posfalla.

| <b>GENERADOR</b><br>No. | $\theta_{el}$<br>[grados] | $\theta_{e2}$<br>[grados] | $\theta_I$<br>[grados] |
|-------------------------|---------------------------|---------------------------|------------------------|
|                         | $-4.8729$                 | $-9.2056$                 | $-29.4390$             |
| $\mathcal{L}$           | 3.6334                    | 5.3832                    | $-5.8860$              |
| 3                       | $-1.5476$                 | 1.3999                    | $-10.2989$             |
| 4                       | 15.0936                   | 27.9616                   | 119.4700               |

En la tabla 4.8, se presentan los puntos de equilibrio estables de prefalla (<sup>θ</sup> *e1*), de posfalla (<sup>θ</sup> *e2*) y los puntos de equilibrio inestables de posfalla (<sup>θ</sup> *<sup>I</sup>*), todos referidos al CI.

La tabla 4.9 muestra las energías y corrección de éstas, así como el margen de energía normalizado para una falla trifásica en el nodo 9, liberando ésta al abrir el circuito 1 de las líneas que conectan a los nodos 9 y 11, en 0.0667 segundos, con el siguiente modelo de carga:

> Nodo 6: 100% de impedancia constante (en P y Q). Nodo 7: 100% de impedancia constante (en P y Q). Nodo 9: 100% de corriente constante (en P y Q).

Tabla 4.9 Energías, correcciones y margen de estabilidad.

| $^{\prime}$ cr | $\Delta V_{cr}$ | $Vcr_{corr}$ | $\mathbf{r}$<br>$\overline{a}$ lib | $Vlib_{corr}$ | $V_{ECcorr}$ | $\Delta V_n$ |
|----------------|-----------------|--------------|------------------------------------|---------------|--------------|--------------|
| 0.4475         | $-0.0831$       | 0.3645       | 0.0558                             | 0.0104        | 0.0539       | 6.5703       |

El comportamiento de las variables presentadas en la tabla 4.6 para diferentes tiempos de liberación, se muestra en la figura 4.3.

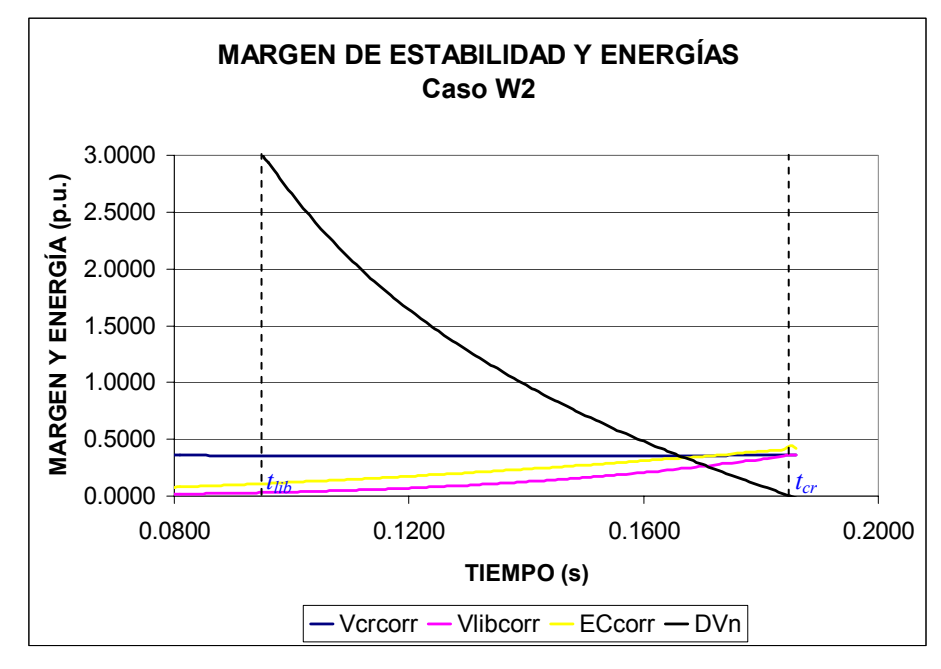

Figura 4.3 Margen de estabilidad y energías para el caso W2.

La *Vcr<sub>corr</sub>* permanece prácticamente constante, aunque el modelo de la carga del nodo 9 como 100% de corriente constante, introduce variaciones muy pequeñas en la  $Vcr_{corr}$ , debido principalmente al proceso iterativo del cálculo de los voltajes de red mostrado en 3.8.3. La *Vlibcorr* varía al ir aumentando el tiempo de liberación influenciada por la energía cinética desarrollada hasta al momento de liberar la falla. De la figura 4.3, el tiempo crítico se obtiene en el instante cuando <sup>∆</sup>*Vn*=0.0, el cual para este caso es 0.1860 segundos, este tiempo crítico también coincide cuando *Vlibcorr=Vcrcorr*.

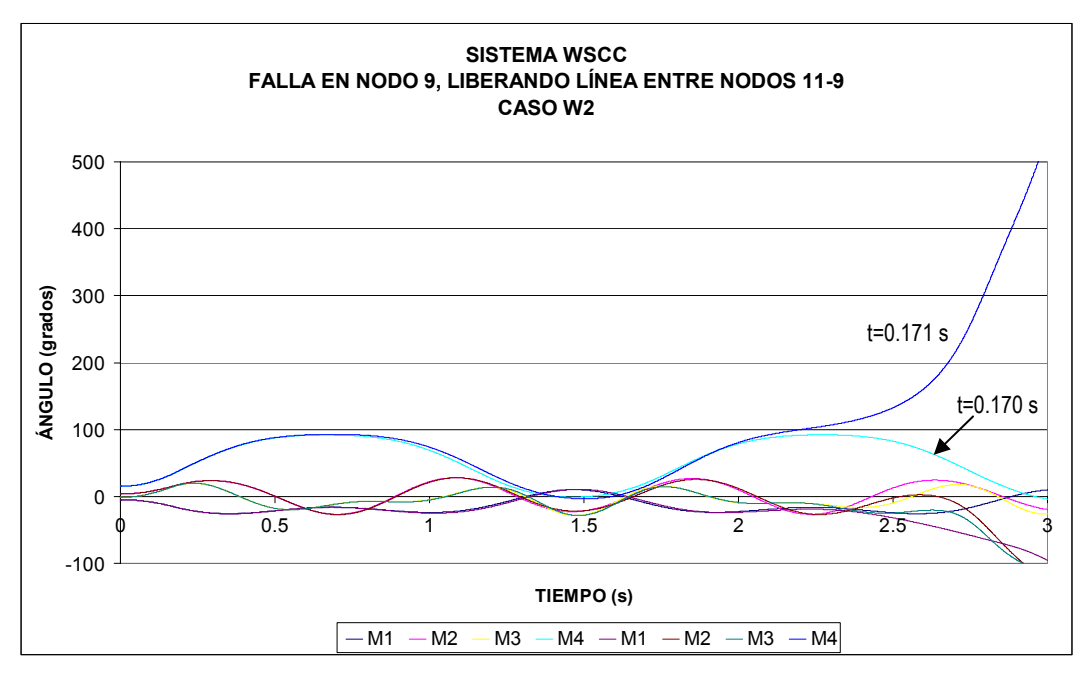

Figura 4.4 Curvas de oscilación para el caso W2.

La figura 4.4 muestra los resultados de la simulación en el tiempo obtenidos por el programa TRANSTAB [100] para el tiempo crítico y un instante después de este. En esta figura se observa que la máquina con mayor desplazamiento angular es la número 4, debido a que se encuentra conectada de forma radial al sistema y también es la más cercana a la falla eléctricamente hablando (apéndice F, figura F1), el resto de los generadores se separan en un grupo.

## *4.3.4 Resultados del caso W3.*

A continuación se muestran las matrices de admitancia nodal reducidas a los nodos internos de generación de las condiciones de prefalla, falla y posfalla del caso W3.

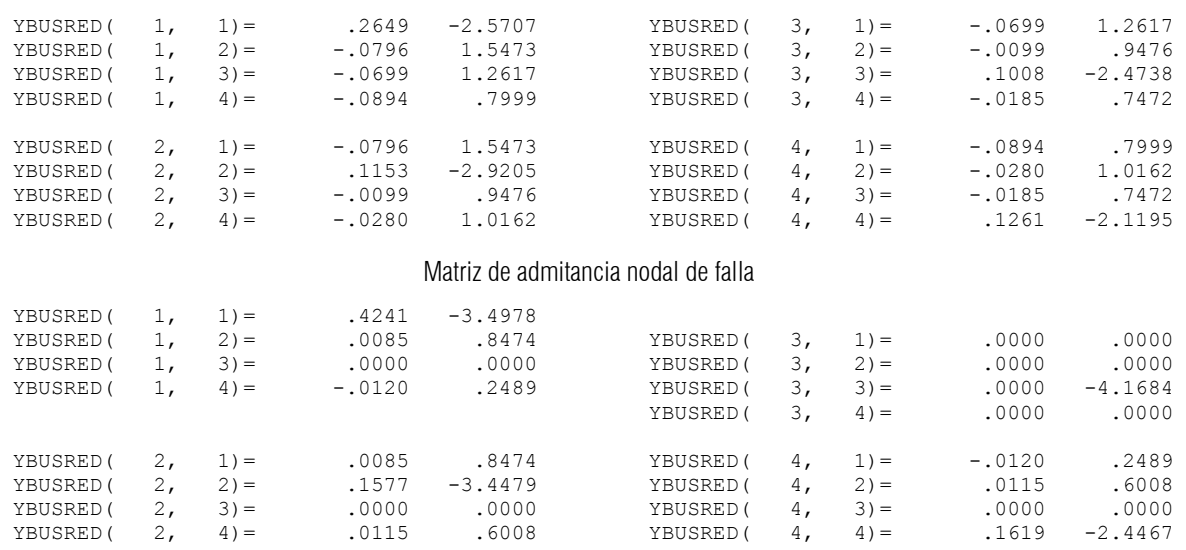

#### Matriz de admitancia nodal de prefalla

#### Matriz de admitancia nodal de posfalla

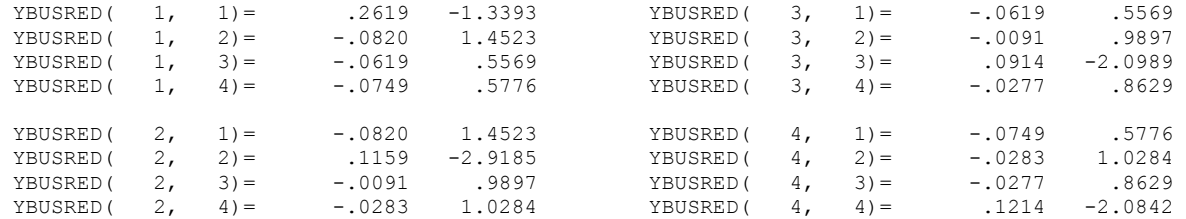

Al comparar las tres matrices anteriores con las matrices respectivas de los casos W1 y W2, se observan diferencias en los valores de las entradas de las matrices, debidas en gran parte a la combinación de carga utilizada, la cual para este caso fue de potencia constante para las tres cargas del sistema, por lo que no se añadió ninguna admitancia de la carga a la matriz de admitancias nodales. En la condición de falla, se observa que en este caso, el nodo 3 es el más cercano a la falla (apéndice F, figura F1) pues es el nodo aislado del sistema.

La tabla 4.10 muestra la velocidad angular, posición angular y energía cinética de cada generador del sistema con respecto al CI en el instante de librarse la falla.

| Generador<br>No. | $\theta_{lib}$<br>[grados] | $\tilde{\omega}_{\scriptscriptstyle{lib}}$<br>[p.u.] | $V_{EC}$<br>[p.u.] |
|------------------|----------------------------|------------------------------------------------------|--------------------|
|                  | $-12.7511$                 | $-0.002858$                                          | 0.072800           |
| $\mathcal{P}$    | 14.3467                    | 0.001028                                             | 0.002552           |
|                  | 21.5621                    | 0.015311                                             | 0.266026           |
| 4                | 22.6116                    | 0.002328                                             | 0.013071           |

Tabla 4.10 Posición angular, velocidad y energía cinética en el instante de liberación de la falla ( $t_{lib}$ =0.1667 s).

Para este caso, la simulación realizada en el programa MFETCNL, se identificó un modo sencillo de inestabilidad correspondiente a la máquina 3, la cual presenta la mayor velocidad angular y la mayor energía cinética en el instante de liberación de la falla; como también se observa en la tabla 4.10, la máquina 3 presenta la mayor velocidad angular. El signo negativo de la velocidad angular de la máquina 1 implica un proceso de desaceleración.

Los puntos de equilibrio estables de prefalla (<sup>θ</sup> *e1*), de posfalla (<sup>θ</sup> *e2*) y los puntos de equilibrio inestables de posfalla (<sup>θ</sup> *<sup>I</sup>*), todos referidos al CI, se presentan en la tabla 4.11.

| <b>GENERADOR</b><br>No. | $\theta_{el}$<br>[grados] | $\theta_{e2}$<br>[grados] | $\theta_I$<br>[grados] |
|-------------------------|---------------------------|---------------------------|------------------------|
|                         | $-4.0798$                 | $-12.7511$                | $-57.8767$             |
| 2                       | 2.4655                    | 14.3467                   | 29.3873                |
| 3                       | $-2.8144$                 | 21.5621                   | 202.3994               |
| 4                       | 13.9279                   | 22.6116                   | 89.2037                |

Tabla 4.11 Ángulos de equilibrio estables de prefalla, de posfalla e inestable de posfalla.

En la tabla 4.12 se muestran las energías y corrección de éstas, así como el margen de energía normalizado para una falla trifásica en el nodo 10, liberando ésta al abrir el circuito que conecta a los nodos 7 y 10 en 0.1667 segundos, con el siguiente modelo de carga:

Nodo 6: 100% de potencia constante (en P y Q).

Nodo 7: 100% de potencia constante (en P y Q).

Nodo 9: 100% de potencia constante (en P y Q).

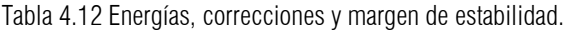

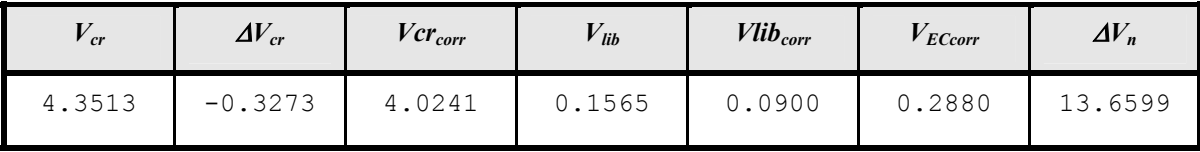

El comportamiento de las variables presentadas en la tabla 4.6 para diferentes tiempos de liberación, se muestra en la figura 4.5.

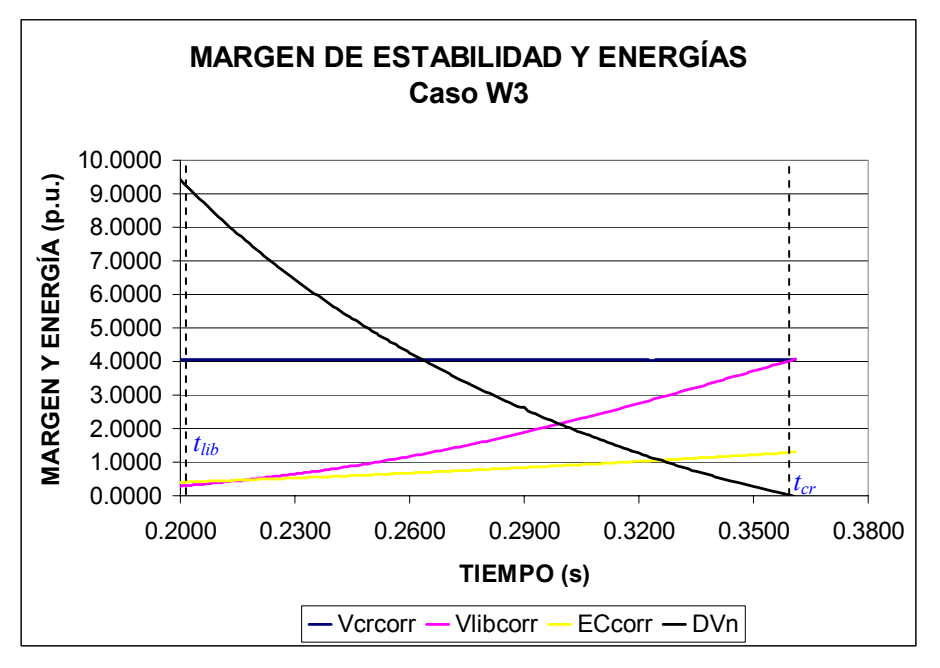

Figura 4.5 Margen de estabilidad y energías para el caso W3.

En la figura 4.5, la *Vcrcorr* permanece prácticamente constante, aún cuando el modelo empleado para los tres nodos de carga fue de 100% de potencia constante, no se introducen variaciones en la obtención de la  $Vcr_{corr}$ , por el proceso iterativo del cálculo de los voltajes de red mostrado en 3.8.3. La *Vlib<sub>corr</sub>* varía al ir aumentando el tiempo de liberación influenciada por la  $V_{ECorr}$  desarrollada hasta al momento de liberar la falla, sin embargo, la razón de cambio de la Vlib<sub>corr</sub> es mayor en comparación con la razón de cambio de la  $V_{ECcorr}$ . De la figura 4.5, el tiempo crítico es de 0.3610 segundos, este tiempo crítico también coincide cuando  $Vlib_{corr}=Vcr_{corr}$ .

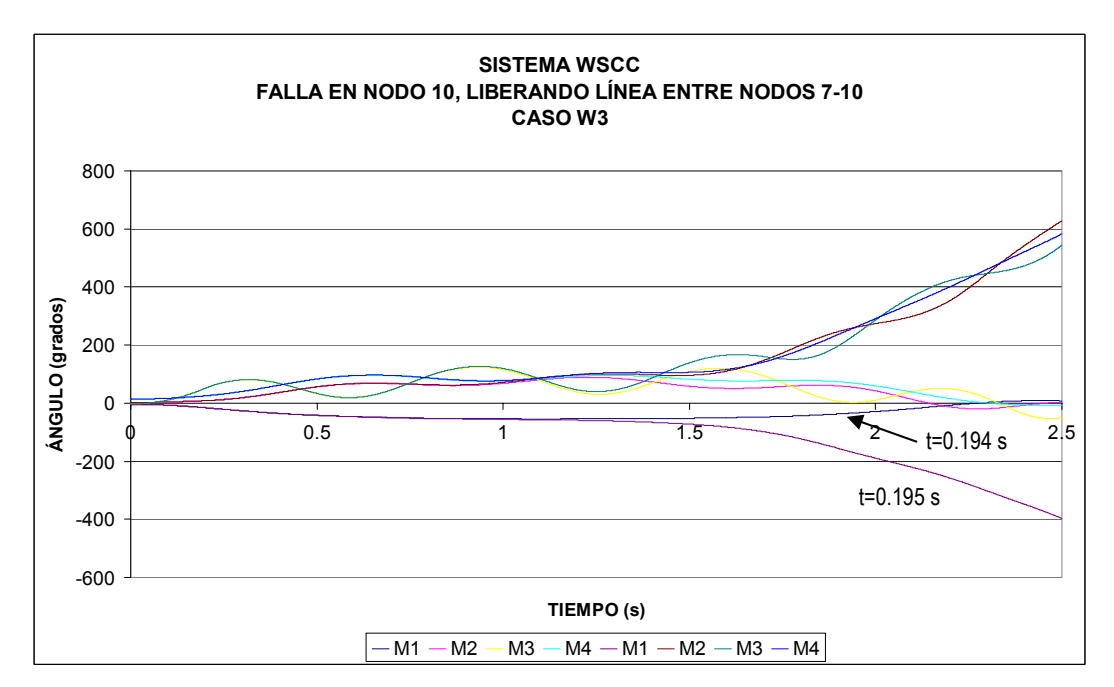

Figura 4.6 Curvas de oscilación para el caso W3.

La figura 4.6 muestra los resultados de la simulación en el tiempo obtenidos por el programa TRANSTAB para el tiempo crítico y un instante después de éste. También se observa tanto una posición angular de la máquina 3 negativa, lo cual implica una desaceleración en el rotor de dicha máquina, como un agrupamiento del resto de las máquinas del sistema.

#### *4.3.5 Resultados del caso W4.*

A continuación se muestran las matrices de admitancia nodal reducidas a los nodos internos de generación de las condiciones de prefalla, falla y posfalla del caso W4.

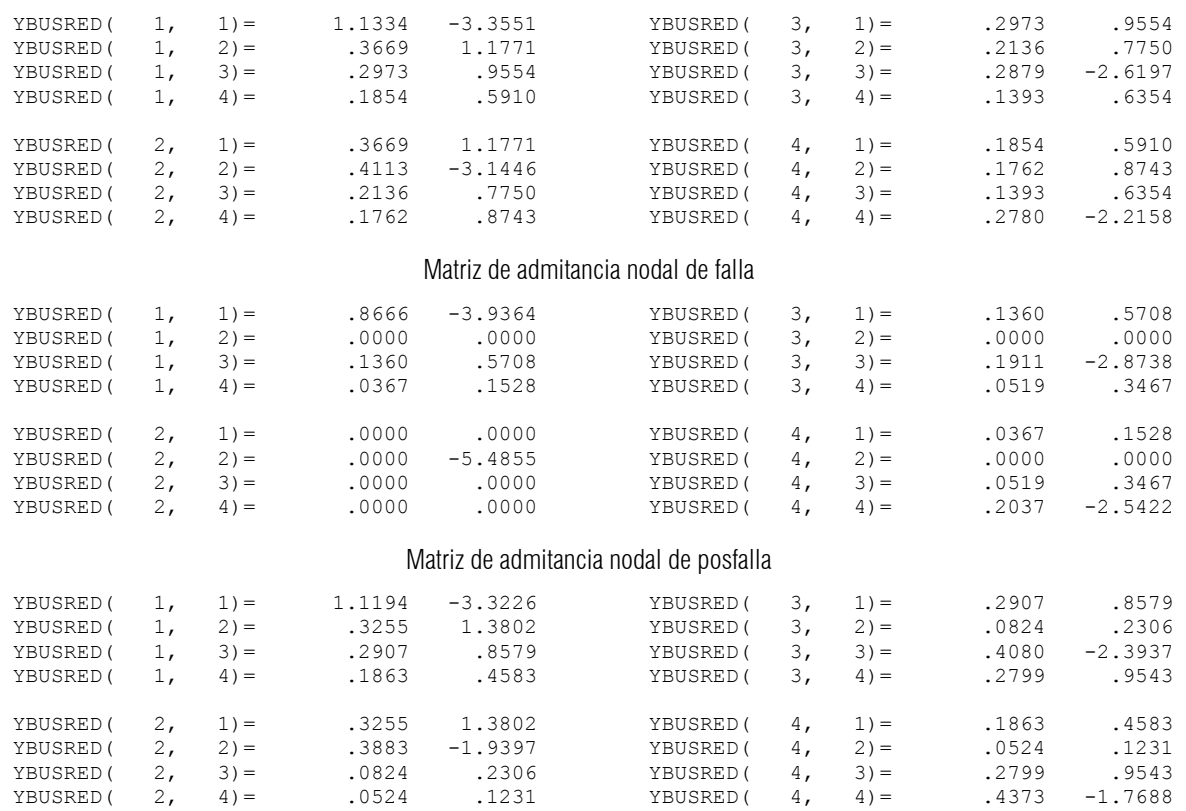

Matriz de admitancia nodal de prefalla

Las tres matrices anteriores son diferentes en valores a las de los tres casos anteriores, debido a la combinación de la carga modelada, la cual fue de 85% de impedancia constante y 15% de corriente constante, por lo que los valores de los elementos de las matrices incluyen admitancias correspondientes a ese 85% de impedancia constante. Para este caso, en la condición de falla, se observa al nodo 2 como el más cercano a la falla (apéndice F, figura F1) pues es el nodo aislado del sistema.

La tabla 4.13 muestra la velocidad angular, posición angular y energía cinética de cada generador del sistema con respecto al CI en el instante de librarse la falla.

| Generador<br>No. | $\theta_{lib}$<br>[grados] | $\tilde{\omega}_{\scriptscriptstyle{lib}}$<br>[p.u.] | $V_{EC}$<br>[p.u.] |
|------------------|----------------------------|------------------------------------------------------|--------------------|
|                  | $-6.9721$                  | $-.001965$                                           | .034427            |
| $\mathcal{D}$    | 3.5343                     | $-.000058$                                           | .000008            |
| 3                | 5.3399                     | .006417                                              | .046720            |
| 4                | 19.7076                    | .004300                                              | .044609            |

Tabla 4.13 Posición angular, velocidad y energía cinética en el instante de liberación de la falla ( $t_{lib}$ =0.1000 s).

El programa MFETCNL detectó dos modos de inestabilidad, la máquina 3 por presentar la mayor energía cinética y la máquina 2 por presentar la mayor aceleración. En la tabla 4.13 se observa que la máquina con mayor velocidad angular es la máquina 3 y la máquina 2 presenta una desaceleración identificada por el signo negativo de su velocidad angular. Los puntos de equilibrio estables de prefalla (<sup>θ</sup> *e1*), de posfalla (<sup>θ</sup> *e2*) y los puntos de equilibrio inestables de posfalla (<sup>θ</sup> *<sup>I</sup>*), todos referidos al CI, se presentan en la tabla 4.14.

| <b>GENERADOR</b><br>No. | $\theta_{el}$<br>[grados] | $\theta_{e2}$<br>[grados] | $\theta_I$<br>[grados] |
|-------------------------|---------------------------|---------------------------|------------------------|
|                         | $-4.8492$                 | $-.6515$                  | $-37.9555$             |
| $\mathcal{D}$           | 3.5967                    | $-23.6921$                | $-30.7458$             |
| 3                       | $-1.5907$                 | 3.9676                    | 13.0105                |
| 4                       | 15.0633                   | 24.2324                   | 164.8249               |

Tabla 4.14 Ángulos de equilibrio estables de prefalla, de posfalla e inestable de posfalla.

En la tabla 4.15 se muestran las energías y corrección de éstas, así como el margen de energía normalizado para una falla trifásica en el nodo 8, liberando ésta al abrir el circuito que conecta a los nodos 8 y 9 en 0.1000 segundos, con el siguiente modelo de carga:

Nodo 6: 85% de impedancia constante (en P y Q), y 15% de corriente constante (en P y Q).

Nodo 7: 85% de impedancia constante (en P y Q), y 15% de corriente constante (en P y Q).

Nodo 9: 85% de impedancia constante (en P y Q), y 15% de corriente constante (en P y Q).

Tabla 4.15 Energías, correcciones y margen de estabilidad.

| r cr   | $\Delta V_{cr}$ | $Vcr_{corr}$ | <sup>V</sup> lib | $Vlib_{corr}$ | $V_{ECcorr}$ | $\Delta V_n$ |
|--------|-----------------|--------------|------------------|---------------|--------------|--------------|
| 0.8534 | 0.4586          | 1.3120       | 0.1555           | 0.0803        | 0.0506       | 24.3514      |

El comportamiento de las variables presentadas en la tabla 4.6 para diferentes tiempos de liberación, se muestra en la figura 4.7.

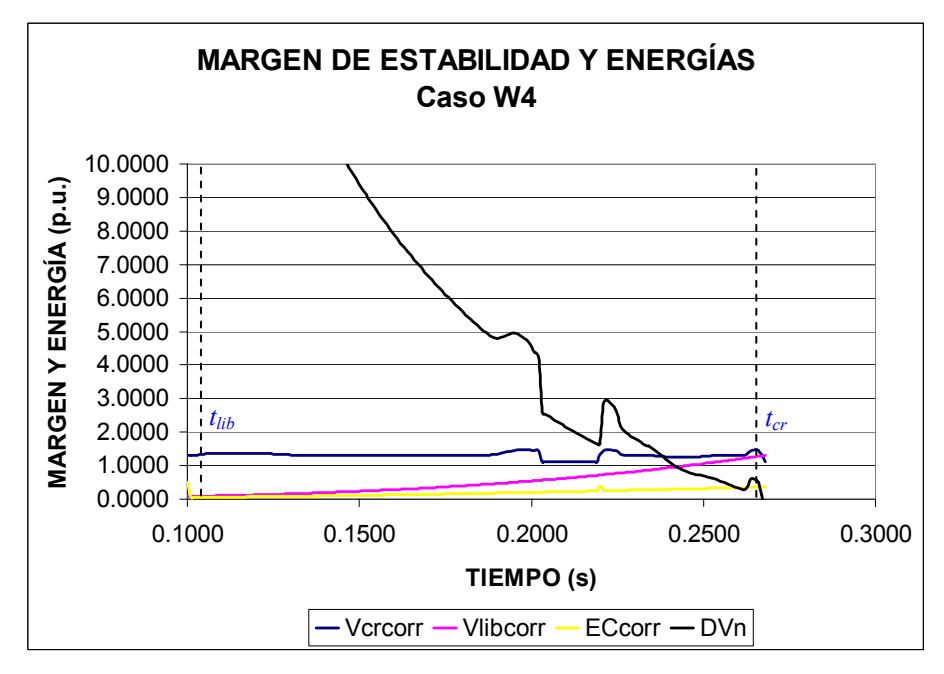

Figura 4.7 Margen de estabilidad y energías para el caso W4.

Debido al modelo empleado, la *Vcr<sub>corr</sub>* presenta variaciones en cálculo debidas al proceso iterativo del cálculo de los voltajes de red mostrado en 3.8.3. La *Vlib<sub>corr</sub>* varía al ir aumentando el tiempo de liberación influenciada por la  $V_{ECcorr}$ desarrollada hasta al momento de liberar la falla, sin embargo, la razón de cambio de la *Vlib<sub>corr</sub>* es mayor en comparación con la razón de cambio de la  $V_{ECorr}$ . De la figura 4.7, el tiempo crítico es de 0.2680 segundos, este tiempo crítico también coincide cuando  $Vlib_{corr}=Vcr_{corr}$ .

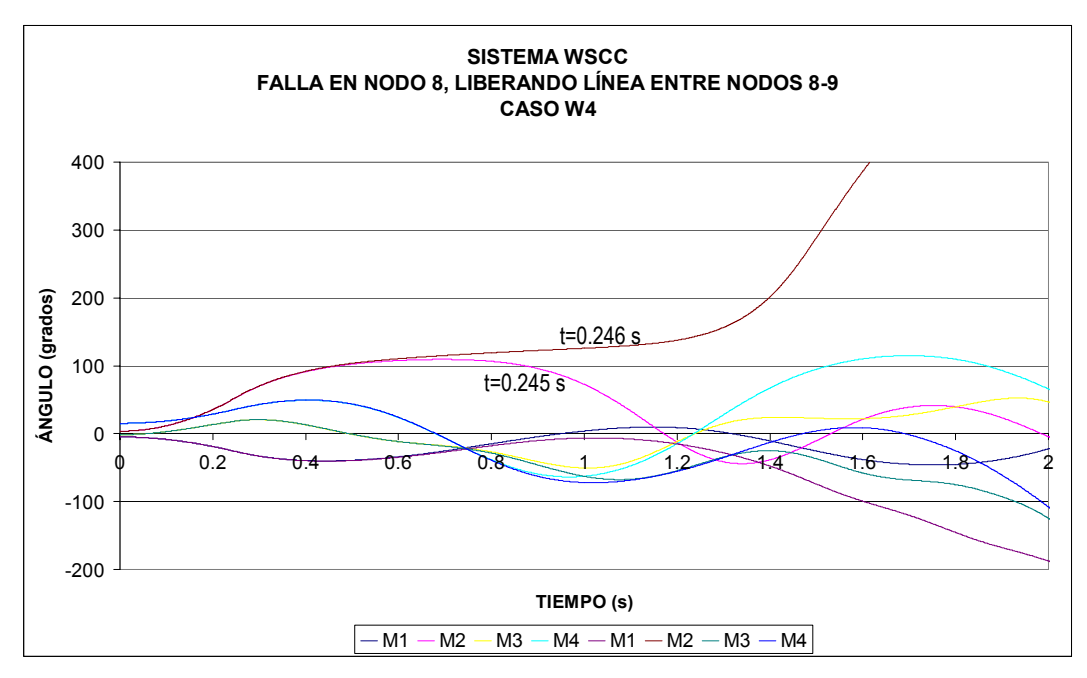

Figura 4.8 Curvas de oscilación para el caso W4.

La figura 4.8 muestra los resultados de la simulación en el tiempo obtenidos por el programa de [100] para el tiempo crítico y un instante después de éste, en ella se puede identificar que la máquina 2 presenta el mayor desplazamiento angular en su rotor, por lo cual implica un aceleramiento de la máquina. El resto de los generadores oscila formando un grupo. La figura 4.9, muestra en resumen los márgenes de estabilidad obtenidos para los diferentes casos de estudio del sistema WSCC modificado.

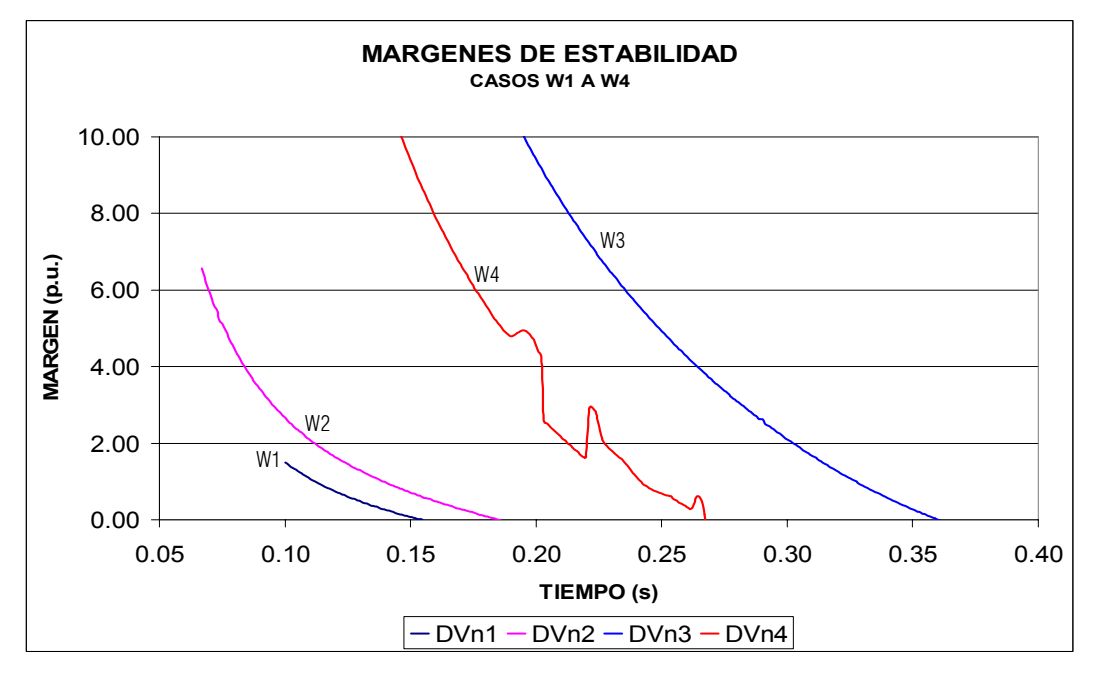

Figura 4.9 Márgenes de estabilidad de los casos de estudio del sistema WSCC modificado.

## 4.4 Análisis de Resultados del Sistema WSCC Modificado.

## *4.4.1 Caso W1.*

En ambos métodos, tanto en el MFETCNL como en la simulación en el tiempo, se coincide en que la máquina crítica es la 4, lo cual se justifica por ser la máquina más cercana a la falla y pertenecer a un sistema radial (apéndice F). La *Vcrcorr* obtenida es constante para todos los tiempos de liberación debido a que los PEE y PEI controlados, ambos calculados por Newton-Raphson, fueron los mismos. Los tiempos de liberación obtenidos por ambos métodos son prácticamente iguales 0.151 s (MFETCNL) y 0.152 s (TRANSTAB).

#### *4.4.2 Caso W2.*

El MFETCNL, al igual que la simulación en el tiempo, indica que la máquina crítica es la número 4, debido a su cercanía eléctrica a la falla. Los tiempos críticos obtenidos en este caso no tienen mucha similitud, 0.1860 segundos (MFETCNL) y 0.170 segundos (TRANSTAB), sin embargo, es aceptable esta variación, ya que por un lado el MFET es un método aproximado y por el otro el programa en el tiempo convierte las cargas a impedancia constante cuando en cualquier nodo, el voltaje es menor a 0.8 p.u. [100].

De acuerdo con [22], la función de energía con modelos de carga estática no lineal cumple con las tres condiciones de una función de energía (apéndice A, sección A12) y además utiliza el valor de la energía calculado en el PEIC, entonces esta función de energía con modelos de carga estática no lineales puede utilizarse para análisis de estabilidad con multioscilaciones, como se demuestra en este caso donde el sistema se hace inestable en la segunda oscilación.

#### *4.4.3 Caso W3.*

Tanto el MFETCNL como la simulación en el tiempo señalan a la máquina 3 como la crítica, sin embargo, en el primero la máquina 3 se acelera (tabla 4.10), mientras que en la figura 4.6, se observa una desaceleración. El tiempo de liberación obtenido por el MFETCNL es grande (0.361 s) en comparación al obtenido por la simulación en el tiempo (0.194 s), aun cuando la  $Vcr_{corr}$ , permanece constante para cada tiempo de liberación.

#### *4.4.4 Caso W4.*

Para este caso, el MFETCNL elige al modo inestable como la máquina 2, lo cual se justifica por ser la máquina más cercana al nodo de falla (apéndice F); en la figura 4.8 se demuestra que el MFETCNL eligió el modo correcto. El comportamiento de la *Vcrcorr* no es completamente constante, debido a que las funciones de minimización para obtener los PEE y PEI se ven modificadas por las inyecciones de corriente de las cargas reflejadas en los nodos internos. Finalmente los tiempos críticos obtenidos por cada método 0.268 s (MFETCNL) y 0.245 s (TRANSTAB) son aceptables.

## 4.5 Sistema de Nueva Inglaterra.

Este sistema está formado por 41 nodos, 10 generadores, 35 líneas de transmisión, 14 transformadores y 19 cargas (apéndice F). a este sistema se le aplican una serie de fallas trifásicas en diferentes nodos; en la tabla 4.16 se muestran algunas de las combinaciones de carga seleccionadas para probar el método de la función de energía transitoria y los tiempos de liberación obtenidos tanto en el MFETCNL y como en el dominio del tiempo. En este sistema se consideraron solo combinaciones generales de carga (todas las cargas con un mismo modelo ZIP), ya que es un número mayor de cargas en el sistema.

|                            | <b>FALLA EN</b>                | <b>ELEMENTO LIBERADO</b>           |                        |             | <b>MODELO</b> |          |                                     | <b>TIEMPO CRÍTICO (S)</b>           |            |    |    |          |       |
|----------------------------|--------------------------------|------------------------------------|------------------------|-------------|---------------|----------|-------------------------------------|-------------------------------------|------------|----|----|----------|-------|
| <b>CASO</b><br><b>NODO</b> | <b>NODO DE</b><br><b>ENVIO</b> | <b>NODO DE</b><br><b>RECEPCION</b> | No.<br><b>CIRCUITO</b> | z<br>$(\%)$ | (%)           | P<br>(%) | <b>FUNCIÓN DE</b><br><b>ENERGÍA</b> | <b>DOMINIO DEL</b><br><b>TIEMPO</b> |            |    |    |          |       |
| NE <sub>1</sub>            | 39                             | 36                                 | 39                     | 1           | 100           | 0        | $\Omega$                            | 0.079                               | 0.080      |    |    |          |       |
|                            |                                |                                    |                        |             | 70            | 0        | 30                                  | 0.095                               | <b>BVR</b> |    |    |          |       |
| NE <sub>2</sub>            | 16                             | 15                                 | 16                     | 1           | 100           | 0        | $\Omega$                            | 0.118                               | 0.110      |    |    |          |       |
|                            |                                |                                    |                        |             | 80            | 10       | 10                                  | 0.128                               | <b>BVR</b> |    |    |          |       |
| NE3                        | 16                             | 16                                 | 17                     | 1           | 100           | 0        | $\Omega$                            | 0.126                               | 0.119      |    |    |          |       |
|                            |                                |                                    |                        |             |               |          |                                     |                                     |            | 85 | 15 | $\Omega$ | 0.100 |
| NE4                        | 20<br>20                       | 23                                 | 1                      | 100         | $\Omega$      | $\Omega$ | 0.163                               | 0.141                               |            |    |    |          |       |
|                            |                                |                                    |                        |             | 70            | 15       | 15                                  | 0.140                               | 0.147      |    |    |          |       |

Tabla 4.16 Combinaciones de fallas y cargas en el sistema de Nueva Inglaterra.

BVR= BAJO VOLTAJE EN LA RED

#### *4.5.1 Casos de estudio.*

De la tabla 4.16, se seleccionaron los siguientes casos:

NE1. Falla trifásica en el nodo 39, liberando ésta al abrir el circuito 1 de las líneas que conectan a los nodos 36 y 39,

en 0.0500 segundos (3 ciclos), con el siguiente modelo de carga en todos los nodos del sistema:

*70% de impedancia constante (en P y Q), y 30% de potencia constante (en P y Q).* 

NE2. Falla trifásica en el nodo 16, liberando ésta al abrir el circuito 1 de las líneas que conectan a los nodos 15 y 16, en 0.0500 segundos (3 ciclos), con el siguiente modelo de carga en todos los nodos de carga:

*100% de impedancia constante (en P y Q).* 

NE3. Falla trifásica en el nodo 16, liberando ésta al abrir el circuito que conecta a los nodos 16 y 17 en 0.0500 segundos (3 ciclos), con el siguiente modelo de carga en todos los nodos de carga:

*85% de impedancia constante (en P y Q), y 15% de corriente constante (en P y Q).* 

NE4. Falla trifásica en el nodo 20 liberando ésta al abrir el circuito que conecta a los nodos 20 y 23 en 0.1000 segundos (6 ciclos), con el siguiente modelo de carga:

*70% de impedancia constante (en P y Q), y 15% de corriente constante (en P y Q) y 15% de potencia constante (en P y Q).* 

### *4.5.2 Resultados del caso NE1.*

En este caso, se aplicó una falla trifásica en el nodo 39, y se liberó con la apertura del circuito 1 de las líneas que conectan a los nodos 36 y 39, en 0.0500 segundos (3 ciclos), con el siguiente modelo de carga en todos los nodos del sistema:

*70% de impedancia constante (en P y Q), y 30% de potencia constante (en P y Q).* 

La tabla 4.17 muestra la velocidad angular, posición angular y energía cinética de cada generador del sistema con respecto al CI en el instante de librarse la falla.

| Generador<br>No. | $\theta_{lib}$<br>[grados] | $\tilde{\omega}_{\scriptscriptstyle{lib}}$<br>[p.u.] | $V_{EC}$<br>[p.u.] |
|------------------|----------------------------|------------------------------------------------------|--------------------|
| $\mathbf{1}$     | 28.0035                    | 0.000143                                             | 0.000235           |
| 2                | $-3.2965$                  | $-0.000625$                                          | 0.006180           |
| 3                | 18.8125                    | 0.000132                                             | 0.000236           |
| 4                | 14.9542                    | 0.000198                                             | 0.000569           |
| 5                | 26.9771                    | 0.000242                                             | 0.000576           |
| 6                | 16.8416                    | 0.000321                                             | 0.001354           |
| 7                | 17.6469                    | 0.000539                                             | 0.002892           |
| 8                | 15.3150                    | 0.000829                                             | 0.006291           |
| 9                | 29.7414                    | 0.005110                                             | 0.339675           |
| 10               | $-10.2247$                 | $-0.000437$                                          | 0.036042           |

Tabla 4.17 Posición angular, velocidad y energía cinética en el instante de liberación de la falla ( $t_{lib}=0.0500$  s).

De la tabla 4.17, las máquinas que pierden velocidad son la 2 y la 10, mientras el resto ganan velocidad, de este segundo grupo, la máquina más avanzada es la número 9 (apéndice F) y también es la máquina con mayor energía cinética, por lo anterior, el programa MFETCNL determinó solo un modo sencillo de inestabilidad para ser probado y corresponde a la máquina 9.

Los puntos de equilibrio estables de prefalla (<sup>θ</sup> *e1*), de posfalla (<sup>θ</sup> *e2*) y los puntos de equilibrio inestables de posfalla (<sup>θ</sup> *<sup>I</sup>*), todos referidos al CI, se presentan en la tabla 4.18.

| <b>GENERADOR</b><br>No. | $\theta_{el}$<br>[grados] | $\theta_{e2}$<br>[grados] | $\theta_I$<br>[grados] |
|-------------------------|---------------------------|---------------------------|------------------------|
| $\mathbf{1}$            | 27.9260                   | 31.8134                   | 38.9882                |
| $\overline{2}$          | $-2.9591$                 | 4.0972                    | 8.7824                 |
| 3                       | 18.7410                   | 24.2208                   | 29.6796                |
| $\overline{4}$          | 14.8474                   | 24.5933                   | 34.4839                |
| 5                       | 26.8462                   | 35.3929                   | 45.5428                |
| 6                       | 16.6681                   | 26.2119                   | 36.5298                |
| 7                       | 17.3558                   | 27.1552                   | 37.6389                |
| 8                       | 14.8675                   | 22.2792                   | 32.0052                |
| 9                       | 26.9815                   | 45.0091                   | 129.4863               |
| 10                      | $-9.9886$                 | $-15.1918$                | $-25.2757$             |

Tabla 4.18 Ángulos de equilibrio estables de prefalla, de posfalla e inestable de posfalla.

En la tabla 4.19 se muestran las energías y corrección de éstas, así como el margen de energía normalizado para la falla trifásica aplicada en el nodo 39.

Tabla 4.19 Energías, correcciones y margen de estabilidad.

| ' cr   | $\Delta V_{cr}$ | $Vcr_{corr}$ | $^{\prime}$ lib | $Vlib_{corr}$ | $V_{ECcorr}$ | $\Delta V_n$ |
|--------|-----------------|--------------|-----------------|---------------|--------------|--------------|
| 1.6565 | $-0.5488$       | 1.1078       | 0.3274          | 0.2885        | 0.3551       | 2.3069       |

El comportamiento de las variables presentadas en la tabla 4.19 para diferentes tiempos de liberación, se muestra en la figura 4.10.

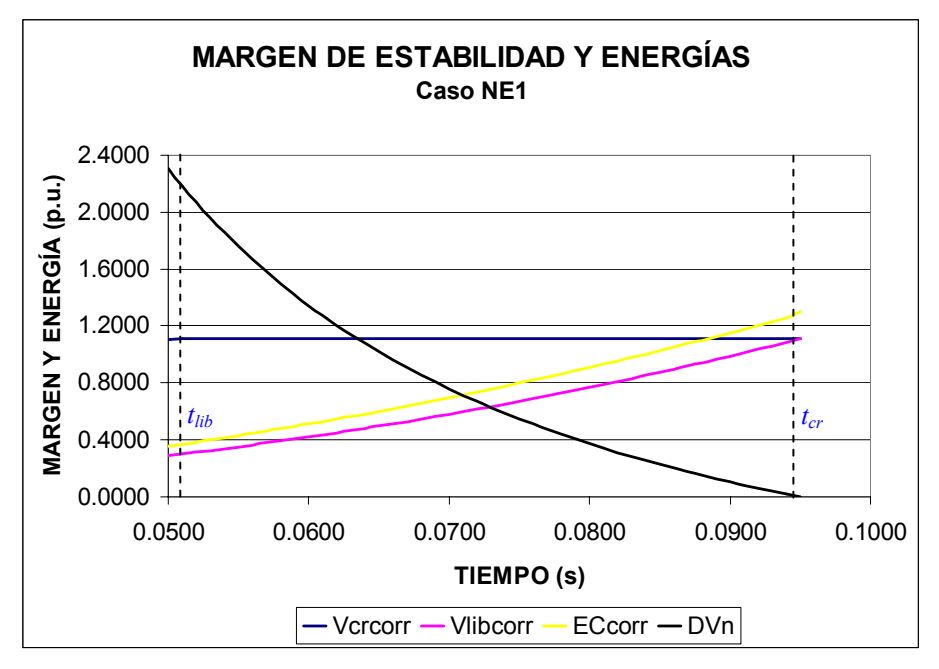

Figura 4.10 Margen de estabilidad y energías para el caso NE1.

La *Vcrcorr* permanece constante, ya que los puntos de equilibrio estables e inestables de posfalla son los mismos para todos los tiempos de liberación dados, así mismo el cálculo de los voltajes y corrientes reflejadas en los nodos internos (sección 3.8.3) no tiene problemas para su convergencia.

La figura 4.11 muestra los resultados de la simulación en el tiempo obtenidos por el programa de [100] para el tiempo crítico y un instante después de éste, en ella no se aprecia que el sistema sea inestable, únicamente que la máquina 9 es la más adelantada para el tiempo en el que se liberó la falla ( $t_{lib}$ =0.058 s), pues el programa en el tiempo termina la simulación al detectar bajos voltajes en la red de transmisión cuando se libera la falla 0.001 segundos después.

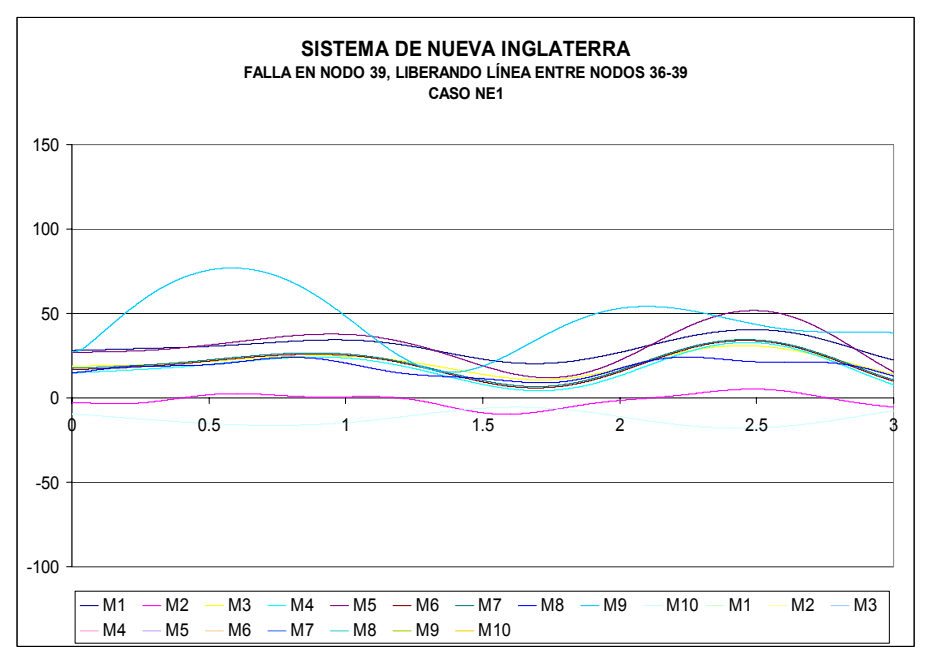

Figura 4.11 Curvas de oscilación para el caso NE1.

#### *4.5.3 Resultados del caso NE2.*

En este caso, la falla trifásica se aplicó en el nodo 16, liberando ésta al abrir el circuito 1 de las líneas que conectan a los nodos 15 y 16, en 0.0500 segundos (3 ciclos), con el siguiente modelo de carga en todos los nodos de carga: *100% de impedancia constante (en P y Q).* 

La tabla 4.20 muestra la velocidad angular, posición angular y energía cinética de cada generador del sistema con respecto al CI en el instante de librarse la falla.

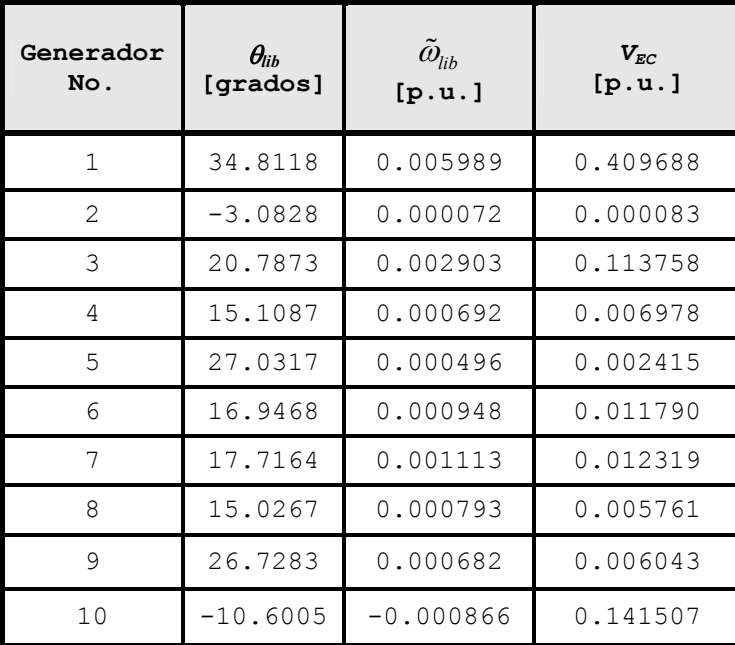

Tabla 4.20 Posición angular, velocidad y energía cinética en el instante de liberación de la falla ( $t_{lib}=0.0500$  s).

Para este caso, de la tabla 4.20, el MFETCNL identificó solo un modo simple de inestabilidad, el cual corresponde a la máquina 1 (apéndice F), la cual presenta el mayor desplazamiento angular, la mayor velocidad angular y la mayor energía cinética al momento de liberar la falla. El signo negativo de la velocidad angular de la máquina 10 indica desaceleración. Los puntos de equilibrio estables de prefalla (<sup>θ</sup> *e1*), de posfalla (<sup>θ</sup> *e2*) y los puntos de equilibrio inestables de posfalla (<sup>θ</sup> *<sup>I</sup>*), todos referidos al CI, se presentan en la tabla 4.21.

| <b>GENERADOR</b><br>No. | $\theta_{el}$<br>[grados] | $\theta_{e2}$<br>[grados] | $\theta_I$<br>[grados] |
|-------------------------|---------------------------|---------------------------|------------------------|
| $\mathbf{1}$            | 31.5776                   | 35.8539                   | 123.3827               |
| $\mathcal{L}$           | $-3.1219$                 | $-3.2215$                 | 2.7613                 |
| 3                       | 19.2194                   | 22.0242                   | 48.1658                |
| 4                       | 14.7347                   | 15.2429                   | 28.6898                |
| 5                       | 26.7637                   | 27.2768                   | 40.7983                |
| 6                       | 16.4348                   | 16.9736                   | 31.0617                |
| 7                       | 17.1155                   | 17.6647                   | 31.9626                |
| 8                       | 14.5984                   | 14.6056                   | 22.5837                |
| 9                       | 26.3602                   | 26.5597                   | 37.3791                |
| 10                      | $-10.1326$                | $-10.7307$                | $-23.0202$             |

Tabla 4.21 Ángulos de equilibrio estables de prefalla, de posfalla e inestable de posfalla.

En la tabla 4.22 se muestran las energías y corrección de éstas, así como el margen de energía normalizado para una falla trifásica en el nodo 16.

Tabla 4.22 Energías, correcciones y margen de estabilidad.

| cr     | $\Delta V_{cr}$ | $Vcr_{corr}$ | $^{\prime}$ lib | $V$ li $b_{corr}$ | ECcorr | $\Delta V_n$ |
|--------|-----------------|--------------|-----------------|-------------------|--------|--------------|
| 2.5213 | $-0.0236$       | 2.4977       | 0.6899          | 0.4055            | 0.4260 | .9116<br>4   |

El comportamiento de las variables presentadas en la tabla 4.22 para diferentes tiempos de liberación, se muestra en la figura 4.12., de la cual se deduce que los ángulos de posfalla estables e inestables fueron los mismos para cualquier tiempo de liberación, por lo que la  $V_{cr}$  y la  $V_{crcorr}$ , permanecieron constantes, en este caso al convertirse las cargas en elementos de la matriz nodal de admitancias, no se requiere el cálculo de las inyecciones de corrientes reflejadas en los nodos internos ni la actualización de los vectores de voltaje.

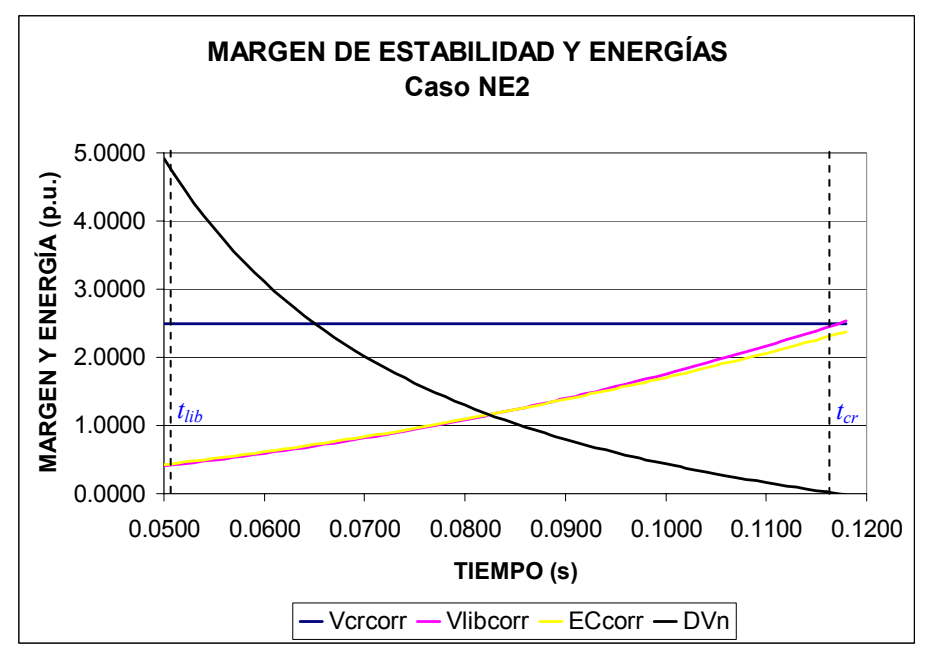

Figura 4.12 Margen de estabilidad y energías para el caso NE2.

La figura 4.13 muestra los resultados de la simulación en el tiempo obtenidos por el programa TRANSTAB para el tiempo crítico y un instante después de éste, donde la máquina 1 es la crítica.

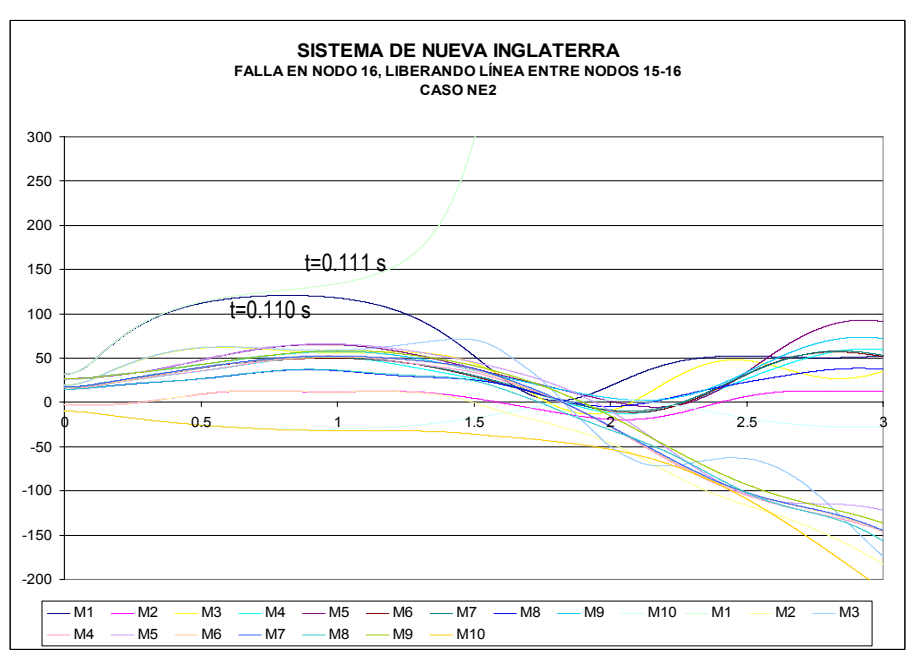

Figura 4.13 Curvas de oscilación para el caso NE2.

## *4.5.4 Resultados del caso NE3.*

En este caso se simuló una falla trifásica en el nodo 16, liberando ésta al abrir el circuito que conecta a los nodos 16 y 17 en 0.0500 segundos (3 ciclos), con el siguiente modelo de carga en todos los nodos de carga:

*85% de impedancia constante (en P y Q), y 15% de corriente constante (en P y Q).* 

La tabla 4.23 muestra la velocidad angular, posición angular y energía cinética de cada generador del sistema con respecto al CI en el instante de librarse la falla.

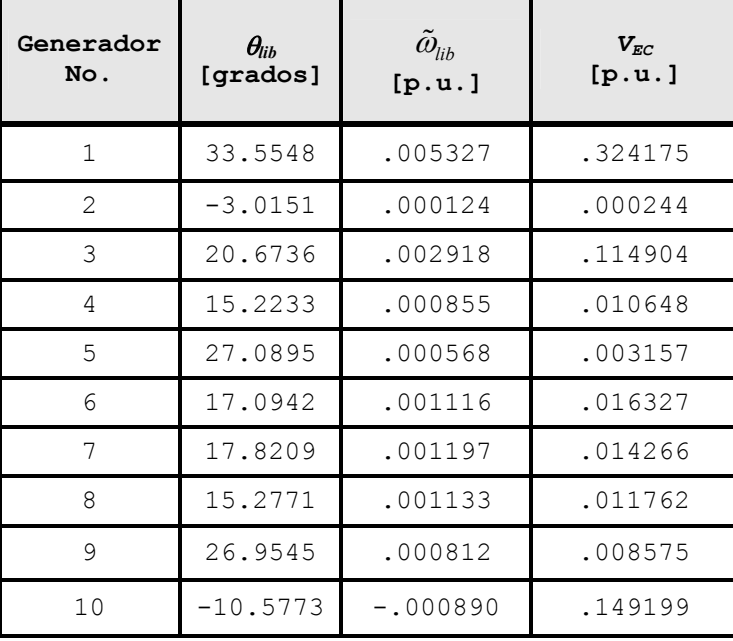

Tabla 4.23 Posición angular, velocidad y energía cinética en el instante de liberación de la falla ( $t_{lib}=0.0500$  s).

En este caso, el programa MFETCNL eligió dos modos candidatos, la máquina 1 por su energía cinética y la máquina 3 por su aceleración, finalmente identificó que el modo candidato era el de la máquina 1.

Los puntos de equilibrio estables de prefalla (<sup>θ</sup> *e1*), de posfalla (<sup>θ</sup> *e2*) y los puntos de equilibrio inestables de posfalla (<sup>θ</sup> *<sup>I</sup>*), todos referidos al CI, se presentan en la tabla 4.24.

| <b>GENERADOR</b><br>No. | $\theta_{el}$<br>[grados] | $\theta_{e2}$<br>[grados] | $\theta_I$<br>[grados] |
|-------------------------|---------------------------|---------------------------|------------------------|
| $\mathbf{1}$            | 30.6778                   | 27.7103                   | 125.6794               |
| $\overline{2}$          | $-3.0822$                 | $-.7980$                  | 14.0771                |
| 3                       | 19.0978                   | 21.4467                   | 57.8426                |
| 4                       | 14.7614                   | 20.2337                   | 38.9319                |
| 5                       | 26.7830                   | 33.3376                   | 44.8043                |
| 6                       | 16.4917                   | 21.7537                   | 48.3121                |
| 7                       | 17.1743                   | 22.8687                   | 50.2708                |
| 8                       | 14.6651                   | 16.0273                   | 32.5630                |
| 9                       | 26.5160                   | 31.6151                   | 60.6864                |
| 10                      | $-10.0968$                | $-12.1253$                | $-30.0623$             |

Tabla 4.24 Ángulos de equilibrio estables de prefalla, de posfalla e inestable de posfalla.

En la tabla 4.25 se muestran las energías y corrección de éstas, así como el margen de energía normalizado para una falla trifásica en el nodo 16, liberando ésta al abrir el circuito que conecta a los nodos 16 y 17 en 0.0500 segundos.

| r cr   | $\Delta V_{cr}$ | $Vcr_{corr}$ | $v_{lib}$ | $Vlib_{corr}$ | $V_{ECcorr}$ | $\Delta V_n$ |
|--------|-----------------|--------------|-----------|---------------|--------------|--------------|
| 1.8781 | $-0.1722$       | 1.7060       | 0.6122    | 0.2960        | 0.3371       | 4.1831       |

Tabla 4.25 Energías, correcciones y margen de estabilidad.

El comportamiento de las variables presentadas en la tabla 4.25 para diferentes tiempos de liberación, se muestra en la figura 4.14.

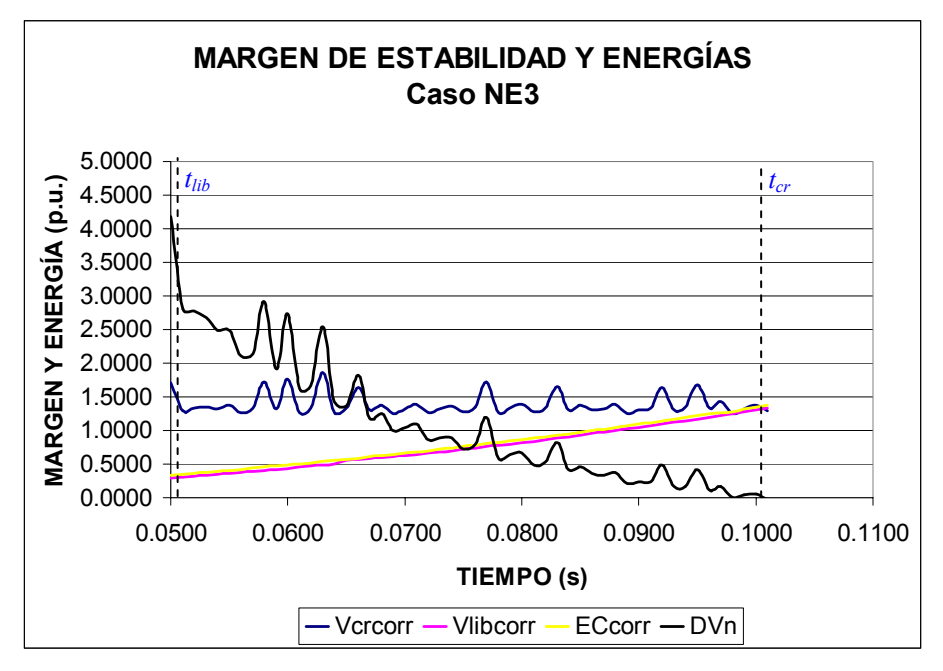

Figura 4.14 Margen de estabilidad y energías para el caso NE3.

En la figura 4.14 se observa que la  $Vcr_{corr}$  no es constante, debido principalmente a que el proceso iterativo del cálculo de los voltajes y corrientes reflejadas en los nodos internos modifican las funciones de optimización y por consiguiente los punto de equilibrio estable e inestable de posfalla.

La figura 4.15 muestra los resultados de la simulación en el tiempo obtenidos por el programa TRANSTAB [100], solo se puede observar que la máquina 1 es la más adelantada para t=0.122 s, pues 0.001 s después el programa se detiene por bajo voltaje en la red.

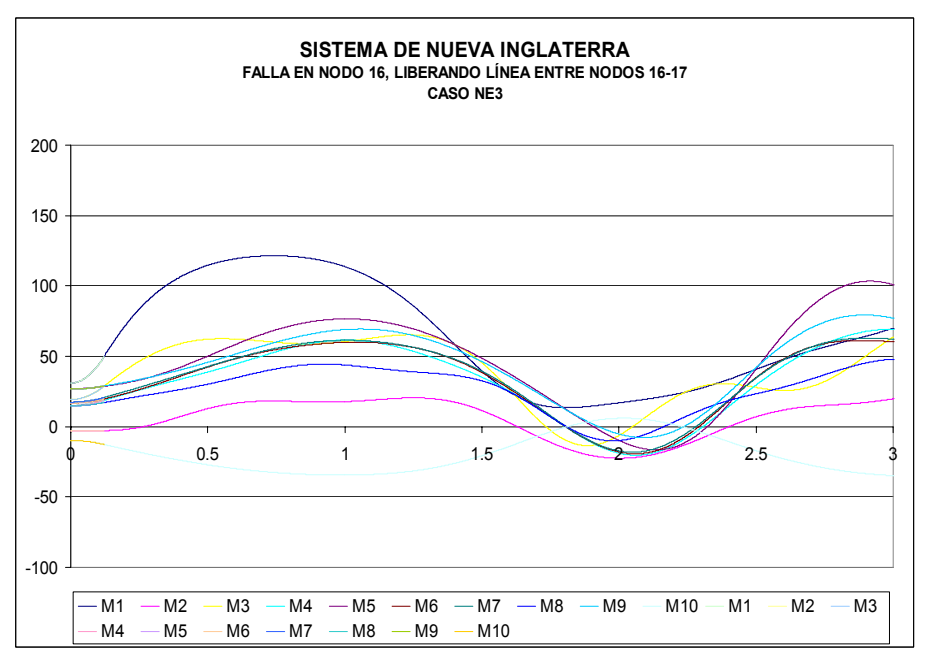

Figura 4.15 Curvas de oscilación para el caso NE3.

#### *4.5.5 Resultados del caso NE4.*

La falla trifásica, simulada en esta ocasión, se aplicó en el nodo 20, efectuando la liberación de la falla al abrir el circuito que conecta a los nodos 20 y 23 en 0.1000 segundos (6 ciclos), con el siguiente modelo de carga:

*70% de impedancia constante (en P y Q), y 15% de corriente constante (en P y Q) y 15% de potencia constante (en P y Q).* 

La tabla 4.26 muestra la velocidad angular, posición angular y energía cinética de cada generador del sistema con respecto al CI en el instante de librarse la falla.

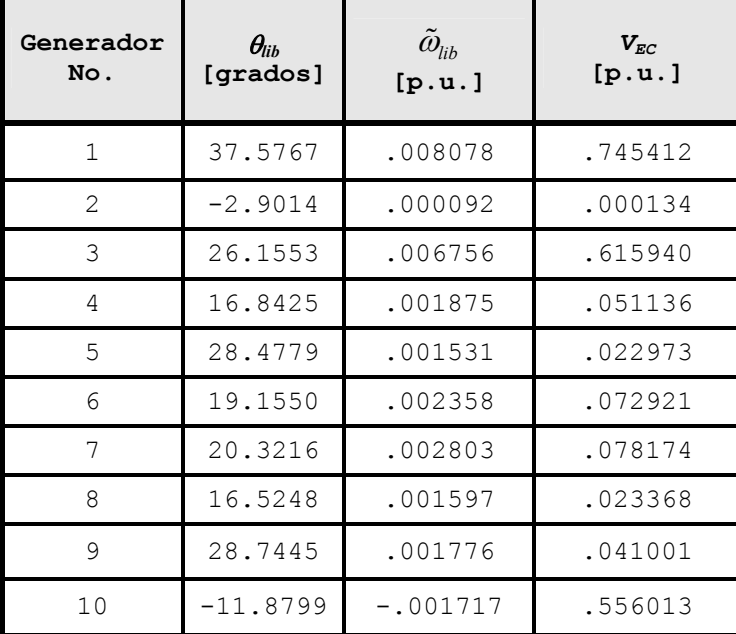

Tabla 4.26 Posición angular, velocidad y energía cinética en el instante de liberación de la falla ( $t_{lib}=0.1000$  s).

En este caso en el MFETCNL, se detectó solo un modo sencillo de inestabilidad, el cual corresponde a la máquina 1, como se puede ver de la tabla 4.26, esta máquina presenta el mayor desplazamiento angular, así como la velocidad angular y su energía cinética son los más grandes en comparación con las 9 máquinas restantes.

Los puntos de equilibrio estables de prefalla (<sup>θ</sup> *e1*), de posfalla (<sup>θ</sup> *e2*) y los puntos de equilibrio inestables de posfalla (<sup>θ</sup> *<sup>I</sup>*), todos referidos al CI, se presentan en la tabla 4.27.

| <b>GENERADOR</b><br>No. | $\theta_{el}$<br>[grados] | $\theta_{e2}$<br>[grados] | $\theta_I$<br>[grados] |
|-------------------------|---------------------------|---------------------------|------------------------|
| $\mathbf{1}$            | 28.8515                   | 33.8379                   | 110.5677               |
| $\mathcal{L}$           | $-3.0006$                 | 1.8086                    | 31.6461                |
| 3                       | 18.8586                   | 24.8609                   | 91.3699                |
| 4                       | 14.8178                   | 22.0234                   | 71.5173                |
| 5                       | 26.8243                   | 33.1813                   | 86.2850                |
| 6                       | 16.6086                   | 23.5475                   | 71.7952                |
| 7                       | 17.2945                   | 23.9688                   | 69.0148                |
| 8                       | 14.7998                   | 20.4590                   | 61.0370                |
| 9                       | 26.8268                   | 33.4770                   | 83.9350                |
| 10                      | $-10.0248$                | $-13.6169$                | $-43.3076$             |

Tabla 4.27 Ángulos de equilibrio estables de prefalla, de posfalla e inestable de posfalla.

En la tabla 4.28 se muestran las energías y corrección de éstas, así como el margen de energía normalizado para una falla trifásica en el nodo 20 liberando ésta al abrir el circuito que conecta a los nodos 20 y 23 en 0.1000 segundos (6 ciclos), con el siguiente modelo de carga:

*70% de impedancia constante (en P y Q), y 15% de corriente constante (en P y Q) y 15% de potencia constante (en P y Q).* 

| r cr   | $\Delta V_{cr}$ | $Vcr_{corr}$ | <sup>V</sup> lib | $Vlib_{corr}$ | ECcorr | $\Delta V_n$ |
|--------|-----------------|--------------|------------------|---------------|--------|--------------|
| 2.5611 | $-0.4359$       | 2.1252       | 2.0577           | 0.6257        | 0.7750 | 1.9347       |

Tabla 4.28 Energías, correcciones y margen de estabilidad.

El comportamiento de las variables presentadas en la tabla 4.28 para diferentes tiempos de liberación, se muestra en la figura 4.16.

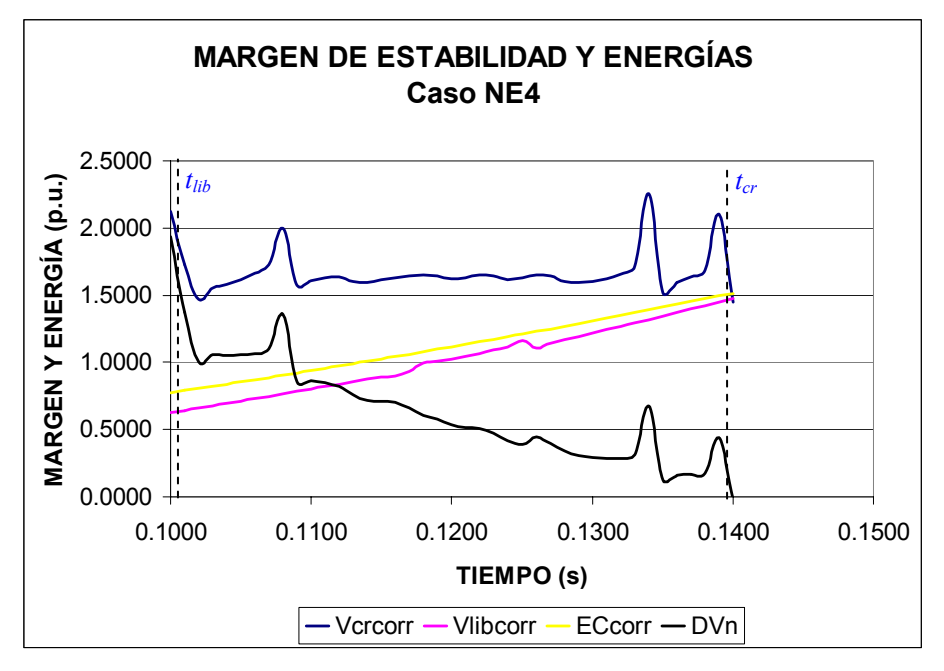

Figura 4.16 Margen de estabilidad y energías para el caso NE1.

En la figura 4.16, la *Vcrcorr* no presenta un comportamiento uniforme o constante, debido a que los puntos de equilibrio estables e inestables de posfalla no son los mismos para cualquier tiempo de liberación, debido en parte al proceso iterativo del cálculo de las inyecciones de corrientes reflejadas en los nodos internos de generación, sin embargo, el tiempo de crítico de liberación es de 0.142 segundos. La figura 4.17 muestra que para un t=0.147 segundos el sistema es críticamente estable con la máquina 1 como la más avanzada, para t=0.148 segundos el sistema es inestable.

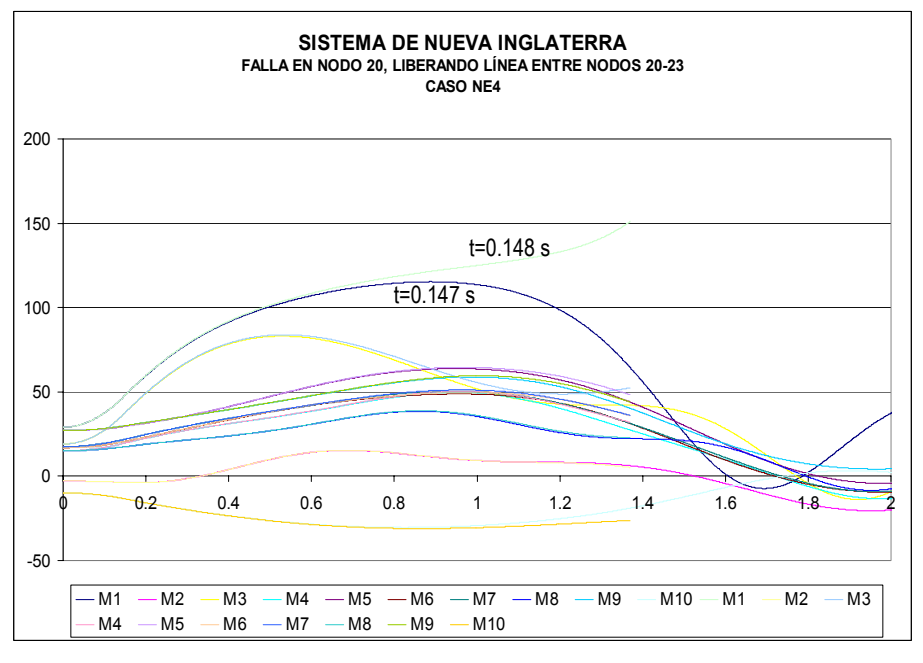

Figura 4.17 Curvas de oscilación para el caso NE4.

La figura 4.18, muestra en resumen los márgenes de estabilidad obtenidos para los diferentes casos de estudio del sistema de Nueva Inglaterra.

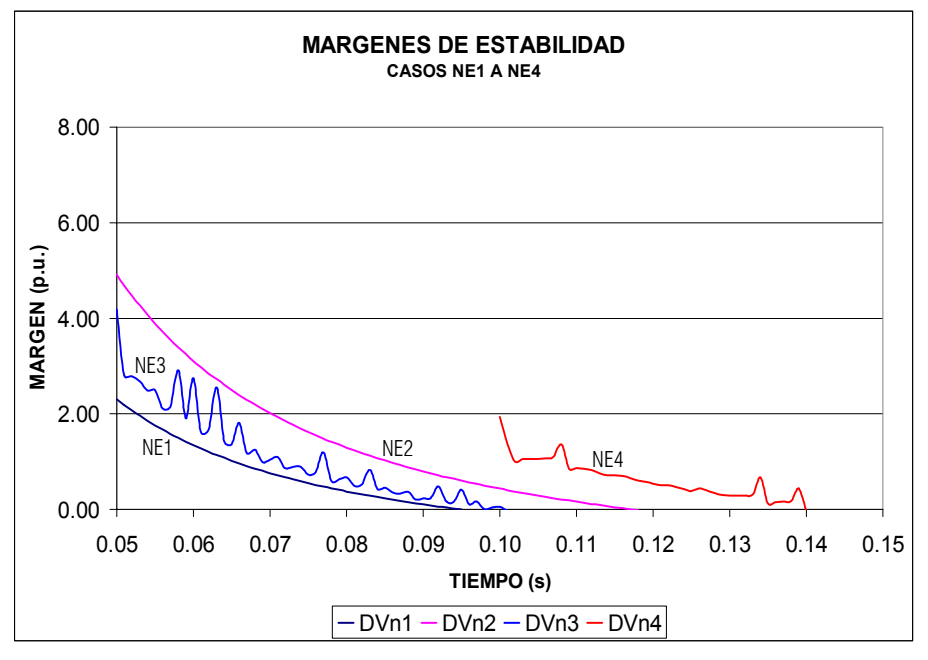

Figura 4.18 Márgenes de estabilidad de los casos de estudio del sistema de Nueva Inglaterra.

## 4.6 Análisis de Resultados del Sistema de Nueva Inglaterra.

## *4.6.1 Caso NE1.*

Tanto el MFETCNL como la simulación en el tiempo señalan a la máquina 9 como la crítica, sin embargo, no es posible establecer una comparación entre ambos métodos debido a que la simulación en el tiempo no pudo continuar la solución para tiempos mayores a 0.058 segundos, debido a los bajos voltajes en la red, mientras que en el MFETCNL el tiempo crítico es de 0.095 segundos (figura 4.10), aun cuando la *Vcr<sub>corr</sub>*, permanece constante para cada tiempo de liberación.

## *4.6.2 Caso NE2.*

El MFETCNL, al igual que la simulación en el tiempo, indica que la máquina crítica es la número 1, debido a su cercanía eléctrica a la falla. Los tiempos críticos obtenidos en este caso no tienen mucha similitud, 0.118 segundos (MFETCNL) y 0.110 segundos (TRANSTAB), sin embargo, es aceptable esta variación. En cuanto a la  $Vcr_{corr}$ , se observa que su valor es constante para cualquier tiempo de liberación comprendido entre 0.05 y 0.118 segundos, pues tanto los PEE como los PEI de posfalla son los mismos para el mismo intervalo de tiempo.

## *4.6.3 Caso NE3.*

En ambos métodos, tanto en el MFETCNL como en la simulación en el tiempo, se coincide en que la máquina crítica es la 1, lo cual se justifica por ser la máquina más cercana a la falla (apéndice F). Sin embargo no es posible establecer una

comparación entre los dos métodos, pues al igual que en el caso NE1, el programa TRANSTAB [100] detuvo la simulación en t=0.123 segundos por bajos voltajes en el sistema. La *Vcrcorr* obtenida no es constante pues el proceso iterativo de la obtención de los voltajes de la sección 3.8.3 interviene en el cálculo de los PEE y PEI, de posfalla, ambos calculados por Newton-Raphson. Los tiempos de liberación obtenidos por ambos métodos son: 0.100 s (MFETCNL) y 0.122 s (TRANSTAB).

## *4.6.4 Caso NE4.*

Para este caso, el MFETCNL elige como modo inestable a la máquina 1, lo cual se justifica por ser la máquina más cercana al nodo de falla (apéndice F); en la figura 4.17 se demuestra que el MFETCNL eligió el modo correcto. El comportamiento de la  $Vcr_{corr}$  no es completamente constante, pues las funciones de minimización para obtener los PEE y PEI se ven modificadas por las inyecciones de corriente de las cargas reflejadas en los nodos internos. Finalmente los tiempos críticos obtenidos por cada método 0.142 s (MFET) y 0.147 s (dominio del tiempo) son aceptables.

En la tabla 4.29 se presentan las variaciones en los tiempos críticos de liberación obtenidos tanto por el método de la función de energía transitoria con modelos de carga estática no lineal, como por la simulación en el dominio del tiempo.

| Caso        |                | Tiempo crítico | Variación |        |  |
|-------------|----------------|----------------|-----------|--------|--|
|             | <b>MFETCNL</b> | DT             | %         | Ciclos |  |
| SMBI-2      | 0.169          | 0.158          | 7         | 0.7    |  |
| $W-1$       | 0.151          | 0.152          |           | 0.1    |  |
| $W-2$       | 0.186          | 0.170          | 9         | 1.0    |  |
| $W-4$       | 0.268          | 0.245          | 9         | 1.4    |  |
| <b>NF-2</b> | 0.118          | 0.110          | 7         | 0.5    |  |
| $NF-4$      | 0.142          | 0.147          | 3         | 0.3    |  |
| SMBI-1      | 0.153          | 0.137          | 12        | 1.0    |  |
| SMBI-3      | 0.183          | 0.158          | 16        | 1.5    |  |
| SMBI-4      | 0.191          | 0.158          | 21        | 2.0    |  |
| $W-3$       | 0.361          | 0.194          | 86        | 10.0   |  |
| <b>NE-1</b> | 0.095          | 0.058          | 64        | 2.2    |  |
| $NE-3$      | 0.100          | 0.122          | 18        | 1.3    |  |

Tabla 4.29. Variaciones de los tiempos críticos.

Intencionalmente en blanco

# CAPÍTULO 5

## Conclusiones y Recomendaciones

## 5.1 Introducción.

En este último capítulo se divide en cuatro partes, en la primera se presentan las conclusiones sobre la incorporación del modelo de cargas no lineales en el MFET y su aplicación en estudios de estabilidad transitoria; en la segunda, las conclusiones referentes a los casos estudiados en el capítulo 4. La tercera parte se dedica a las aportaciones logradas con el desarrollo de este trabajo, y en la última parte se presentan una serie de recomendaciones para trabajos futuros con el fin de mejorar el MFETCNL.

## 5.2 Conclusiones sobre la Incorporación de las Cargas Estáticas no Lineales al MFET.

Las matrices de admitancias reducidas de prefalla, falla y posfalla de los casos analizados presentan valores diferentes entre ellas y entre cada uno de los casos analizados, lo cual es adecuado, debido al modelo y combinación de carga empleados, al lugar donde se aplicó la falla y el elemento que se abrió, esto influye en los PEE y PEI obtenidos, los cuales son diferentes para cada caso estudiado.

Se ha implementado una metodología en un programa computacional, que permite la incorporación de los modelos de cargas no lineales en el MFET (como es el modelo ZIP), el uso de la matriz de admitancias reducida a los nodos internos de generación en la cual se emplean técnicas de dispersidad y la representación gráfica de los márgenes de estabilidad.

La inclusión del modelo ZIP en el MFET implicó el desarrollo de un proceso iterativo que permitiera calcular las variaciones del voltaje durante la primera oscilación del sistema. En los casos estudiados se observó que las variaciones de voltaje que se dan en los nodos durante y después de la liberación de la falla, influyen directamente en el comportamiento de las cargas modeladas y éstas a su vez en el tiempo crítico de liberación, lo cual también se traduce en una modificación en los márgenes de estabilidad. Cabe señalar que a medida que los sistemas tienen más contenido de corriente y potencia constante, en ambos métodos (MFETCNL y Dominio en el tiempo) es difícil determinar un tiempo crítico de liberación pues se presentan problemas de voltaje en la red durante el proceso de solución, lo cual ya no pertenece a un problema de estabilidad angular.

En la mayoría de los casos estudiados, los PEE y PEI obtenidos son los mismos para todos los tiempos de liberación dados, los cual se refleja en energía potenciales críticas constantes.

De los 12 de casos mostrados para los tres sistemas de prueba empleados (SMBI, WSCC modificado y Nueva Inglaterra), 8 resultados de esos casos se consideran aceptables ya que en promedio presentan una variación en el tiempo crítico del 8% (menor a 1 ciclo) tomando como referencia el tiempo calculado por la simulación en el tiempo. El MFETCNL proporciona resultados aceptables para el sistema pequeño (sistema WSCC modificado), sin embargo, aún cuando para el sistema más grande (sistema de Nueva Inglaterra) en algunos casos también se obtuvieron resultados aceptables , es necesario el uso de mejores técnicas para la obtención de los PEIC más cercanos, pues de ello depende en gran medida la exactitud de los resultados dados por el MFETCNL, pues se pueden obtener tiempos críticos erróneos aún cuando la energía potencial crítica corregida permanezca constante, esto debido a que el MFET obtiene un PEIC que no es el correcto.

Las figuras 4.9 y 4.18, demuestran que el margen de estabilidad varía dependiendo del modelo, la localización de la falla y el elemento utilizado para liberar la falla, por lo que, para un operador sería necesario tener varias gráficas para una sola falla con el fin de determinar que acción le permite un mayor o menor margen de estabilidad. El MFETCNL puede ser una herramienta útil para el análisis de seguridad dinámica, pues los tiempos de cómputo se reducen considerablemente en comparación con los métodos de análisis en el tiempo, debido a esta característica para evaluar la estabilidad transitoria en línea, este método es adecuado para detectar de manera rápida las contingencias más severas que pudieran ocurrir en un sistema. Otra característica importante del MFETCNL, es que le da al usuario una idea clara de que tan lejos o cerca se encuentra el sistema de entrar a la inestabilidad síncrona, sin embargo, como se demostró en los casos de estudio, se requiere una metodología confiable para el cálculo de los puntos de equilibrio inestables controlados pues de ella depende que los resultados también lo sean.

El empleo del MFETCNL se recomienda para el análisis de seguridad dinámica preventivo, pues en ocasiones y dependiendo del tamaño del sistema, los procesos iterativos para la obtención de los PEE, PEI, voltajes y los procesos de reducción de red, ocasionan que los tiempos de computadora se incrementen, aún y cuando dichos tiempos son mucho menores a los necesarios para el análisis de estabilidad transitoria en el domino del tiempo.

Por último, cabe mencionar que, tanto los métodos directos como los del dominio del tiempo son complementarios y no sustitutos ya que cada uno ofrece ventajas diferentes en su uso. Un claro ejemplo de ello se menciona en [22,105], donde el MFET se emplea como método de filtrado de contingencias y la simulación en el tiempo se emplea, con los modelos más completos, para aquellas contingencias más severas detectadas por el MFET. Sin embargo, todavía falta mucho por desarrollar para que los programas de estabilidad transitoria que emplean métodos directos puedan incluir modelos más complejos y dejen de ser herramientas de filtrado.

## 5.3 Conclusiones del Sistema WSCC Modificado.

En los casos analizados del sistema WSCC modificado (actualmente conocido como WECC), el MFETCNL prácticamente coincidió con el análisis en el dominio del tiempo en la elección del modo inestable o máquina crítica. sin embargo, existen algunas diferencias en cuanto a la aceleración, pues como en el caso W3, aunque la máquina crítica detectada por los dos métodos es la número 3, en el MFETCNL se obtiene una aceleración positiva, mientras que en el dominio del tiempo se observa una desaceleración, es de notarse que en este caso en particular, ambos métodos tuvieron la mayor diferencia en cuanto al tiempo crítico de liberación, en cuanto a los tres casos restantes, las diferencias en los tiempos obtenidos por ambos métodos son aceptables.

Los procesos iterativos de cálculo de los voltajes y corrientes por el procedimiento señalados en 3.9.3 (apéndice D), simulan correctamente las variaciones de voltaje durante la falla y después de ella, pues aún cuando las inyecciones de corriente modifican la función a minimizar para obtener los PEE y PEI de posfalla, estos puntos son los mismos en cada uno de los casos para los tiempos de liberación dados.

## 5.4 Conclusiones del Sistema de Nueva Inglaterra.

Para este sistema, el cual es más grande que el WSCC, tanto en el MFETCNL como en el análisis en el dominio del tiempo, se obtuvieron los mismos modos de inestabilidad o máquina crítica, aunque en los casos NE1 y NE3, solo se pueden deducir, pues las simulaciones en el tiempo tienen problemas de convergencia por detectarse bajos voltajes en la red. En los casos NE1 y NE2, los PEE y PEI obtenidos son los mismos para todos los tiempos de liberación dados, lo cual se refleja en energías potenciales críticas constantes, caso contrario para los casos NE3 y NE4, donde se observan variaciones en la energía potencial crítica corregida y el margen de estabilidad (figuras 4.16 y 4.18, respectivamente), donde los PEE y PEI varían debido a la interrelación entre el procedimiento del cálculo de los puntos de equilibrio y el procedimiento iterativo de cálculo de las inyecciones de corriente visto en 3.8.3 y como se señala en la figura 3.9. Aun con estas variaciones mostradas en los márgenes de estabilidad, la figura 4.18 muestra que los tiempos calculados por el MFETCNL (en 3 de los 4 casos) son muy próximos a los obtenidos por la simulación en el dominio del tiempo, por consiguiente, son aceptables.

## 5.5 Contribuciones.

- Se ha incluido el modelo ZIP, de cargas no lineales, en el Método de la Función de Energía Transitoria para un sistema máquina- bus infinito SMBI y se ha implementado a través de un programa en lenguaje de MATLAB para obtener el tiempo crítico y la energía crítica de un SMBI.
- Se ha desarrollado una metodología para considerar el modelo de cargas no lineales (ZIP) en el MFET para un sistema multimáquinas, y a su vez, se ha desarrollado un programa en FORTRAN 90 que permite evaluar la estabilidad transitoria de primera oscilación por medio del MFETCNL.
- Se ha verificado que los resultados obtenidos por el Método de la Función de Energía Transitoria con modelo ZIP son confiables y también, estos resultados mostraron la influencia de las variaciones de voltaje, durante la primera oscilación, en las cargas de los sistemas considerados.

## 5.6 Recomendaciones para Trabajos Futuros.

A continuación se presentan una serie de recomendaciones para trabajos futuros que permitirían mejorar los resultados obtenidos a través del empleo del MFET y por consiguiente, hacer más confiable el empleo de dicho método en el análisis de estabilidad transitoria. Estas recomendaciones son:

- a). Trabajar en el aspecto de formular una función de energía con modelos de máquinas más completos, como la inclusión del excitador, gobernador turbina, los cuales permitan realizar análisis para periodos de tiempo más grandes [66,86].
- b). Trabajar en la obtención de una función de energía que considere los modelos de cargas dinámicas (motores de inducción) [19,102].
- c). Trabajar en la obtención de una función de energía que incluya el modelo de los compensadores estáticos de var's [18].
- d). Implementar el criterio utilizado en todos los programas de estabilidad transitoria en el dominio del tiempo, los cuales permiten el cambio de modelo de carga a impedancia constante cuando los voltajes en la red son menores a 0.7 p.u. [87,85,88].
- e). Utilizar la trayectoria punto rayo para la obtención de los PEIC y compararla con la metodología empleada en este trabajo.[9, 86 ,101], así como de otros métodos de optimización [101].
- f). Explorar la aplicación del método de la función de energía transitoria para estudios de estabilidad de voltaje [19].
- g). Obtención de una función de energía que conserve de la red, con el fin de aumentar la precisión de los cálculos, ya que cuando se reduce la matriz de admitancias a los nodos internos se pierden de vista algunas variables como los voltajes en los nodos de la red o las inyecciones de corriente en las cargas [93,94].
- h). Obtención de la función de energía con modelos exponenciales de cargas no lineales, con el fin de dar modelos más precisos de las cargas estáticas no lineales si se conocen los exponentes  $n_p$  y  $n_q$ .

## REFERENCIAS

- [1] Anderson P.M., and A.A. Fouad. Power System Control and Stability. Ames; Iowa State University Press, 1977.
- [2] Vittal, V., N. Bhatia, A. A. Fouad, G.A. Maria, and H.M. Zein El-Din. "Incorporation of Nonlinear Load Models in the Transient Energy Function Method". IEEE Transactions on Power Systems, 4, no. 3 (August 1989): 1031-1036.
- [3] Kimbark, E.W. "Power System Stability", Vol. 1. New York: John Wiley & Sons, 1948.
- [4] Fouad, A. A. "Stability Theory-Criteria for Transient Stability". In Proceedings of the Engineering Foundation Conference on System Engineering for Power. Status and Prospects-NIT Publication no. Conf.-750867, August 1975.
- [5] Aylett, P.D. "The Energy Integral Criterion of Transient Stability Limits of Power Systems". In Proceedings of Institution of Electrical Engineers 105C, no. 8, London (September 1958): 527-536.
- [6] a) Tavora, Carlos J., and O.J.M. Smith. "Characterization of Equilibrium and Stability in Power Systems". IEEE Transactions PAS-72 (May/June): 1127-1130. b) Tavora, Carlos J., and O.J.M. Smith. "Equilibrium of Power Systems". IEEE Transactions PAS-72 (May/June): 1131-1137. c) Tavora, Carlos J., and O.J.M. Smith. "Stability Analysis of Power Systems". IEEE Transactions PAS-72 (May/June): 1138-1144.
- [7] Pai, M.A. Power System Stability-Analysis by the Direct Method of Lyapunov. Amsterdam: North Holland, 1981.
- [8] Athay, T., and SUN, D. I. "An Improved Energy Function for Transient Stability Analysis". Proceedings of the IEEE International Symposium on Circuits and Systems, Chicago, April 1981.
- [9] Athay, T., R. Podmore, and S. Virmani. "A Practical Method for Direct Analysis of Transient Stability". IEEE Transactions Power App. Syst. 98(1979): 573-584.
- [10] Chiang, H.-D., F. F. Wu, and P. P. Varaiya. "Foundations of the Direct Methods for Power System Transient Stability Analysis". IEEE Transactions Circuits and Systems 34 (February 1987): 160-173.
- [11] Fouad, A. A., K. C. Kruempel, K. R. C. Mamandur, S. E. Stanton, M. A. Pai, and V. Vittal. "Transient Stability Margin as a Tool for Dynamic Security Assessment". EPRI Report EL-1755, March 1981.
- [12] Fouad, A. A., and S. E. Stanton. "Transient Stability of a Multimachine Power System. Part I: Investigation of the System Trajectory. Part II: Critical Transient Energy". IEEE Transactions PAS-100 (1981): 3408-3424.
- [13] El-Abiad, A. H., and K. Nagappan. "Transient Stability Regions of Multimachine Power Systems". IEEE Transactions PAS-85 (February 1966): 169-179.
- [14] William D. S. Jr., y Grainger, J. J. "Análisis de Sistemas de Potencia", McGraw-Hill, México,1998.
- [15] Carvalho, V. F., M.A. El-Kady, E. Vaahedi, P. Kundur, C. K. Tang, G. Rogers, J- Libaque, D. Wong, A. A. Fouad, V. Vittal, S. Rajagopal. "Direct Analysis of Power System Transient Stability for Large Power Systems". Electric Power Research Institute report EL-4980, December 1986.
- [16] Fouad, A. A., S. E. Stanton, K. R. C. Mamandur, and K. C. Kruempel. "Contingency Analysis Using the Transient Energy Margin Technique". IEEE Transactions On Power Apparatus and Systems, PAS-101, No. 4, April 1982 : 757-766.
- [17] G. A. Inda Ruíz. "Análisis de Estabilidad Transitoria en Sistemas Eléctricos de Potencia por Métodos Directos". Tésis de Maestría, SEPI-ESIME-IPN, Enero 1978.
- [18] I. A. Hiskens., and D. J. Hill. "Incorporation of SVC's into Energy Function Methods". IEEE Transactions on Power Systems. Vol. 7, No. 1 (February 1992).
- [19] J. D. Robert, and I. A. Hiskens. "Lyapunov Functions for Multimachine Power Systems with Dynamic Loads". IEEE Transactions on Circuits ans Systems-I:Fundamental Theory and Applications. Vol. 44, No. 9 (September 1997).
- [20] W. F. Tinney, V. Vittal, G. Cauley, et. al. "A Sparse Formulation and Implementation of the Transient Energy Function Method for Dynamic Security Analysis". Electrical Power and Energy Systems. Vol. 18, No. 1, pp. 3-9, 1996. Elsevier Science Ltd.
- [21] J. M. Gallegos López. "Método de la Función de Energía Transitoria Aplicado al Estudio de Estabilidad en Sistemas Eléctricos de Potencia". Tésis de Maestría, SEPI-ESIME-IPN, Noviembre 1994.
- [22] H. Chiang, et. al. "Direct Stability Analysis of Large Electric Power Systems Using Energy Functions: Foundations, Methods, and Applications". EPRI Report TR-109763, April 1998.
- [23] Fouad, A. A., and V. Vittal. "Power System Response to a Large Disturbance: Energy Associated with System Separation". IEEE Transactions PAS-102, No. 11 (November 1983): 3534-3540.
- [24] M. J. Laufenberg, and M.A. Pai. "A New Approach to Dynamic Security Assesment Using Trajectory Sensitivities". IEEE Transactions on Power Systems Vol. 13, No. 3 (August 1998).
- [25] M. J. Laufenberg, M.A. Pai, and P. W. Sauer. "Some Clarifications in the Transient Energy Function Method". Electrical Power and Energy Systems. Vol. 18, No. 1, pp. 65-72, 1996. Elsevier Science Ltd.
- [26] W. F. Tinney, G. D. Irisarri, G. C. Ejebe and J. G. Waight. "Efficient Solution for Equilibrium Points in Transient Energy Function Analysis". IEEE Transactions on Power Systems Vol. 9, No. 2 (May 1994).
- [27] I. L. López, et. al. "Métodos Directos para la Estimación de Estabilidad Transitoria. Análisis Conceptual". Reunión de Verano de Potencia, IEEE, Acapulco, México 2000.
- [28] Castillo, T. I, y J. M. Ramírez. "Aplicación del Método de la Superficie Límite de la Energía Potencial al Análisis de Estabilidad Transitoria en Sistemas Eléctricos de Potencia". Reunión de Verano de Potencia, IEEE, Acapulco, México 2000.
- [29] Vargas, S. R, y M. Ramírez G. "Simulador para Estudios de Estabilidad Transitoria Basado en Matlab". Reunión de Verano de Potencia, IEEE, Acapulco, México 2000.
- [30] Berggren, B., and G. Andersson. "On the Nature of Unstable Equilibrium points in Power Systems". IEEE- PES Summer Meeting, Seattle, WA, July 1992.
- [31] Carvalho, V. F., M.A. El-Kady, C. K. Tang, A. A. Fouad, and V. Vittal. "Dynamic Security Assesment Utilizing the Transient energy Function Method". IEEE Transactions on Power Systems Vol. PWRS-1, No. 3 (August 1986).
- [32] M. A. Pai, C. L. Narayana. "Dynamic Equivalents Using Energy Functions". IEEE-PES Summer Meeting, Mexico City, Mexico, July 1977.
- [33] Olguín, S. D, y M. A. Mirabal, G. "Métodos Directos de Análisis de Estabilidad para Evaluación de Seguridad Dinámica". MEXICON-86, IEEE, Guadalajara, México 1986.
- [34] Carvalho, V. F., M.A. El-Kady, C. K. Tang, A. A. Fouad, V. Vittal, S. Rajagopal and J. V. Mitsche. "Direct Transient Stability Analysis Using Energy Functions. Application to Large Power Networks". IEEE Transactions on Power Systems Vol. PWRS-2, No. 1 (February 1987).
- [35] Abu-Elnaga, M. M., M. A. El-Kady, and R. D. Findlay. "Incorporation of Load Models in the Direct Method of Power System transient Stability". IEE Proceedings, Vol. 135, Pt. C, No. 6 November 1988.
- [36] Debs A. S. "Power System Direct Stability Anlysis with Nonlinear Load Models". Proceedings of the 27th Conference on Decision and Control, Austin Texas, December 1988.
- [37] Fouad A.A., and V. Vittal. "The Transient Energy Function. State of the Art Paper". Electrical Power & Energy Systems, Elsevier Science Ltd, Vol. 10, No. 4, Iowa State University, Iowa, USA, October 1988.
- [38] Venkata S. S., and M. Ramamoorthy. "Transient Stability and Sensitivity Analysis of Improved Models of Integrated Power Systems by Popov's Criterion. Part I: Stability Analysis".
- [39] Gless G. E. "Direct Method of Liapunov Applied to Transient Power System Stability" IEEE Transactions on Power Apparatus and Systems Vol. PAS-85, No. 2, February 1966.
- [40] Vittal V., and V. Chadalavada. "Transient Stability Assesment for Network Topology Changes: Application of Energy Margin Analytical Sensitivity". IEEE Transactions on Power Systems, Vol. 9, No. 3, August 1994: 1658- 1664.
- [41] Vittal, V. "Extending Applications of the Transient Energy Function Method". Proceedings of the 35<sup>th</sup> Midwest Symposium on Circuits and Systems. Vol. 2, August 1992: 1428-1431.
- [42] Vittal V., and J. L. Gleason. "Determination of Transient Stability Constrained Line Flow Limits: An Application Of Linearized techniques for the Transient Energy Function Method". Internal report , Iowa State University, Iowa, USA, 1988.
- [43] Jardim J. L., B. J. Cory and N. Martins. "Efficient Transient Stability Assessment Using Transient Energy Function". Proceedings of the 13<sup>th</sup> PSCC in Trondheim, june 28-July  $2^{nd}$ , 1999: 661-668.
- [44] Padiyar K. R., and K. K. Ghosh. "Direct Stability Evaluation of Power Systems with Detailed Generator Models Using Structure Preserving Energy Functions". Electrical Power & Energy Systems, Elsevier Science Ltd, Vol. 11, No. 1, India, January 1989.
- [45] Padiyar K. R., and K. K. Ghosh. "Dynamic Security Assessment of Power Systems Using Structure Preserving Energy Functions". Electrical Power & Energy Systems, Elsevier Science Ltd, Vol. 11, No. 1, India, January 1989.
- [46] Chiang H-D., and L. Fekih-Ahmed. "On the Direct Method for Transient Stability Analysis of Power System Structure Preserving Models". IEEE Transactions on Power Systems, June 1992: 2545-2548.
- [47] Haque M. H. "Hybrid Method of Determining the Transient Stability Margin of a Power System". IEE Proceedings on Transmission and Distribution, Vol. 143, No. 1, January 1996.
- [48] Haque M. H. "Novel Method of Finding the First Swing Stability Margin of a Power System from Time Domain Simulation". IEE Proceedings on Transmission and Distribution, Vol. 143, No. 5, September 1996.
- [49] Rahimi F. A., M.G. Lauby, J. N. Wrubel, and K. L. Lee. "Evaluation of the Transient Energy Function Method for On-line Dynamic Security Analysis". IEEE Transactions on Power Systems, Vol. 8, No. 2, May 1993: 497-507.
- [50] Moon Y-H., B-H. Cho, T-H. Rho, and B-K Choi. "The Development of Equivalent System Tecnique for Deriving an Energy Function Reflecting Transfer Conductances". IEEE Transactions on Power Systems, Vol. 14, No. 4, May 1999: 1335-1340.
- [51] Moon Y-H., B-H. Cho, T-H. Rho, and B-K Choi. "The Development of Equivalent System Tecnique for Deriving an Energy Function Reflecting Transfer Conductances". IEEE Power Engineering Society 1999 Winter Meeting, Vol. 1: 671-676.
- [52] Bonvini B., S. Massucco, A. Morini, and T. Siewierski. "A Comparative Analysis of Power System Transient Stability Assessment by Direct and Hybrid Methods". IEEE Transactions on Power Systems, June 1996: 1575- 1579.
- [53] Chung T. S., and D.Z. Fang. "Corrected Transient Energy Function and Transient Stability Limit Assessment". IEEE Transactions on Power Systems, April 2000: 72-77.
- [54] Sun Y. Z., X. Li, and Y.H. Song. "A New Lyapunov Function for Transient Stability Analysis of Controlled Power Systems". IEEE Transactions on Power Systems, May 2000: 1325-1330.
- [55] Da-Zhong F., T.S. Chung, and Z. Yao. "Corrected Transient Energy Function and Its Application to Transient Stability Margin Assessment". Proceedings of the 4<sup>th</sup> International Conference on Advances in Power System Control, Operation and Management, APSCOM-97, Hong-Kong, November 1997: 310-313.
- [56] Nguyen T.B., M.A. Pai and I.A. Hiskens. "Direct Computation of Critical Clearing Time Using Trajectory Sensitivities". IEEE Transactions on Power Systems, May 2000: 604-608.
- [57] Treinen R.T., V. Vittal., and W. Kliemann. "An Improved Technique to Determine the Controlling Unstable Equilibrium Point in a Power System". IEEE Transactions on Circuits and Systems-I: Fundamental Theory and Applications,Vol. 43, No. 4, April 1996: 313-323.
- [58] Rattray S. Sc. "A Critical Survey of Optimization Techniques". Thesis of the Faculty of the Technology, University of Manchester, England, October 1965.
- [59] James L. Kuester and Joe H. Mize. "Optimization Techniques with Fortran". Mc Graw-Hill, 1973.
- [60] Ringlee R.J. and B.F. Wollenberg. "Overview of Optimization Methods". Power Technologies Inc., Schenectady, New York, 1974.
- [61] Tinney W. F., W.L. Powell, and N.M. Peterson. "Sparsity-Oriented Network Reduction". IEEE Transactions on Power Systems, 1973: 384-389.
- [62] Fouad, A. A., V. Vittal, Y. X. Ni, H. R. Pota, K. Nodehi, and T. K. Oh. "Extending Applications of the Transient Energy Function Method". EPRI Report EL-5215, September 1987.
- [63] Sandoval, A. C. "Análisis de Estabilidad Transitoria Usando Funciones de Energía". Reunión de Verano de Potencia, IEEE, Acapulco, México 1998.
- [64] Vittal V., V. Chandalavada, G. C. Ejebe, G. D. Irisarri, J. Tong, G. Pieper, and M. McMullen. "An On-line Contingency Filtering Scheme for Dynamic Security Assessment". IEEE Transactions on Power Systems, Vol. 13, No. 1, February 1997: 153-161.
- [65] IEEE task Force on Load Representation for Dynamic Performance, et. al. "Bibliography on Load Model for Power Flow and Dynamic Performance Simulation". IEEE Transactions on Power Systems, Vol. 10, No. 1, February 1995: 523-538.
- [66] Bergen, A. R., D. J. Hill, and C. L. de Marcot. "Lyapunov Function for Multimachine Power Systems with Generator Flux Decay and Voltage Dependent Loads". Electrical Power and Energy Systems. Vol. 8, No. 1, pp. 2-10, January 1986. Elsevier Science Ltd.
- [67] Lesieutre, B. C., P. W. Sauer, and M- A. Pai. "Development and Comparative Study of Induction Machine Based Dynamic P, Q Load Models". IEEE Transactions on Power Systems, Vol. 10, No. 1, February 1995: 182-191.
- [68] Llamas, A., J. D. López, L. Mili, A. G. Phadke, and J. S. Thorp. "Clarifications of the BCU Method for Transient Stability Analysis". IEEE Transactions on Power Systems, Vol. 10, No. 1, February 1995: 210-219.
- [69] Momoh, J. A., and C. B. Effiong. "Generation Rescheduling for Dynamic Security Enhacement for Multi-Area Power System". IEEE Transactions on Power Systems, Vol. 13, No. 4, May 1995: 3437-3442.
- [70] Ruiz, D. y D. Olguín. "Evaluación de la Seguridad Dinámica de Sistemas Eléctricos de Potencia II: Ejemplo numérico de estimación de la estabilidad transitoria de sistemas eléctricos de potencia". SEPI-ESIME-IPN, reporte interno, 1997.
- [71] Sasson, A. M. "Combined Use of the Powell and Fletcher Nonlinear Programming Methods for Optimal Load Flows". IEEE Power Engineering Society 1969 Winter Meeting, Paper No. 69-TP-108-PWR: 1-9.

.

- [72] Podmore, R., and A. Germond. "Development of Dynamic Equivalents for Transient Stability Studies. Volume 2: Dynamic Equivalencing Programs User's Guide". EPRI Report EL-456, November 1977.
- [73] Alvarado, F. L., and E. H. Elkonyaly. "Reduction in Power Systems". IEEE-PES Summer Meeting, Mexico City, Mexico, July 1977.
- [74] De Mello, R. W., R. Podmore, and K. N. Stanton. "Coherency-Based Dynamic Equivalents: Applications in Transient Stability Studies". EPRI Report RP-90-4, Phase II.
- [75] Deckman, S., A. Pizzolante, A. Monticelli, B. Stott, and O. Alsac. "Numerical testing of Power System Load Flow Equivalents". IEEE Transactions on Power Apparatus and Systems, Vol. PAS-99, No. 6, Nov/Dec 1980: 2292- 2300.
- [76] Deckman, S., A. Pizzolante, A. Monticelli, B. Stott, and O. Alsac. "Studies on Power System Load Flow". IEEE Transactions on power Apparatus and Systems, Vol. PAS-99, No. 6, Nov/Dec 1980: 2301-2310.
- [77] Savulescu, S. C. "Equivalents for Security Analysis of Power Systems". IEEE-PES Winter Meeting, New York, NY, 1979: 1-9.
- [78] Housos, E. C., G. Irisarri, R. M. Porter, and A. M. Sasson. "Steady State Network Equivalents for Power System Planning Applications". IEEE Transactions on Power Apparatus and Systems, Vol. PAS-99, No. 6, Nov/Dec 1980; 2113-2120.
- [79] Savulescu, S. C., T. E. Dy Liacco, and C. Goldenberg. "Criteria for the Selection of Essential Nodes in Equivalents of Electric Power Systems". IEEE-PES Summer Meeting, Mexico City, Mexico, July 1977.
- [80] Dy Liacco, T. E., S. C. Savulescu, and K. A. Ramarao. "An On-line Topological Equivalent of a Power System". IEEE-PES Summer Meeting, Mexico City, Mexico, July 1977.
- [81] Tinney, W. F., and W. L. Powell. "The REI Approach to Power Network Equivalents". 1977 PICA Conference. Toronto, May, 1977.
- [82] Ward, J. B. "Equivalent Circuits for Power Flow Studies". AIEE Transactions, Vol. 68, pp. 373-382, 1949.
- [83] Podmore, R. "A Comprehensive Program for Computing Coherency-based Dynamic Equivalents". 1979 PICA Conference and 1980 IEEE Power Engineering Society Winter Meeting.
- [84] Magnusson, P.C. "Transient Energy Method of Calculating Stability". AIEE Transactions, Vol. 66, pp. 747-755, 1947.
- [85] M. Ribbens-Pavella and P.G. Murthy "Transient Stability of Power Systems". John Wiley and Sons, England, 1994.
- [86] Fouad, A. A. and V. Vittal. "Power System Transient Stability Analysis Using the Transient Energy Function". Prentice-Hall Inc. New Jersey 1992.
- [87] Machowsky, J., et. al., "Power System Dynamics and Stability", John Wiley & Sons, England, 1997.
- [88] Kundur, P. "Power System Stability and Control". Mc Graw-Hill, USA, 1994.
- [89] Pavella, M., D. Ernst, and D. Ruíz-Vega. "Transient Stability of Power Systems, A Unified Assessment and Control".Kluwer Academic Publishers, USA, 2000.
- [90] Gibson, J. E. "Nonlinear Automatic Control", Mc Graw-Hill Company, USA, 1963.
- [91] Castro, F. A. R. "Estabilidad de las Ecuaciones Diferenciales Ordinarias y de las Ecuaciones Funcionales con sus Aplicaciones", Instituto Politécnico Nacional, México, 1998.
- [92] Bonne, C. F., y A. C. Montiel. "Fundamentos de Automatización para Ingenieros Electroenergéticos", Ed. Pueblo y Educación, Cuba, 1987.
- [93] M. A. Pai. Ames, "Energy Function Analysis for Power System Stability".Kluwer Academic Publishers, 1989.
- [94] Sauer, P. W., and Pai, M. A. "Power System Dynamics and Stability", Prentice-Hall, USA, 1998.
- [95] Elgerd, O. I. "Electric Energy Systems Theory, an Introduction", Mc Graw-Hill Company, USA, 1971.
- [96] Venikoff, V. A. "Transient Processes in Electrical Power Systems". Mir Publishers, Moscow, 1977.
- [97] Pai, M. et. al., "Transient Stability Analysis of Multimachine AC/DC Power Systems Via Energy Function Method". IEEE Transactions on Power Apparatus and Systems, Vol. PAS-100, pp. 5027-5035, December 1981.
- [98] Chapra, C. S., and R. P. Canalle. "Numerical Methods for Engineers, with Programming and Software Applications". Mc Graw-Hill International Editions, 1998.
- [99] Ogata, K. "Ingeniería de Control Moderna". Prentice-Hall, 1a. Ed., México, 1980.
- [100] Ruiz, D. "Efecto de los Motores de inducción en Sistemas Eléctricos de Potencia". Tesis de Maestría, SEPI-ESIME-IPN, Enero 1997.
- [101] Guerra, S., G. y J. M. Cañedo, C., "Solución de Ecuaciones Algebraicas No Lineales Utilizando Algoritmos de

Optimización sin Restricciones Aplicados al Problema de Estabilidad de SEPS en la Búsqueda del PEIC". Reunión de Verano de Potencia, IEEE, Acapulco, México 2004.

- [102] Ishigame, A., and T., Taniguchi, "Transient Stability Analysis for Power System Using Lyapunov Function with Load characteristics" IEEE, 2003.
- [103] Kuester, J. L., and J. H. Mize, "Optimization Techniques with Fortran", Mc Graw-Hill, USA, 1973.
- [104] IEEE/CIGRE Join Task Force on Stability Terms and Definitions, "Definition and Classification of Power System Stability", Power System Stability and Control, Course Notes, IEEE Morelos Section, Cuernavaca, Mexico, November 2003.
- [105] Ejebe, G. C., et. al., "Transient Energy Based Screening and Monitoring for Stability Limits", IEEE Power System Stability and Control, Course Notes, IEEE-PES Summer Meeting, Berlin, Germany, 1997.

Intencionalmente en blanco

# APÉNDICE A

# Estabilidad en el Sentido de Lyapunov [86,99,22]

## A1. Sistema autónomo.

Si se considera un sistema descrito por:

$$
\dot{x}(t) = f(t, x(t))
$$
\n(A1)

entonces, se dice que es autónomo si:

$$
f(t, x) \equiv f(x) \tag{A2}
$$

es decir, independiente de *t*, de otra forma es un sistema no autónomo.

## A2. Puntos de equilibrio.

Un punto  $x_0 \in R^n$  se dice que es un punto de equilibrio para el sistema de (A1) en  $t_0$  si:

$$
f(t, x_0) = 0 \qquad \forall \qquad t \ge t_0 \tag{A3}
$$

Si  $x_0$  es un punto de equilibrio de (A1) en  $t_0$ , es evidente que  $x_0$  es también un punto de equilibrio de (A1) cuando  $t \ge t_0$ . Si (A1) es autónomo, entonces  $x_0$  es un punto de equilibrio de (A1) en todo momento.

Se dice que un punto de equilibrio x<sub>e</sub> de (A1) es un punto de equilibrio aislado si existe una vecindad de x<sub>e</sub> la cual no contiene algún otro punto de equilibrio de (A1)

### A3. Definiciones de estabilidad.

El equlibrio *x=0* de (A1) se dice que es estable en el sentido de Lyapunov, o simplemente estable, si para todo número real  $\epsilon > 0$  y un tiempo inicial  $t_0 > 0$  existe un número real  $\mathcal{K}(\epsilon t_0) > 0$ , tal que para todas las condiciones iniciales se satisface la desigualdad:

$$
\|x(t_0)\| = \|x_0\| < \delta \tag{A4}
$$

y el movimieto satisface

$$
\|x(t)\| < \varepsilon \qquad \forall \qquad t \ge t_0 \tag{A5}
$$

la estabilidad en el sentido de Lyapunov es un concepto local, en la definición no se dice que tan pequeño se debe elegir  $\delta$ .

El equilibrio  $x=0$  en  $t_0$  es inestable en  $t_0$  si no es estable en  $t_0$ . Esto significa que el punto de equilibrio  $x=0$  es inestable si para algun ε*>0*, no se puede encontrar δ*>0*, tal que cuando

$$
||x_0|| < \delta, ||x(t)|| < \varepsilon \quad \forall \quad t \ge t_0 \tag{A6}
$$

Físicamente, esto significa que el punto de equilibrio  $x=0$  es inestable si existe un cículo  $B_{\varepsilon}$  de radio  $\varepsilon$  con centro en  $x=0$ , tal que para todo  $\delta > 0$ , no importa que tan pequeño sea, existe un estado inicial diferente de cero  $x(t_0)$  en  $B_\delta$  tal que la trayectoria que comienza en *x(t0)* eventualmente sale de *B*ε. En la figura A1 se ilustra el comportamiento de las trayectorias en la vecindad de un punto de equilibrio estable para el caso donde  $x \in R^2$ .

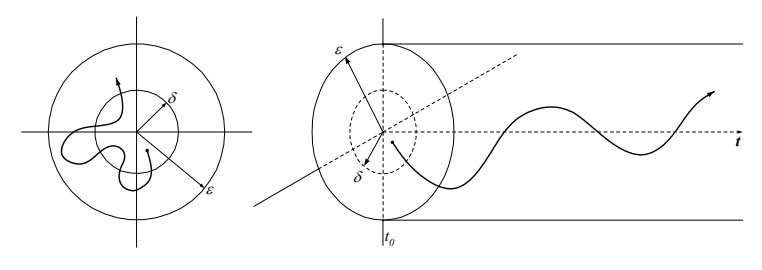

Figura A1. Estabilidad

### A4. Estabilidad asintótica.

El equilibrio  $x=0$  de (A1) es asintóticamente estable en  $t_0$ , si:

- 1.- $x=0$  es estable en  $t=t_0$
- 2.- Para todo  $t_0 \ge 0$  existe un  $n(t_0) > 0$ , tal que:

$$
\lim_{t \to \infty} ||x(t)|| \to 0 \text{ siempre que } ||x(t_0)|| < \eta
$$

esta definición combina tanto el aspecto estabilida como el de atracción del equilibrio. Este concepto también es local, porque la región que contiene todas las condiciones iniciales, las cuales convergen al equilibrio, es una parte del espacio de estado. La figura A2 muestra una descripción de la estabilidad asintótica.

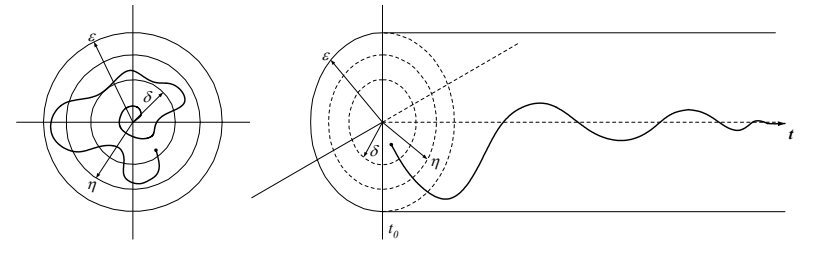

Figura A2. Estabilidad asintótica

## A5. Función escalar positiva definida.

Se dice que una función escala *V(x)* es positiva definida en una región Ω (incluyendo el origen del espacio de estado) si *V(x)*>0 para todos los estados de *x* diferentes de cero en la región  $\Omega$  y *V(0)*=0.

Se dice que una función variable en el tiempo *V(x,t)* es positiva definida en una región Ω si está limitada desde abajo por una función positiva definida invariante en el tiempo, es decir, si existe una función positiva definida, tal que:

$$
V(x,t) > V(x) \quad \forall \quad t \ge t_0
$$
  

$$
V(0,t) = 0 \quad \forall \quad t \ge t_0
$$

### A6 Función escalar negativa definida.

Se dice que una función escalar *V(x)* es negativa definida si *–V(x)* es positiva definida.

## A7 Función escalar positiva semidefinida.

Una función escalar *V(x)* es positiva semidefinida si es positiva en todos los estados en la región Ω excepto en el origen y en ciertos estados determinados donde vale cero, es decir:

$$
V(x) \ge 0 \qquad \forall \qquad t \ge t_0
$$
  

$$
V(0) = 0 \qquad \forall \qquad t \ge t_0
$$

## A8. Función escalar negativa semidefinida.

Una función escalar *V(x)* es negativa semidefinida si *-V(x)* es positiva semidefinida.

### A9. Función escalar indefinida.

Una función escalar *V(x)* es indefinida si en la región Ω toma valores tanto positivos como negativos, por pequeña que sea la región Ω.

## A10. Segundo método de Lyapunov.

En 1892 Lyapunov presentó dos métodos para determinar la estabilidad de sistemas dinámicos descritos por ecuaciones diferenciales ordinarias.

El primer método utiliza la forma explícita de las soluciones de las ecuaciones diferenciales para el análisis de estabilidad. El segundo método no requiere las soluciones de las ecuaciones diferenciales, por lo tanto, este método es conveniente para el análisis de estabilidad de sistemas no lineales.

## A11.Teorema de estabilidad de Lyapunov.

Sea un sistema descrito por:

$$
\dot{x} = f(x, t) \tag{A7}
$$

donde:

 $f(0,t) = 0 \quad \forall \quad t \geq 0$ 

Si existe una función escalar  $V(x, t)$  con primeras derivadas parciales continuas y que satisfacen las siguientes condiciones:

1.  $V(x,t)$  es positiva definida

2.  $\dot{V}(x,t)$  es negativa definida

entonces, el estado de equilibrio en el origen es uniforme y asintóticamente estable.

Si, además, *V(x,t)*→∞ cuando ||*x*||→∞, el estado de equilibrio en el origen es uniforme global y asintóticamente estable.

## A12. Función de energía.

Se dice que una función  $V: R^n \rightarrow R$  es una función de energía para el sistema de la expresión (A1) si satisface las tres condiciones siguientes:

i) La derivada de la función de energía *V(x)* a lo largo de cualquier trayectoria del sistema *x(t)* es no positiva, es decir:

$$
\dot{V}(x,(t)) \leq 0
$$

ii) Si *x(t)* es una trayectoria no trivial (es decir, *x(t)* no es un punto de equilibrio), entonces, a lo largo de la trayectoria no trivial *x(t)* el conjunto:

$$
\{t \in R : V(x(t)) = 0\}
$$

tiene medida cero en *R*.

iii) Que una trayectoria *x(t)* tenga un valor acotado de *V(x(t))* para *t*∈*R+* implica que la trayectoria *x(t)* también es acotada, es decir:

Que *V(x(t))* sea acotada implica que *x(t)* también es acotada.

Intencionalmente en blanco

# APÉNDICE B

# Programa: CAIFET.M

clc, clear,clf

%PROGRAMA PARA EL ESTUDIO DE ESTABILIDAD TRANSITORIA POR EL MFET PARA UN SMBI disp (' INSTITUTO POLITECNICO NACIONAL') disp ('ESCUELA SUPERIOR DE INGENIERIA MECANICA Y ELECTRICA') disp (' SECCION DE ESTUDIOS DE POSGRADO E INVESTIGACION') disp (' ') TOPICOS SELECTOS EN I. E.') disp (' ') disp ('"TRAYECTORIAS, ÁNGULO CRÍTICO Y TIEMPO CRÍTICO PARA EL SISTEMA DEL KIMBARK"') disp (' ') disp ('TESISTA: EDGAR L. BELMONTE GONZALEZ') disp (' ') disp ('DIRECTOR DE TESIS: DR. DANIEL OLGUIN SALINAS') disp (' ') disp ('NOVIEMBRE 1998') disp (' ') pause %Tiempos te=input('Tiempo de estudio (seg)=') tlib=input('Tiempo de liberación (seg)=') disp('DATOS DEL SISTEMA (p.u.):')<br>E1=1.0300 E1=1.0300<br>Voltaje interno %Voltaje interno %Voltaje interno %Voltaje en el bus infinito Vbus=1.00000 %Voltaje en el bus infinito<br>Xpd=0.3 %Reactancia transitoria en el eje d Xpd=0.3 %Reactancia transitoria en el eje d<br>Xt=0.0 %Reactancia %Reactancia del transformador Xl1=0.2 %Reactancia de la linea 1 XI2=0.2 %Reactancia de la linea 2<br>F=60 %Frecuencia nominal (Hz) F=60 %Frecuencia nominal (Hz)<br>pmec=0.8 %Po %Potencia mecánica de entrada<br>Cl=2.76 %CI= Cte. de inercia H (rad\*seg) m=CI/(180\*F) %Calculos para antes, durante y despues de la falla %Antes de la falla Xeq1=Xpd+Xt+(Xl1\*Xl2)/(Xl1+Xl2); pep=(E1\*Vbus)/Xeq1; %Potencia electrica de prefalla %Durante la falla (se considera que la falla ocurre en la linea 2)<br>frac=0.5;<ra>%Fraccion de linea donde %Fraccion de linea donde ocurre la falla a partir del nodo 2 Xab=Xl1; Xaf=frac\*Xl2; Xfb=(1-frac)\*Xl2; Xeq2=Xab+Xaf+Xfb; X1=(Xab\*Xaf)/Xeq2+Xt+Xpd; X2=(Xab\*Xfb)/Xeq2; X3=(Xfb\*Xaf)/Xeq2; Xeq3=(X1\*X2+X2\*X3+X3\*X1)/X3;<br>pefal=(E1\*Vbus)/Xeq3; %Pote %Potencia eléctrica durante la falla %Después de la falla (se considera que se libera la línea 2) Xeq4=Xpd+Xt+Xl1; pe=(E1\*Vbus)/Xeq4; %Potencia electrica de posfalla

%grid on %caismbi %Constantes consideradas<br>tol=0.0001: %To %Tolerancia de acuerdo al paso de integracion c=pi/180;<br>ti=0.0, %Tiempo inicial h=tol; We %Paso de integracion curvas=4; %El numero de curvas no debe ser menor a 4 %Limite inferior del eje delta df=180; %Limite superior del eje delta %Para obtener la curva mas cercana al pee disp('Angulo de falla=') dfalla=(asin(pmec/pep)); dfalla/c %Puntos de equilibrio pee=asin(pmec/pe)/c  $pei=180$ -pee pee1=pee-cte; %pee ficticio para calcular la curva mas cercana al pee real %Angulo crítico A=pe/(pe-pefal)\*cos(pei\*c); B=pefal/(pe-pefal)\*cos(dfalla); C=pmec/(pe-pefal)\*(pei\*c-dfalla); dcrit=acos(A-B+C); disp('Angulo critico =') dcrit/c %Velocidad en el punto critico %dw1 y dw2 deben ser iguales para garantizar el ángulo crítico dw1=sqrt((2\*pmec\*(dcrit-pei\*c)+2\*pe\*(cos(dcrit) cos(pei\*c)))/m); dw2=sqrt((2\*pmec\*(dcrit-dfalla)+2\*pefal\*(cos(dcrit) cos(dfalla)))/m); disp('Var. de la velocidad en el ángulo crítico (rad/seg)='); dw1 %Energia crítica %Vcr1=0.5\*m\*dw1^2-pmec\*(dcrit-pei\*c)-pe\*(cos(dcrit) cos(pee\*c)) %Vcr2=0.5\*m\*dw2^2-pmec\*(dcrit-dfalla)-pef\*(cos(dcrit) cos(dfalla)) Vcr=2\*pe\*cos(pee\*c)-pmec\*(pi-2\*pee\*c) %Numero de pasos n=(te-ti)/h; %Condiciones iniciales DDELTA(1)=0.0; DELTA(1)=dfalla; PE(1)=pefal\*sin(dfalla); Pa(1)=(pmec-pefal\*sin(DELTA(1)))/2;  $C1 = h^2/$ m;  $t(1)=0.0$ ; %tcr por el metodo de paso a paso for  $I=2:n$  DDELTA(I)=DDELTA(I-1)+C1\*Pa(I-1)\*c; DELTA(I)=DELTA(I-1)+DDELTA(I); PE(I)=pefal\*sin(DELTA(I));

Pa(I)=pmec-PE(I);

101

 %Calculo del angulo de liberación if abs(t(I)-tlib)<=tol/2; disp('El angulo de liberación es='); DELTA(I)/c dpos=DELTA(I)/c; end %Calculo del tiempo crítico dif=DELTA(I)-dcrit; if abs(dif)<=tol\*2 disp('Angulo crítico real='); dcrit/c disp('Angulo mas cercano='); DELTA(I)/c disp('El tiempo critico es='); t(I) end end grid on caismbi %Numero de curvas a dibujar h1=(pei-pee)/curvas; teta(1)=pee1\*c; teta(curvas-2)=pei\*c; teta(curvas-1)=dpos\*c; teta(curvas)=dfalla; for i=2:curvas-3 teta(i)=teta(i-1)+h1\*c; end ren=curvas\*2; %numero de renglones<br>col=df-di+1: %numero de columnas %numero de columnas %Calculo de las curvas for i=1:2:ren for j=1:col if j==1 delta(1)=di\*c; else delta(j)=delta(j-1)+c; end num=0.5\*(i+1); if (num==curvas) % En el instante de liberacion, se tiene pefal, por lo que la expresion queda como: w(i,j)=sqrt((2\*pmec\*(delta(j) teta(num))+2\*pefal\*(cos(delta(j))-cos(teta(num))))/m);  $w(i+1,j)=0;$  else w(i,j)=sqrt((2\*pmec\*(delta(j) teta(num))+2\*pe\*(cos(delta(j))-cos(teta(num))))/m);  $w(i+1,j)=$ -sqrt $((2<sup>*</sup> p<sup>*</sup> nec<sup>*</sup> (delta(j)-i<sup>*</sup>$ teta(num))+2\*pe\*(cos(delta(j))-cos(teta(num))))/m); end ang(j)=delta(j)/c; end end %Vectores ang=ang'; w1=w'; w=real(w1); d=delta'; %Energías cinética y potencial %Energía cinética y=real(w);  $v = y.^2;$  ec=0.5\*m\*v; mec=ec(:,1:2:ren);

t(I)=t(I-1)+h;

y1=y(:,1:2:ren);

%Energía potencial for i=1:curvas for j=1:col ep(i,j)=-pmec\*(d(j)-teta(i))-pe\*(cos(d(j))-cos(teta(i))); end end ep=ep'; %Gráficas figure (2) plot(ang,w) title('CURVAS EN EL PLANO DE FASE (VELOCIDAD-ÁNGULO)') xlabel('Ángulo (grados)') ylabel('Velocidad (rad/seg)') grid % pause figure (3) plot(y1(:,1:3),mec(:,1:3),y1(:,1:3),ep(:,1:3),y1(:,1:3),mec(:,1:3)+ep(:,1: 3)) title('ENERGÍA CINÉTICA DEL SISTEMA') xlabel('Velocidad (rad/seg)') ylabel('Energía cinetica (p.u.)') grid % pause figure (4) plot(ang,mec(:,1:3),ang,ep(:,1:3),ang,mec(:,1:3)+ep(:,1:3)) title('ENERGÍA POTENCIAL DEL SISTEMA') xlabel('Ángulo (grados)') ylabel('Energía potencial (p.u.)') grid % pause %end funenmod

### Subrutina: CAISMBI.M

for i=1:181 pm(i)=pmec; end

delta=0:pi/180:pi; ang=delta\*180/pi; pe1=(E1\*Vbus)/Xeq1\*sin(delta); pe2=(E1\*Vbus)/Xeq3\*sin(delta); pe3=(E1\*Vbus)/Xeq4\*sin(delta);

xfal=dfalla/c; yfal=0:pmec/180:pmec;

xlib=dpos; plib=(E1\*Vbus)/Xeq4\*sin(dpos\*c);  $vlib=0:plib/180:plib;$ 

xstab=pee; pstab=(E1\*Vbus)/Xeq4\*sin(pee\*c); ystab=0:pstab/180:pstab;

xunstab=pei; punstab=(E1\*Vbus)/Xeq4\*sin(pei\*c); yunstab=0:pstab/180:pstab;

%GRAFICAS plot(xfal,yfal,xstab,ystab,xlib,ylib,xunstab,yunstab,ang,pe1,ang,pe2,an g,pe3,ang,pm'); %,delta,pe2,delta,pe3,delta,pm title('CURVAS POTENCIA-ANGULO') xlabel('ANGULO (ELEC-DEG)') ylabel('POTENCIA (p.u.)') grid

## Subrutina: FUNENMOD.M

%clc,clear,clf %PROGRAMA PARA GRAFICAR LA ENERGIA DE UN SMBI %pm=0.0; %pe=2.06; %m=0.000256; %c=pi/180; if  $pe=-0$  delta=0; else % delta=asin(pmec/pe)/c; delta=180-asin(pmec/pe)/c; end x=-180:180; if pe==0 y1=sqrt((2\*pmec\*(x-delta)\*c)/m); else y1=sqrt(((2\*pmec\*(x-delta)\*c)+2\*pe\*(cos(x\*c)-cos(delta\*c)))/m); end y1=real(y1); y=[y1';-y1']; [x,y]=meshgrid(x,y);

if pe==0  $z=0.5*m*(y.^2)$ -pmec\*(x-delta)\*c; else z=0.5\*m\*(y.^2)-pmec\*(x-delta)\*c-pe\*(cos(x\*c)-cos(delta\*c)); end

figure (5) meshc(y,x,z) xlabel('Velocidad (rad/seg)') ylabel('Angulo (grados)') zlabel('Energia (p.u.)')

Intencionalmente en blanco

# APÉNDICE C

# Programa: SMBICNL.M

Sgen=Pgen+1i\*Qgen;

anggen=atan(imag(Sgen)/real(Sgen))\*180/pi;

clc, clear,clf

%PROGRAMA PARA EL ESTUDIO DE ESTABILIDAD TRANSITORIA POR EL MFET INCLUYENDO MODELOS DE CARGA ESTATICA NO LINEAL PARA UN SMBI<br>disp (' | INSTITUTO F INSTITUTO POLITECNICO NACIONAL') disp ('ESCUELA SUPERIOR DE INGENIERIA MECANICA Y ELECTRICA') disp (' SECCION DE ESTUDIOS DE POSGRADO E INVESTIGACION') disp (' ') TOPICOS SELECTOS EN I. E.') disp (' ') disp ('"CALCULO DEL VECTOR IGL PARA EL SISTEMA DEL KUNDUR"') disp (' ') disp ('TESISTA: EDGAR L. BELMONTE GONZALEZ') disp (' ') disp ('DIRECTOR DE TESIS: DR. DANIEL OLGUIN SALINAS') disp (' ') disp ('FEBRERO 2004') disp (' ') pause %Tiempos te=input('Tiempo de estudio (seg)=') tlib=input('Tiempo de liberación (seg)=') % disp('DATOS DE LA CORRIDA DE FLUJOS')<br>V1=0.90081: <sup>'</sup>%Voltaje en el bus infinito V2=1.00000; %Voltaje en el bus de generacion<br>V3=0.925079: %Voltaje en el bus de carga V3=0.925079; %Voltaje en el bus de carga<br>Alfa1=00.0000; %Angulo del bus infinito Alfa1=00.0000; %Angulo del bus infinito<br>Alfa2=14.0446; %Angulo del bus de gen %Angulo del bus de generacion Alfa3=05.6533; %Angulo del bus de carga<br>Xbi=0.0001i: %Reactancia transitoria del %Reactancia transitoria del bus infinito Xpd=0.30i; %Reactancia transitoria en el eje d del generador  $%$ Reactancia del transformador XI1=0.50i; %Reactancia de la linea 1<br>XI2=0.93i: %Reactancia de la linea 2 XI2=0.93i; %Reactancia de la linea 2<br>F=60; %Frecuencia nominal (Hz) %Frecuencia nominal (Hz) pmec=0.9; %Potencia mecánica de entrada<br>Pgen=0.9: %Potencia activa del generador Qgen=0.565500; %Potencia reactiva del generador<br>Pbi=-0.252445; %Potencia activa del bus infinito Pbi=-0.252445; %Potencia activa del bus infinito<br>Qbi=-0.054765: %Potencia reactiva del bus infini %Potencia reactiva del bus infinito Pcarga=0.647555; %Potencia activa de la carga Qcarga=0.314527; %Potencia reactiva de la carga p2=0.70; q2=0.70; %Factores de la componente de corriente constante (valor maximo=1) p3=0.30; q3=0.30; %Factores de la componente de potencia constante (valor maximo=1) CI=3.5; %CI= Cte. de inercia H (rad\*seg) m=CI/(180\*F); %----------------------------------------------------------------------------------------- %P R E F A L L A %---------------------------------------------------------------------------------------- disp ('SE CALCULAN LAS VARIABLES DE PREFALLA...') %Calculo de los voltajes internos

 Igen=conj(Sgen)/conj(V2\*(cos(Alfa2\*pi/180)+1i\*sin(Alfa2\*pi/180))); angigen=atan(imag(Igen)/real(Igen))\*180/pi; ei=V2\*(cos(Alfa2\*pi/180)+1i\*sin(Alfa2\*pi/180))+Igen\*Xpd; eint=abs(ei); delta=atan(imag(ei)/real(ei))\*180/pi; Sbi=Pbi+1i\*Qbi; angbi=atan(imag(Sbi)/real(Sbi))\*180/pi; Ibi=conj(Sbi)/conj(V1\*(cos(Alfa1\*pi/180)+1i\*sin(Alfa1\*pi/180))); angibi=atan(imag(Ibi)/real(Ibi))\*180/pi; eibir=V1\*(cos(Alfa1\*pi/180)+1i\*sin(Alfa1\*pi/180))+Ibi\*Xbi; eibi=abs(eibir); deltabi=atan(imag(eibir)/real(eibir))\*180/pi; %Vector de voltajes iniciales vecv=[V1\*(cos(Alfa1\*pi/180)+1i\*sin(Alfa1\*pi/180)) V2\*(cos(Alfa2\*pi/180)+1i\*sin(Alfa2\*pi/180)) V3\*(cos(Alfa3\*pi/180)+1i\*sin(Alfa3\*pi/180))]; i2g1=eibir/Xbi; %Corriente interna del bus infinito sigma1=atan(imag(i2g1)/real(i2g1))\*180/pi; %Angulo de la corriente interna del bus infinito<br>i2g2=ei/Xpd; %Corriente interna del generador sincrono sigma2=atan(imag(i2g2)/real(i2g2))\*180/pi; %Angulo de la corriente interna del generador sincrono Pc=Pcarga\*p2; Qc=Qcarga\*q2; %Pontencias real y reactiva de la carga con corriente constante Pp=Pcarga\*p3; Qp=Qcarga\*q3; %Pontencias real y reactiva de la carga con potencia constante Scc=Pc+1i\*Qc; %Potencia aparente de la carga de corriente constante<br>Scp=Pp+1i\*Qp: %Potencia aparente de la carga de potencia constante I1c=conj(Scc)/conj(V3\*(cos(Alfa3\*pi/180)+1i\*sin(Alfa3\*pi/180))); %Componente de la carga de corriente constante (nodo 3) I1p=conj(Scp)/conj(V3\*(cos(Alfa3\*pi/180)+1i\*sin(Alfa3\*pi/180))); %Componente de la carga de potencia constante (nodo 3) if (I1c==0.00)  $\text{fic}=0.0$ : Angc=0.0; else fic=atan(imag(I1c)/real(I1c))\*180/pi; %Angulo debido a la corriente constante de la carga Angc=atan(imag(Scc)/real(Scc)); %Angulo de la carga (corriente constante) end if (I1p==0.00)  $fip=0.0$ ; Angp=0.0; else fip=atan(imag(I1p)/real(I1p))\*180/pi; %Angulo debido a la potencia constante de la carga Angp=atan(imag(Scp)/real(Scp)); %Angulo de la carga (potencia constante) end %Corriente compuesta de la carga I1=I1c+I1p; %Vector de corrientes iniciales veci=[i2g1 i2g2  $-11$ ];  $Yf=0.0$ ;

 vecvi=vecv; %Vector de voltajes iniciales vecii=veci; %Vector de corrientes iniciales YBUSKUN %Subrutina para elaborar YAbus, YBbus, YCbus, FDC y el Jacobiano %Matrices de prefalla YAbusa=YAbus; YBbusa=YBbus; YCbusa=YCbus; FDCA=FDC; Jaca=Jac; epsilon=0.001; %Tolerancia de convergencia indice=0; %datos requeridos para las subrutinas VARIDELTA y NRM %Jacobiano para N-R modificado<br>YA=YAbusa: YA=YAbusa;  $\frac{1}{2}$  Matriz YAbus de prefalla<br>FDC=FDCA:  $\frac{1}{2}$  Matriz YAbus de prefalla %Factor de distribucion de corrientes de prefalla cont=0;<br>angulo1=0; angulo1=0;<br>
angulo2=pi;<br>  $\frac{\text{d}}{\text{d}} \frac{\text{d}}{\text{d}} \frac{\text$ %determinan los limites empleados<br>incre=pi/1800; %en la subrutina VARIDELTA VARIDELTA %Subrutina para variar el angulo delta % Variables a graficar de prefalla<br>pea=pe; <br>Pot% %Potencia electrica de prefalla peta=pet; %Potencia electrica transmitida de prefalla %Potencia electrica de la carga en prefalla v1a=v1; %Voltaje o corriente de prefalla en el bus 1 (modificar NRM para pedir corrientes)<br>
v2a=v2;<br>
%Voltaje %Voltaje o corriente de prefalla en el bus 2 (modificar NRM para pedir corrientes) v3a=v3; %Voltaje o corriente de prefalla en el bus 3 (modificar NRM para pedir corrientes)<br>peea=pee: %PEE d %PEE de prefalla peia=pei; %PEI de prefalla figure(1) subplot (2,1,1) plot(dlt,pea,dlt,pm,dlt,peta,dlt,pela) title('CURVAS POTENCIA-ÁNGULO') xlabel('Ángulo (grados)') ylabel('POTENCIA (P.U.)') grid subplot (2,1,2) plot(dlt,v1a,dlt,v2a,dlt,v3a) title('CURVAS DE VOLTAJE, ANGULO Y RELACION DE VOLTAJES') xlabel('Ángulo (grados)') ylabel('MAGNITUD') grid pause %-----------------------------------------------------------------------------------------

#### %P O S F A L L A

%----------------------------------------------------------------------------------------- %Se reinician valores clear Yext indice v1 v2 v3 pe pet pel dlt

disp ('SE CALCULAN LAS VARIABLES DE POSFALLA...')

%Elemento a liberar (su reactancia es muy grande) Xtr=Xtr;

 $Y11 = Y11$ XI2=999999999999;<br>Yf=0.0: Yf=0.0; %Admitancia de falla YBUSKUN %Matrices de posfalla YAbusc=YAbus; YBbusc=YBbus; YCbusc=YCbus; FDCC=FDC; Jacc=Jac; Yeqc=Yeq; indice=0; %Datos requeridos para las subrutinas VARIDELTA y NRM vecv=vecvi;<br>veci=vecii: exercitive iniciales veci=vecii: exercitive iniciales veci=vecii: exercitive veci=vecii vecinismus<br>exercitive veci-vecinismus vecinismus vecinismus vecinismus vecinismus vecinismus vecinismus vecini veci=vecii;  $\frac{1}{2}$  wech iniciales<br>
Vector de corrientes iniciales<br>
Vector de corrientes iniciales %Jacobiano para N-R modificado<br>YA=YAbusc: YA=YAbusc; %Matriz YAbus de prefalla %Factor de distribucion de corrientes de prefalla cont=0;<br>angulo1=0; angulo1=0;<br>
angulo2=pi;<br>  $\frac{\% \text{Los}$  angulo2=pi;<br>  $\frac{\% \text{determinan} \log \text{lim}}{\text{dissim}}$ %determinan los limites empleados<br>incre=pi/1800; %en la subrutina VARIDELTA VARIDELTA %Subrutina para variar el angulo delta % Variables a graficar de posfalla<br>pec=pe; % 90te %Potencia electrica de posfalla petc=pet;  $\%$ Potencia electrica transmitida de posfalla<br>
pelc=pel;  $\%$ Potencia electrica de la carga en posfalla %Potencia electrica de la carga en posfalla v1c=v1; %Voltaje o corriente de posfalla en el bus 1 (modificar NRM para pedir corrientes)<br>v2c=v2; %Voltaje o %Voltaje o corriente de posfalla en el bus 2 (modificar NRM para pedir corrientes) v3c=v3; %Voltaje o corriente de posfalla en el bus 3 (modificar NRM para pedir corrientes)<br>peec=pee: %PEE de %PEE de posfalla peic=pei; %PEI de posfalla figure(3) subplot (2,1,1) plot(dlt,pec,dlt,pm,dlt,petc,dlt,pelc) title('CURVAS POTENCIA-ÁNGULO') xlabel('Ángulo (grados)') ylabel('POTENCIA (P.U.)') grid subplot (2,1,2) plot(dlt,v1c,dlt,v2c,dlt,v3c) title('CURVAS DE VOLTAJE, ANGULO Y RELACION DE VOLTAJES') xlabel('Ángulo (grados)') ylabel('MAGNITUD') grid pause

#### %-----------------------------------------------------------------------------------------  $% F A \cup A$

%----------------------------------------------------------------------------------------- %Se reinician valores clear Yext indice v1 v2 v3 %pe pet pel

disp ('SE CALCULAN LAS VARIABLES DE FALLA...')

%Se aplica la falla (editar YBUSKUN.M para localizar el nodo de falla) Yf=-9999999999999999i;

#### YBUSKUN

 %Matrices de falla YAbusb=YAbus; YBbusb=YBbus; YChush=YChus; FDCB=FDC; Jacb=Jac; Yeqb=Yeq; % indice=0;

 %datos requeridos para las subrutinas VARIDELTA y NRM % vecv=vecvi; %Vector de voltajes iniciales % veci=vecii; %Vector de corrientes iniciales %Jacobiano para N-R modificado<br>% YA=YAbusb; % YA=YAbusb; %Matriz YAbus de falla % FDC=FDCB; %Factor de distribucion de corrientes de falla % cont=0;<br>% angulo1=0; %Los angulos y el incremento<br>% angulo2=pi; % determinan los limites empleados % incre=pi/1800; en la subrutina **VARIDELTA** % VARIDELTA % Subrutina para variar el angulo delta % % Variables a graficar de falla % peb=pe;<br>%Potencia electrica de falla<br>%Potencia electrica transmit % petb=pet; %Potencia electrica transmitida de falla<br>% pelb=pel; %Potencia electrica de la carga en falla %Potencia electrica de la carga en falla % v1b=v1; %Voltaje o corriente de falla en el bus 1 (modificar NRM para pedir corrientes) % v2b=v2; %Voltaje o corriente de falla en el bus 2 (modificar NRM para pedir corrientes) %Voltaje o corriente de falla en el bus 3 (modificar NRM para pedir corrientes)<br>% peeb=pee: %PEE % peeb=pee; %PEE de falla % peib=pei; %PEI de falla % figure(2) % subplot (2,1,1) % plot(dlt,peb,dlt,pm,dlt,petb,dlt,pelb) % title('CURVAS POTENCIA-ÁNGULO')<br>% xlabel('Ángulo (grados)') % xlabel('Ángulo (grados)')<br>% ylabel('POTENCIA (P U vlabel('POTENCIA (P.U.)') % grid % subplot  $(2,1,2)$ <br>% plot(dlt.v1b.dlt. % plot(dlt,v1b,dlt,v2b,dlt,v3b) % title('CURVAS DE VOLTAJE, ANGULO Y RELACION DE VOLTAJES') % xlabel('Ángulo (grados)') % ylabel('MAGNITUD')  $%$  grid<br>% naus pause tama=[length(pm) length(pea)]; tam=min(tama); figure(4) plot(dlt(1,1:tam),pea(1,1:tam),dlt(1,1:tam),pec(1,1:tam),dlt(1,1:tam),pm(1,1 :tam)) title('CURVAS POTENCIA-ÁNGULO DE PREFALLA, FALLA Y POSFALLA')

#### xlabel('Ángulo (grados)') ylabel('POTENCIA (P.U.)') grid

% pause

%------------------------------------------------------------------------------------------- % ENERGIA CRITICA %------------------------------------------------------------------------------------------ indice=0; JM=Jacc; %Jacobiano para N-R modificado<br>YA=YAbusc: YA=YAbusc; %Matriz YAbus de falla %Factor de distribucion de corrientes de falla Yeq=Yeqc; %Se obtiene la energia critica<br>NI=10: %NUMERO DE **SEGMENTOS**  angulo1=peec\*pi/180; %Los angulos y el incremento angulo2=peic\*pi/180; %determinan los limites empleados incre=(peic-peec)\*pi/(180\*NI); %en la subrutina **VARDLTTRAP**  cont=0; VARDLTTRAP %Energia crítica ecrit=-pmec\*(angulo2-angulo1)-eibi\*eint\*abs(Yeq)\*(cos(angulo2)-cos(angulo1))+funcion %energia critica  $cos(angulo1)) + function$ %------------------------------------------------------------------------------------------- % ENERGIA EN LA TRAYECTORIA DE FALLA %------------------------------------------------------------------------------------------- %Constantes consideradas tol=0.0001; %Tolerancia de acuerdo al paso de integracion c=pi/180;<br>ti=0.0. ti=0.0; <br>
h=tol;<br>
h=tol;<br>
websage de integr h=tol;<br>
curvas=4;<br>  $\%$ Paso de integracion<br>  $\%$ El numero de curv %El numero de curvas no debe ser menor a 4<br>di=0.0; di=0.0;<br>df=180;<br>%Limite superior del eje delta %Limite superior del eje delta cte=1.0; %Para obtener la curva mas cercana al pee % disp('Angulo de falla='),peea; dfalla=peea\*c; %Numero de pasos n=(te-ti)/h; %Calculo de la trayectoria de falla %Se reinician valores pe=0; pet=0; pel=0; %Condiciones iniciales<br>vecv=vecvi vecv=vecvi;  $\%$ Vector de voltajes iniciales<br>veci=vecii; secientes iniciales veci=vecii;  $\%$ Vector de corrientes iniciales<br>
3 Vector de corrientes iniciales<br>
3 Vacobiano para N-R %Jacobiano para N-R modificado<br>YA=YAbusb: YA=YAbusb;<br>
FDC=FDCB;<br>
%Factor de distribucior %Factor de distribucion de corrientes de falla

Yeq=Yeqb;<br>DELTA(1)=peea\*c; %Angulo de falla en radianes j=DELTA(1);  $vec(2)=eint*(cos(i)+1i*(sin(i)))$ /Xpd; cont=1; NRM DDELTA(1)=0.0; % DELTA(1)=peea\*c; %Angulo de falla en radianes PE(cont)=pe(1); Pa(1)=(pmec-PE(1));  $C1 = h^2/2$ m;  $t(1)=0.0$  $VEL(1)=0.0$ ; angulo1=DELTA(1); %Los angulos y el incremento<br>angulo2=DELTA(1); %determinan los limites empleados incre=(angulo2-angulo1)/(NI); %en la subrutina **VARDLTTRAP**  cont=0; funcion=0.0; VARDLTTRAP ener=0.5\*m\*VEL(1)^2-pmec\*(angulo2-angulo1) eibi\*eint\*abs(Yeq)\*(cos(angulo2)-cos(angulo1))+funcion; margen(1)=ecrit-ener; cont=1; %pause %Calculo del tcr por el metodo de paso a paso for I=2:n cont=I; DDELTA(I)=DDELTA(I-1)+C1\*Pa(I-1)\*c; DELTA(I)=DELTA(I-1)+DDELTA(I); j=DELTA(I); veci(2)=eint\*(cos(j)+1i\*(sin(j)))/Xpd; if  $(p3>0.0 | q3>0.0)$ <br>pe(I)=0; %Eliminar este renglon si la falla no es en el nodo de A.T. del TR else NRM end PE(I)=pe(I); Pa(I)=pmec-PE(I);  $t(I)=t(I-1)+h;$  VEL(I)=DDELTA(I)/h; %Calculo del angulo de liberación if  $abs(t(I)-tlib) \leq -tol/2$ ; conta=cont; disp('El angulo de liberación es='); DELTA(I)/c %Se obtiene la energia en el instante de liberacion vecv=vecvi; %Vector de voltajes iniciales veci=vecii; %Vector de corrientes iniciales<br>angulo1=DELTA(I); %Los angulos y el incremento<br>angulo2=dfalla; %determinan los limites empleados incre=(angulo2-angulo1)/(NI); %en la subrutina VARDLTTRAP cont=0; funcion=0.0; VARDLTTRAP %Energia en el instante de liberacion

 elib=0.5\*m\*VEL(I)^2-pmec\*(angulo2-angulo1) eibi\*eint\*abs(Yeq)\*(cos(angulo2)-cos(angulo1))+funcion margen(I)=ecrit-elib; if (abs(ecrit-elib)<=0.0001) disp 'El sistema es criticamente estable' disp 'El tiempo critico de liberacion es',tlib elseif((ecrit-elib)>0.0001) disp 'El sistema es estable para el tiempo de liberacion dado' else disp 'El sistema es inestable para el tiempo dado' break end cont=conta; else %Calculo del margen de energia conta=cont; %Se obtiene la energia en el angulo DELTA<br>% vecv=vecvi; %Vector de voltajes iniciales % veci=vecii; %Vector de corrientes iniciales<br>% NI=10 % NI=10; WINTRO DE **SEGMENTOS**  angulo1=DELTA(I); %Los angulos y el incremento<br>angulo2=dfalla: %determinan los limites empleados incre=(angulo2-angulo1)/(NI); %en la subrutina VARDLTTRAP cont=0; funcion=0.0; VARDLTTRAP %Energia en el instante en el angulo DELTA ener=0.5\*m\*VEL(I)^2-pmec\*(angulo2-angulo1) eibi\*eint\*abs(Yeq)\*(cos(angulo2)-cos(angulo1))+funcion; margen(I)=ecrit-ener; if (abs(ecrit-ener)<=0.0005) disp ' ' disp ' ' disp 'El tiempo critico de liberacion es',t(I) end cont=conta; end end figure (5) plot(DELTA/c,VEL) title('Plano de Fase') xlabel('Angulo (deg)') ylabel('Velocidad (rad/seg)') grid figure (6) plot(t,margen) title('Margen de energía') xlabel('Tiempo (s)') ylabel('Margen de energía (p.u.)') grid end

# Subrutina: YBUSKUN.M

%SUBRUTINA PARA CALCULAR LAS MATRICES YAbus, YBbus, YCbus, EL FDC Y EL JACOBIANO %DEL SMBI DEL KUNDUR %Calculo de la matriz de admitancias incluyendo los nodos internos Yext Yext(1,1)=1/Xbi;  $Yext(1,3) = -1/X$ bi; Yext(2,2)=1/Xpd;  $Yext(2,4) = -1/Xpd;$ 

 Yext(3,1)=-1/Xbi; Yext(3,3)=1/Xbi+1/Xl1+1/Xl2; Yext(3,5) = - (1/Xl1+1/Xl2); Yext(4,2)=-1/Xpd; Yext(4,4)=1/Xpd+1/Xtr;  $Yext(4,5) = -1/X$ tr;  $Yext(5,3)=Yext(3,5);$  Yext(5,4)=Yext(4,5); Yext(5,5)=1/Xtr+1/Xl1+1/Xl2+Yf; %Calculo de la matriz de admitancias YAbus YAbus(1,1)=Yext(3,3); YAbus(1,3)=Yext(3,5);  $YAbus(2,2)=Yext(4,4);$  YAbus(2,3)=Yext(4,5);  $YAbus(3,1)=Yext(3,5);$  YAbus(3,2)=Yext(4,5);  $YAbus(3,3)=Yext(5,5)$ ; %Se intercambian filas y columnas de la Yext para eliminar los nodos terminales %Se definen filas Y11=Yext(1:2,1:5); Y21=Yext(3:4,1:5); Y31=Yext(5,1:5); Yext=[Y11 Y31 Y21]; %Se definen columnas Y11=Yext(1:5,1:2); Y12=Yext(1:5,3:4); Y13=Yext(1:5,5); Yext=[Y11 Y13 Y12]; %Se definen submatrices para eliminar los nodos terminales y obtener YBbus YA=Yext(1:3,1:3); YB=Yext(1:3,4:5); YC=Yext(4:5,1:3); YD=Yext(4:5,4:5); YBbus=YA-YB\*inv(YD)\*YC; %Se vuelven a definir las submatrices YA,YB,YC y YD para reducir a los nodos internos YA=YBbus(1:2,1:2);  $YB=YBbus(1:2,3);$  YC=YBbus(3,1:2); YD=YBbus(3,3); YCbus=YA-YB\*inv(YD)\*YC; Yeq=YCbus(1,2);<br>FDC=YB\*inv(YD); %Factor de distribucion de inyecciones de cargas en los nodos internos %Calculo del Jacobiano Jac=[imag(YAbus) real(YAbus) real(YAbus) -imag(YAbus)];

# Subrutina: VARIDELTA.M

%SUBRUTINA PARA VARIAR EL ANGULO DELTA DEUN SMBI Y %CALCULAR LA VARIACION DE LOS VOLTAJES Y LAS CORRIENTES %DE LAS CARGAS DEL SMBI for j=angulo1:incre:angulo2 cont=cont+1; pm(cont)=Pgen;  $veci(2)=int^*(cos(j)+1i^*(sin(j)))/Xpd;$ <br>NRM %Subrutina de N-R modificado para el calculo de las variaciones de los voltajes if (length(pe)~=length(pm) & indice==1) pei=j\*180/pi; elseif (j<pi/2 & abs(pm(cont)-pe(cont))<=epsilon & indice==0)<br>pee=i\*180/pi: %Se detecta el PEE %Se detecta el PEE elseif(j>pi/2 & abs(pm(cont)-pe(cont))<=epsilon & indice==0)<br>pei=j\*180/pi;<br>%Se detecta el PEI %Se detecta el PEI

```
 elseif (abs(pe(cont))<epsilon & indice==0 & Yf~=0.0 & cont==1) 
     pefal=pe(1); 
     pee=0.0; 
     pei=0.0; 
   end 
   if (indice==1) 
     pm=pm(1,1:cont-1); 
    v1 = v1(1, 1: cont-1);
     v2=v2(1,1:cont-1); 
     v3=v3(1,1:cont-1); 
     break 
   end 
 end
```
# Subrutina: VARDLTTRAP.M

%SUBRUTINA PARA VARIAR EL ANGULO DELTA DE UN SMBI Y %CALCULAR LA VARIACION DE LOS VOLTAJES Y LAS CORRIENTES %DE LAS CARGAS DEL SMBI Y EMPLEAR LA REGLA TRAPEZOIDAL for j=angulo1:incre:angulo2 cont=cont+1; veci(2)=eint\*(cos(j)+1i\*(sin(j)))/Xpd;<br>NRM %Subrutina de N-R modificado para el calculo de las variaciones de los voltajes if(j==angulo1) funcion=incre/2\*pel(cont); elseif(j==angulo2) funcion=funcion+incre/2\*pel(cont); else funcion=funcion+incre\*pel(cont); end if (indice==1) pm=pm(1,1:cont-1);  $v1 = v1(1, 1$ : cont-1); v2=v2(1,1:cont-1); v3=v3(1,1:cont-1); break end end

# Subrutina: NRM.M

```
%NEWTON-RAPHSON MODIFICADO PARA CALCULAR LA 
VARIACION DE LOS VOLTAJES Y LAS CORRIENTES 
%DE LAS CARGAS DE UN SMBI<br>for k=1:250
                                             %iteraciones para
convergencia 
       deltai=veci-YA*vecv; 
       incri=[imag(deltai) 
      real(deltai)];<br>incrv=inv(JM)*incri;
                                              %Calculo de las variaciones
en los voltajes 
       deltav=incrv(1:3,1)+incrv(4:6,1)*1i; 
       vecv=vecv+deltav; 
       relvol=abs(vecv(3))/abs(vecvi(3)); 
       I1cn=conj(Pc*relvol+1i*Qc*relvol)/conj(vecv(3)); 
       I1pn=conj(Scp)/conj(vecv(3)); 
       I1n=I1cn+I1pn; 
       dif1=I1cn-I1c; 
       dif2=I1pn-I1p; 
       if (abs(dif1)>epsilon|abs(dif2)>epsilon) 
         i2g1n=vecv(1)/Xbi; %Corriente interna del 
bus infinito
```
 veci=[i2g1n eint\*(cos(j)+1i\*(sin(j)))/Xpd

-l1n];<br>;I1c=l1cn I1c=I1cn; %Actualiza el valor de la inyeccion por modelo de corriente constante I1p=I1pn; %Actualiza el valor de la inyeccion por nodelo de potencia constante if (k==250) %disp 'El sistema no converge en 250 iteraciones' indice=1; %Criterio para finalizar simulacion break end else %disp 'Las iteraciones en las que converge el sistema son:', disp (k) veci; vecv;

 igl=-FDC\*I1n; dlt(cont)=j\*180/pi; fi=atan(imag(igl(2))/real(igl(2))); pet(cont)=eibi\*eint\*abs(Yeq)\*sin(j); pel(cont)=eint\*abs(igl(2))\*cos(j-fi); pe(cont)=pet(cont)+pel(cont); v1(cont)=abs(veci(3)); v2(cont)=relvol; v3(cont)=abs(vecv(3)); break end end

# APÉNDICE D

# Obtención de los Voltajes Nodales.

Se utiliza una aproximación por Newton-Raphson [2] para obtener iterativamente las soluciones a la ecuación (3.84), la cual se representa en forma rectangular como:

$$
\begin{bmatrix} I \end{bmatrix} = \begin{bmatrix} Y \end{bmatrix} \begin{bmatrix} V \end{bmatrix} \tag{C1}
$$

donde:

$$
I_i = c_i + jd_i \qquad i = 1, 2, \cdots, n
$$
  
\n
$$
Y_{ij} = G_{ij} + jB_{ij} \qquad i, j = 1, 2, \cdots, n
$$
  
\n
$$
V_i = e_i + jf_i \qquad i = 1, 2, \cdots, n
$$

esto implica que:

$$
c_i = \sum_{j=1}^{n} (G_{ij} e_j - B_{ij} f_j)
$$
 (C2)

$$
d_i = \sum_{j=1}^{n} \left( B_{ij} e_j + G_{ij} f_j \right)
$$
 (C3)

Se quiere la solución de la ecuación

$$
z = F(x) \tag{C4}
$$

con:

$$
z = \begin{bmatrix} d_1 & d_2 & \cdots & d_n & c_1 & c_2 & \cdots & c_n \end{bmatrix}^T
$$
 (C5)

y

$$
F(x) = \begin{bmatrix} \sum_{j=1}^{n} (B_{ij}e_j + G_{ij}f_j) \\ \sum_{j=1}^{n} (G_{(i-n)j}e_j - B_{(i-n)j}f_j) \end{bmatrix}
$$
   
  $i = 1, 2, \dots, n$    
  $i = n+1, n+2, \dots, 2n$  (C6)

El vector desconocido es:

$$
x = \begin{bmatrix} e_1 & e_2 & \cdots & e_n & f_1 & f_2 & \cdots & f_n \end{bmatrix}^T
$$
 (C7)

Por series de Taylor se sabe:

$$
z - F(x) = [J]\Delta x \tag{C8}
$$

111

donde:

$$
\begin{bmatrix} J \end{bmatrix} = \begin{bmatrix} B_{11} & B_{12} & \cdots & B_{1n} & G_{11} & G_{12} & \cdots & G_{1n} \\ \vdots & \vdots & \ddots & \vdots & \vdots & \vdots & \ddots & \vdots \\ B_{n1} & B_{n2} & \cdots & B_{nn} & G_{n1} & G_{n2} & \cdots & G_{nn} \\ G_{11} & G_{12} & \cdots & G_{1n} & -B_{11} & -B_{12} & \cdots & -B_{1n} \\ \vdots & \vdots & \ddots & \vdots & \vdots & \vdots & \ddots & \vdots \\ G_{n1} & G_{n2} & \cdots & G_{nn} & -B_{n1} & -B_{n2} & \cdots & -B_{nn} \end{bmatrix}
$$
 (C9)

Se obtiene ∆*x* a partir de (C8) y se sustituye en:

$$
x_i^{(k+1)} = x_i^{(k)} + \Delta x_i^{(k)}
$$
 (C10)

con estos nuevos voltajes se calculan las inyecciones de corriente dadas por (3.85), y se repite la solución. El procedimiento continua hasta que dos valores sucesivos de cada *Ii* difieran únicamente por una tolerancia especificada.

# APÉNDICE E

# E1. Cálculo de los Elementos del Jacobiano con la Inclusión de los Modelos de Carga Estática no Lineales.

La potencia de cada generador esta dada por [86]:

$$
P_i = Pm_i - \left| E \right|_i^2 G_{ii}
$$
 (D1)

$$
Pe_i = \sum_{\substack{j=1 \ j \neq i}}^{n} \left( C_{ij} Cos \theta_{ij} - D_{ij} Sen \theta_{ij} \right) + E_i I_{GLi} Cos (\theta_i - \phi_i)
$$
  
= 
$$
\sum_{\substack{j=1 \ j \neq i}}^{n-1} \left( C_{ij} Cos \theta_{ij} - D_{ij} Sen \theta_{ij} \right) + C_{in} Cos \theta_{in} - D_{in} Sen \theta_{in} + E_i I_{GLi} Cos (\theta_i - \phi_i)
$$
 (D2)  

$$
i = 1 : n
$$

La potencia del centro inercial, está definida por:

$$
P'_{CI} = \sum_{i=1}^{n} P_i - 2 \sum_{i=1}^{n-1} \sum_{j=i+1}^{n} D_{ij} Cos \theta_{ij} + \sum_{i=1}^{n} E_i I_{GLi} Cos (\theta_i - \phi_i) \qquad i = 1 : n \qquad (D3)
$$

$$
f_i(\theta) = P_i - Pe_i - \frac{M_i}{M_T} P_{CI}^i \; ; \; M_T = \sum_{i=1}^n M_i \qquad i = 1 : n \tag{D4}
$$

Esto implica:

$$
\frac{\partial f_i(\theta)}{\partial \theta_j} = \frac{\partial}{\partial \theta_j} (P_i) - \frac{\partial}{\partial \theta_j} (P e_i) - \frac{M_i}{M_T} \frac{\partial}{\partial \theta_j} (P_{CI}^i) ; M_T = \sum_{i=1}^n M_i \qquad \begin{array}{c} i = 1:n \\ j = 1:n-1 \end{array} \tag{D5}
$$

Por lo tanto:

$$
J = \begin{bmatrix} \frac{\partial P e_1}{\partial \theta_1} - \frac{M_1}{M_T} \frac{\partial P_{CI}}{\partial \theta_1} & -\frac{\partial P e_1}{\partial \theta_2} - \frac{M_1}{M_T} \frac{\partial P_{CI}}{\partial \theta_2} & \cdots & -\frac{\partial P e_1}{\partial \theta_{n-1}} - \frac{M_1}{M_T} \frac{\partial P_{CI}}{\partial \theta_{n-1}} \\ \frac{\partial P e_2}{\partial \theta_1} - \frac{M_2}{M_T} \frac{\partial P_{CI}}{\partial \theta_2} & -\frac{\partial P e_2}{\partial \theta_2} - \frac{M_2}{M_T} \frac{\partial P_{CI}}{\partial \theta_2} & \cdots & -\frac{\partial P e_2}{\partial \theta_{n-1}} - \frac{M_2}{M_T} \frac{\partial P_{CI}}{\partial \theta_{n-1}} \\ \vdots & \vdots & \ddots & \vdots \\ \frac{\partial P e_{n-1}}{\partial \theta_1} - \frac{M_{n-1}}{M_T} \frac{\partial P_{CI}}{\partial \theta_1} & -\frac{\partial P e_{n-1}}{\partial \theta_2} - \frac{M_{n-1}}{M_T} \frac{\partial P_{CI}}{\partial \theta_2} & \cdots & -\frac{\partial P e_{n-1}}{\partial \theta_{n-1}} - \frac{M_{n-1}}{M_T} \frac{\partial P_{CI}}{\partial \theta_{n-1}} \\ \hline \frac{\partial P e_n}{\partial \theta_1} - \frac{M_n}{M_T} \frac{\partial P_{CI}}{\partial \theta_1} & -\frac{\partial P e_n}{\partial \theta_2} - \frac{M_n}{M_T} \frac{\partial P_{CI}}{\partial \theta_2} & \cdots & -\frac{\partial P e_n}{\partial \theta_n} - \frac{M_{n-1}}{M_T} \frac{\partial P_{CI}}{\partial \theta_{n-1}} \end{bmatrix} \tag{D6}
$$

Cálculo de las primeras derivadas:

$$
\frac{\partial Pe_i^{\prime}}{\partial \theta_i} = \sum_{\substack{j=1 \ j \neq i}}^{n-1} \left( -D_{ij} Sen \theta_{ij} + C_{ij} Cos \theta_{ij} \right) + \left( -D_{in} Sen \theta_{in} + C_{in} Cos \theta_{in} \right) \left[ 1 + \frac{M_i}{M_n} \right] - E_i I_{GLi} Sen(\theta_i - \phi_i) \quad i = 1 : n-1
$$
\n(D7)

$$
\frac{\partial Pe_i^{\dagger}}{\partial \theta_j} = D_{ij} \text{Sen}\theta_{ij} - C_{ij} \text{Cos}\theta_{ij} + \left(-D_{in} \text{Sen}\theta_{in} + C_{in} \text{Cos}\theta_{in} \right) \left[\frac{M_j}{M_n}\right] \qquad i \neq j
$$
\n(D8)

$$
\frac{\partial P_{CI}^{i}}{\partial \theta_{i}} = 2 \left[ \sum_{\substack{j=1 \ j \neq i}}^{n-1} \left( D_{ij} \text{Sen} \theta_{ij} \right) + \left( \frac{M_{i}}{M_{n}} \right) \sum_{\substack{j=1 \ j \neq i}}^{n-1} \left( D_{jn} \text{Sen} \theta_{jn} \right) + D_{in} \text{Sen} \theta_{in} \left( 1 + \frac{M_{i}}{M_{n}} \right) \right] + E_{i} I_{GLi} \text{Sen} \left( \theta_{i} - \phi_{i} \right) - \frac{M_{i}}{M_{n}} E_{n} I_{GLn} \text{Sen} \left( \theta_{n} - \phi_{n} \right)
$$
\n
$$
i = 1 : n - 1 \tag{D9}
$$

Por lo tanto los elementos del Jacobiano son:

$$
\frac{\partial f_i(\theta)}{\partial \theta_i} = \sum_{\substack{j=1 \ j \neq i}}^{n-1} \left( D_{ij} \text{Sen}\theta_{ij} - C_{ij} \text{Cos}\theta_{ij} \right) + \left( D_{in} \text{Sen}\theta_{in} - C_{in} \text{Cos}\theta_{in} \right) \left[ 1 + \frac{M_i}{M_n} \right] + E_i I_{GLi} \text{Sen}(\theta_i - \phi_i)
$$
\n
$$
- 2 \frac{M_i}{M_T} \left[ \sum_{\substack{j=1 \ j \neq i}}^{n-1} \left( D_{ij} \text{Sen}\theta_{ij} \right) + \left( \frac{M_i}{M_n} \right) \sum_{\substack{j=1 \ j \neq i}}^{n-1} \left( D_{jn} \text{Sen}\theta_{jn} \right) + \left( 1 + \frac{M_i}{M_n} \right) D_{in} \text{Sen}\theta_{in} \right]
$$
\n
$$
- \frac{M_i}{M_T} E_i I_{GLi} \text{Sen}(\theta_i - \phi_i) + \frac{M_i}{M_T} \frac{M_i}{M_n} E_n I_{GLi} \text{Sen}(\theta_n - \phi_n)
$$
\n
$$
i = 1 : n - 1
$$
\n(11)

$$
\frac{\partial f_i(\theta)}{\partial \theta_j} = -D_{ij} \text{Sen}\theta_{ij} + C_{ij} \text{Cos}\theta_{ij} + \left[\frac{M_j}{M_n}\right] (D_{in} \text{Sen}\theta_{in} - C_{in} \text{Cos}\theta_{in})
$$
\n
$$
-2\frac{M_i}{M_T} \left[\sum_{\substack{k=1 \ k \neq j}}^{n-1} (D_{jk} \text{Sen}\theta_{jk}) + \left(\frac{M_j}{M_n}\right) \sum_{\substack{k=1 \ k \neq j}}^{n-1} (D_{kn} \text{Sen}\theta_{kn}) + \left(1 + \frac{M_j}{M_n}\right) D_{jn} \text{Sen}\theta_{jn}\right] \tag{D11}
$$
\n
$$
-\frac{M_i}{M_T} E_j I_{Glj} \text{Sen}\left(\theta_j - \phi_j\right) + \frac{M_i}{M_T} \frac{M_j}{M_n} E_n I_{Gln} \text{Sen}\left(\theta_n - \phi_n\right)
$$
\n
$$
j = 1 : n - 1 ; j \neq i
$$

$$
\frac{\partial f_n(\theta)}{\partial \theta_i} = \left[1 + \frac{M_i}{M_n}\right] \left(-D_{in}Sen\theta_{in} + C_{in}Cos\theta_{in}\right) + \left(\frac{M_i}{M_n}\right)_{\substack{j=1 \ j \neq i}}^{n-1} \left(-D_{nj}Sen\theta_{nj} + C_{nj}Cos\theta_{nj}\right) - \left(\frac{M_i}{M_n}\right)E_nI_{GLn}Sen(\theta_n - \phi_n)
$$
\n
$$
-2\frac{M_n}{M_T}\left[\sum_{\substack{j=1 \ j \neq i}}^{n-1} \left(D_{ij}Sen\theta_{ij}\right) + \left(\frac{M_i}{M_n}\right)_{\substack{j=1 \ j \neq i}}^{n-1} \left(D_{jn}Sen\theta_{jn}\right) + \left(1 + \frac{M_i}{M_n}\right)D_{in}Sen\theta_{in}\right]
$$
\n
$$
-\frac{M_n}{M_T}E_iI_{GLi}Sen(\theta_i - \phi_i) + \frac{M_n}{M_T}\frac{M_i}{M_n}E_nI_{GLn}Sen(\theta_n - \phi_n)
$$
\n
$$
i = 1:n - 1
$$
\n(D12)

# E2. Elementos del Hessiano.

Para el caso en donde se requiera emplear métodos casi-Newton para la obtención de los PEI's, se requiere el cálculo de los elementos de la matriz de Hess o Hessiano [86], a continuación se muestra la modificación que sufren dichos elementos de la matriz de Hess por la incorporación del modelo de cargas no lineales en la función de energía transitoria. El Hessiano está dado por:

$$
G_i = \left[ \frac{\partial^2 f_i}{\partial f_j \partial f_k} \right] \qquad i = 1, ..., n; \ j = 1, ..., n-1; \ k = 1, ..., n-1
$$
 (D13)

Por lo tanto, los elementos del Hessiano están dados por:

$$
\frac{\partial^2 f_i(\theta)}{\partial \theta_i^2} = \sum_{\substack{j=1 \ j \neq i}}^{n-1} \left( D_{ij} \cos \theta_{ij} + C_{ij} \sin \theta_{ij} \right) + \left( D_{in} \cos \theta_{in} + C_{in} \sin \theta_{in} \right) \left[ 1 + \frac{M_i}{M_n} \right]^2 + E_i I_{GL} \cos(\theta_i - \phi_i)
$$
  
\n
$$
- 2 \frac{M_i}{M_T} \left[ \sum_{\substack{j=1 \ j \neq i}}^{n-1} \left( D_{ij} \cos \theta_{ij} \right) + \left( \frac{M_i}{M_n} \right)^2 \sum_{\substack{j=1 \ j \neq i}}^{n-1} \left( D_{jn} \cos \theta_{jn} \right) + \left( 1 + \frac{M_i}{M_n} \right)^2 D_{in} \cos \theta_{in} \right]
$$
  
\n
$$
- \frac{M_i}{M_T} E_i I_{GL} \cos(\theta_i - \phi_i) + \frac{M_i}{M_T} \left( \frac{M_i}{M_n} \right)^2 E_n I_{GL} \cos(\theta_n - \phi_n)
$$
  
\n $i = 1 : n - 1$  (1014)

$$
\frac{\partial^2 f_i(\theta)}{\partial \theta_i \partial \theta_j} = -D_{ij} Cos \theta_{ij} - C_{ij} Sen \theta_{ij} + \left[1 + \frac{M_i}{M_n}\right] \left(\frac{M_j}{M_n}\right) (D_{in} Cos \theta_{in} - C_{in} Sen \theta_{in})
$$
  
\n
$$
-2 \frac{M_i}{M_T} \left[ -D_{ij} Cos \theta_{ij} + \left(\frac{M_i}{M_n}\right) \left(1 + \frac{M_j}{M_n}\right) (D_{jn} Cos \theta_{in}) + \left(\frac{M_i}{M_n}\right) \left(\frac{M_j}{M_n}\right) \sum_{k=1}^{n-1} D_{kn} Cos \theta_{kn} \right]
$$
  
\n
$$
-2 \left(\frac{M_i}{M_T}\right) \left(1 + \frac{M_i}{M_n}\right) \left(\frac{M_j}{M_n}\right) D_{in} Cos \theta_{in} - \frac{M_i}{M_T} \frac{M_i}{M_n} \frac{M_j}{M_n} E_n I_{GLn} Cos (\theta_n - \phi_n)
$$
  
\n
$$
j = 1 : n - 1
$$
 (18)

$$
\frac{\partial^2 f_i(\theta)}{\partial \theta_j^2} = D_{ij} Cos \theta_{ij} + C_{ij} Sen \theta_{ij} + \left[\frac{M_j}{M_n}\right]^2 (D_{in} Cos \theta_{in} + C_{in} Sen \theta_{in})
$$
\n
$$
-2\frac{M_i}{M_T} \left[\sum_{i=1}^{n-1} (D_{ji} Cos \theta_{ji}) + \left(\frac{M_i}{M_n}\right)^2 \sum_{i=1}^{n-1} (D_{in} Cos \theta_{in}) + \left(1 + \frac{M_j}{M_n}\right)^2 D_{jn} Cos \theta_{jn}\right]
$$
\n
$$
-\frac{M_i}{M_T} E_j I_{GIj} Cos(\theta_j - \phi_j) + \frac{M_i}{M_T} \left(\frac{M_j}{M_n}\right)^2 E_n I_{GLn} Cos(\theta_n - \phi_n)
$$
\n
$$
i, j = 1:n - 1; j \neq i
$$
\n(D16)

$$
\frac{\partial^2 f_i(\theta)}{\partial \theta_j \partial \theta_k} = \frac{M_i}{M_T} \frac{M_i}{M_n} \left( D_{in} \cos \theta_{in} + C_{in} \sin \theta_{in} \right)
$$
  
\n
$$
-2 \frac{M_i}{M_T} \left[ -D_{jk} \cos \theta_{jk} + \left( \frac{M_j}{M_n} \right) \left( 1 + \frac{M_k}{M_n} \right) \left( D_{kn} \cos \theta_{kn} \right) + \left( \frac{M_j}{M_n} \right) \left( \frac{M_k}{M_n} \right) \sum_{\substack{i=1 \\ i \neq k, j}}^{n-1} D_{in} \cos \theta_{in} \right] \tag{D17}
$$
  
\n
$$
-2 \left( \frac{M_i}{M_T} \right) \left( 1 + \frac{M_j}{M_n} \right) \left( \frac{M_k}{M_n} \right) D_{jn} \cos \theta_{jn} - \frac{M_i}{M_T} \frac{M_j}{M_n} \frac{M_k}{M_n} E_n I_{GLn} \cos(\theta_n - \phi_n)
$$
  
\n $i, j, k = 1 : n - 1 ; i \neq j, k$ 

$$
\frac{\partial^2 f_n(\theta)}{\partial \theta_i^2} = \left[1 + \frac{M_i}{M_n}\right]^2 (D_{ni} Cos \theta_{ni} + C_{ni} Sen \theta_{ni}) + \left[\frac{M_i}{M_n}\right]^2 \sum_{\substack{i=1 \ i \neq j}}^{n-1} (D_{nj} Cos \theta_{nj} + C_{nj} Sen \theta_{nj})
$$
  
+  $\left(\frac{M_i}{M_n}\right)^2 E_n I_{GLn} Cos (\theta_n - \phi_n)$   
-  $2 \frac{M_n}{M_T} \left[\sum_{\substack{j=1 \ j \neq i}}^{n-1} (D_{ij} Cos \theta_{ij}) + \left(\frac{M_i}{M_n}\right)^2 \sum_{\substack{j=1 \ j \neq i}}^{n-1} (D_{jn} Cos \theta_{jn}) + \left(1 + \frac{M_i}{M_n}\right)^2 D_{in} Cos \theta_{in}$   
-  $\frac{M_n}{M_T} E_i I_{GLi} Cos (\theta_i - \phi_i) + \frac{M_n}{M_T} \left(\frac{M_i}{M_n}\right)^2 E_n I_{GLn} Cos (\theta_n - \phi_n)$   
 $i = 1 : n - 1$  (118)

$$
\frac{\partial^2 f_n(\theta)}{\partial \theta_i \partial \theta_j} = \left[1 + \frac{M_i}{M_n}\right] \left(\frac{M_j}{M_n}\right) (D_{ni} Cos \theta_{ni} + C_{ni} Sen \theta_{ni}) + \left[1 + \frac{M_j}{M_n}\right] \left(\frac{M_i}{M_n}\right) (D_{nj} Cos \theta_{nj} + C_{nj} Sen \theta_{nj})
$$
  
+ 
$$
\left(\frac{M_i}{M_n}\right) \left(\frac{M_j}{M_n}\right) \sum_{k=1}^{n-1} (D_{nk} Cos \theta_{nk} + C_{nk} Sen \theta_{nk}) + \frac{M_i}{M_n} \frac{M_j}{M_n} E_n I_{GLn} Cos (\theta_n - \phi_n)
$$
  
- 
$$
2 \frac{M_n}{M_n} \left[-D_{ij} Cos \theta_{ij} + \left(\frac{M_i}{M_n}\right) \left(\frac{M_j}{M_n}\right) \sum_{k=1}^{n-1} D_{kn} Cos \theta_{kn} + \left(\frac{M_i}{M_n}\right) \left(1 + \frac{M_j}{M_n}\right) (D_{jn} Cos \theta_{jn})\right]
$$
(D19)  
- 
$$
2 \left(\frac{M_n}{M_n}\right) \left(\frac{M_j}{M_n}\right) \left(1 + \frac{M_i}{M_n}\right) D_{in} Cos \theta_{in} - \frac{M_n}{M_n} \frac{M_i}{M_n} \frac{M_j}{M_n} E_n I_{GLn} Cos (\theta_n - \phi_n)
$$
  
j = 1: n - 1

Intencionalmente en blanco

# APÉNDICE F

F1. Diagrama Unifilar y Parámetros del Sistema WSCC Modificado.

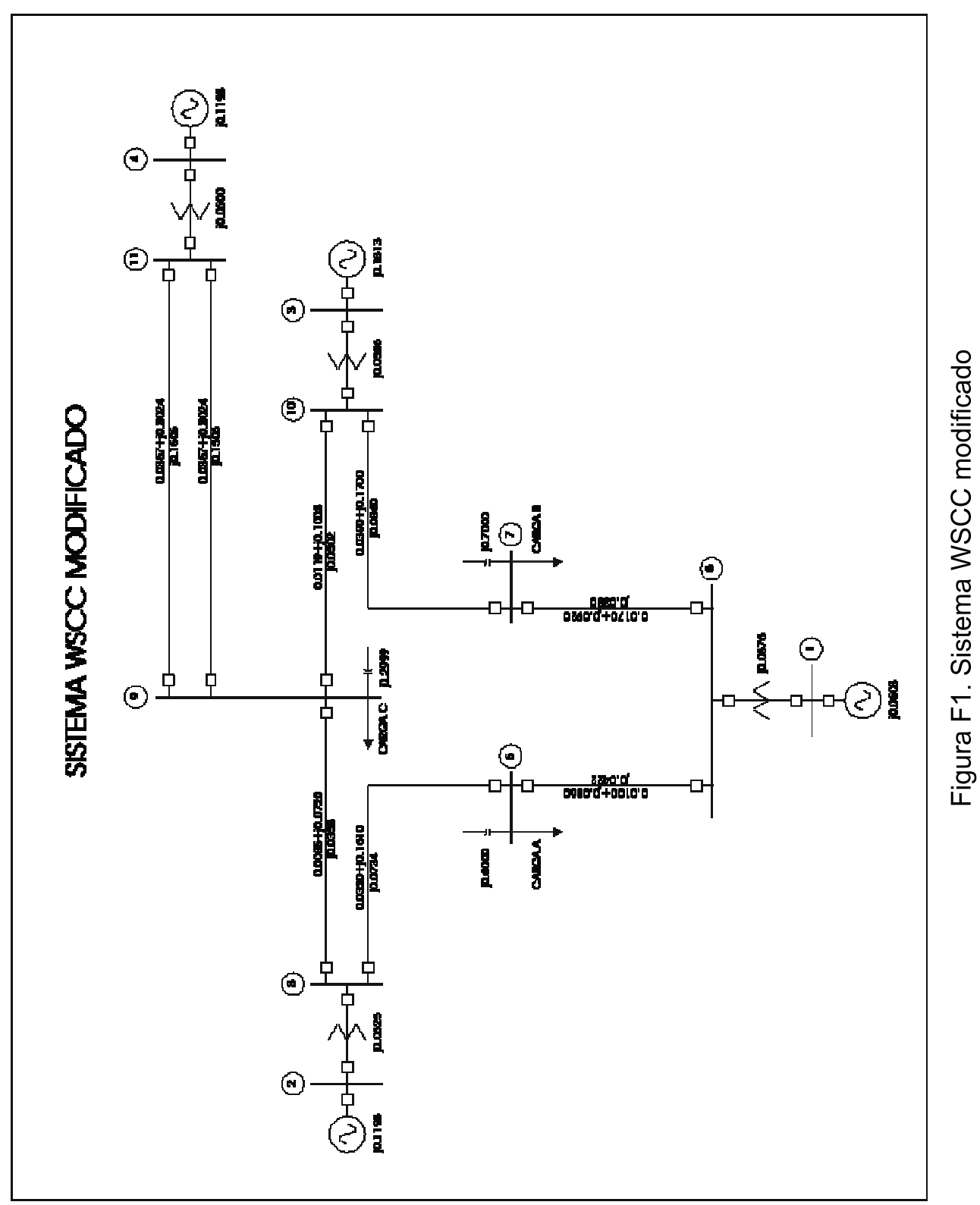

119

### **Parámetros de líneas**

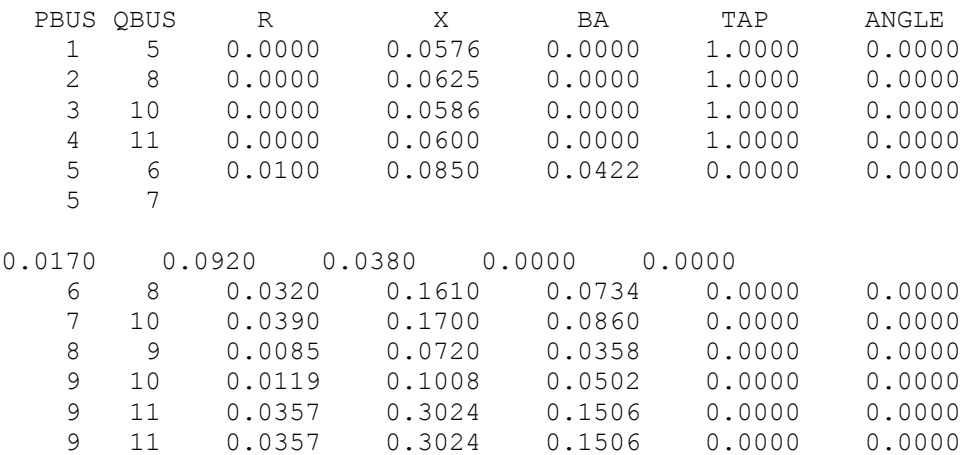

## **Parámetros de cargas**

 6 00.95000 0.95000 0.05000 0.05000 0.00000 0.00000 7 00.95000 0.95000 0.05000 0.05000 0.00000 0.00000 9 00.95000 0.95000 0.05000 0.05000 0.00000 0.00000

## **Parámetros de máquinas**

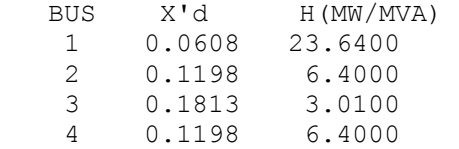

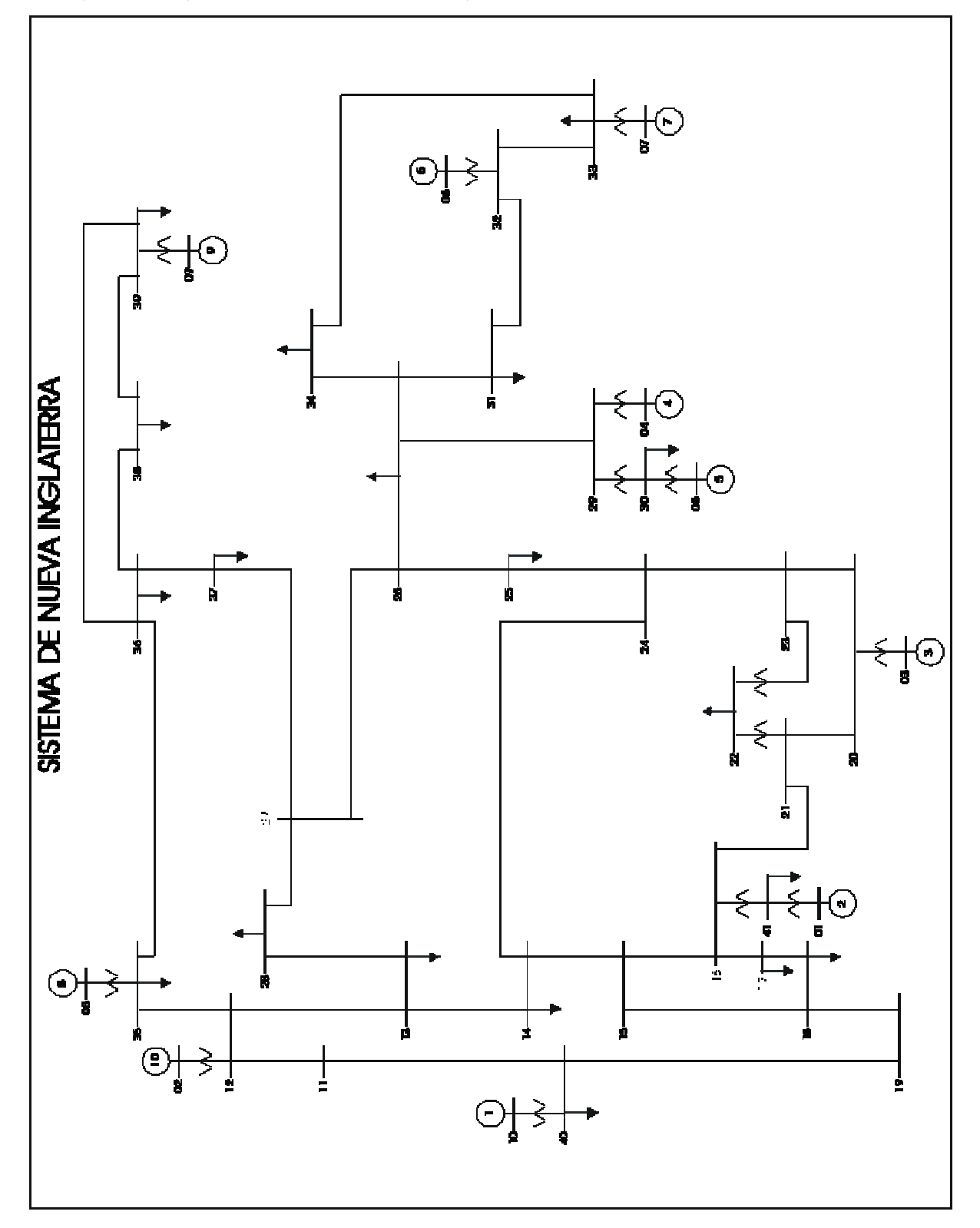

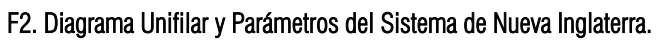

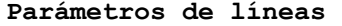

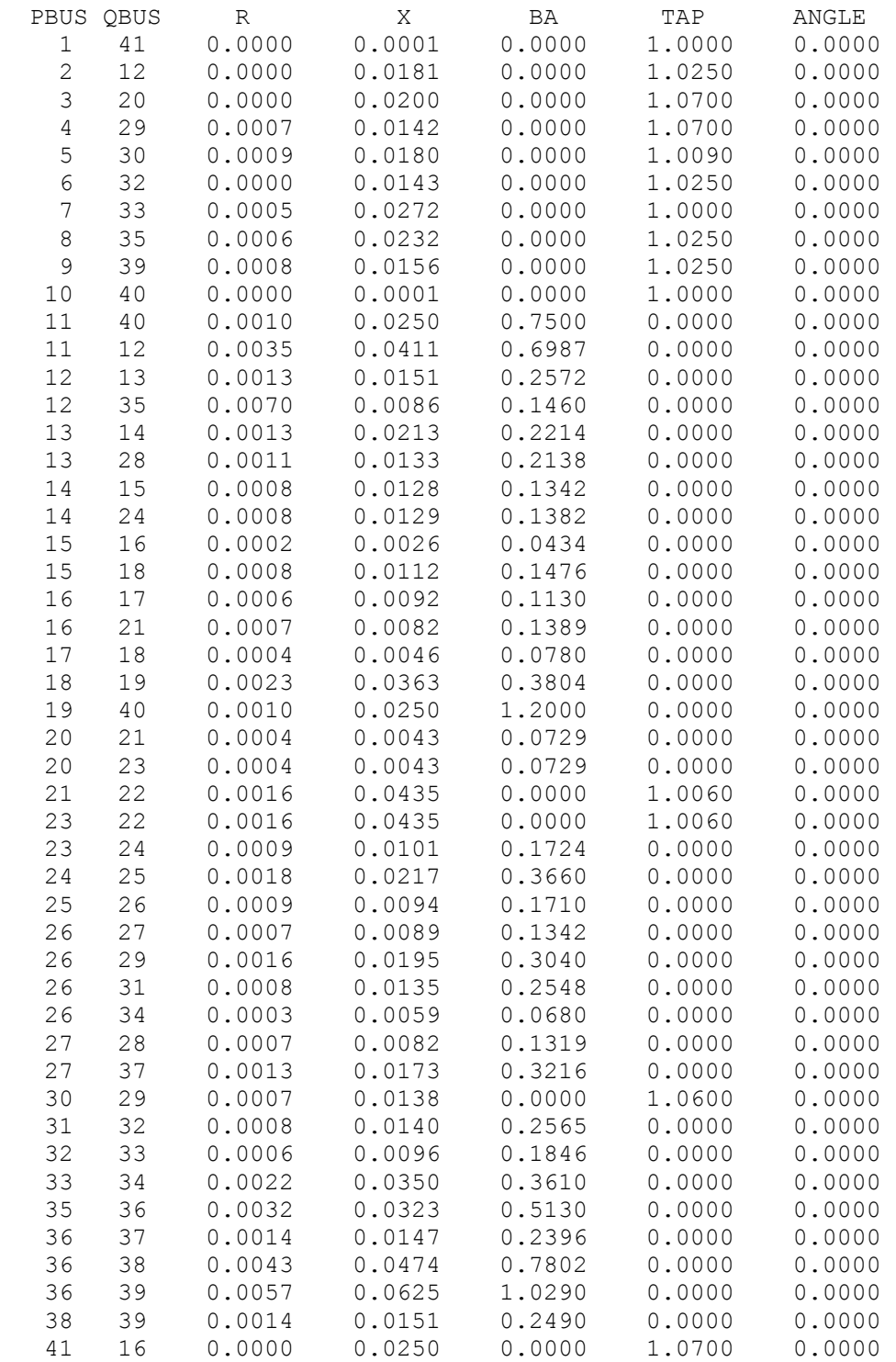

## **Parámetros de cargas**

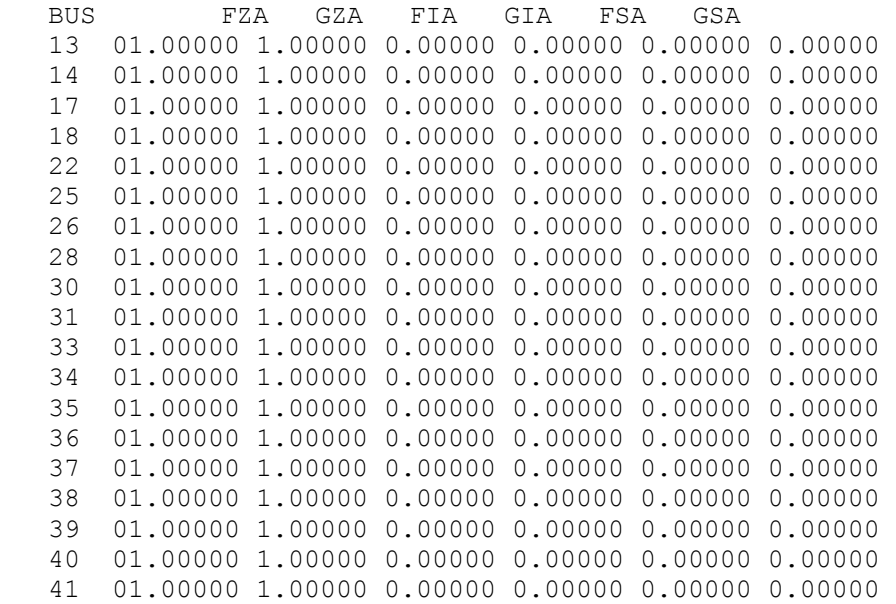

# **Parámetros de máquinas**

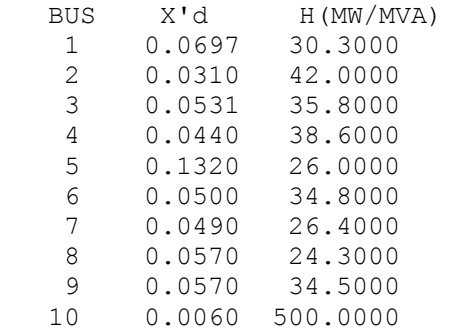

Intencionalmente en blanco

# APÉNDICE G

# G1. PROGRAMA: MFETCNL.FOR.

```
! ********************************************************************** 
! * * 
! * INSTITUTO POLITECNICO NACIONAL * 
    ESCUELA SUPERIOR DE INGENIERIA MECANICA Y ELECTRICA U. Z.<br>S. E. P. I.
! * S. E. P. I. * 
! * PROGRAMAS DE INGENIERIA ELECTRICA * 
! * * 
! ********************************************************************** 
! * METODO DE LA FUNCION DE ENERGIA TRANSITORIA * 
! * UTILIZANDO LOS MODELOS NO LINEALES DE CARGA * 
! * AGOSTO 2004 * 
! ********************************************************************** 
          1 ARCHIVO DE CONTROL
          9 ARCHIVO DE DOMINOLE MAQUINAS
           10 ARCHIVO DE DATOS DE FLUJOS
! 11 ARCHIVO DE DATOS DE RED ! 
! 12 ARCHIVO DE DATOS DE CARGA ! 
          14 SALIDA DE DATOS DE SIMULACION POR MFETCNL
          24 SALIDA DE MATRICES REDUCIDAS A LOS NODOS INTERNOS !
!!!!!!!!!!!!!!!!!!!!!!!!!!!!!!!!!!!!!!!!!!!!!!!!!!!!!!!!!!!!!!!!!!!!!!!! 
!************************* NOMENCLATURA USADA ************************** 
! 
! NB = NUMERO DE BUSES 
! NG = NUMERO DE GENERADORES 
          NTL = NUMERO DE LINEAS DE TRANSMISION
           NSL = NUMERO DE ELEMENTOS SHUNT
! NBFA= NUMERO DE BUS FALLADO 
! NLD = NUMERO DE LINEA DESCONECTADA 
           EQI = VOLTAJE INTERNO DE GENERACION
          ! VTG = VOLTAJE EN TERMINALES EN BUSES DE GENERACION 
! PG = POTENCIA ACTIVA DE GENERACION 
! QG = POTENCIA REACTIVA DE GENERACION 
          PM = POTENCIA MECANICA
           XPD = REACTANCIA TRANSITORIAH = CONSTANTE DE INERCIA
               USE MSIMSL 
  COMMON/BLOCK1/ LIST,NEXT,FAR 
  COMMON/DATO2/ KLINE 
   COMMON/DATOS/ NB,NG,RESBUSES 
  COMMON/DATOS3/VECVIN 
  COMMON/DATOS4/PIC,QIC,PSC,QSC 
   COMMON/ANGL/ DELT(50),WA0(50) 
 COMMON/CTTES/ MT,MI(50) 
 COMMON/CINIC/ PM(50) 
  COMMON/SOLU/ B(50) 
  COMMON/JACOB/ JC(50,50) 
 COMMON/VECTORESPOSFALLA/ VECI2,VECV3 
 COMMON/MATRICESPOSFALLA/ MYBUS3,JACYABUS3,MULTSUB3 
   COMMON/FIS/ FI,FIF,FIPF 
               COMMON/CTES/PI,S,S1 
               COMMON/DATAMAQ/XPD 
 COMPLEX E(150),SFLOW(200) 
 COMPLEX YSELF(200),YMUT(900),YSHUNT(200) 
 COMPLEX YSH A1, RELTRANE
   COMPLEX YPQ,CURR,ZPQ,VCI(150),VCS(150) 
 COMPLEX VCI2(150), VCS2(150) IVEC. CORR. DE RED.
A NODOS INT. 
               COMPLEX MYBUS(150,150),MYBUS1(150,150),MYBUS2(150,150),MYBUS3(150,150) 
               COMPLEX YMBUS(50,50),YMBUSF(50,50),YMBUSPF(50,50) 
               COMPLEX SMYBUS22(150,150),SMZBUS22(150,150),SMYBUS12(150,150) 
 COMPLEX MULTSUB(150,150),MULTSUB1(150,150),MULTSUB2(150,150),MULTSUB3(150,150) 
 COMPLEX YPTRANSF(50),YMTRANSF(100),YPTRANSF2(50) 
                COMPLEX VECI(150),VECI1(150),VECI2(50),VECIN(150),SIC(150),SSC(150)!,dif(50,50) 
 COMPLEX VCIM(150),VCSM(150),SFLOWM(200),YSHUNTM(200) !,VECI1M(50),VECIGL(20) 
 COMPLEX IGLF(50),IGLPF(50),VECCOM1(50) 
              COMPLEX YBUSRED(200,200)
                COMPLEX YBUSMUT(150,150),YBUSPROP(150,150) 
 COMPLEX YSELF2( 200),YMUT2( 900) 
 COMPLEX EQI(50),VECV(150),VMOD(150) 
                COMPLEX EQIPF(50) 
 COMPLEX VECV2(150),VECV3(150),VECVIN(150) 
 COMPLEX BCAP(150),BCAPM(150),CONVSZ(150),YCARGA(150) 
               COMPLEX CORRIENTE,COMODIN,OPENLINE,SUCEP 
  INTEGER KV( 200),AREA( 200) 
  INTEGER AREAA 
  INTEGER LIST( 200),NEXT( 900),FAR( 900) 
  INTEGER NTYPE( 200),NSTATE( 200),NORDER( 200),NCONN( 200) 
  INTEGER FAR2(900),NSTATE2(200),FARMOD(900),STATE(200) 
                                                                                                                                CONVSZ=0 ; RELVOLT=0 ; VECV=0 ; VMOD=0 ; STATE=0 
 NTRAN=0 ; NCONT=0 ; K=0 ; yptransf2=0 ; ymtransf=0
```
 INTEGER KSAVE(200) INTEGER BLANK,PBUS,QBUS,END,ENDQ,BRANCH,RESBUSES REAL JACYABUS3(300,300) REAL PG(150),QG(150),PL(150),QL(150),PLM(150),QLM(150) REAL PZC(150),QZC(150),PIC(150),QIC(150),PSC(150),QSC(150) REAL PZCM(150),QZCM(150),PICM(150),QICM(150),PSCM(150),QSCM(150) REAL FZC(150),GZC(150),FIC(150),GIC(150),FSC(150),GSC(150) REAL XPD(50), HMAQ(50), RELVOLT(50) REAL MI,MT,JC,MCR,MSIS,MEQQ REAL FI(50),FIF(50),FIPF(50),VECCOM2(50),EPCNL(50) DIMENSION GNAME(200) DIMENSION D(50,50),C(50,50),P(50),TETA(50),TETA3(50),TETAL(50) DIMENSION OMEGA1(50),TETA1(50),TETA2(50),DVEPn(50) DIMENSION DELTF(50),FL(50),VKEcorr(50) DIMENSION MCR(50),MSIS(50),M0D0(20),DELTETAI(20),DELTETAII(20) DIMENSION MAQCEC(50),MAQCFL(50),DELTW0(50),DELT0(50) DIMENSION MAQC(50),PA(50),DELTW(50),DELTDEL(50),VEC(50),VVEC(50) CHARACTER GNAME\*7 CHARACTER\*40 NARSIS,NARCON,NARMAQ,NARBUS,NARLIN,NARCAR DATA BLANK/' '/ CALL BRINCO print\*, ' \*\*\*\*\*\*\*\*\*\*\*\*\*\*\*\*\*\*\*\*\*\*\*\*\*\*\*\*\*\*\*\*\*\*\*\*\*\*\*\*\*\*\*\*\*\*\*\*\*\*\*\*\*\*\*\*\*\*\*\*\*\*\*\*'  $\frac{\text{print*}}{\text{print*}}$ ,  $\frac{*}{\cdot}$ INSTITUTO POLITECNICO NACIONAL \*' print\*, ' \* ESCUELA SUPERIOR DE INGENIERIA MECANICA Y ELECTRICA U. Z. \*'<br>print\*, ' \* S. E. P. I.<br>print\*, ' \* PROGRAMAS DE INGENIERIA ELECTRICA \*'<br>print\*, ' \* DR DANIEL OLGUIN SALINAS print\*, ' \* S. E. P. I. \*' print\*, ' \* PROGRAMAS DE INGENIERIA ELECTRICA \*' print\*, ' \* DR DANIEL OLGUIN SALINAS \*' EDGAR L. BELMONTE GONZALEZ print\*, ' \* \*' print\*, ' \*\*\*\*\*\*\*\*\*\*\*\*\*\*\*\*\*\*\*\*\*\*\*\*\*\*\*\*\*\*\*\*\*\*\*\*\*\*\*\*\*\*\*\*\*\*\*\*\*\*\*\*\*\*\*\*\*\*\*\*\*\*\*\*' print\*, ' \* \*' print\*, ' \* ESTUDIO DE ESTABILIDAD TRANSITORIA POR EL \*' print\*, ' \* METODO DE LA FUNCION DE ENERGIA TRANSITORIA \*' print\*, ' \* UTILIZANDO LOS MODELOS DE CARGA NO LINEALES \*'  $print^*$ , ' \* AGOSTO 2004  $print^*$ , ' \* print\*, ' \* \*' print\*, ' \*\*\*\*\*\*\*\*\*\*\*\*\*\*\*\*\*\*\*\*\*\*\*\*\*\*\*\*\*\*\*\*\*\*\*\*\*\*\*\*\*\*\*\*\*\*\*\*\*\*\*\*\*\*\*\*\*\*\*\*\*\*\*\*' read(5,\*) ! ARCHIVO DE UNIDADES DE ENTRADA PRINT 1 1 FORMAT(/,5X,'ESPECIFICA ARCHIVO DE SEP ----> ',\$) READ(5,\*)NARSIS OPEN(UNIT=2,FILE=NARSIS) READ(2,150)NARCON,NARMAQ,NARBUS,NARLIN,NARCAR<br>150 FORMAT(//,A40,/,A40,/,A40,/A40,/,A40) 7800 NUMRED=NUMRED+1 !CONTADOR DE REDUCCIONES ! UNIDADES DE ENTRADA OPEN(UNIT=1,FILE=NARCON) OPEN(UNIT=9,FILE=NARMAQ) OPEN(UNIT=10,FILE=NARBUS)  $OPFN$ CUNIT=11, FILE=NARLIN) OPEN(UNIT=12,FILE=NARCAR) ! UNIDADES DE SALIDA OPEN(UNIT=14,FILE='RESUL.SAL') OPEN(UNIT=15,FILE='YBUS.SAL') OPEN(UNIT=16,FILE='YBUSCOM.SAL') OPEN(UNIT=20,FILE='DBUSEQ.SAL') OPEN(UNIT=21,FILE='DLINEEQ.SAL') OPEN(UNIT=23,FILE='CARGAEQ.SAL') OPEN(UNIT=24,FILE='YBUSRED.SAL') OPEN(UNIT=25,FILE='REDNODOINT.SAL') OPEN(UNIT=26,FILE='VECIGL.SAL') OPEN(UNIT=30,FILE='PRUEBA.SAL') ! INICIALIZA VARIABLES NBRAN=0 ; NAREA=0 ; LINE=0 ; NLINE=0 ; LINPAR=0 KSAVE=0 ; PCNL=0.0 ; DELT=0 ; XPD=0 ; HMAQ=0

```
 yptransf=0 ; MYBUS=0.0 ; BCAP=0.0 ; YCARGA=0.0 ; CONVSZ=0.0 
 YBUSRED=0.0 ; YBUSMUT=0.0 ; YBUSPROP=0.0; LIST=0 ; NSTATE=0 
 NSTATE2=0 ; NORDER=0 ; NCONN=0 ; YSELF=0.0 ; YSELF2=0.0 
 YSHUNT=0.0 ; E=0.0 ; PG=0.0 ; QG=0.0 ! GNAME=0.0 
VCS=0.0 ; VCI=0.0 ; PL=0 ; QL=0 ; PZC=0.0<br>0.2C=0.0 ; PSC=0.0 ; QIC=0.0 ; PSC=0.0<br>INTYPE=0 ; K=0 ; AREA=0 ; FASC=0.0 ; OSC=0.0<br>2.NUT2=0.0 ; NEXT=0 ; FAR=0 ; FAR2=0 ; FARMOD=0.0 .<br>2.NUT2=0.0 ; NEXT=0 ; FAR=0 ; FAR2=0 ; FARM
PZCM=0.0 ;QZCM=0.0 ;PICM=0.0 ;QICM=0.0 ;PSCM=0.0<br>QSCM=0.0 ;VCIM=0.0 ;VCSM=0.0 ;SFLOWM=0.0 ;YSHUNTM=0.0<br>BCAPM=0.0 ;VECI1=0.0 ;VECI2=0.0 ;SSC=0.0 ;SIC=0.0
                  VECI=0.0 ; VECIN=0.0! CONSTANTES EMPLEADAS 
    Pl=4*ATAN(1.0)S = 180/PI S1=PI/180 
 MT=0.0 
    CTE = PI*60JC=0.0C=0.0D = 0.0CONT = 0KV=0JOF=0EST=0.0!!!!!!!!!!!!!!!!!!!!!!!!!!!!!!!!!!!!!!!!!!!!!!!!!!!!!!!!!!!!!!!!!!!!!!!!! 
! ! 
! LEE TARJETA DE CONTROL UNIT=1 ! 
! ! 
!!!!!!!!!!!!!!!!!!!!!!!!!!!!!!!!!!!!!!!!!!!!!!!!!!!!!!!!!!!!!!!!!!!!!!!!! 
     READ(1,1040)NB,NG,IELIM,IBRAN,NLINE,NNODRET,ZMAX,NBFA,NODOE,NODOR 
 1040 FORMAT(//,6(62X,I5,/),62X,F10.4,/,62X,I5,/,62X,2I5,/) 
 IF(ZMAX.EQ.0.0)ZMAX=1000.0 
 1045 FORMAT('0MAXIMO NUM DE NODOS =',I5/& 
 '0MAXIMO NUM DE GENERADORES =',I5/& 
 '0FIN DE LA REDUCCION SI NUM DE NODOS REDUCIDOS EXCEDE =',I5/& 
 '0FIN DE LA REDUCCION SI NUM DE RAMAS EXCEDE =',I5/& 
    '0NUMERO DE LINEAS EN LA RED ORIGINAL =',I5/& 
 '0NUMERO DE NODOS RETENIDOS =',I5/& 
 '0BORRA RAMA SI IMPEDANCIA P.U EXCEDE =',F10.4/& 
    '0NODO DONDE OCURRE LA FALLA =',I5/& 
    '0SE LIBERA LA LINEA ENTRE LOS NODOS:',I5,3X,'Y',I5/) 
                    KLINE=NLINE 
                    NBUSES=NB+NG 
    RESBUSES=NB-NG 
                   N = 10000000 5 FORMAT(10/) 

!!!!!!!!!!!!!!!!!!!!!!!!!!!!!!!!!!!!!!!!!!!!!!!!!!!!!!!!!!!!!!!!!!!!!!!!! 
!<br>! LEE NODOS A GUARDAR UNIT=1 !
! ! 
!!!!!!!!!!!!!!!!!!!!!!!!!!!!!!!!!!!!!!!!!!!!!!!!!!!!!!!!!!!!!!!!!!!!!!!!! 
   40 READ(1,1050)(KSAVE(I),I=1,NNODRET) 
 1050 FORMAT(10I4) 
 1055 FORMAT(40/,' NODOS RETENIDOS:',1X,20I4) 
    DO I=1,NNODRET
       PBUS=KSAVE(I) 
      NSTATF(PBUS) = 1 END DO 
!!!!!!!!!!!!!!!!!!!!!!!!!!!!!!!!!!!!!!!!!!!!!!!!!!!!!!!!!!!!!!!!!!!!!!!!! 
!<br>! LEE DATOS DE MAQUINAS    UNIT=9                    !
! ! 
!!!!!!!!!!!!!!!!!!!!!!!!!!!!!!!!!!!!!!!!!!!!!!!!!!!!!!!!!!!!!!!!!!!!!!!!! 
                    READ(9,59) 
   59 FORMAT(/) 
    DO I=1, NG READ(9,60)PBUS,XPD(PBUS),HMAQ(PBUS) 
   60 FORMAT(I5,2F10.4) 
       MI(PBUS)=HMAQ(PBUS)/CTE 
      MT=MT+MI(PBUS) END DO 
!!!!!!!!!!!!!!!!!!!!!!!!!!!!!!!!!!!!!!!!!!!!!!!!!!!!!!!!!!!!!!!!!!!!!!!!! 
! ! 
! LEE DATOS DE NODO UNIT=10 ! 
! ! 
!!!!!!!!!!!!!!!!!!!!!!!!!!!!!!!!!!!!!!!!!!!!!!!!!!!!!!!!!!!!!!!!!!!!!!!!! 
                    READ(10,59) 
    DO K=1.NB READ(10,1060)I,GNAME(I),AREAA,NTYPEA,EMAGA,ARGA,PGA,QGA,PLA,QLA,GSHUNA,BSHUNA 
1060 FORMAT(1X,I4,1X,A7,1X,I2,I1,F6.4,F9.4,4F10.6,2F10.4) 
       IF(AREAA.EQ.0)AREAA=0 
       AREA(I)=AREAA 
       IF(AREAA.GT.NAREA)NAREA=AREAA
```

```
 NTYPE(I)=NTYPEA 
      IF(NTYPEA.NE.0)NSTATE(I)=1 
      \overrightarrow{ARGA}*S1
      E(I)=EMAGA*CMPLX(COS(ARGA),SIN(ARGA)) !VECTOR DE VOLTAJES EN BUSES 
      PG(I)=PGAQG(I)=QGAPL(I)=PLAQL(I)=QLA IF(NSTATE(I).EQ.1)THEN 
 YSHUNT(I)=CMPLX(GSHUNA,BSHUNA) 
       WRITE(30,*)I,NSTATE(I),YSHUNT(I)
                                 ELSE 
                     YSELF(I)=CMPLX(GSHUNA,BSHUNA) 
 IF(NUMRED==3.AND.I==NBFA)YSELF(NBFA)=YSELF(NBFA)+1/CMPLX(0.0,0.0000001) 
 YSHUNT(I)=YSELF(I) 
                      WRITE(30,*)I,NSTATE(I),YSELF(I) 
                    ENDIF 
                  END DO 
  1066 FORMAT(1X,'NUMERO DE NODOS EN RED ORIGINAL=',I5) 
pause 
  SE CALCULA EL VOLTAJE INTERNO EN FORMA RECTANGULAR
   \text{D0}\!=\!\text{0.0}D0 = 1.NG
                    CORRIENTE=CONJG(CMPLX(PG(I),QG(I)))/CONJG(E(I)) 
                   EQI(I)=E(I)+CORRIENTE*CMPLX(0.0,XPD(I)) DELT(I)=ATAN(AIMAG(EQI(I))/REAL(EQI(I))) 
 D0=D0+DELT(I)*MI(I)/MT 
      IF(EQI(I)/=0.0)WRITE(30,*)'VOLT INT 
DE',I,abs(EQI(I)),DELT(i)*S,corriente,CONJG(CMPLX(PG(I),QG(I))),CONJG(E(I)),HMAQ(I) 
                  END DO 
!!!!!!!!!!!!!!!!!!!!!!!!!!!!!!!!!!!!!!!!!!!!!!!!!!!!!!!!!!!!!!!!!!!!!!!!! 
! ! 
! LEE DATOS DE LINEA UNIT=11 ! 
! ! 
!!!!!!!!!!!!!!!!!!!!!!!!!!!!!!!!!!!!!!!!!!!!!!!!!!!!!!!!!!!!!!!!!!!!!!!!! 
                  READ(11,59) 
    NLINE=0 NLSAVE=0 
 WRITE(21,*)'LINEAS ENTRE NODO RETENIDOS :' 
 3080 READ(11,1070)NFLAG,PBUS,QBUS,R,X,BA,TAP,ANGLE 
  1070 FORMAT(A1,I4,1X,I4,5F10.4,I4) 
     IF(NFLAG.NE.BLANK)GOTO 3090 
 NLINE=NLINE+1 
! DIVIDE SUSCEPTANCIA POR 2.0 
     BA=BA/2.0 
    BCAP(PBUS) = BCAP(PBUS) + CMPLX(0.0,BA) BCAP(QBUS)=BCAP(QBUS)+CMPLX(0.0,BA) 

IF(((PBUS==NODOE.AND.QBUS==NODOR).OR.(PBUS==NODOR.AND.QBUS==NODOE)).AND.NUMRED==5)SU
CEP=CMPLX(0.0,BA) 
! SE USA UN TAP NEGATIVO PARA INDICAR QUE EL EXTREMO 
   ! OPUESTO ES LA REFERENCIA 
     IF(TAP.EQ.0.0)TAP=1.0 
     IF(TAP.GT.0.0)GOTO 3083 
  ! TRANSFIERE TAP AL LADO DE PBUS 
     I=PBUS 
     PBUS=QBUS 
 QBUS=I 
 TAP=-TAP 
  3083 CONTINUE 
 YSELF(QBUS)=YSELF(QBUS)+CMPLX(0.0,BA/(TAP*TAP)) 
 YSELF(PBUS)=YSELF(PBUS)+CMPLX(0.0,BA) 
    YPQ = 1.0/CMPLX(R,X) YSELF(QBUS)=YSELF(QBUS)+YPQ/(TAP*TAP) 
 YSELF(PBUS)=YSELF(PBUS)+YPQ 
 ANGLE=ANGLE*PI/180.0 
     A1=CMPLX(TAP*COS(ANGLE),TAP*SIN(ANGLE)) 
! CALCULA FLUJOS EN LAS LINEAS 
                 IF(PBUS>NG.AND.QBUS>NG)THEN 
CURR=(E(QBUS)-A1*E(PBUS))*YPQ/(TAP*TAP)+E(QBUS)*CMPLX(0.0,BA/(TAP*TAP))<br>SFLOW(QBUS)=SFLOW(QBUS)+E(QBUS)*CONJG(CURR)<br>CURR=(E(PBUS)-E(QBUS)/A1)*YPQ+E(PBUS)*CMPLX(0.0,BA)
     SFLOW(PBUS)=SFLOW(PBUS)+E(PBUS)*CONJG(CURR) 
END IF<br>!    CHECA SI YA EXISTE RAMA EN PARALELO
     IF(LIST(PBUS).EQ.0)GOTO 3088 
     END=LIST(PBUS) 
  3086 IF(FAR(END).EQ.QBUS)GOTO 3087 
     IF(NEXT(END).EQ.0)GOTO 3088 
     END=NEXT(END) 
 GOTO 3086 
! SUMA RAMA EN PARALELO CON RAMA EXISTENTE 
  3087 BRANCH=(END+1)/2 
     ENDQ=2*BRANCH 
     IF(ENDQ.EQ.END)ENDQ=ENDQ-1 
 YMUT(END)=YMUT(END)-YPQ/A1 
 YMUT(ENDQ)=YMUT(ENDQ)-YPQ/CONJG(A1) 
                  NLINPAR=NLINPAR+1 
     GOTO 3080 
  SUMA NUEVA RAMA A LINKNET
  3088 CONTINUE
```
 NBRAN=NBRAN+1 BRANCH=NBRAN END=2\*BRANCH-1 CALL ADDEND(PBUS,END) FAR(END)=QBUS YMUT(END)=-YPQ/A1 IF(((PBUS==NODOE.AND.QBUS==NODOR).OR.(PBUS==NODOR.AND.QBUS==NODOE)).AND.NUMRED==5)TH EN NODO1=END RELTRANF=A1 TAP1=TAP OPENLINE=YPQ END IF END=2\*BRANCH CALL ADDEND(QBUS,END) FAR(END)=PBUS YMUT(END)=-YPQ/CONJG(A1) IF(((PBUS==NODOE.AND.QBUS==NODOR).OR.(PBUS==NODOR.AND.QBUS==NODOE)).AND.NUMRED==5)TH EN NODO2=END END IF ! DEFINE NUMERO Y ADMITANCIAS DE TRANSFORMADORES IF(BA==0.0.AND.NSTATE(PBUS)==1)THEN YPTRANSF(QBUS)=YPQ/(TAP\*TAP) YPTRANSF(PBUS)=YPQ YMTRANSF(QBUS)=-YPQ/CONJG(A1) YMTRANSF(PBUS)=-YPQ/A1 ELSE IF(BA==0.0.AND.NSTATE(PBUS)/=1)THEN YPTRANSF2(QBUS)=YPTRANSF2(QBUS)+YPQ/(TAP\*TAP)-YPQ/CONJG(A1) YPTRANSF2(PBUS)=YPTRANSF2(PBUS)+YPQ-YPQ/A1 ENDIF WRITE(30,1000)PBUS,QBUS,YPQ,BA,PBUS,YSELF(PBUS),QBUS,YSELF(QBUS),END 1000 FORMAT(1x,2I5,3F10.4,1X,I2,1X,2F10.4,1X,I2,2F10.4,I4) GOTO 3080 !REGRESA A LEER OTRA LINEA WRITE(30,\*)'VECTORES',(YSELF(I),YMUT(I),I=1,2\*NBUSES) 3090 CONTINUE IF(NUMRED==5)THEN YSELF(NODOR)=YSELF(NODOR)-OPENLINE/(TAP1\*TAP1)-SUCEP YSELF(NODOE)=YSELF(NODOE)-OPENLINE-SUCEP YMUT(NODO2)=YMUT(NODO2)+OPENLINE/CONJG(RELTRANF) YMUT(NODO1)=YMUT(NODO1)+OPENLINE/RELTRANF BCAP(NODOR)=BCAP(NODOR)-SUCEP BCAP(NODOE)=BCAP(NODOE)-SUCEP END IF DO I=1,NBUSES WRITE(30,\*)'BCAP EN',I,BCAP(I) **ENDDO**  WRITE(30,\*)(YSELF(I),YMUT(I),I=1,2\*NBUSES) LINE=NLINE ! TODOS LOS DATOS DE RAMA HAN SIDO LEIDOS ! INICIALIZA CARGAS COMO IMPEDANCIA CONSTANTE EN CASO DE QUE LOS COEFICIENTES DE CARGA NO SE DAN COMO ENTRADA DO PBUS=1,NB PZC(PBUS)=PL(PBUS) QZC(PBUS)=QL(PBUS) WRITE(30,\*)PBUS,PZC(PBUS),QZC(PBUS) END DO !!!!!!!!!!!!!!!!!!!!!!!!!!!!!!!!!!!!!!!!!!!!!!!!!!!!!!!!!!!!!!!!!!!!!!!!! ! ! ! LEE DATOS DE CARGA UNIT=12 ! ! ! !!!!!!!!!!!!!!!!!!!!!!!!!!!!!!!!!!!!!!!!!!!!!!!!!!!!!!!!!!!!!!!!!!!!!!!!! READ(12,59)  $NLOAD=0$  3092 READ(12,1082)NFLAG,PBUS,FZA,GZA,FIA,GIA,FSA,GSA 1082 FORMAT(A1,I4,2X,6F8.5) CHECA LA ULTIMA TARJETA IF(NFLAG.NE.BLANK)GOTO 3095 3094 CONTINUE NLOAD=NLOAD+1 CONVIERTE FRACCIONES DE CARGA A MW FZC(PBUS)=FZA GZC(PBUS)=GZA FIC(PBUS)=FIA GIC(PBUS)=GIA FSC(PBUS)=FSA GSC(PBUS)=GSA PZC(PBUS)=FZC(PBUS)\*PL(PBUS) QZC(PBUS)=GZC(PBUS)\*QL(PBUS) PIC(PBUS)=FIC(PBUS)\*PL(PBUS) QIC(PBUS)=GIC(PBUS)\*QL(PBUS) PSC(PBUS)=FSC(PBUS)\*PL(PBUS) QSC(PBUS)=GSC(PBUS)\*QL(PBUS) WRITE(30,1001)PBUS,ABS(FZA+FIA+FSA-1.0),ABS(GZA+GIA+GSA-1.0) 1001 FORMAT(I3,2F10.4) IF(ABS(FZA+FIA+FSA-1.0).GT.0.01)STOP

 IF(ABS(GZA+GIA+GSA-1.0).GT.0.01)STOP GOTO 3092 3095 CONTINUE  $IF(NIIMRFD = = 1)THFN$  WRITE(6,1045)NB,NG,IELIM,IBRAN,NLINE,NNODRET,ZMAX,NBFA,NODOE,NODOR  $DO I=1,NI$  END DO PRINT 5 WRITE(6,1055)(KSAVE(I),I=1,NNODRET) WRITE(6,\*)'SE CARGARON DATOS DE MAQUINAS' WRITE(6,1066)NB WRITE(6,\*)'NUMERO DE LINEAS EN RED ORIGINAL=',NLINE WRITE(6,\*)'NUMERO DE BUSES CON CARGA=',NLOAD  $DO = 1.NI$  END DO PRINT 5 ENDIF 7100 FARMOD=FAR ! FORMACION DE LA MATRIZ YBUS SIN CARGAS DO I=1,2\*NLINE,2 PBUS=FAR(I)  $QBUS=FAR(1+1)$  MYBUS(PBUS,QBUS)=YMUT(I) MYBUS(QBUS, PBUS) = YMUT(I+1) END DO DO I=1,NB MYBUS(I,I)=YSELF(I) END DO ! ESCRIBE LA MATRIZ DE ADMITANCIAS DE RED ORIGINAL WRITE(30,\*)'MATRIZ DE ADMITANCIAS SIN CARGAS'  $DO = 1, NB$  $D0 J = 1.NB$ IF(MYBUS(I,J)/=0.0)WRITE(30,7090)I,J,MYBUS(I,J)<br>7090 FORMAT(1X.'YBUS('.J3,'',',I3,')='.2F10.4) 7090 FORMAT(1X,'YBUS(',I3,',',I3,')=',2F10.4) END DO END DO ! CONVIERTE GENERACION DE NODOS QUE VAN A SER ELIMINADOS COMO ADMITANCIA EN DERIVACION DO PBUS=1,NB WRITE(30,\*)PBUS, NSTATE(PBUS) ENDDO DO PBUS=1,NB ! WRITE(30,\*)PBUS, NSTATE(PBUS) IF(NSTATE(PBUS)==0.AND.(PG(PBUS)/=0.0.AND.QG(PBUS)/=0.0))THEN YSELF(PBUS)=YSELF(PBUS)-CMPLX(PG(PBUS),-QG(PBUS))/CABS(E(PBUS))\*\*2 WRITE(30,3100)PG(PBUS),QG(PBUS),PBUS<br>3100 FORMAT(' GENERACION',2F8.1,1X,'EN NOD 3100 FORMAT(' GENERACION',2F8.1,1X,'EN NODO',I5,2X,'SE CONVIERTE ',\& 'EN ADMITANCIA',/)  $PG(PRIIS)=0.0$  $QG(PBUS)=0.0$  END IF END DO SUMA COMPONENTES DE CARGAS COMO ADMITANCIA CONSTANTE A YBUS DO PBUS=1,NB IF(LIST(PBUS)/=0.OR.NSTATE(PBUS)/=1)THEN CONVSZ(PBUS)=CMPLX(PZC(PBUS),-QZC(PBUS))/CABS(E(PBUS))\*\*2 YSELF(PBUS)=YSELF(PBUS)+CONVSZ(PBUS) WRITE(30,1002)PBUS,E(PBUS) 1002 FORMAT('V(',I3,')=',2F12.4) END IF END DO CONVIERTE CARGAS DE CORRIENTE Y POTENCIA CTE. A FUENTES DE CORRIENTE. DO PBUS=1,NB IF(LIST(PBUS)/=0.OR.NSTATE(PBUS)/=1)THEN VCI(PBUS)=CMPLX(PIC(PBUS),-QIC(PBUS))/CONJG(E(PBUS)) VCI2(PBUS)=VCI(PBUS)<br>(VCS(PBUS)=CMPLX(PSC(PBUS),-QSC(PBUS))/CONJG(E(PBUS) VCS2(PBUS)=VCS(PBUS) WRITE(30,3159)PBUS,E(PBUS),VCI(PBUS),VCS(PBUS) 3159 FORMAT(1X,I3,4F10.4,2X,2F10.4) END IF END DO ! ESCRIBE LA MATRIZ DE ADMITANCIAS DE RED ORIGINAL WRITE(30,\*)'MATRIZ DE ADMITANCIAS CON CARGAS DE Zcte'  $DO = 1, NB$  MYBUS(I,I)=YSELF(I)  $DO J=1, NB$  IF(MYBUS(I,J)/=0.0)WRITE(30,7090)I,J,MYBUS(I,J) END DO

```
!!!!!!!!!!!!!!!!!!!!!!!!!!!!!!!!!!!!!!!!!!!!!!!!!!!!!!!!!!!!!!!!!!!!!!!!!
```
**ENDDO** 

FORMACION DE LA MATRIZ YAbus !!!!!!!!!!!!!!!!!!!!!!!!!!!!!!!!!!!!!!!!!!!!!!!!!!!!!!!!!!!!!!!!!!!!!!!!! ! SE AGREGAN LAS XPD's DE LOS GENERADORES A LA MATRIZ Ybus  $DO I=1,NG$  $YSELF(I) = YSELF(I) + 1/CMPLX(0.0, XPD(I))$  MYBUS(I,I)=YSELF(I) WRITE(30,\*)MYBUS(I,I) ENDDO  $DO I=1,NG$  TETA1(I)=DELT(I)-D0 **ENDDO**  CALL CORALCI(NB,D0,VCI) !CORRIGE VCI AL CENTRO INERCIAL CORRIGE VCS AL CENTRO INERCIAL  $DO = 1.NB$ VECI1(I)=VCI(I)+VCS(I) !VECTOR I1 CORREGIDO AL CI ENDDO CALL VECTORI2(EQI,XPD,TETA1,VECI2) CALL VECCORR(VECI1,VECI2,VECI) VECV=E CALL CORALCI(NB,D0,VECV) !CORRIGE VECV AL CENTRO INERCIAL write(26,\*)'VECTOR DE CORRIENTES INICIALES' CALL WRITEIGL(VECI,NB) IF (NUMRED==1)THEN MYBUS1=MYBUS  $F$ LSE IF (NUMRED $=$ =3)THEN MYBUS2=MYBUS ELSE MYBUS3=MYBUS END IF ! ESCRIBE LA MATRIZ YAbus WRITE(30,\*)'MATRIZ DE ADMITANCIAS MODIFICADA'  $DO I=1, NB$  $DQ \cdot I = 1$ , NB IF(MYBUS(I,J)/=0.0)WRITE(30,7090)I,J,MYBUS(I,J) END DO END DO !!!!!!!!!!!!!!!!!!!!!!!!!!!!!!!!!!!!!!!!!!!!!!!!!!!!!!!!!!!!!!!!!!!!!!!!! FORMACION DE LA MATRIZ YBbus !!!!!!!!!!!!!!!!!!!!!!!!!!!!!!!!!!!!!!!!!!!!!!!!!!!!!!!!!!!!!!!!!!!!!!!!! SE MODIFICAN LOS VECTORES E, YSELF, YMUT, FAR Y NSTATE ! PARA INCORPORAR LOS NODOS INTERNOS. DO I=1,NBUSES  $IF(I < = NG) THEN$  $VMOD(I)=EQI(I)$  ELSE  $VMOD(I)=E(I-NG)$ END IF<br>END DO END DO<br>SE ADICIONAN LAS XPD's DE LOS GENERADORES !<br>DO I=1,NG YSELF2(I)=1/CMPLX(0.0,XPD(I))  $J=2$ <sup>\*</sup> $I-1$  $YMUT2(J) = -YSELF2(I)$  $YMUT2(J+1)=YMUT2(J)$  $FAR2(J)=I+NG$  FAR2(J+1)=I NSTATE2(I)=1 END DO ! SE CALCULAN LAS ADMITANCIAS DE LOS NODOS TERMINALES  $DO I=1, NG$  YSELF2(I+NG)=YSELF2(I)+YPTRANSF(I)  $NSTATE2(I+NG)=0$ **ENDDO**  ! SE ESTABLECE EL VECTOR FAR2 PARA LAS ADMITANCIAS ENTRE LOS ! NODOS TERMINALES Y DE TRANSFORMADORES  $DO = 1.2*NG.2$  $J=1+1$  $FAR2(I+2*NG)=FAR(I)+NG$  FAR2(J+2\*NG)=FAR(J)+NG NSTATE2(I+2\*NG)=1  $NSTATE2(J+2*NG)=1$  END DO ! SE CALCULAN LAS ADMITANCIAS PROPIAS DE LOS NODOS TERMINALES ! Y LAS ADMITANCIAS MUTUAS ENTRE NODOS TERMINALES Y DE TRANSFORMADORES DO I=2\*NG+1,4\*NG,2  $J=1+1$  PBUS=FAR2(I)-NG QBUS=FAR2(J)-NG YSELF2(PBUS+NG)=YPTRANSF(PBUS) YMUT2(I)=YMTRANSF(QBUS) YMUT2(J)=YMTRANSF(PBUS) NSTATE2(PBUS+NG)=1 END DO DO I=3\*NG,NBUSES-K  $IF(PZC(I)/=0.0.0R.PIC(I)/=0.0.0R.PSC(I)/=0.0)$ NSTATE2(I+NG)=1 ENDDO ! AGREGA LOS BUSES INTERNOS AL NUMERO TOTAL DE BUSES LAST=2\*NG ; VCI=0.0 ; VCS=0.0 ! SE MODIFICAN LOS VECTORES DE CARGAS, DE FRACCIONES DE CARGAS, DE CORRIENTES,<br>! SFLOW Y YSHUNT PARA TOMAR EN CUENTA LOS NODOS INTERNOS DO I=1, NBUSES  $IF(I < = NG) THEN$  $PZCM(I) = PZC(I)$  ;  $QZCM(I) = QZC(I)$  PICM(I)=PIC(I) ; QICM(I)=QIC(I) PSCM(I)=PSC(I) ; QSCM(I)=QSC(I) VCIM(I)=VCI(I) ; VCSM(I)=VCS(I)  $PLM(I) = PL(I)$  ;  $QLM(I) = QL(I)$  ELSE  $PZCM(I+NG) = PZC(I)$  ;  $QZCM(I+NG) = QZC(I)$  $PICM(I+NG)=PIC(I)$  ;  $QICM(I+NG)=QIC(I)$  PSCM(I+NG)=PSC(I) ; QSCM(I+NG)=QSC(I) VCIM(I+NG)=VCI(I) ; VCSM(I+NG)=VCS(I)  $V$ CIM(I+NG)=VC(I) ; VCSM(I+NG)=VCS(I)<br>VCIM(I+NG)=VCI(I) ; VCSM(I+NG)=VCS(I) ;  $V$ CIM(I+NG)=QL(I) ;  $QLM(1+NG) = QL(1)$  ENDIF SFLOWM(I+NG)=SFLOW(I) ; YSHUNTM(I+NG)=YSHUNT(I)  $BCAPM(I + NG) = BCAP(I)$  END DO ! SE REESTABLECEN VECTORES<br>PZC=PZCM PZC=PZCM ; QZC=QZCM ; PIC=PICM<br>QIC=QICM · PSC=PSCM · QSC=QSCM QIC=QICM ; PSC=PSCM ; QSC=QSCM VCI=VCIM ; VCS=VCSM ; SFLOW=SFLOWM YSHUNT=YSHUNTM ;  $BCAP = BCAPM$  ;  $BCAPM = 0.0$ <br>PI = PIM :  $QI = QI M$ ;  $QL=QLM$ ! SE CALCULAN LOS NUEVOS VECTORES LIST, FAR Y NEXT CALL VECTORES(FAR2, LIST, NEXT, FAR) ! LLAMA A SUBRUTINA ELIMIN PARA ELIMINAR NODOS NO RETENIDOS 3165 CALL ELIMIN(YSELF2,YMUT2,LIST,NEXT,FAR,NSTATE2,NORDER,NCONN,NBUSES,NELIM,LAST,IELIM,IBRAN,VCI,VCS) ! MUESTRA LAS RAMAS DE ALTA IMPEDANCIA INTRODUCIDAS POR LA ELIMINACION DE NODOS YMIN=1.0/ZMAX DO PBUS=1,NBUSES IF(LIST(PBUS).EQ.0)GOTO 3210 IF(NSTATE2(PBUS).EQ.-1)GOTO 3210 END=LIST(PBUS) 3200 QBUS=FAR(END) IF(QBUS.LT.PBUS)GOTO 3208 IF(CABS(YMUT2(END)).GT.YMIN)GOTO 3208 ! LINEA QUE SERA ELIMINADA BRANCH=(END+1)/2 ENDQ=2\*BRANCH IF(END.EQ.ENDQ)ENDQ=ENDQ-1 CALL PSHIFT(END,YMUT2,YPQ,PHASE) ZPQ=1.0/YPQ R=REAL(ZPQ)  $X = AIMAG(ZPQ)$  ANGLE=PHASE\*S 3205 CONTINUE ! SIMULA SALIDA DE RAMA DE LA RED YSELF2(PBUS)=YSELF2(PBUS)-YPQ YSELF2(QBUS)=YSELF2(QBUS)-YPQ YMUT2(END)=(0.0,0.0)  $YMUT2(ENDQ) = (0.0, 0.0)$  3208 IF(NEXT(END).EQ.0)GOTO 3210 END=NEXT(END) GOTO 3200 3210 END DO 3211 CONTINUE  $D0 = 1$ , NBUSES WRITE(30,\*)'BCAP EN',I,BCAP(I) END DO ! CALCULA RESIDUOS Y CARGAS EN NODOS RETENIDOS DO 3220 PBUS=1,NBUSES IF(LIST(PBUS).EQ.0.AND.NSTATE2(PBUS).NE.1)GOTO 3220 EMAGA=CABS(VMOD(PBUS))  $ARGA=0.0$  IF(EMAGA.NE.0.0)THEN ARGA=ATAN2(AIMAG(VMOD(PBUS)),REAL(VMOD(PBUS)))\*S ENDIF CALCULA ADMITANCIA EN DERIVACION Y FLUJO EN LINEAS EQUIVALENTES CURR=VMOD(PBUS)\*YSELF2(PBUS) YSH=YSELF2(PBUS)  $IF(LIST(PBUS) = 0)$ GOTO 3216
END=LIST(PBUS) 3213 QBUS=FAR(END) IF(CABS(YMUT2(END)).EQ.0.0)GOTO 3214 CURR=CURR+VMOD(QBUS)\*YMUT2(END) CALL PSHIFT(END,YMUT2,YPQ,PHASE) YSH=YSH-YPQ 3214 IF(NEXT(END).EQ.0)GOTO 3216 END=NEXT(END) GOTO 3213 3216 CONTINUE ! SUBSTRAE CORRIENTE A TIERRA CURR=CURR-VMOD(PBUS)\*YSH SFLOW(PBUS)=SFLOW(PBUS)+VMOD(PBUS)\*CONJG(CURR) ! CALCULA COMPONENTES DE CARGA NO-LINEAL PIC(PBUS)=PIC(PBUS)+REAL(VMOD(PBUS)\*CONJG(VCI(PBUS))) QIC(PBUS)=QIC(PBUS)+AIMAG(VMOD(PBUS)\*CONJG(VCI(PBUS))) PSC(PBUS)=PSC(PBUS)+REAL(VMOD(PBUS)\*CONJG(VCS(PBUS))) QSC(PBUS)=QSC(PBUS)+AIMAG(VMOD(PBUS)\*CONJG(VCS(PBUS))) PL(PBUS)=PZC(PBUS)+PIC(PBUS)+PSC(PBUS) QL(PBUS)=QZC(PBUS)+QIC(PBUS)+QSC(PBUS) PLA=PL(PBUS) QLA=QL(PBUS) ! TRANSFORMA COMPONENTES DE CARGA(IMP.CTE.)A ADMITANCIAS EN DERIVACION YSHUNT(PBUS)=YSHUNT(PBUS)+YSH GSHUNA=REAL(YSHUNT(PBUS)) BSHUNA=AIMAG(YSHUNT(PBUS)) PSHUN=EMAGA\*EMAGA\*GSHUNA QSHUN=-EMAGA\*EMAGA\*BSHUNA IF(NTYPE(PBUS).EQ.0)AREA(PBUS) = 0<br>IF(NTYPE(PBUS).EQ.1.AND.GSHUNA.NE.0)AREA(PBUS) = 0 PMISS=PG(PBUS)-PL(PBUS)-REAL(SFLOW(PBUS))-PSHUN QMISS=QG(PBUS)-QL(PBUS)-AIMAG(SFLOW(PBUS))-QSHUN 3217 CONTINUE ! ESCRIBE DATOS DE NODO UNIT=20 WRITE(30,3219)PBUS,AREA(PBUS),NTYPE(PBUS),EMAGA,ARGA,PG(PBUS),QG(PBUS),PLA,QLA,GSHUNA,BSHUNA,PMI SS,QMISS 3219 FORMAT(1X,I3,1X,I3,I1,F6.4,F6.2,6F7.4,2F7.1) 3218 CONTINUE WRITE(20,3225)PBUS,KV(PBUS),AREA(PBUS),NTYPE(PBUS),EMAGA,ARGA,PG(PBUS),QG(PBUS),PLA,QLA,GSHUNA,B SHUNA 3225 FORMAT(1X,I4,A4,I2,I1,F6.4,F6.2,4F6.1,2F8.4) YBUSPROP(PBUS,PBUS)=CMPLX(GSHUNA,BSHUNA)  $N$ BUS=NBUS+1 3220 CONTINUE ! ESCRIBE FINAL DE DATOS WRITE(20,3226) 3226 FORMAT('X') ! SALIDA DE DATOS DE LINEA PARA RED EQUIVALENTE UNIT=21 WRITE(21,103) 103 FORMAT(/,'LINEAS EN RED EQUIVALENTE :') NLINE=NLSAVE DO 3240 PBUS=1,NG IF(LIST(PBUS).EQ.0)GOTO 3240 IF(NSTATE(PBUS).EQ.-1)GOTO 3240 END=LIST(PBUS) 3245 QBUS=FAR(END) ! CHECA SI LA LINEA HA SIDO SACADA IF(QBUS.LT.PBUS)GOTO 3246 BRANCH=(END+1)/2 ! CHECA SI LA LINEA HA SIDO PRESENTADA IF(CABS(YMUT2(END)).EQ.0.0)GOTO 3246 CALL PSHIFT(END,YMUT2,YPQ,PHASE) ZPQ=1.0/YPQ R=REAL(ZPQ) X=AIMAG(ZPQ)  $BA=0.0$  $TAP=1.0$  ANGLE=PHASE\*180.0/PI ! WRITE(6,3241)PBUS,QBUS,R,X,BA,TAP,ANGLE WRITE(21,3241)PBUS,QBUS,R,X,BA,TAP,ANGLE 3241 FORMAT(1X,I4,4X,I4,5F10.4) YBUSMUT(PBUS,QBUS)=1/CMPLX(R,X) YBUSMUT(QBUS,PBUS)=YBUSMUT(PBUS,QBUS) NLINE=NLINE+1 3246 IF(NEXT(END).EQ.0)GOTO 3247 END=NEXT(END) GOTO 3245 3247 CONTINUE 3240 CONTINUE ESCRIBE DATOS FINALES DE LINEA WRITE(21,3250) 3250 FORMAT('X')

ESCRIBE DATOS DE CARGA ! WRITE(6,3255) 3255 FORMAT('1 DATOS DE CARGA PARA RED EQUIVALENTE'/) NLOAD=0 DO 3261 PBUS=1,NBUSES IF(PBUS>NG.AND.PBUS<2\*NG+1)THEN PL(PBUS)=0.0 ; QL(PBUS)=0.0 END IF IF(PL(PBUS).EQ.0.0.AND.QL(PBUS).EQ.0.0)GOTO 3261 IF(LIST(PBUS).EQ.0.AND.NSTATE2(PBUS).NE.1)GOTO 3261  $I = PBUS$  NLOAD=NLOAD+1 ! CONVIERTE MW DE COMPONENTE DE CARGAS A FRACCIONES FZA=1.0 ; FIA=0.0 ; FSA=0.0 GZA=1.0 ; GIA=0.0 ; GSA=0.0 IF(PL(I).EQ.0.0)GOTO 3256 FZA=PZC(I)/PL(I)  $FIA = PIC(I)/PL(I)$  $FSA = PSC(I)/PL(I)$  3256 IF(QL(I).EQ.0.0)GOTO 3257 GZA=QZC(I)/QL(I)  $GIA = QIC(I)/QL(I)$  GSA=QSC(I)/QL(I) 3257 CONTINUE ! ESCRIBE DATOS DE REPRESENTACION DE CARGA EN 23 WRITE(23,3258) I,FZA,GZA,FIA,GIA,FSA,GSA 3258 FORMAT(1X,I4,2X,6F7.3) 3259 FORMAT(' ',1X,I4,2X,6F7.3) 3260 CONTINUE 3261 CONTINUE WRITE(23,3262) 3262 FORMAT('X') ! SE CALCULAN LAS ADMITANCIAS DE LINEAS EN NODOS RETENIDOS  $D0 = 1.NB$  $IF(I < = NG)$ THEN  $STATE(I)=0$  ELSE  $STATE(I)=1$  END IF END DO WRITE(30,\*)(YMUT(I),FARMOD(I),I=1,2\*LINE) DO I=1,2\*LINE,2 PBUS=FARMOD(I)  $QBUS = FARMOD(1+1)$ IF(STATE(PBUS) = = 1.AND.STATE(QBUS) = = 1)THEN<br>YBUSMUT(PBUS + NG,QBUS + NG) = -YMUT(I)<br>YBUSMUT(QBUS + NG,PBUS + NG) = -YMUT(I + 1) NLINE=NLINE+1 ELSE YBUSMUT(PBUS+NG,QBUS+NG)=0.0 YBUSMUT(QBUS+NG,PBUS+NG)=0.0 END IF END DO NLINE=NLINE+NLINPAR DO I=1,NBUSES YBUSRED(I,I)=YBUSPROP(I,I)  $D0 J=1,NBUSES$  YBUSRED(I,I)=YBUSRED(I,I)+YBUSMUT(I,J) END DO END DO DO I=1,NBUSES DO J=1,NBUSES  $IF(J/=I)$ THEN YBUSRED(I,J)=-YBUSMUT(I,J) **ENDIF**  END DO END DO WRITE(30,7090)((I,J,YBUSRED(I,J),J=1,NBUSES),I=1,NBUSES)  $IF(NUMRED = 2.0R.NUMRED = 4.0R.NUMRED = 6)GOTO 10000$ ! SE MODIFICAN LAS ADM. EN PARALELO Y LOS FLUJOS DO I=1,NBUSES<br>COMODIN=YSHUNT(I)  $;$  YSHUNT(I)  $=0.0$   $;$  YSHUNT(I-NG)  $=$  COMODIN COMODIN=BCAP(I) ; BCAP(I)=0.0 ; BCAP(I-NG)=COMODIN **ENDDO**  NLINPAR=0 ; NBRAN=0.0 ; NELIM=0.0 ; LAST=100 IELIM=NB ; LINE=0 ; NLINE=0.0  $D0 = 1, 200$  $LIST(I) = 0$ ;  $NSTATE(I) = 0$ ;  $NSTATE2(I) = 0$ ;  $NORDER(I) = 0$ ;  $NCOND$  YSELF2(I)=(0.0,0.0) ; YSHUNT(I)=(0.0,0.0) ENDDO  $D = 1, 900$  $YMUT2(I) = (0.0, 0.0)$ ;  $NEXT(I) = 0$ ;  $FAR(I) = 0$ ;  $FAR2(I) = 0$ ENDDO

YBUSMUT=0.0 ; YBUSPROP=0.0 ! VECTOR YSELF2  $DO I=1, NG$  YSELF2(I)=YBUSRED(I,I) WRITE(30,\*)'YSELF DE',I,YSELF2(I) ENDDO DO I=2\*NG+1,NBUSES YSELF2(I-NG)=YBUSRED(I,I) WRITE(30,\*)'YSELF DE',I-NG,YSELF2(I-NG) ENDDO ! VECTOR YMUT2  $K=1$  $\overline{DO}$  I = 2\*NG + 1, NBUSES  $DO J=1, NG$  IF(YBUSRED(I,J)/=0.0)THEN  $YMUT2(K)=YBUSRED(I,J)$  $FAR2(K)=J$  $K=K+1$  YMUT2(K)=YBUSRED(J,I)  $FAR2(K)=I-NG$  $K=K+1$ <br>FNDIF ENDIFERENCE STATE STATE STATES AND THE ENDIFERENCE STATES OF STATES AND THE ENDIFERENCE STATES OF STATES AND THE STATES OF STATES OF STATES AND THE STATES OF STATES OF STATES AND THE STATES OF STATES OF STATES AND THE STAT ENDDO ENDDO  $D0 = 2*NG + 2$ , NBUSES DO J=2\*NG+1,NBUSES IF(YBUSRED(I,J)/=0.0.AND.J<I)THEN YMUT2(K)=YBUSRED(I,J) FAR2(K)=J-NG  $K = K + 1$  YMUT2(K)=YBUSRED(J,I)  $FAR2(K)=I-NG$  $K=K+1$  ENDIF **ENDDO**  ENDDO ! SE MODIFICA EL VECTOR NSTATE2  $D0 = 1,NB$  $IF(I < = NG)$ THEN  $NSTATE2(1)=1$  ELSE  $NSTATE2(1)=0$  ENDIF ENDDO ! SE RECALCULAN LOS VECTORES LIST, FAR Y NEXT CALL VECTORES(FAR2,LIST,NEXT,FAR) ! SE MODIFICAN LOS VOLTAJES EN LOS BUSES, ! PZC,QZC,PIC,QIC,PSC,QSC,PL Y QL  $V$ MOD $=0.0$  VMOD=E DO I=2\*NG+1,NBUSES  $\begin{array}{lllll} \text{COMODINI}=&\mathsf{PZC(I)}&; \qquad &\mathsf{PZC(I)=0.0} &; \qquad &\mathsf{PZC(I\text{-}NG)}=\mathsf{COMODINI}\\ \text{COMODINI}=&\mathsf{QZC(I)}&; \qquad &\mathsf{QZC(I)=0.0} &; \mathsf{QZC(I\text{-}NG)}=\mathsf{COMODINI} \end{array}$  $\begin{array}{c}\n\vdots \\
\end{array}$  QZC(I-NG) = COMODIN1<br>  $\begin{array}{c}\n\vdots \\
\end{array}$  PIC(I-NG) = COMODIN1  $COMODIN1 = PIC(I)$ ;  $PIC(I) = 0.0$  ;  $PIC(I-NG) = CONODIN1 = OIC(I) - OIC(I) = 0.0$  COMODIN1=QIC(I) ; QIC(I)=0.0 ; QIC(I-NG)=COMODIN1 COMODIN1=PSC(I) ; PSC(I)=0.0 ; PSC(I-NG)=COMODIN1  $COMODINI = QSC(I)$  ;  $QSC(I) = 0.0$  ;  $QSC(I-NG) = COMODINI$ <br> $COMODINI = PL(I)$  ;  $PL(I) = 0.0$  ;  $PL(I-1) = PL(1)$  $COMODIN1 = PL(I)$  ;  $PL(I) = 0.0$  ; NG)=COMODIN1  $COMODINI = QL(I)$  ;  $QL(I) = 0.0$  ;  $QL(I-I)$ NG)=COMODIN1 ENDDO SUMA SUCEPTANCIAS CAPACITIVAS Y COMPONENTES DE CARGAS COMO ADMITANCIA CONSTANTE A YBUS  $D0 = 1.NB$  YCARGA(I)=CMPLX(PZC(I),-QZC(I))/CABS(VMOD(I))\*\*2 IF(YPTRANSF2(I)/=0.0)THEN YSELF2(I)=YSELF2(I)+YCARGA(I)+BCAP(I)+YPTRANSF2(I) ELSE YSELF2(I)=YSELF2(I)+YCARGA(I)+BCAP(I) ENDIF END DO NBUSES=NB ; NBUS=0 ; FARMOD=FAR2 ; VCI=VCI2 ; VCS=VCS2  $D0 = 1$ , NBUSES DO J=1,NBUSES  $YBUSRED(I,J)=0.0$  ENDDO ENDDO WRITE(30,\*)('YMUT2 DE',FAR2(I),YMUT2(I),I=1,2\*NB+2\*NG)  $D0 = 1$ , NBUSES YBUSRED(I,I)=YSELF2(I)

 ENDDO  $D = 1,2*K$ LINE,2  $J=1+1$  PBUS=FAR2(I)  $ORUS = FAR2(1)$ YBUSRED(PBUS, OBUS) = YMUT2(I) YBUSRED(QBUS,PBUS)=YMUT2(J) ENDDO WRITE(25,\*)'LA MATRIZ Ybus REDUCIENDO LOS NODOS TERMINALES ES: ' DO I=1,NBUSES DO J=1,NBUSES IF(YBUSRED(I,J)/=0.0)THEN ...<br>(/WRITE(25,7005)I,J,YBUSRED(I,J<br>2f10.4 – 2format(IX.YBUSRED('.I4.'.I4.') = 2f10.4 FORMAT(1X, YBUSRED(',I4,',',I4,') = ',2F10.4)<br>PNDIF ENDIFERENCE CONTINUES IN THE ENDIFERENCE CONTINUES. END DO END DO ! SE DEFINEN LAS SUBMATRICES DE YBbus DO I=NG+1,NBUSES DO J=NG+1,NBUSES SMYBUS22(I-NG,J-NG)=YBUSRED(I,J) IF(SMYBUS22(I-NG,J-NG)/=0.0) THEN WRITE(25,7006)I-NG,J-NG,SMYBUS22(I-NG,J-NG)<br>7006 FORMAT(1X,'SMYBUS22(',I4,',',I4,') = ',2F10.4) 7006 FORMAT(1X,'SMYBUS22(',I4,',',I4,')= ',2F10.4) ENDIF ENDDO ENDDO  $D0 = 1$ , NG DO J=NG+1,NBUSES SMYBUS12(I,J-NG)=YBUSRED(I,J) IF(SMYBUS12(I,J-NG)/=0.0) THEN WRITE(25,7007)I,J-NG,SMYBUS12(I,J-NG)<br>T007 FORMAT(1X'SMYBUS12(I4.'-!4')= '2F10.4) 7007 FORMAT(1X,'SMYBUS12(',I4,',',I4,')= ',2F10.4) ENDIF ENDDO ENDDO ! SE INVIERTE LA SUBMATRIZ SMYBUS22 CALL INVERSION(RESBUSES,SMYBUS22,SMZBUS22) ! SE MULTIPLICAN LAS DOS SUBMATRICES CALL MULTIPLICACION(NG,RESBUSES,SMYBUS12,SMZBUS22,MULTSUB) IF(NUMRED==1)THEN MULTSUB1=MULTSUB  $ELSE$  IF(NUMRED = = 3)THEN MULTSUB2=MULTSUB ELSE MULTSUB3=MULTSUB END IF WRITE(25,\*)'MULTIPLICACION DE SUBMATRICES: '  $D0 = 1$ .NG DO J=1,RESBUSES WRITE(25,7008)I,J,MULTSUB(I,J)<br>7008 FORMAT(1X,'MULTSUB(',I4,',',I4,') = ',2F10.4 7008 FORMAT(1X,'MULTSUB(',I4,',',I4,')= ',2F10.4) END DO END DO NUMRED=NUMRED+1 !AUMENTA CONTADOR PARA REDUCCIONES IREGRESA A EFECTUAR LA REDUCCION A LOS NODOS INTERNOS ! CALCULO Y ESCRITURA DE LAS MATRICES REDUCIDAS A LOS NODOS INTERNOS 10000 IF(NUMRED $=$ =2)THEN  $DO I=1,NG$  $D0$ ,  $I = 1$ , NG YMBUS(I,J)=YBUSRED(I,J) ENDDO ENDDO WRITE(24,200) ; !WRITE(6,200) 200 FORMAT(//1X,'LA MATRIZ Ybus REDUCIDA DE PREFALLA ES: ') CALL ESCRITURA(YMBUS,NG) CLOSE(1) !FILE='CONWSCC.DAT' CLOSE(9) !FILE='MAQWSCC.DAT' CLOSE(10) !FILE='BUSWSCC.DAT' CLOSE(11) !FILE='LINEWSCC.DAT' CLOSE(12) !FILE='LOADWSCC.DAT' !REGRESA A LA REDUCCION DE LA MATRIZ DE FALLA  $FI$  SF IF(NUMRED = = 4)THEN  $D0 = 1$ , NG  $DO J=1,NG$  YMBUSF(I,J)=YBUSRED(I,J) ENDDO ENDDO WRITE(24,210) ; !WRITE(6,210) 210 FORMAT(//1X,'LA MATRIZ Ybus REDUCIDA DE FALLA ES: ') CALL ESCRITURA(YMBUSF,NG) CLOSE(1) !FILE='CONWSCC.DAT'

 CLOSE(9) !FILE='MAQWSCC.DAT' CLOSE(10) !FILE='BUSWSCC.DAT' CLOSE(11) IFILE='LINEWSCC.DAT CLOSE(12) !FILE='LOADWSCC.DAT' GOTO 7800 !REGRESA A LA REDUCCION DE LA MATRIZ DE POSFALLA ELSE 10500 WRITE(6,15)NODOE,NODOR 15 FORMAT(15/,5X,'SE LIBERA LA LINEA ENTRE LOS NODOS',I5,3X,'Y',I5/)  $READ(5,*)$  $DO = 1, NG$  $D0 J = 1.$ NG YMBUSPF(I,J)=YBUSRED(I,J) ENDDO ENDDO WRITE(24,220) ; !WRITE(6,220) 220 FORMAT(//1X,'LA MATRIZ Ybus REDUCIDA DE POSFALLA ES: ') CALL ESCRITURA(YMBUSPF,NG) CLOSE(24) !FILE='YBUSRED.SAL' ENDIF !------------------------------------------------------------------------------------ TERMINA PROCESO DE REDUCCION DE MATRICES !------------------------------------------------------------------------------------ CALL BRINCO SE CALCULAN LAS POTENCIAS MECANICAS  $D0 = 1$ .NG  $PM(I)=PG(I)$  END DO !\*\*\*\*\*\*\*\*\*\*\*\*\* SE CALCULAN LAS CONSTANTES C,D Y P CALL CONSTAN(YMBUS,EQI,C,D,P) !P DE PREFALLA CALL CONSTAN(YMBUSF,EQI,C,D,P) !P DE FALLA !\*\*\*\*\*\*\*\*\*\*\*\* SE CALCULAN LOS ANGULOS Y VELOCIDADES<br>!\*\*\*\*\*\*\*\*\*\*\*\* REFERIDOS AL CENTRO INERCIAL  $DO I=1, NG$  $TETA(I) = TETA1(I)$  END DO PRINT 35 35 FORMAT(/,5X,'ESPECIFICA TOLERANCIA ----> ',\$) READ(5,\*)EPS  $VMOD=0.0$  $DQ = 1$ , NG EQI(I)=ABS(EQI(I))\*CMPLX(COS(TETA(I)),SIN(TETA(I))) VMOD(I)=ABS(EQI(I))\*CMPLX(COS(TETA(I)),SIN(TETA(I))) END DO !XXXXXXXXXXXXXXXXXXXX MODIFICACION 1 XXXXXXXXXXXXXXXXXXXXXXXXXXXXXXXXXXXXXXX ! REFIEREN LOS VOLTAJES INTERNOS AL CENTRO INERCIAL VECVIN=E CALL CORALCI(NB,D0,VECVIN) !CORRIGE VECVIN AL CENTRO INERCIAL VECV3=E CALL CORALCI(NB,D0,VECV3) !CORRIGE VECV AL CENTRO INERCIAL !XXXXXXXXXXXXXXXXXXXXXXXXXXXXXXXXXXXXXXXXXXXXXXXXXXXXXXXXXXXXXXXXXXXXXXXXXXX  $85$  ITER $=0$ 70 DO I=1,NG  $EQI(I)=ABS(EQI(I))*CMPLX(COS(TETA(I)),SIN(TETA(I)))$ <br>FND DO END DO !XXXXXXXXXXXXXXXXXXXX MODIFICACION 1 XXXXXXXXXXXXXXXXXXXXXXXXXXXXXXXXXXXXXXX CALL VECTORI2(EQI,XPD,TETA,VECI2) CALL VECCORR(VECI1,VECI2,VECI) CALL NRM(MYBUS3,MULTSUB3,VCI,VCS,VECI1,VECI2,VECV3,VECI,IGLPF,FIPF) CALL POTCNL(EQI,IGLPF,TETA,FIPF,PCNL3) !XXXXXXXXXXXXXXXXXXXXXXXXXXXXXXXXXXXXXXXXXXXXXXXXXXXXXXXXXXXXXXXXXXXXXXXXXXX EQIPF=EQI CALL CONSTAN(YMBUSPF,EQI,C,D,P) !P DE POSFALLA  $P0 = 0.0$  DO I=1,NG  $P0 = P(1) + P0$  END DO CALL FUNCION2(EQI,P,TETA,P0,C,D,IGLPF,FIPF,PCNL3,DELTF) !P Y P0 CALCULADOS PARA POSFALLA Y TETA DE PREFALLA DO L=1,NG-1 IF(ABS(DELTF(L)).GT.EPS)THEN CALL JACMOD(TETA,C,D,EQI,IGLPF,FIPF) CALL LU(NG-1,B,JC,ITER) !LAS ITERACIONES PROVIENEN DE LA SUBRUTINA "LU" CALL ACTUAL(TETA,S,ITER) IF(ITER.GT.20)THEN DO LL=1,NG

 TETA(LL)=TETA3(LL) END DO  $EST = 25.0$  CALL FLETCHER(EQI,VCI,VCS,TETA,EST,EPS,C,D,P,PCNL3,IGLPF,FIPF,P0,IER,KOUNT,FOB) CALL ACTUAL(TETA,S,ITER)  $DQ = 1$ , NG EQI(I)=ABS(EQI(I))\*CMPLX(COS(TETA(I)),SIN(TETA(I))) END DO CALL VECTORI2(EQI,XPD,TETA,VECI2) CALL VECCORR(VECI1,VECI2,VECI) CALL NRM(MYBUS3,MULTSUB3,VCI,VCS,VECI1,VECI2,VECV3,VECI,IGLPF,FIPF) CALL POTCNL(EQI,IGLPF,TETA,FIPF,PCNL3) ITER=KOUNT CALL BRINCO WRITE(14,105) WRITE(6,105) 105 FORMAT(10X,34HPEIC CALCULADO POR FLETCHER-POWELL,//) WRITE(14,9999)IER,FOB WRITE(6,9999)IER,FOB 9999 FORMAT(10X,'IER = ',I5,10X,'VALOR MINIMO DE FOB = ',F14.6)  $READ(5,*)$  IF(IER)80,90,80 ELSE GOTO 70 END IF END IF END DO  $JOF = JOF + 1$  IF(JOE.EQ.2)THEN CALL BRINCO WRITE(14,2) WRITE(6,2)<br>PORMAT(1 2 FORMAT(10X,33HPEIC CALCULADO POR NEWTON-RAPHSON,//) END IF 90  $COMT = 1 + COMT$  IF(CONT.GT.1)THEN  $DO = 1, NG$  TETA3(I)=TETA(I) END DO WRITE(14,3)iter WRITE(6,3)iter 3 FORMAT $\vec{U}$ , 1X, EL NUMERO DE ITERACIONES PARA EL PEIC ES = ',15)  $READ(5,*)$  GOTO 75 END IF CALL BRINCO WRITE(14,4)iter WRITE(6,4)iter 4 FORMAT $($ ,1X, EL NUMERO DE ITERACIONES PARA EL PEE ES = ',15)  $READ(5,*)$  $DO = 1, NG$  TETA2(I)=TETA(I) WRITE(6,864)EQI(I) 864 FORMAT(1X,'VOLT INT=',2F10.4) END DO  $DQ = 1$ , NG EQI(I)=ABS(EQI(I))\*CMPLX(COS(TETA(I)),SIN(TETA(I))) END DO READ(5,\*) CALL CONSTAN(YMBUSF,EQI,C,D,P) !XXXXXXXXXXXXXXXXXXXX MODIFICACION 2 XXXXXXXXXXXXXXXXXXXXXXXXXXXXXXXXXXXXXXX VECV2=E CALL CORALCI(NB,D0,VECV2) !CORRIGE VECV AL CENTRO INERCIAL  $DO K=1.NB$  VECI1(K)=VCI2(K)+VCS2(K) END DO<br>CALL CORALCI(NB,D0,VECI1) !CORRIGE VECI1 AL CENTRO INERCIAL CALL VECTORI2(EQI,XPD,TETA2,VECI2)<br>CALL VECCORR(VECI1,VECI2,VECI) |<- CALL VECCORR(VECI1,VECI2,VECI) !<----------DE DONDE SE OBTENDRÍA I1 DE FALLA (VECI1) CALL NRM(MYBUS2,MULTSUB2,VCI2,VCS2,VECI1,VECI2,VECV2,VECI,IGLF,FIF) ACTUALIZACION DE VCI2 Y VCS2 CALL POTCNL(EQI,IGLF,TETA2,FIF,PCNL2) !XXXXXXXXXXXXXXXXXXXXXXXXXXXXXXXXXXXXXXXXXXXXXXXXXXXXXXXXXXXXXXXXXXXXXXXXXXX !\*\*\*\*\*\*\*\*\*\*\*\*\*\*\*\*\*\*\*\*\*\*\* SE ASIGNA TIEMPO DE LIBERACION DE FALLA (TL) CALL BRINCO PRINT 42 42 FORMAT(1X,'ESPECIFICA TIEMPO DE LIBERACION DE LA FALLA ----> ',\$) READ(5,\*)TL CALL BRINCO !\*\*\*\*\*\*\*\*\*\*\*\*\*\*\*\*\*\*\*\*\*\*\* SE CALCULA POTENCIA ELECTRICA DE FALLA  $DO I=1,NG$  WA0(I)=0.0 MAQC(I)=0.0  $DELT(1) = DELT(1)$  DELTW0(I)=WA0(I) END DO

DELTA0=D0

 $D0 J=1,NG$  $\frac{60}{4}$   $\frac{1}{10}$   $\frac{1}{10}$   $\frac{60}{10}$   $\frac{1}{10}$   $\frac{60}{10}$   $\frac{1}{10}$   $\frac{1}{10}$   $\frac{1}{10}$ AUX1 = CABS(EQI(J))\*\*2\*REAL(YMBUSF(J,J)) + & CABS(EQI(J))\*CABS(IGLF(J))\*COS(TETA2(J)-FIF(J))  $DO$  $K=1$ ,  $NG$  $IF(K/\equiv I)$ THEN AUX=AUX+C(J,K)\*SIN(TETA2(J)-TETA2(K))+D(J,K)\*COS(TETA2(J)-TETA2(K)) END IF END DO  $PG(J) = AUX1 + AUX$ !\*\*\*\*\*\*\*\*\*\*\*\*\*\*\*\*\*\*\*\*\*\*\* SE CALCULA POTENCIA DE ACELERACION  $PA(J)=PM(J)-PG(J)$ !\*\*\*\*\*\*\*\*\*\*\*\*\*\*\*\*\*\*\*\*\*\*\* SE CALCULA CAMBIO DE VELOCIDAD Y ANGULO ! EN CADA INCREMENTO DE TIEMPO (DTIME).  $DELTW(J)=(PA(J)*TL)/(2.0*HMAQ(J))$  DELTDEL(J)=((377.0\*57.3)\*(DELTW(J)\*TL/2.0))\*S1 DELT(J)=DELT(J)+DELTDEL(J)  $WAO(J) = WAO(J) + DÉLTW(J)$  END DO write(30,2000)delt(1),delt(2),delt(3),delt(4) format(1x,4f10.4) CALL CENTRO(TETA,OMEGA1,D0)  $D0 = 1$ .NG TETAL(I)=TETA(I) !EL CALCULO COMIENZA CON LOS ANGULOS TETA DE PREFALLA END DO ! VALORES AL FINAL DE LA FALLA (CALCULADOS CON TETAL)  $D0 J=1,NG$  EQI(J)=ABS(EQI(J))\*CMPLX(COS(TETAL(J)),SIN(TETAL(J))) END DO DO K=1,NB  $VECI1(K)=VCI2(K)+VCS2(K)$  END DO CALL CORALCI(NB,D0,VECI1) !CORRIGE VECI1 AL CENTRO INERCIAL<br>CALL VECTORI2(EQI,XPD,TETAL,VECI2) CALL VECCORR(VECI1,VECI2,VECI) CALL NRM(MYBUS2,MULTSUB2,VCI2,VCS2,VECI1,VECI2,VECV2,VECI,IGLF,FIF) CALL POTCNL(EQI,IGLF,TETAL,FIF,PCNL2) !FALLA !\*\*\*\*\*\*\*\*\*\*\*\*\*\*\*\*\*\*\*\*\* SE EVALUA LA ENERGIA CINETICA DE CADA MAQUINA ! CON RESPECTO AL CENTRO INERCIAL  $SUMA=0.0$  DO I=1,NG  $OMEGA1(I) = OMEGA1(I)^*(2*PI*60)$  $VEC(I) = 0.5*MI(I)*OMEGA1(I)*2$  $VVEC(I)=VEC(I)$  $SUMA=VEC(I)+SUMA$  OMEGA1(I)=OMEGA1(I)/(2\*PI\*60) END DO  $P0 = 0.0$  $D0 = 1, NG$  $P0 = P(1) + P0$  IF(OMEGA1(I).LT.0)VEC(I)=-VEC(I) END DO CALL FUNCIONL(EQI,P,TETAL,P0,C,D,IGLF,FIF,PCNL2,FL) CALL ORDENA(VEC,MAQCEC) CALL ORDENA(FL,MAQCFL) WRITE(14,8005)NG WRITE(6,8005)NG 8005 FORMAT(22X,'SISTEMA DE ',I2,' GENERADORES',/,19X,'GENERADORES EN', & ' ORDEN DESCENDENTE') WRITE(14,223) WRITE(14,8008) WRITE(6,223)<br>WRITE(6,8008) WRITE(6,8008)<br>8008 FORMAT(2X,'GEN. No.',4X,'ENERGIA CINETICA',5X,'GEN. No.', &<br>4X,'POTENCIA DE ACELERACION',/,18X,'[p.u.]',32X,'[p.u.]') WRITE(14,223) WRITE(6,223) DO lmn=1,ng WRITE(14,8006)maqcec(lmn),vec(lmn),maqcfl(lmn),fl(lmn) WRITE(6,8006)maqcec(lmn),vec(lmn),maqcfl(lmn),fl(lmn) 8006 FORMAT(5X,I2,8X,F10.5,12X,I2,12X,F10.5) ENDDO WRITE(14,223) WRITE(6,223)  $READ(5,*)$  VECMAX=VEC(1)-VEC(1)\*0.005 FLMAX=FL(1)-FL(1)\*0.005 !\*\*\*\*\*\*\*\*\*\*\*\*\*\*\*\*\*\*\*\*\*\*\*\*\*\*\*\*\*\*\* SE CONSIDERAN SOLO AQUELLAS CON 0.5%  $J=1$ 

 $D0 = 2.NG$  IF(VEC(I).GE.VECMAX.AND.VEC(I).LE.VEC(1))THEN  $J=J+1$  $VEC(J) = VEC(I)$  MAQCEC(J)=MAQCEC(I) END IF END DO CALL BRINCO<br>WRITE(14,8000) WRITE(6,8000) 8000 FORMAT(/,1X,'MAQUINA SELECCIONADA, ENERGIA CINETICA',//) DO JJ=1,J WRITE(14,\*)maqcec(JJ),VEC(JJ) WRITE(6,\*)maqcec(JJ),VEC(JJ) ENDDO  $READ(5,*)$  $K=1$  $DQ = 2NG$  IF(FL(I).GE.FLMAX.AND.FL(I).LE.FL(1))THEN  $K = K + 1$  FL(K)=FL(I) MAQCFL(K)=MAQCFL(I) END IF END DO WRITE(14,8001) WRITE(6,8001) 8001 FORMAT(/,1X,'MAQUINA SELECCIONADA, POTENCIA ACELERACION',//) DO JJ=1,K WRITE(14,\*)maqcfl(JJ),FL(JJ) WRITE(6,\*)maqcfl(JJ),FL(JJ) **ENDDO**  READ(5,\*) !\*\*\*\*\*\*\*\*\*\*\*\*\*\*\*\*\*\*\*\*\*\*\*\*\*\*\* SE CONSIDERAN TANTO LAS MAQUINAS QUE ESTAN ! EN LA LISTA DE ENERGIA CINETICA COMO EN LA ! LISTA DE ACELERACION.  $JK=0$  $D0 = 1$ ,J  $D0 = 1$  K IF(MAQCEC(I).EQ.MAQCFL(L))THEN  $JK=JK+1$  MAQC(JK)=MAQCEC(I) END IF END DO END DO !\*\*\*\*\*\*\*\*\*\*\*\*\*\*\*\*\*\*\*\*\*\*\*\*\*\*\* SE CONSIDERAN AQUELLAS MAQUINAS QUE ESTAN SOLO EN LA LISTA DE ENERGIA CINETICA  $D0 = 1, J$  DO L=1,JK IF(MAQCEC(I).EQ.MAQC(L)) GOTO 50 END DO  $JK=JK+1$  MAQC(JK)=MAQCEC(I) 50 CONTINUE END DO !\*\*\*\*\*\*\*\*\*\*\*\*\*\*\*\*\*\*\*\*\*\*\*\*\*\*\* SE CONSIDERAN AQUELLAS MAQUINAS QUE ESTAN SOLO EN LA LISTA DE ACELERACION.  $DO I=1,K$  $DO L=1,JK$  IF(MAQCFL(I).EQ.MAQC(L)) GOTO 62 END DO  $JK = JK + 1$  MAQC(JK)=MAQCFL(I) 62 CONTINUE END DO  $K1=0$  XMSIS=0.0  $XWS$ IS $=0.0$  WRITE(14,8004) WRITE(6,8004) 8004 FORMAT(/,1X,'MAQUINAS SELECCIONADAS DE LISTA 1 Y LISTA 2',/, & 15X,'LISTA 3 ')  $DO$  mln=1,jk WRITE(14,8007)MAQC(MLN) WRITE(6,8007)MAQC(MLN) 8007 FORMAT(2X,I3) ENDDO READ(5,\*)  $D0 = 1$ ,  $JK$  CALL MODO1(VKEcorr,MAQC,OMEGA1,K1,XMSIS,XWSIS,MEQQ,WEQQ,M0D0,MCR,MSIS,\*71,\*72) 72 CONTINUE END DO 71 DO I=1,K1  $TFTAI = 0.0$  $TETAll = 0.0$ 

 $MN=MODO(1)$  $DO N=1$ , MN LM=MAQC(N) TETAI=(1.0/MCR(MN))\*(MI(LM)\*TETA2(LM))+TETAI END DO DO L=1,NG  $DO$   $K=1$ , MN LM=MAQC(LK) IF(L.EQ.LM)GOTO 800 END DO TETAII=(1.0/MSIS(MN))\*(MI(L)\*TETA2(L))+TETAII<br>800 CONTINUE **CONTINUE**  END DO TETAIII=TETAI-TETAII VALOR=PI-2.0\*TETAIII DELTETAI(I)=VALOR\*(MSIS(MN)/MT) DELTETAII(I)=VALOR\*(MCR(MN)/MT) DO N=1,MN LM=MAQC(N)  $TETA3(LM) = TETA2(LM) + DELTETAI(I)$  END DO  $DQ I = 1$ , NG DO LK=1, MN LM=MAQC(LK) IF(L.EQ.LM)GOTO 810 END DO TETA3(L)=TETA2(L)-DELTETAII(I)<br>810 CONTINUE **CONTINUE**  END DO  $EPCNL=0.0$  $DO K=1.NB$  $VECI1(K)=VCI(K)+VCS(K)$ END DO<br>CALL CORALCI(NB.DO.VECI1) CALL CORALCI(NB,D0,VECI1)<br>CALL TRAP(EQI,XPD,VECI1,MYBUS3,MULTSUB3,VCI,VCS,VECV3,TETAL,TETA3,EPCNL) CALL EPNOR(TETAL,TETA3,P,DVEPn,I,C,D,EPCNL,VKEcorr) END DO !\*\*\*\*\*\*\*\*\*\*\*\*\*\*\*\*\*\*\*\*\*\*\*\*\*\*\*\*\*\*\*\*\*\*\*\*\*\*\*\*\*\*\*\* CALL ORDENA2(DVEPn,M0D0,K1) MN=M0D0(1) WRITE(14,8003)M0D0(1) WRITE(6,8003)M0D0(1) 8003 FORMAT(/,1X,'EL MODO SELECIONADO ES ',//,3X,I3) READ(5,\*) DO N=1,MN LM=MAQC(N) TETA3(LM)=TETA2(LM)+DELTETAI(MN) END DO  $DO L=1, NG$  DO LK=1,MN LM=MAQC(LK) IF(L.EQ.LM)GOTO 820 END DO TETA3(L)=TETA2(L)-DELTETAII(MN)<br>820 CONTINUE **CONTINUE**  END DO CALL BRINCO WRITE(14,222)NG,NBFA,TL WRITE(6,222)NG,NBFA,TL 222 FORMAT(23X,'SISTEMA DE',I2,' GENERADORES',/,13X,'FALLA EN EL BUS',& ',I2,', FALLA LIBERADA EN ',F5.3,' seg.',/,13X,'(VELOCIDAD Y ', 'ENERGIA CINETICA REFERIDAS AL CI)') WRITE(14,223)<br>223 FORMAT(72('-')) 223 FORMAT(72('-'))<br>- WRITE(14,224) ; WRITE(6,224)<br>224 FORMAT(4X,'GEN. No.',6X,' Mi',8X,'VELOCIDAD ANGULAR',9X,'ENER',&<br>- 'GIA CINETICA',/,34X,'[p.u.]',20X,'[p.u.]') WRITE(14,223) WRITE(6,223) !\*\*\*\*\*\*\*\*\*\*\*\*\*\*\*\*\*\*\*\*\*\*\*\*\*\*  $DO I=1, NG$  $TETA(I) = TETA3(I)$  WRITE(14,122)I,MI(I),OMEGA1(I),VVEC(I) WRITE(6,122)I,MI(I),OMEGA1(I),VVEC(I) 122 FORMAT(6X,I2,4X,F10.4,6X,F12.6,14X,F12.6) END DO WRITE(14,223) WRITE(6,223)  $RFAD(5,*)$  CALL BRINCO VECCOM1=IGLPF; VECCOM2=FIPF GOTO 85 **REGRESA A CALCULAR EL PEIC** !\*\*\*\*\*\*\*\*\*\*\*\*\*\*\*\*\*\*\*\*\*\*\*\*\*\* .<br>75 CALL BRINCO  $EPCNL=0.0$  $D0 = 1$ .K1 CALL TRAP(EQI,XPD,VECI1,MYBUS3,MULTSUB3,VCI,VCS,VECV3,TETAL,TETA3,EPCNL) CALL EPNOR(TETAL,TETA3,P,DVEPn,I,C,D,EPCNL,VKEcorr) END DO !\*\*\*\*\*\*\*\*\*\*\*\*\*\*\*\*\*\*\*\*\*\*\*\*\*\*\*\*\*\*\*\*\*\*\*\*\*\*\*\*\*\*\*\*\*\*\*\*\*\*\*\*\*\*\*\* WRITE(14,226)NG,TL

 WRITE(6,226)NG,TL 226 FORMAT(23X,'SISTEMA DE ',I2,' GENERADORES',/,17X,'ANGULOS REFERI', & 'DOS AL CENTRO INERCIAL',/,22X,'FALLA LIBERADA EN ',F5.3,' seg.') WRITE(14,223) ; WRITE(6,223) WRITE(14,227) ; WRITE(6,227) 227 FORMAT(4X,'GEN. No.',3X,'ANGULO',9X,'ANGULO',9X,'ANGULO',11X, & 'ANGULO',/,14X,'PREFALLA',7X,'POSFALLA',6X,'AL LIBERAR',8X, & 'POSFALLA',/,29X,'ESTABLE',10X,'FALLA',10X,'INESTABLE',/,14X, & '[grados]',7X,'[grados]',7X,'[grados]',9X,'[grados]') WRITE(14,223) WRITE(6,223)  $DO I=1,NG$  WRITE(14,225)I,TETA1(I)\*S,TETA2(I)\*S,TETAL(I)\*S,TETA3(I)\*S WRITE(6,225)I,TETA1(I)\*S,TETA2(I)\*S,TETAL(I)\*S,TETA3(I)\*S 225 FORMAT(6X,I2,3X,F9.4,6X,F9.4,7X,F9.4,8X,F9.4) END DO WRITE(14,223) ; WRITE(6,223) ! READ(5,\*) CALL BRINCO CALL BRINCO  $EPCNL=0.0$ DO  $K=1$ .NB  $VECI1(K)=VCI(K)+VCS(K)$ END DO<br>CALL CORAL CI(NB.DO.VECI1) ICORRIGE VECI1 AL CENTRO INERCIAL CALL TRAP(EQI,XPD,VECI1,MYBUS3,MULTSUB3,VCI,VCS,VECV3,TETA2,TETA3,EPCNL) CALL FCRIT(TETA2,TETA3,C,D,P,EPCNL,VCR)  $IF(NODOF==0.AND.NODOR==0) THEN$  VEPCR=VCR  $EPCR=0.0$  ELSE  $EPCNL=0.0$  DO K=1,NB  $VECI1(K)=VCI(K)+VCS(K)$  END DO CALL CORALCI(NB,D0,VECI1) !CORRIGE VECI1 AL CENTRO INERCIAL CALL TRAP(EQI,XPD,VECI1,MYBUS3,MULTSUB3,VCI,VCS,VECV3,TETA1,TETA2,EPCNL) CALL FEPCRR(TETA1,TETA2,C,D,P,EPCNL,EPCR) VEPCR=VCR+EPCR END IF  $EPCNI=0.0$  $DO K=1$  NB  $VECI1(K)=VCI2(K)+VCS2(K)$  END DO CALL CORALCI(NB,D0,VECI1) !CORRIGE VECI1 AL CENTRO INERCIAL<br>CALL TRAP(EQI,XPD,VECI1,MYBUS2,MULTSUB2,VCI,VCS,VECV2,TETA1,TETAL,EPCNL) CALL FCRIT(TETA1,TETAL,C,D,P,EPCNL,VEP)  $V1 =$ SUMA + VEP V=VKECORR(1)+VEP IF(VKEcorr(1).EQ.0)VKEcorr(1)=1.0 DELTV=(VEPCR-V)/vkecorr(1) WRITE(14,228)VCR 228 FORMAT(//,1X,'LA ENERGIA POTENCIAL CRITICA PARA ESTE DISTURBIO', &  $ES = 'F10.4)$ WRITE(14,231)EPCR,VEPCR,TL,V1,V,VKECORR(1),DELTV<br>231 FORMAT(//,1X,'LA CORRECCION DE ENERGIA DEBIDA AL CAMBIO DE AN', &<br>'GULO',/,1X,'EN EL PEE ES',41X,'=','F10.4,//,1X,'LA ENERGIA POTEN', & 'CIAL CRITICA CORREGIDA POR EL CAMBIO',/,1X, EN EL PUNTO DE EQU', & & 'ILIBRIO FSTABLE FS'.17X.'=' F10.4.//.1X.'I A ENFRGIA TRANSITORI'. & & 'ILIBRIO ESTABLE ES',17X,'=',F10.4,//,1X,'LA ENERGIA TRANSITORI', & 'A DE LIBERACION PARA UN TIEMPO',/,1X,'DE LIBERACION DE ',F5.3, & ' ES',28X,'=',F10.4,//,1X,'LA ENERGIA TRANSITORIA DE LIBERACION', & ' CORREGIDA POR',/,1X,'LA ENERGIA QUE NO CONTRIBUYE A LA SEPARA', &<br>'CION DEL',/,1X,'SISTEMA ES',43X,'=',F10.4,//,1X,'LA ENERGIA CINE', & 'TICA CORREGIDA ES',F10.4,//,1X,'EL MARGEN DE ', & 'ESTABILIDAD PARA ESTE DISTURBIO ES',6X,'=',F10.4) !\*\*\*\*\*\*\*\*\*\*\*\*\*\*\*\*\*\*\*\*\*\*\*\*\*\*\*\*\*\*\* SE CALCULAN NUEVOS VALORES DE VELOCIDAD ! ANGULAR, ANGULOS AL LIBERAR FALLA Y ENER- GIA CINETICA SI EL MARGEN DE ESTABILIDAD ! ES MAYOR O IGUAL A CERO IF(DELTV.GE.0)THEN  $TL = TL + 0.001$  $K1=0$  $XMSIS = 0.0$  XWSIS=0.0  $DQ = 1$ , NG DELTW(I)=(PA(I)\*TL)/(2.0\*HMAQ(I))  $DEL(TDEL(I) = ((377.0*57.3)*(DELTW(I)*TL/2.0))*S1$ DELT(I) = DELTO(I) + DELTDEL(I)  $WAO(I) = DELTWO(I) + DELTW(I)$  END DO CALL CENTRO(TETA,OMEGA1,D0)  $D0 J = 1.NG$  $TETAL(J) = TETA(J)$  END DO ! VALORES AL FINAL DE LA FALLA  $DQ$ ,  $I=1$ , NG EQI(J)=ABS(EQI(J))\*CMPLX(COS(TETAL(J)),SIN(TETAL(J))) END DO  $DO K=1, NR$  $VECI1(K)=VCI2(K)+VCS2(K)$ 

#### END DO

 CALL CORALCI(NB,D0,VECI1) !CORRIGE VECI1 AL CENTRO INERCIAL CALL VECTORI2(EQI,XPD,TETAL,VECI2) CALL VECCORR(VECI1,VECI2,VECI) CALL NRM(MYBUS2,MULTSUB2,VCI2,VCS2,VECI1,VECI2,VECV2,VECI,IGLF,FIF) !EVALUA LA ENERGIA CINETICA DE CADA MAQUINA SUMA=0.0 DO I=1,NG  $OMEGA1(I) = OMEGA1(I)^*(2.0^*PI*60)$  VEC(I)=0.5\*MI(I)\*OMEGA1(I)\*\*2  $SUMA = SUMA + VEC(I)$  OMEGA1(I)=OMEGA1(I)/(2.0\*PI\*60) END DO  $D0 = 1,$ JK CALL MODO1(VKEcorr,MAQC,OMEGA1,K1,XMSIS,XWSIS,MEQQ,WEQQ,M0D0,MCR,MSIS,\*100,\*101) **CONTINUE**  END DO CALL BRINCO WRITE(14,222)NG,NBFA,TL WRITE(14,223) WRITE(14,224) WRITE(14,223) WRITE(6,222)NG,NBFA,TL WRITE(6,223) WRITE(6,224) WRITE(6,223)  $D0 = 1$ .NG WRITE(14,122)I,MI(I),OMEGA1(I),VEC(I) WRITE(6,122)I,MI(I),OMEGA1(I),VEC(I) END DO WRITE(14,223) WRITE(6,223)  $!$  READ(5,\*)<br>100 GOTO 7! GOTO 75 ELSE WRITE(14,230)TL WRITE(6,230)TL 230 FORMAT(///,1X,'EL TIEMPO CRITICO DONDE EL SISTEMA ES INESTABLE', &  $'ES = ',F5.3)$  END IF READ(5,\*) !\*\*\*\*\*\*\*\*\*\*\*\*\*\*\*\*\*\* 80 STOP<br>11000 FND !TERMINA PROGRAMA PRINCIPAL !----------------------------------------------------------------------------! SUBRUTINAS EMPLEADAS ! !----------------------------------------------------------------------------! !\*\*\*\*\*\*\*\*\*\*\*\*\*\*\*\*\*\*\*\*\*\*\*\*\*\*\*\*\*\*\*\*\*\*\*\*\*\*\*\*\*\* SUBRUTINA PARA ACTUALIZAR VALORES !\*\*\*\*\*\*\*\*\*\*\*\*\*\*\*\*\*\*\*\*\*\*\*\*\*\*\*\*\*\*\*\*\*\*\*\*\*\*\*\*\*\* SUBROUTINE ACTUAL(TETA,S,ITER) DIMENSION TETA(50) COMMON/DATOS/ NB,NG,RESBUSES !,NTL,NSL,NBFA,NLD,NSVC,NTV,NSH COMMON/CTTES/ MT,MI(50) COMMON/SOLU/ B(50) REAL MI  $DO J=1, NG-1$  $TETA(J) = TETA(J) + B(J)$  END DO  $TETA(NG) = 0.0$  $D0 = 1$ ,  $NG-1$  TETA(NG)=(-1.0/MI(NG))\*(MI(I)\*TETA(I))+TETA(NG) END DO  $S = S$  ITER=ITER RETURN END !\*\*\*\*\*\*\*\*\*\*\*\*\*\*\*\*\*\*\*\*\*\*\*\*\*\*\*\*\*\*\*\*\*\*\*\*\*\*\*\*\*\*\*\*\*\*\*\* ! SUBRUTINA PARA LIMPIAR LA PANTALLA !\*\*\*\*\*\*\*\*\*\*\*\*\*\*\*\*\*\*\*\*\*\*\*\*\*\*\*\*\*\*\*\*\*\*\*\*\*\*\*\*\*\*\*\*\*\*\*\* SUBROUTINE BRINCO WRITE(6,1) 1 FORMAT(25(/)) RETURN END !\*\*\*\*\*\*\*\*\*\*\*\*\*\*\*\*\*\*\*\*\*\*\*\*\*\*\*\*\*\*\*\*\*\*\*\*\*\*\*\*\*\*\*\*\*\*\*\*\*\*\*\*\*\*\*\*\*\*\*\*\*\*\*\*\*\*\*\*\*\*\* SUBRUTINA PARA CALCULAR ANGULO Y VELOCIDAD ANGULAR DE CADA GENERA-! DOR REFERIDO AL CENTRO DE ANGULO (CENTRO INERCIAL) !\*\*\*\*\*\*\*\*\*\*\*\*\*\*\*\*\*\*\*\*\*\*\*\*\*\*\*\*\*\*\*\*\*\*\*\*\*\*\*\*\*\*\*\*\*\*\*\*\*\*\*\*\*\*\*\*\*\*\*\*\*\*\*\*\*\*\*\*\*\*\* SUBROUTINE CENTRO(TETA,OMEGA1,DELTA0) DIMENSION TETA(50),OMEGA1(50) COMMON/ANGL/ DELT(50),WA0(50) COMMON/CTTES/ MT,MI(50) COMMON/DATOS/ NB,NG,RESBUSES !,NTL,NSL,NBFA,NLD,NSVC,NTV,NSH REAL MI,MT  $OMFGAO = 0.0$  $DEI TAD = 0.0$  $DO I=1, NG$ 

 DELTA0=DELTA0+(MI(I)\*DELT(I))/MT OMEGA0=OMEGA0+(MI(I)\*WA0(I))/MT END DO DELTA0=DELTA0 DO K=1,NG TETA(K)=(DELT(K)-DELTA0) OMEGA1(K)=WA0(K)-OMEGA0 END DO RETURN END !\*\*\*\*\*\*\*\*\*\*\*\*\*\*\*\*\*\*\*\*\*\*\*\*\*\*\*\*\*\*\*\*\*\*\*\*\*\*\*\*\*\*\*\*\*\*\*\*\*\*\*\*\*\* ! SUBRUTINA PARA CALCULAR LAS CONSTANTES C, D Y Pi !\*\*\*\*\*\*\*\*\*\*\*\*\*\*\*\*\*\*\*\*\*\*\*\*\*\*\*\*\*\*\*\*\*\*\*\*\*\*\*\*\*\*\*\*\*\*\*\*\*\*\*\*\*\* SUBROUTINE CONSTAN(YMB,EQI,C,D,P) DIMENSION C(50,50),D(50,50),P(50) COMPLEX YMB(50,50),EQI(50) COMMON/CTTES/ MT,MI(50) COMMON/CINIC/ PM(50) COMMON/DATOS/ NB,NG,RESBUSES !,NTL,NSL,NBFA,NLD,NSVC,NTV,NSH  $D0 = 1$ .NG  $DQ J = 1$ , NG  $C(I,J) = CABC(EQI(I))^*CABS(EQI(J))^*IMAG(YMB(I,J))$  D(I,J)=CABS(EQI(I))\*CABS(EQI(J))\*REAL(YMB(I,J)) END DO  $P(1) = PM(1)-( (CABS(EQI(1)))$ \*\*2)\*REAL(YMB(I,I)) END DO **RETURN**  END !\*\*\*\*\*\*\*\*\*\*\*\*\*\*\*\*\*\*\*\*\*\*\*\*\*\*\*\*\*\*\*\*\*\*\*\*\*\*\*\*\*\*\*\*\*\*\*\*\*\*\*\*\*\*\*\*\*\*\*\*\*\*\*\*\*\*\*\*\*\*\* ! SUBRUTINA PARA EVALUAR EL MARGEN DE ENERGIA POTENCIAL NORMALIZADA !\*\*\*\*\*\*\*\*\*\*\*\*\*\*\*\*\*\*\*\*\*\*\*\*\*\*\*\*\*\*\*\*\*\*\*\*\*\*\*\*\*\*\*\*\*\*\*\*\*\*\*\*\*\*\*\*\*\*\*\*\*\*\*\*\*\*\*\*\*\*\* SUBROUTINE EPNOR(TETAL,TETA3,P,DVEPn,KK,C,D,NLLPE,VKEcorr) DIMENSION TETAL(50),TETA3(50),P(50),DVEPn(50),C(50,50),D(50,50),VKEcorr(50) COMMON/DATOS/ NB,NG,RESBUSES REAL NLLPE(50)  $AUX = 0.0$  AUX1=0.0 AUX2=0.0 AUX3=0.0  $DQ = 1$ , NG  $AUX = P(1) * (TETA3(1) - TETAL(1)) + AUX$  AUX3=AUX3+NLLPE(I) END DO  $D0 = 1, NG-1$ <br> $D0 J = 1 + 1.NG$ DO J=I+1,NG<br>AUX1=C(I,J)\*(COS(TETA3(I)-TETA3(J))-COS(TETAL(I)-TETAL(J)))+AUX1<br>AUX2=D(I,J)\*((TETA3(I)+TETA3(J)-TETAL(I)-TETAL(J))/(TETA3(I)-<br>TETAL(I)-TETA3(J)+TETAL(J)))\*(SIN(TETA3(I)-TETA1(J))/(TETA3(I)-<br>SIN(TETAL(I)-TETAL( END DO END DO  $DVEPn(KK) = (-AUX-AUX1+AUX2)$  DVEPn(KK)=(-AUX-AUX1+AUX2+AUX3)/VKEcorr(kk) RETURN END !\*\*\*\*\*\*\*\*\*\*\*\*\*\*\*\*\*\*\*\*\*\*\*\*\*\*\*\*\*\*\*\*\*\*\*\*\*\*\*\*\*\*\*\*\*\*\*\*\*\*\*\*\*\*\*\*\*\*\*\*\*\*\*\*\*\*\*\*\*\*\* ! SUBRUTINA PARA EVALUAR LA ENERGIA CRITICA !\*\*\*\*\*\*\*\*\*\*\*\*\*\*\*\*\*\*\*\*\*\*\*\*\*\*\*\*\*\*\*\*\*\*\*\*\*\*\*\*\*\*\*\*\*\*\*\*\*\*\*\*\*\*\*\*\*\*\*\*\*\*\*\*\*\*\*\*\*\*\* SUBROUTINE FCRIT(TETA2,TETA3,C,D,P,NLLPE,VCR) DIMENSION TETA2(50),TETA3(50),C(50,50),D(50,50),P(50) COMMON/DATOS/ NB,NG,RESBUSES !,NTL,NSL,NBFA,NLD,NSVC,NTV,NSH REAL NLLPE(50)  $AUX = 0.0$  $AUX1 = 0.0$  $AUX2 = 0.0$  $AUX3 = 0.0$  $D01 = 1$ , NG  $AUX = P(1)*$ (TETA3(I)-TETA2(I)) + AUX  $AUX3 = AUX3 + NLLPE(1)$  END DO  $DO I = 1, NG-1$  $DO J = I + 1, NG$  $\lambda$ UX1  $= C(I,J)^*(COS(TETA3(I)-TETA3(J))-COS(TETA2(I)-TETA2(J)))$  +  $\&$  AUX1 AUX2=D(I,J)\*((TETA3(I)+TETA3(J)-TETA2(I)-TETA2(J))/(TETA3(I)- & TETA2(I)-TETA3(J)+TETA2(J)))\*(SIN(TETA3(I)-TETA3(J))- &  $SIN(TETA2(I)-TETA2(J))) + AUX2$  END DO END DO Vcr=-AUX-AUX1+AUX2+AUX3 RETURN END !\*\*\*\*\*\*\*\*\*\*\*\*\*\*\*\*\*\*\*\*\*\*\*\*\*\*\*\*\*\*\*\*\*\*\*\*\*\*\*\*\*\*\*\*\*\*\*\*\*\*\*\*\*\*\*\*\*\*\*\*\*\*\*\*\*\*\*\*\*\*\* ! SUBRUTINA PARA EVALUAR LA ENERGIA POTENCIAL CORREGIDA !\*\*\*\*\*\*\*\*\*\*\*\*\*\*\*\*\*\*\*\*\*\*\*\*\*\*\*\*\*\*\*\*\*\*\*\*\*\*\*\*\*\*\*\*\*\*\*\*\*\*\*\*\*\*\*\*\*\*\*\*\*\*\*\*\*\*\*\*\*\*\* SUBROUTINE FEPCRR(TETA2,TETA3,C,D,P,NLLPE,VCR) DIMENSION TETA2(50),TETA3(50),C(50,50),D(50,50),P(50) COMMON/DATOS/ NB,NG,RESBUSES !,NTL,NSL,NBFA,NLD,NSVC,NTV,NSH REAL NLLPE(20)  $AUX = 0.0$ 

 $AUX1 = 0.0$  $AUX2 = 0.0$  $AIIX3 = 0.0$  $D01 = 1, NG$  $AUX = P(I)^*(TETA3(I)-TETA2(I)) + AUX$  $AWX3 = AUX3 + NLLPE(I)$  END DO  $DO I = 1, NG-1$  $DO J = I + 1, NG$  AUX1= C(I,J)\*(COS(TETA3(I)-TETA3(J))-COS(TETA2(I)-TETA2(J)))+AUX1 AUX2=D(I,J)\*((TETA3(I)+TETA3(J)-TETA2(I)-TETA2(J))/(TETA3(I)- & TETA2(I)-TETA3(J)+TETA2(J)))\*(SIN(TETA3(I)-TETA3(J))- \  $SIN(TETA2(I)-TETA2(J))) + AUX2$  END DO END DO Vcr=-AUX-AUX1+AUX2+AUX3 RETURN END !\*\*\*\*\*\*\*\*\*\*\*\*\*\*\*\*\*\*\*\*\*\*\*\*\*\*\*\*\*\*\*\*\*\*\*\*\*\*\*\*\*\*\*\*\*\*\*\*\*\*\*\*\*\*\*\*\*\*\*\*\* ! SUBRUTINA PARA CALCULAR EL INCREMENTO DE CADA FUNCION !\*\*\*\*\*\*\*\*\*\*\*\*\*\*\*\*\*\*\*\*\*\*\*\*\*\*\*\*\*\*\*\*\*\*\*\*\*\*\*\*\*\*\*\*\*\*\*\*\*\*\*\*\*\*\*\*\*\*\*\*\* SUBROUTINE FUNCION2(EQI,P,TETA,P0,C,D,VIGL,FI,PCNL,DELTF) DIMENSION FPOSF(50),C(50,50),D(50,50),TETA(50),P(50),DELTF(50)<br>COMMON/DATOS/ NB,NG,RESBUSES !,NTL,NSL,NBFA,NLD,NSVC,NTV,NSH COMMON/CTTES/ MT,MI(50) COMMON/SOLU/ B(50) COMPLEX VIGL(50),EQI(50) REAL FI(50) !,FIF(20),FIPF(20) REAL MI,MT !\*\*\*\*\*\*\*\*\*\*\*\*\*\*\*\*\*\*\*\*\*\*\*\*\*\*\*\*\*\*\*\*\*  $PCOAP = 0.0$ DO I=1, NG-2  $D0 J=1+1.$ NG-1 PCOAP=D(I,J)\*COS(TETA(I)-TETA(J))+PCOAP END DO END DO DO I=1,NG-1 ANG1=TETA(I)\*(1.0+MI(I)/MI(NG))  $ANG2=0.0$  $D0 J=1.NG-1$  IF(J.NE.I)THEN ANG2=(1.0/MI(NG))\*(MI(J)\*TETA(J))+ANG2 END IF END DO PCOAP=D(I,NG)\*COS(ANG1+ANG2)+PCOAP END DO PCOA=P0-2.0\*PCOAP-PCNL !\*\*\*\*\*\*\*\*\*\*\*\*\*\*\*\*\*\*\*\*\*\*\*\*\*\* SE EVALUA CADA FUNCION REFERIDA AL COA  $D0 = 1, NG-1$  $PSI=0.0$  $ANG3 = 0.0$  $DO J=1, NG-1$  IF(J.NE.I)THEN PSI=C(I,J)\*SIN(TETA(I)-TETA(J))+D(I,J)\*COS(TETA(I)-TETA(J))+PSI ANG3=(1.0/MI(NG))\*(MI(J)\*TETA(J))+ANG3 END IF END DO ANG4=TETA(I)\*(1.0+MI(I)/MI(NG)) PSI=C(I,NG)\*SIN(ANG4+ANG3)+D(I,NG)\*COS(ANG4+ANG3)& +ABS(EQI(I))\*ABS(VIGL(I))\*COS(TETA(I)-  $F1(1)$ ) + PSI FPOSF(I)=P(I)-PSI-(MI(I)/MT)\*PCOA DELTF(I)=-FPOSF(I)  $B(I) = DELLTF(I)$  END DO RETURN END !\*\*\*\*\*\*\*\*\*\*\*\*\*\*\*\*\*\*\*\*\*\*\*\*\*\*\*\*\*\*\*\*\*\*\*\*\*\*\*\*\*\*\*\*\*\*\*\*\* ! SUBRUTINA PARA FORMAR LA MATRIZ JACOBIANA !\*\*\*\*\*\*\*\*\*\*\*\*\*\*\*\*\*\*\*\*\*\*\*\*\*\*\*\*\*\*\*\*\*\*\*\*\*\*\*\*\*\*\*\*\*\*\*\*\* SUBROUTINE JACMOD(TETA,C,D,EQI,IGL,FI) DIMENSION TETA(50),C(50,50),D(50,50),VECT(50) COMMON/DATOS/ NB,NG,RESBUSES !,NTL,NSL,NBFA,NLD,NSVC,NTV,NSH COMMON/CTTES/ MT,MI(50) COMMON/JACOB/ JC(50,50) COMPLEX IGL(50),EQI(50) REAL FI(50) REAL MI,JC !\*\*\*\*\*\*\*\*\*\*\*\*\*\*\*\*\*\*\*\* SE CALCULAN LOS ELEMENTOS DIAGONALES  $DO I = 1, NG-1$  $JC(I,I)=0.0$  $DQ$   $J=1$ .NG-1 IF(I.NE.J)THEN JC(I,I)=-C(I,J)\*COS(TETA(I)-TETA(J))+D(I,J)\*SIN(TETA(I)-TETA(J))&  $+$ JC $(l, l)$  END IF END DO ANG1=TETA(I)\*(1.0+(MI(I)/MI(NG)))  $ANG2 = 0.0$  $D0 J=1,NG-1$ 

 IF(J.NE.I)THEN ANG2=(1.0/MI(NG))\*MI(J)\*TETA(J)+ANG2 END IF END DO JC(I,I)=JC(I,I)-(C(I,NG)\*COS(ANG1+ANG2)+D(I,NG)\*SIN(ANG1+ANG2))\*(1.0+MI(I)/MI(NG))& +CABS(EQI(I))\*CABS(IGL(I))\*SIN(TETA(I)-FI(I)) DO J=1,NG-1  $VECT(I)=0.0$  IF(J.NE.I)THEN  $VECT(I) = -D(I,J) * SIN(TETA(I) - TETA(J)) + VECT(I)$  END IF END DO  $D0 J=1, NG-1$  IF(J.NE.I)THEN ANG3=TETA(J)\*(1.0+MI(J)/MI(NG))  $ANG4=0.0$  DO K=1,NG-1 IF(K.NE.J)THEN ANG4=(1.0/MI(NG))\*MI(K)\*TETA(K)+ANG4 END IF END DO VECT(I)=VECT(I)-D(J,NG)\*SIN(ANG3+ANG4)\*(MI(I)/MI(NG)) END IF END DO VECT(I)=VECT(I)-D(I,NG)\*SIN(ANG1+ANG2)\*(1.0+MI(I)/MI(NG)) VECT(I)=2.0\*VECT(I)  $\mathsf{JC}(\mathsf{I},\mathsf{I})\!=\!\mathsf{JC}(\mathsf{I},\mathsf{I})+\mathsf{VECT}(\mathsf{I})^*(\mathsf{MI}(\mathsf{I})/\mathsf{MT})$  $AUX1 = ABS(EO(1)) * ABS(IGL(1)) * SIN(TETA(1)-FI(1))$ ! AUX2=-(MI(I)/MI(NG))\*ABS(EQI(NG))\*ABS(VIGL(NG))\*SIN(TETA(NG)-FI(NG)) AUX2=-(MI(I)/MI(NG))\*ABS(EQI(NG))\*ABS(IGL(NG))\*SIN(ANG4-FI(NG)) JC(I,I)=JC(I,I)-(MI(I)/MT)\*(AUX1+AUX2) END DO !\*\*\*\*\*\*\*\*\*\*\*\*\*\*\*\*\*\*\*\*\* SE CALCULAN LOS ELEMENTOS FUERA DE DIAGONAL  $D0 = 1$ , NG-1 ANG5=TETA(I)\*(1.0+(MI(I)/MI(NG)))  $D0 J = 1, NG-1$  IF(I.NE.J)THEN ANG6=(MI(J)/MI(NG))\*TETA(J)  $JC(I,J)=C(I,J)*COS(TETA(I)-TETA(J))-D(I,J)*SIN(TETA(I)-TETA(J))-$  & (C(I,NG)\*COS(ANG5+ANG6)+D(I,NG)\*SIN(ANG5+ANG6))\*(MI(J)/MI(NG)) JC(I,J)=JC(I,J)+VECT(J)\*(MI(I)/MT) AUX1=CABS(EQI(J))\*CABS(IGL(J))\*SIN(TETA(J)-FI(J)) ! AUX2=-(MI(J)/MI(NG))\*CABS(EQI(NG))\*CABS(VIGL(NG))\*SIN(TETA(NG)-FI(NG)) AUX2=-(MI(J)/MI(NG))\*CABS(EQI(NG))\*CABS(IGL(NG))\*SIN(ANG4-FI(NG))  $JC(I,J) = JC(I,J) - (MI(I)/MT) * (AUX1 + AUX2)$  END IF END DO END DO RETURN END !\*\*\*\*\*\*\*\*\*\*\*\*\*\*\*\*\*\*\*\*\*\*\*\*\*\*\*\*\*\*\*\*\*\*\*\*\*\*\*\*\*\*\*\*\*\*\*\*\*\*\*\*\*\*\*\*\*\*\*\*\*\*\* ! SUBRUTINA DE FACTORIZACION LU PARA EL JACOBIANO PRINCIPAL !\*\*\*\*\*\*\*\*\*\*\*\*\*\*\*\*\*\*\*\*\*\*\*\*\*\*\*\*\*\*\*\*\*\*\*\*\*\*\*\*\*\*\*\*\*\*\*\*\*\*\*\*\*\*\*\*\*\*\*\*\*\*\* SUBROUTINE LU(NE,B,JC,ITER) REAL JC(50,50),B(50) !\*\*\*\*\*\*\*\*\*\*\*\*\*\*\*\*\*\*\*\* PROCESO DE DESCOMPOSICION MATRICIAL  $DO J=1,NE$  IF(J.GE.2)THEN JC(1,J)=JC(1,J)/JC(1,1) ELSE END IF END DO DO K=2,NE  $DO J=2,NE$  IF(K.GE.J)THEN  $\dot{\text{SUM}}=0.0$  $DQ = 1, J-1$  SUM=SUM+JC(K,I)\*JC(I,J) END DO  $JC(K,J)=JC(K,J)-SUM$  ELSE  $AUX=0.0$  $DO I = 1, K-1$  $AUX = AUX + JC(K,I)^*JC(I,J)$  END DO  $JC(K,J) = (JC(K,J) - AUX)/JC(K,K)$  END IF END DO END DO !\*\*\*\*\*\*\*\*\*\*\*\*\*\*\*\*\*\*\*\*\*\*\*\*\*\*\*\*\*\*\*\* SUSTITUCION HACIA ADELANTE  $B(1)=B(1)/JC(1,1)$  $D \overline{O}$   $I=2$ ,  $N\overline{E}$  $SUM=0.0$ DO J=1,I-1  $SUM = SUM + JC(I,J)*B(J)$  END DO  $\mathsf{B}(\mathsf{I})\!=\!(\mathsf{B}(\mathsf{I})\text{-}\mathsf{SUM})/\mathsf{JC}(\mathsf{I},\mathsf{I})$  END DO !\*\*\*\*\*\*\*\*\*\*\*\*\*\*\*\*\*\*\*\*\*\*\*\*\*\*\*\*\*\*\*\* SUSTITUCION HACIA ATRAS DO J=NE-1,1,-1

 $SUM = 0.0$  DO I=NE,j+1,-1 SUM=SUM+JC(J,I)\*B(I) END DO  $B(J) = B(J) - SUM$  END DO !\*\*\*\*\*\*\*\*\*\*\*\*\*\*\*\*\*\*\*\*\*\*\*\*\*\*\*\*\*\* ITER=ITER+1 RETURN END !\*\*\*\*\*\*\*\*\*\*\*\*\*\*\*\*\*\*\*\*\*\*\*\*\*\*\*\*\*\*\*\*\*\*\*\*\*\*\*\*\*\*\*\*\*\*\*\*\*\*\*\*\*\*\*\*\* ! SUBRUTINA PARA CALCULAR Wcr, Wsis, Mcr, Msis !\*\*\*\*\*\*\*\*\*\*\*\*\*\*\*\*\*\*\*\*\*\*\*\*\*\*\*\*\*\*\*\*\*\*\*\*\*\*\*\*\*\*\*\*\*\*\*\*\*\*\*\*\*\*\*\*\* SUBROUTINE MODO1(VKEcorr,MAQC,OMEGA1,K1,XMSIS,XWSIS,MEQQ,WEQQ,M0D0,MCR,MSIS,\*,\*) **DIMENSION** VKEcorr(50),OMEGA1(50),MAQC(50),MCR(50),MSIS(50),WCR(50),WSIS(50),Meq(50),Weq(50),M0D0(20) COMMON/DATOS/ NB,NG,RESBUSES !,NTL,NSL,NBFA,NLD,NSVC,NTV,NSH COMMON/CTTES/ MT,MI(50) REAL MT, MI, MCR, MSIS, MFO, MFO,  $K1 = K1 + 1$  $XMCR = 0.0$  $XWCR = 0.0$  $D0 = 1$ .K1 KL=MAQC(I) XMCR=XMCR+MI(KL) XWCR=MI(KL)\*OMEGA1(KL)+XWCR END DO MCR(K1)=XMCR WCR(K1)=XWCR/MCR(K1) KL=MAQC(K1) IF(K1.LE.1)THEN  $D0 = 1, NG$  XMSIS=XMSIS+MI(I) XWSIS=MI(I)\*OMEGA1(I)+XWSIS END DO END IF XMSIS=XMSIS-MI(KL) XWSIS=XWSIS-MI(KL)\*OMEGA1(KL) MSIS(K1)=XMSIS WSIS(K1)=XWSIS/MSIS(K1) Weq(K1)=WCR(K1)-WSIS(K1) Meq(K1)=MCR(K1)\*MSIS(K1)/MT WEQQ=WEQ(K1) MEQQ=MEQ(K1) !\*\*\*\*\*\*\*\*\*\* SE CALCULA LA CORRECCION DE Vec VKEcorr(K1)=0.5\*Meq(K1)\*(Weq(K1)\*376.9911)\*\*2  $MOD0(K1)=K1$  IF(K1.EQ.2)THEN CALL ORDENA1(VKEcorr,M0D0,MCR,MSIS,K1) RAN=VKEcorr(1)-VKEcorr(1)\*0.1 END IF IF(K1.GE.2)THEN IF(VKEcorr(K1).LE.VKEcorr(1).AND.VKEcorr(K1).GE.RAN)THEN CALL ORDENA1(VKEcorr,M0D0,MCR,MSIS,K1) RAN=VKEcorr(1)-VKEcorr(1)\*0.1 ELSE  $K1 = K1 - 1$  END IF END IF END !\*\*\*\*\*\*\*\*\*\*\*\*\*\*\*\*\*\*\*\*\*\*\*\*\*\*\*\*\*\*\*\*\*\*\*\*\*\*\*\*\*\*\* ! SUBRUTINA DE ORDENAMIENTO DESCENDENTE !\*\*\*\*\*\*\*\*\*\*\*\*\*\*\*\*\*\*\*\*\*\*\*\*\*\*\*\*\*\*\*\*\*\*\*\*\*\*\*\*\*\*\* SUBROUTINE ORDENA(VALOR,MAQC) COMMON/DATOS/ NB,NG,RESBUSES !,NTL,NSL,NBFA,NLD,NSVC,NTV,NSH DIMENSION VALOR(50),MAQC(50)  $DQ = 1$ , NG  $MAQC(I)=I$  END DO 50 CONTINUE  $D0 = 1$ , NG-1 IF(VALOR(I+1).GT.VALOR(I))THEN  $C1 = VALOR(I+1)$ KB=MAQC(I+1)<br>VALOR(I+1)=VALOR(I)  $MACC(I+1)=MACC(I)$  $VALOR(I) = C1$  MAQC(I)=KB GOTO 50 END IF END DO **RETURN**  END !\*\*\*\*\*\*\*\*\*\*\*\*\*\*\*\*\*\*\*\*\*\*\*\*\*\*\*\*\*\*\*\*\*\*\*\*\*\*\*\*\*\*\* SUBRUTINA DE ORDENAMIENTO DESCENDENTE !\*\*\*\*\*\*\*\*\*\*\*\*\*\*\*\*\*\*\*\*\*\*\*\*\*\*\*\*\*\*\*\*\*\*\*\*\*\*\*\*\*\*\* SUBROUTINE ORDENA1(VALOR,MAQC,M1,M2,I) DIMENSION VALOR(50),MAQC(20),M1(50),M2(50) REAL M1,M2 50 CONTINUE DO L=1,I-1  $I$ F(VALOR $(I + 1)$ .GT.VALOR $(I)$ ) THEN  $C1 = VALOR(L+1)$  $KB = MAC(L+1)$  $C2 = M1(L+1)$  C3=M2(L+1) VALOR(L+1)=VALOR(L)  $MAQC(L+1) = MAQC(L)$  $M1(1+1) = M1(1)$  $M2(L+2)=M2(L)$  $VALOR(L)=C1$  $MAQC(L) = KB$  M1(L)=C2 M2(L)=C3 GOTO 50 END IF END DO RETURN END !\*\*\*\*\*\*\*\*\*\*\*\*\*\*\*\*\*\*\*\*\*\*\*\*\*\*\*\*\*\*\*\*\*\*\*\*\*\*\*\*\*\*\* SUBRUTINA DE ORDENAMIENTO DESCENDENTE !\*\*\*\*\*\*\*\*\*\*\*\*\*\*\*\*\*\*\*\*\*\*\*\*\*\*\*\*\*\*\*\*\*\*\*\*\*\*\*\*\*\*\* SUBROUTINE ORDENA2(VALOR, MAQC, I) DIMENSION VALOR(50),MAQC(20) 50 CONTINUE  $DO L=1.1-1$  IF(VALOR(L+1).LT.VALOR(I))THEN C1=VALOR(L+1)  $KB = MAC(L + 1)$  VALOR(L+1)=VALOR(L) MAQC(L+1)=MAQC(L)  $VALOR(L)=C1$  $MAQC(L) = KB$ GOTO 50 END IF END DO RETURN END !\*\*\*\*\*\*\*\*\*\*\*\*\*\*\*\*\*\*\*\*\*\*\*\*\*\*\*\*\*\*\*\*\*\*\*\*\*\*\*\*\*\*\*\*\*\*\*\*\*\*\*\*\*\*\*\*\*\*\*\*\* SUBRUTINA PARA CALCULAR EL INCREMENTO DE CADA FUNCION !\*\*\*\*\*\*\*\*\*\*\*\*\*\*\*\*\*\*\*\*\*\*\*\*\*\*\*\*\*\*\*\*\*\*\*\*\*\*\*\*\*\*\*\*\*\*\*\*\*\*\*\*\*\*\*\*\*\*\*\*\* SUBROUTINE FUNCIONL(EQI,P,TETA,P0,C,D,VIGL,FI,PCNL,DELTF) DIMENSION FPOSF(50),C(50,50),D(50,50),TETA(50),P(50),DELTF(50)<br>COMMON/DATOS/ NB,NG,RESBUSES !,NTL,NSL,NBFA,NLD,NSVC,NTV,NSH COMMON/CTTES/ MT,MI(50) COMPLEX VIGL(50),EQI(50) REAL FI(50) REAL MI,MT PCOAP=0.0 DO I=1,NG-1  $D0 J=1+1,NG$  PCOAP=D(I,J)\*COS(TETA(I)-TETA(J))+PCOAP END DO END DO PCOA=P0-2.0\*PCOAP-PCNL !\*\*\*\*\*\*\*\*\*\*\*\*\*\*\*\*\*\*\*\*\*\*\*\*\*\* SE EVALUA CADA FUNCION REFERIDA AL COA  $DO I=1,NG$  $PSI=0.0$  $DQ J = 1$ , NG IF(I.NE.J)THEN  $\mathsf{PSI}\!=\!\mathsf{C}(\vec{\mathsf{I}},\!\mathsf{J})\!\triangleq\!\mathsf{SIN}(\mathsf{TETA}(\mathsf{I})\!-\!\mathsf{TETA}(\mathsf{J}))+\mathsf{D}(\mathsf{I},\mathsf{J})\!\triangleq\!\mathsf{COS}(\mathsf{TETA}(\mathsf{I})\!-\!\mathsf{TETA}(\mathsf{J}))\&$  +ABS(EQI(I))\*ABS(VIGL(I))\*COS(TETA(I)-FI(I))+PSI END IF END DO FPOSF(I)=P(I)-PSI-(MI(I)/MT)\*PCOA DELTF(I)=FPOSF(I)/MI(I) END DO RETURN END !\*\*\*\*\*\*\*\*\*\*\*\*\*\*\*\*\*\*\*\*\*\*\*\*\*\*\*\*\*\*\*\*\*\*\*\*\*\*\*\*\*\*\*\*\*\*\*\*\*\*\*\* ! SUBRUTINA FLETCHER !\*\*\*\*\*\*\*\*\*\*\*\*\*\*\*\*\*\*\*\*\*\*\*\*\*\*\*\*\*\*\*\*\*\*\*\*\*\*\*\*\*\*\*\*\*\*\*\*\*\*\*\* SUBROUTINE FLETCHER(EQI,VCI,VCS,X,EST,EPS,C,D,P,PCNL,IGL,FI,P0,IER,KOUNT,F) DIMENSION X(50), G(50), H(100), C(50,50), D(50,50), P(50) COMMON/CTTES/ MT,MI(50) COMMON/DATOS/ NB,NG,RESBUSES COMMON/CINIC/ PM(50) COMPLEX EQI(50),IGL(50),VCI(150),VCS(150) REAL FI(50) REAL MI<sub>MT</sub> EXTERNAL FUNCT LIMIT=9999  $N=NG-1$  $M=N*(N+7)/2$ CALL EMEP(FUNCT, FOLVCLVCS, N, M, X, F, G, EST, EPS, LIMIT, JER, H, KOUNT, C, D, P0, PCNL, IGL, FLP) RETURN

- END
- 

!\*\*\*\*\*\*\*\*\*\*\*\*\*\*\*\*\*\*\*\*\*\*\*\*\*\*\*\*\*\*\*\*\*\*\*\*\*\*\*\*\*\*\*\*\*\*\*\*\*\*\*\* ! SUBROUTINE FMTP !\*\*\*\*\*\*\*\*\*\*\*\*\*\*\*\*\*\*\*\*\*\*\*\*\*\*\*\*\*\*\*\*\*\*\*\*\*\*\*\*\*\*\*\*\*\*\*\*\*\*\*\*

SUBROUTINE FMFP(FUNCT,EQI,VCI,VCS,N,M,X,F,G,EST,EPS,LIMIT,IER,H,KOUNT,C,D,P0,PCNL,IGL,FI,P)

 COMMON/VECTORESPOSFALLA/ VECI2,VECV3 COMMON/MATRICESPOSFALLA/ MYBUS3,JACYABUS3,MULTSUB3

! COMMON/VECTORES2/ PFIV,MULTSUB3 COMMON/DATOS/ NB,NG,RESBUSES COMMON/CINIC/ PM(50)

 COMMON/DATAMAQ/XPD DIMENSION  $H(M), X(N+1), G(N+1)$ DIMENSION C(50,50),D(50,50),P(50)

! COMPLEX MZBUS3(50,50),VCI2(150),VCS2(150),VECI(150),VECI1(150) COMPLEX VCI(150),VCS(150) COMPLEX VECI1(150),VECI2(50),VECI(150) COMPLEX MULTSUB3(150,150),VECV3(150) COMPLEX EQI(50),IGL(50),MYBUS3(150,150) REAL XPD(50),FI(50),JACYABUS3(300,300) INTEGER RESBUSES

! CALCULA EL VALOR DE LA FUNCION Y EL VECTOR GRADIENTE PARA EL ARGUMENTO INICIAL

CALL FUNCT(EQI,IGL,FI,N,X,F,G,C,D,P,PCNL,P0)

 $D0 = 1$ , NG

- $EOI(I)=ABS(EOI(I))^*CMPLX(COS(X(I)),SIN(X(I)))$
- ! END DO CALL VECTORI2(EQI,XPD, X, VECI2)
- CALL VECCORR(VECI1, VECI2, VECI)
- ! CALL NRM(MYBUS3,MULTSUB3,VCI,VCS,VECI2,VECV3,VECI,IGLPF,FIPF)
- ! RESTABLECE EL CONTADOR DE ITERACIONES Y GENERA UNA MATRIZ IDENTIDAD

 $IFR=0$  $K$ <sup>OUNT=0</sub></sup>  $N2 = N + N$  $N3 = N2 + N$  $N31 = N3 + 1$ <br>1  $K = N31$  $K = N31$ 

- DO 4 J=1,N
- $H(K)=1$  $N.I = N-1$
- $IF(NJ)5,5,2$ <br>2 DO 3  $I = 1$
- $D0 3 L=1,NJ$
- $KL=K+L$ <br>B  $H(KL)=0$
- 3  $H(KL) = 0$ <br>4  $K = K1 + 1$  $K = KL + 1$
- ! COMIENZA EL LOOP ITERATIVO
- 5 KOUNT=KOUNT+1
- ! SALVA EL VALOR DE LA FUNCION, EL ARGUMENTO DEL VECTOR Y EL VECTOR GRADIENTE

 OLDF=F DO  $9 J = 1$ .N  $K=N+J$  $H(K)=G(J)$  $K = K + N$  $H(K)=X(J)$ 

! DETERMINA EL VECTOR DE DIRECCION H H

 $K = J + N3$  $T = 0.0$ DO 8 L=1,N  $T=T-G(L)*H(K)$  IF(L-J)6,7,7  $6$  K=K+N-L

- $\frac{GOTO 8}{K-K+1}$
- $K = K + 1$
- 8 CONTINUE<br>9 H(I)=T  $H(J)=T$
- ! REVISA SI LA FUNCION DISMINUYE EN LA DIRECCION DE H

 $DY=0.0$  $HMEM=0.0$  $GNRM=0.0$ 

CALCULA LA DERIVADA DIRECCIONAL Y PRUEBA LOS PARA EL VECTOR DE DIRECCION H Y EL VECTOR DE GRADIENTE G

DO  $10 J = 1. N$  HNRM=HNRM+ABS(H(J))  $GNRM = GNRM + ABS(G(J))$ 10  $DY = DY + H(J)^*G(J)$ 

! REPITE LA BUSQUEDA EN LA DIRECCION DE LA PENDIENTE MAS INCLINADA SI LA<br>! DERIVADA DIRECCIONAL PARECE SER POSITIVA O CERO

IF(DY)11,51,51

12 FY=F

16 FX=FY  $DX = DY$ 

 $FY = F$ 

 $DY=0.0$ DO 18 I=1,N 18 DY=DY+G(I)\*H(I) IF(DY)19,36,22

21 IER=2 RETURN

22 T=0.0 23 IF(AMBDA)24,36,24  $24 \quad Z = 3.0 \times (FX-FY)/AMBDA + DX+DY$ ALFA=AMAX1(ABS(Z),ABS(DX),ABS(DY))

DALFA=Z/ALFA

 $D(0.26) = 1, N$ 26  $X(1) = X(1) + (T-ALFA)*H(1)$ 

 IF(DALFA)51,25,25 25 W=ALFA\*SQRT(DALFA)

 SE HA PASADO UN MINIMO 19 IF(FY-FX)20,22,22

 PARA BUSQUEDAS FUTURAS 20 AMBDA=AMBDA+ALFA ALFA=AMBDA ! FIN DEL LOOP DE BUSQUEDA

IF(HNRM\*AMBDA-1.0E10)16,16,21

DALFA=DALFA\*DALFA-DX/ALFA\*DY/ALFA

ALFA=(DY+W-Z)\*AMBDA/(DY+2.0\*W-DX)

DO  $17 = 1$ .N 17  $X(1) = X(1) + AMBDA*H(1)$  $DQ = 1$ , NG

 ALFA=2.0\*(EST-F)/DY  $AMBDA=1.0$ 

 IF(ALFA)15,15,13 13 IF(ALFA-AMBDA)14,15,15 14 AMBDA=ALFA 15 ALFA=0.0

1.0 OTHERWISE TAKE 1.0 AS STEPSIZE

! ARGUMENTO DE PASO A LO LARGO DE H

 $WRITE(6,*) EQI(I)$ <br>FND DO

WRITE(6,\*) 'HOLA', VECI2

CALL FUNCT(EQI,IGL,FI,N,X,F,G,C,D,P,PCNL,P0)

END DO<br>CALL VECTORI2(EQI,XPD,X,VECI2)

PAUSE<sup></sup> CALL VECCORR(VECI1,VECI2,VECI)

CALL POTCNL(EQI,IGL,X,FI,PCNL)

- ! REPITE LA BUSQUEDA EN LA DIRECCION DE LA PENDIENTE MAS INCLINADA SI EL ! VECTOR DE DIRECCION H ES PEQUEÑO EN COMPARACION AL VECTOR GRADIENTE G
- 

137

- 
- 
- 
- 

USA UN ESTIMADO PARA EL INCREMENTO SOLO SI POSITIVA Y ES MENOR QUE

! SALVA LOS VALORES DE LA FUNCION Y DERIVADA PARA EL ARGUMENTO ANTERIOR

 $EQI(I)=ABS(EQI(I))^*CMPLX(COS(X(I)),\text{SIN}(X(I)))$ 

CALL NRM(MYBUS3,MULTSUB3,VCI,VCS,VECI1,VECI2,VECV3,VECI,IGL,FI)<br>CALL POTCNL(EQI.IGL.X.FI.PCNL) IPCNL DE POSFALLA

! TERMINA TAMBIEN LA BUSQUEDA SI EL VALOR DE LA FUNCION INDICA QUE

! REPITE LA BUSQUEDA Y AUMENTA AL DOBLE EL INCREMENTO

! TERMINA SI EL CAMBIO EN EL ARGUMENTO ES MUY GRANDE

! LA TECNICA LINEAL DE BUSQUEDA INDICA QUE NO EXISTE UN MINIMO

! INTERPOLA EN FORMA CUBICA EN EL INTERVALO DEFINIDO POR LA BUSQUEDA ANTERIOR IY CALCULA EL ARGUMENTO X PARA EL CUAL LA INTERPOLACION POLINOMIAL SE MINIMIZA

! CALCULA EL VALOR DE LA FUNCION Y EL GRADIENTE PARA EL NUEVO ARGUMENTO

! CALCULA LA DERIVADA DIRECCIONAL DY PARA EL NUEVO ARGUMENTO, TERMINA LA ! BUSQUEDA, SI DY ES POSITIVA. SI DY ES CERO SE ENCONTRO EL MINIMO

- 
- 
- 
- 
- 
- 
- 
- 
- 
- 
- 
- 
- 
- 
- 
- 
- 11 IF(HNRM/GNRM-EPS)51,51,12
- 
- 
- 
- 
- 
- 
- 
- 
- 
- 
- 
- 
- ! BUSCA EL MINIMO EN LA DIRECCION DE H ! BUSCA A TRAVES DE H POR UNA DERIVADA DIRECCIONAL POSITIVA

! QUE LOS VALORES DE LA FUNCION EN LOS EXTREMOS INTERNOS, DE OTRA FORMA REDUCE EL INTERVALO POR LA ELECCION DE UN EXTREMO, LO HACE IGUAL A X Y REPITE LA INTERPOLACION, LA ELECCION DEL EXTREMO DEPENDE DEL DEL VALOR DE LA FUNCION Y SU GRADIENTE EN X CALL FUNCT(EQI,IGL,FI,N,X,F,G,C,D,P,PCNL,P0) IF(F-FX)27,27,28<br>27 IF(F-FY)36,36,28 IF(F-FY)36,36,28 28 DALFA=0.0  $D() 29 = 1 N$  $29$  DALFA=DALFA+G(I)\*H(I) IF(DALFA)30,33,33 30 IF(F-FX)32,31,33 31 IF(DX-DALFA)32,36,32 32 FX=F DX=DALFA T=ALFA AMBDA=ALFA GOTO 23 33 IF(FY-F)35,34,35 34 IF(DY-DALFA)35,36,35  $35$   $FY = F$  DY=DALFA AMBDA=AMBDA-ALFA GOTO<sub>22</sub> ! CALCULA LOS VECTORES DIFERENCIA DEL EL ARGUMENTO Y EL GRADIENTE A PARTIR DE DOS ITERACIONES CONSECUTIVAS 36 DO 37 J=1,N  $K=N+J$  $H(K)=G(J)-H(K)$  $K=N+K$ 37  $H(K) = X(J) - H(K)$ ! TERMINA, SI LA FUNCION NO HA DECRECIDO DURANTE LA ULTIMA ITERACION IF(OLDF-F+EPS)51,38,38 ! PRUEBA EL TAMAÑO DEL VECTOR DIFERENCIA DEL ARGUMENTY DEL VECTOR DE DIRECCION ! SI POR LO MENOS SE HAN EJECUTADO N ITERACIONES, TERMINA SI AMBOS SON MENORES A EPS 38 IER=0 IF(KOUNT-N)42,39,39 39 T=0.0  $7=0.0$  $D0$  40 J=1,N  $K=N+J$  $W=H(K)$  $K=K+N$  $T = T + ABS(H(K))$ 40  $7=7+W*H(K)$  IF(HNRM-EPS)41,41,42 41 IF(T-EPS)56,56,42 ! TERMINA SI LA N-ESIMA ITERACION EXCEDIERA EL LIMITE 42 IF(KOUNT-LIMIT)43,50,50 ! PREPARA LA ACTUALIZACION DE LA MATRIZ H 43 ALFA=0.0 DO 47 J=1,N  $K = J + N3$  $W=0.0$ DO  $46$  L=1.N  $KL=N+L$  $W = W + H(KL)^*H(K)$  IF(L-J)44,45,45 44 K=K+N-L GOTO 46  $K = K + 1$ 46 CONTINUE  $K=N+J$  ALFA=ALFA+W\*H(K) 47 H(J)=W ! REPITE LA BUSQUEDA EN LA DIRECCION DE LA PENDIENTE MAS INCLINADA SI LOS RESULTADOS NO SON SATISFACTORIOS

IF(Z\*ALFA)48,1,48

 $EQI(I)=ABS(EQI(I))^*CMPLX(COS(X(I)),SIN(X(I)))$ 

CALL NRM(MYBUS3,MULTSUB3,VCI,VCS,VECI1,VECI2,VECV3,VECI,IGL,FI)<br>CALL POTCNL(EQI,IGL,X,FI,PCNL) PCNL DE POSFALLA

! TERMINA SI EL VALOR DE LA FUNCION ACTUAL EN X ES MENOR

 $DO I=1,NG$ 

 END DO CALL VECTORI2(EQI,XPD,X,VECI2) CALL VECCORR(VECI1,VECI2,VECI)

CALL POTCNL(EQI,IGL,X,FI,PCNL)

**RETURN** ! RESTABLECE LOS VALORES ANTERIORES DE LA FUNCION Y LOS ARGUMENTOS 51  $D0$  52 J=1.N  $K=N2+J$ 52  $X(J) = H(K)$  $DO = 1.NG$  $EQI(I)=ABS(EQI(I))^*CMPLX(COS(X(I)),SIN(X(I)))$  END DO CALL VECTORI2(EQI,XPD,X,VECI2) CALL VECCORR(VECI1,VECI2,VECI) CALL NRM(MYBUS3,MULTSUB3,VCI,VCS,VECI1,VECI2,VECV3,VECI,IGL,FI) CALL POTCNL(EQI,IGL,X,FI,PCNL) !PCNL DE POSFALLA CALL FUNCT(EQI,IGL,FI,N,X,F,G,C,D,P,PCNL,P0) REPITE LA BUSQUEDA EN LA DIRECCION DE LA PENDIENTE MAS INCLINADA SI LA DERIVADA **FALLA EN SER SUFICIENTEMENTE PEQUEÑA**  IF(GNRM-EPS)55,55,53 ! PRUEBA PARA LA REPETICION DE FALLA EN LA ITERACION 53 IF(IER)56,54,54  $54$  IFR=-1 GOTO 1 55 IER=0 56 RETURN END !\*\*\*\*\*\*\*\*\*\*\*\*\*\*\*\*\*\*\*\*\*\*\*\*\*\*\*\*\*\*\*\*\*\*\*\*\*\*\*\*\*\*\*\*\*\*\*\*\*\*\*\* SUBROUTINE FUNCT !\*\*\*\*\*\*\*\*\*\*\*\*\*\*\*\*\*\*\*\*\*\*\*\*\*\*\*\*\*\*\*\*\*\*\*\*\*\*\*\*\*\*\*\*\*\*\*\*\*\*\*\* SUBROUTINE FUNCT(EQI,IGL,FI,N,TETA,VAL,GRAD,C,D,P,PCNL,P0) ! ARGUMENT LIST TETA = VECTOR DE VALORES DE X VAL = ECUACION DE LA FUNCION OBJETIVO ! GRAD = VECTOR DE LA DERIVADA DE LA FUNCION OBJETIVO, (TAMAÑO N) DIMENSION TETA(N+1),GRAD(N+1) DIMENSION F(50),C(50,50),D(50,50),P(50),VECT(50),JC(50) COMMON/CTTES/ MT,MI(50) COMMON/DATOS/ NB,NG,RESBUSES !,NTL,NSL,NBFA,NLD,NSVC,NTV,NSH COMMON/DATAMAQ/XPD ! COMMON/VIGS/ IGL,IGLF,IGLPF COMMON/FIS/ FI,FIF,FIPF COMPLEX IGL(50),EQI(50) REAL FI(50),XPD(50) REAL MI,MT,JC PCOAP=0.0  $D0 = 1.NG-2$  $DO J=1+1, NG-1$  PCOAP=D(I,J)\*COS(TETA(I)-TETA(J))+PCOAP END DO END DO  $DO I=1, NG-1$  ANG1=TETA(I)\*(1.0+MI(I)/MI(NG))  $ANG2=0.0$  $DO J = 1.NG-1$  IF(J.NE.I)THEN ANG2=(1.0/MI(NG))\*(MI(J)\*TETA(J))+ANG2 END IF END DO PCOAP=D(I,NG)\*COS(ANG1+ANG2)+PCOAP END DO PCOA=P0-2.0\*PCOAP-PCNL !\*\*\*\*\*\*\*\*\*\*\*\*\*\*\*\*\*\*\*\*\*\*\*\*\*\* SE EVALUA CADA FUNCION REFERIDA AL COA  $VAL = 0.0$  $DO I = 1, NG-1$ 

 $\bar{PSI} = C(I,J)^*SIN(TETA(I)-TETA(J))+D(I,J)^*COS(TETA(I)-TETA(J))+PSI$ 

! ACTUALIZA LA MATRIZ H

 $H(K) = H(K) + H(KL)^*H(NJ)/Z-H(L)^*H(J)/ALFA$ 

! NO CONVERGE DESPUES DELAS ITERACIONES LIMITE

48 K=N31 DO  $49 L = 1,N$  $KL = N2 + L$  $D0.49$  J=L,N  $N.I = N2 + J$ 

49 K=K+1 ! PRINT\*, 'PASA POR AQUI' GOTO 5

50 IER=1

 $PSI=0.0$  ANG3=0.0  $DQ J = 1.NG-1$ IF(J.NE.I)THEN

 ANG3=(1.0/MI(NG))\*(MI(J)\*TETA(J))+ANG3 END IF END DO  $ANGA = TETA(I)^*(1.0 + MI(I)/MI(NG))$  $PSI = C(I, NG)^*$ SIN(ANG4+ANG3) +D(I,NG)\*COS(ANG4+ANG3) & +CABS(EQI(I))\*CABS(IGL(I))\*SIN(TETA(I)-  $F|(|)$ ) + PSI F(I)=P(I)-PSI-(MI(I)/MT)\*PCOA  $VAL = F(I) * F(I) + VAL$ END DO !\*\*\*\*\*\*\*\*\*\*\*\*\*\*\*\*\*\*\*\* SE EVALUA LA DERIVADA DE LA FUNCION OBJETIVO  $DO I = 1, NG-1$  JC(I)=0.0 DO J=1,NG-1 IF(I.NE.J)THEN  $\mathsf{JC}(\mathsf{I})\!=\!\mathsf{-C}(\mathsf{I},\mathsf{J})\!\uparrow\!\mathsf{COS}(\mathsf{TETA}(\mathsf{I})\!-\!\mathsf{TETA}(\mathsf{J}))+\mathsf{D}(\mathsf{I},\mathsf{J})\!\uparrow\!\mathsf{SIN}(\mathsf{TETA}(\mathsf{I})\!-\!\mathsf{TETA}(\mathsf{J}))+\mathsf{JC}(\mathsf{I})$  END IF END DO ANG1=TETA(I)\*(1.0+(MI(I)/MI(NG)))  $ANG2=0.0$  $D0 J = 1.NG-1$  IF(J.NE.I)THEN ANG2=(1.0/MI(NG))\*MI(J)\*TETA(J)+ANG2 END IF END DO  $\mathsf{JC}(\mathsf{I})\!=\!\mathsf{JC}(\mathsf{I})\text{-}\mathsf{(C}(\mathsf{I},\mathsf{NG})\text{-}\mathsf{COS}(\mathsf{ANG1}+\mathsf{ANG2})+\mathsf{D}(\mathsf{I},\mathsf{NG})\text{-}\mathsf{SIN}(\mathsf{ANG1}+\mathsf{ANG2}))\text{-}\mathsf{(1.0}+\mathsf{MI}(\mathsf{I})/\mathsf{MI}(\mathsf{NG}))$  +CABS(EQI(I))\*CABS(IGL(I))\*SIN(TETA(I)-  $FI(I)) + PSI$  DO J=1,NG-1  $VFCT(1)=0.0$  IF(J.NE.I)THEN  $VECT(I) = -D(I,J) * SIN(TETA(I) - TETA(J)) + VECT(I)$  END IF END DO  $DO J=1, NG-1$  IF(J.NE.I)THEN ANG3=TETA(J)\*(1.0+MI(J)/MI(NG)) ANG4=0.0 DO K=1,NG-1 IF(K.NE.J)THEN  $ANG4 = (1.0/MI(NG))^*MI(K)^*TETA(K) + ANG4$  END IF END DO VECT(I)=VECT(I)-D(J,NG)\*SIN(ANG3+ANG4)\*(MI(I)/MI(NG)) END IF END DO  $VECT(I) = VECT(I) - D(I, NG)^* SIN(ANG1 + ANG2)^* (1.0 + MI(I)/MI(NG))$  $VECT(1)=2.0*VECT(1)$  $JC(I) = JC(I) + VECTT(I) * (MI(I)/MT)$  8 the contract of the contract of the contract of the contract of the contract of (MI(I)/MT)\*CABS(EQI(I))\*CABS(IGL(I))\*SIN(TETA(I)-FI(I)) & +(MI(I)/MT)\*(MI(I)/MI(NG))\*CABS(EQI(NG))\*CABS(IGL(NG))\*SIN(ANG4-FI(NG))  $GRAD(I)=0.0$  GRAD(I)=F(I)\*JC(I)\*2.0 AUXX = 0.0  $AUXX2 = 0.0$  $D0 J = 1.NG-1$  IF(J.NE.I)THEN AUXX=TETA(J)\*(1.0+MI(J)/MI(NG))  $AUXX1=0.0$  $DO K=1$ ,  $NG-1$  IF(K.NE.J)THEN AUXX1=MI(K)\*TETA(K)\*(1.0/MI(NG))+AUXX1 END IF END DO AUXX2=(C(J,I)\*COS(TETA(J)-TETA(I))-D(J,I)\*SIN(TETA(J) &  $-FETA(I)) + (-C(J, NG)^*COS(AUXX + AUXX1) + D(J, NG)^*SIN(AUXX + AUXX1))$  & \*(MI(I)/MI(NG))-(MI(J)/MT)\*VECT(I))\*F(J) & -(MI(I)/MT)\*CABS(EQI(J))\*CABS(IGL(J))\*SIN(TETA(J)-FI(J))\*F(J) &  $+(M(1)/MT)^*(MI(J)/MI(NG))^*$ CABS(EQI(NG))\*CABS(IGL(NG))\*SIN(AUXX1-FI(NG))\*F(J) &  $+$  AUXX2 END IF END DO  $GRAD(I) = GRAD(I) + AUXX2*2.0$  END DO RETURN END !\*\*\*\*\*\*\*\*\*\*\*\*\*\*\*\*\*\*\*\*\*\*\*\*\*\*\*\*\*\*\*\*\*\*\*\*\*\*\*\*\*\*\*\*\*\*\*\*\*\*\*\*\*\*\*\*\*\*\*\*\*\*\*\*\*\*\*\*\*\*\*\* ! SUBRUTINA PARA SUMAR ENDA SOBRE LA LISTA UNIDA DE EXTREMOS DE BUSA !\*\*\*\*\*\*\*\*\*\*\*\*\*\*\*\*\*\*\*\*\*\*\*\*\*\*\*\*\*\*\*\*\*\*\*\*\*\*\*\*\*\*\*\*\*\*\*\*\*\*\*\*\*\*\*\*\*\*\*\*\*\*\*\*\*\*\*\*\*\*\*\* SUBROUTINE ADDEND(BUSA,ENDA) COMMON /BLOCK1/ LIST,NEXT,FAR INTEGER LIST( 200),NEXT( 900),FAR( 900) INTEGER BUSA,END,ENDA IF(LIST(BUSA).NE.0)GOTO 21

 LIST(BUSA)=ENDA RETURN 21 END=LIST(BUSA) 22 IF(NEXT(END).EQ.0)GOTO 23 END=NEXT(END) GOTO<sub>22</sub> 23 NEXT(END)=ENDA **RETURN**  END !\*\*\*\*\*\*\*\*\*\*\*\*\*\*\*\*\*\*\*\*\*\*\*\*\*\*\*\*\*\*\*\*\*\*\*\*\*\*\*\*\*\*\*\*\*\*\*\*\*\*\*\*\*\*\*\*\*\*\*\*\*\*\*\*\*\*\*\*\*\*\*\* ! SUBRUTINA PARA DETERMINAR ADMITANCIA DE RAMA Y CAMBIO ! DE FASE DE LAS ADMITANCIAS MUTUAS !\*\*\*\*\*\*\*\*\*\*\*\*\*\*\*\*\*\*\*\*\*\*\*\*\*\*\*\*\*\*\*\*\*\*\*\*\*\*\*\*\*\*\*\*\*\*\*\*\*\*\*\*\*\*\*\*\*\*\*\*\*\*\*\*\*\*\*\*\*\*\*\* SUBROUTINE PSHIFT(ENDP,YMUT,YPQ,PHASE) COMPLEX YMUT( 900),YPQ INTEGER ENDP,ENDQ,BRANCH BRANCH=(ENDP+1)/2 ENDQ=2\*BRANCH IF(ENDP.EQ.ENDQ)ENDQ=ENDQ-1<br>BETAP=ATAN2(AIMAG(YMUT(ENDP)),REAL(YMUT(ENDP)))<br>BETAQ=ATAN2(AIMAG(YMUT(ENDQ)),REAL(YMUT(ENDQ))) THETA=(BETAP+BETAQ)/2.0 YPQ=-CABS(YMUT(ENDP))\*CMPLX(COS(THETA),SIN(THETA)) PHASE=(BETAP-BETAQ)/2.0 **RETURN**  END !\*\*\*\*\*\*\*\*\*\*\*\*\*\*\*\*\*\*\*\*\*\*\*\*\*\*\*\*\*\*\*\*\*\*\*\*\*\*\*\*\*\*\*\*\*\*\*\*\*\*\*\*\*\*\*\*\*\*\*\*\*\*\*\*\*\*\*\*\*\*\*\* ! SUBRUTINA PARA TRIANGULARIZAR LA MATRIZ DE ADMITANCIA DE LA ! RED POR ELIMINACION NODAL !\*\*\*\*\*\*\*\*\*\*\*\*\*\*\*\*\*\*\*\*\*\*\*\*\*\*\*\*\*\*\*\*\*\*\*\*\*\*\*\*\*\*\*\*\*\*\*\*\*\*\*\*\*\*\*\*\*\*\*\*\*\*\*\*\*\*\*\*\*\*\*\* SUBROUTINE ELIMIN(YSELF,YMUT,LIST,NEXT,FAR,NSTATE, & NORDER,NCONN,NBUS,NELIM,LAST,IELIM,IBRAN,VCI,VCS) COMPLEX YSELF( 200),YMUT( 900) COMPLEX YROW(100),YCOL(100),YMM,YMI,YIM,YMJ,YJM,YIJ,YJI COMPLEX VCI(50),VCS(50) INTEGER LIST( 200),NEXT( 900),FAR( 900),NSTATE( 200),NORDER( 200),& NCONN( 200),STACK( 500) INTEGER NBUS,NELIM,LAST INTEGER NTAB(500) INTEGER ENDI,ENDJ,ENDM,ENDN,END DATA NL/ 450/ NSTATE=0 SI EL NODO SE VA A ELIMINAR ! NSTATE=-1 SI EL NODO HA SIDO ELIMINADO ! NSTATE=1 SI EL NODO ES RETENIDO  $NFI$   $IM = 0$  $ntab=0$ stack=0  $mbus=0$  NBRAN=LAST NBRMIN=10000  $ycol=0.0$  $yrow = 0.0$  $n$ nterm $=0$ SUMA RAMAS NO USADAS AL GRUPO DISPONIBLE NAVAIL=NL-LAST DO 10 I=1,NAVAIL  $10$  STACK(I)=NL-I+1 ELIMINA LOS NODOS NO REQUERIDOS DENTRO ! DE LA ESTRUCTURA LINKNET<br>! CUENTA LAS CONEXIONES MUTUAS DE LOS NODOS A ELIMINAR  $MBUS = 0$ DO 35 NODEI=1,NBUS IF(LIST(NODEI).EQ.0)GOTO 35 ! CHECA SI EL NODO SE GUARDA O SI EL NODO HA SIDO ELIMINADO MBUS=MBUS+1 IF(NSTATE(NODEI).NE.0)GOTO 35  $N$ CONN( $N$ ODEI)=0 ENDI=LIST(NODEI) 30 NCONN(NODEI)=NCONN(NODEI)+1 IF(NEXT(ENDI).EQ.0)GOTO 35 ENDI=NEXT(ENDI) GOTO 30 35 CONTINUE ! LOOP AQUI PARA CADA NODO POR ELIMINARSE EN LA RED 36 CONTINUE ! ENCUENTRA EL NODO CON EL MINIMO NUMERO DE CONEXIONES NMAX=1000  $N$ ODEM $=0$  $DO 40 NODF = 1 NRIIS$  IF(LIST(NODEI).EQ.0)GOTO 40 ! CHECA SI EL NODO SE GUARDA O SI HA SIDO ELIMINADO IF(NSTATE(NODEI).NE.0)GOTO 40 IF(NCONN(NODEI).GT.NMAX)GOTO 40 NMAX=NCONN(NODEI)

NODEM=NODEI

#### 40 CONTINUE

! CHECA SI TODOS LOS NODOS REQUERIDOS HAN SIDO ELIMINADOS IF(NODEM.EQ.0)GOTO 120  $NELIM = NELIM + 1$ ! CHECA POR SUSPENSION DE ELIMINACIONES IF(NELIM.GT.IELIM)GOTO 120 IF(NBRAN.GT.IBRAN)GOTO 120 IF(NBRAN.GT.NBRMIN+10)GOTO 120 NORDER(NELIM)=NODEM ! NODEM ES EL NODO CON EL MINIMO NUMERO DE CONEXIONES ! A LOS NODOS NO ELIMINADOS ! REALIZA LA ELIMINACION DE KRON EN NODEM ! FORMA LA TABLA DE NODOS CONECTADOS A NODEM EL CUAL NO ! HA SIDO ELIMINADO  $I=0$  ENDM=LIST(NODEM) 45 NODEN=FAR(ENDM) CHECA SI NODEN HA SIDO ELIMINADO IF(NSTATE(NODEN).EQ.-1)GOTO 48  $I=I+1$  IF(I.LE.100)GOTO 47 WRITE(6,2003) 2003 FORMAT(' DIMENSIONES DE TABLA EXCEDIDAS.') **RETURN**  47 CONTINUE NTAB(I)=NODEN MUTUAL=(ENDM+1)/2 ENDN=2\*MUTUAL-1 IF(ENDN.EQ.ENDM)ENDN=ENDN+1 YROW(I)=YMUT(ENDM) YCOL(I)=YMUT(ENDN) 48 IF(NEXT(ENDM).EQ.0)GOTO 50 ENDM=NEXT(ENDM) GOTO 45 50 CONTINUE NMUT=I NBRAN=NBRAN-NMUT YMM=YSELF(NODEM) ! CALCULA LAS EXTRACCIONES EQUIVALENTES DE CORRIENTE EN<br>! LOS NODOS ADYACENTES A NODEM DO 55 I=1,NMUT NODEI=NTAB(I) YIM=YCOL(I) VCI(NODEI)=VCI(NODEI)-YIM/YMM\*VCI(NODEM) VCS(NODEI)=VCS(NODEI)-YIM/YMM\*VCS(NODEM) 55 CONTINUE DO 100 I=1,NMUT<br>DO 100 J=I,NMUT NODEI=NTAB(I) NODEJ=NTAB(J) YMI=YROW(I) YMJ=YROW(J) YIM=YCOL(I) YJM=YCOL(J) ! CHECA SI LA ADMITANCIA PROPIA O MUTUA ES CAMBIADA IF(NODEI.NE.NODEJ)GOTO 64 ! CAMBIA LA ADMITANCIA PROPIA DE NODEI YSELF(NODEI)=YSELF(NODEI)-YIM\*YMI/YMM GOTO 90 64 CONTINUE CAMBIA LA ADMITANCIA MUTUA ENTRE NODEI Y NODEJ YIJ=-YIM\*YMJ/YMM YJI=-YJM\*YMI/YMM ! CHECA SI UN TERMINO MUTUO YA EXISTE ENTRE NODEI Y NODEJ ENDI=LIST(NODEI) 65 IF(FAR(ENDI).EQ.NODEJ)GOTO 70 IF(NEXT(ENDI).EQ.0)GOTO 75 ENDI=NEXT(ENDI) GOTO 65 ! EL TERMINO MUTUO YA EXISTE, ENTONCES CAMBIA EL TERMINO EXISTENTE 70 MUTUAL=(ENDI+1)/2 ENDJ=2\*MUTUAL-1 IF(ENDJ.EQ.ENDI)ENDJ=ENDJ+1 YMUT(ENDI)=YMUT(ENDI)+YIJ YMUT(ENDJ)=YMUT(ENDJ)+YJI GOTO 90 ! VEN AQUI SI EL TERMINO DE LA ADMITANCIA MUTUA NO EXISTE TODAVIA ! ENTONCES SUMA UN NUEVO TERMINO MUTUO A LINKNET 75 LAST=LAST+1 NBRAN=NBRAN+1 ! CHECA SI CUALQUIER RAMA SE DEJA EN EL GRUPO DISPONIBLE IF(NAVAIL.GT.0)GOTO 222 WRITE(6,221)NELIM 221 FORMAT(' LA DIMENSION DE LAS RAMAS SE EXCEDE '/' EL NUMERO DE & NODOS ELIMINADOS ES ',I5)

 RETURN 222 CONTINUE TOMA LA RAMA DE LA PARTE SUPERIOR DEL GRUPO DISPONIBLE MUTUAL=STACK(NAVAIL) NAVAIL=NAVAIL-1 ENDI=MUTUAL+MUTUAL-1 ENDJ=ENDI+1 YMUT(ENDI)=YIJ YMUT(ENDJ)=YJI NEXT(ENDI)=LIST(NODEI) LIST(NODEI)=ENDI FAR(ENDI) = NODEJ<br>NEXT(ENDJ) = LIST(NODEJ)<br>LIST(NODEJ) = ENDJ FAR(ENDJ)=NODEI NCONN(NODEI)=NCONN(NODEI)+1 NCONN(NODEJ)=NCONN(NODEJ)+1 90 CONTINUE 100 CONTINUE NSTATE(NODEM)=-1 MBUS=MBUS-1 ! TODAS LAS ADICIONES DE LA MATRIZ Y DEBIDO A LA ELIMINACION DE KRON ! DEL NODO M SE HA HECHO AHORA RESTA 1 DE NCONN DE NODOS CONECTADOS A NODEM LOS CUALES NO HAN SIDO ELIMINADOS ENDM=LIST(NODEM) 110 NODEN=FAR(ENDM) IF(NSTATE(NODEN).EQ.0)NCONN(NODEN)=NCONN(NODEN)-1 IF(NEXT(ENDM).EQ.0)GOTO 115 ENDM=NEXT(ENDM) GOTO 110 115 CONTINUE ! QUITA CADA RAMA CONECTADA A NODEM EN TURNO DO 150 I=1,NMUT NODEN=NTAB(I) ! REESTABLECE APUNTADORES DESDE NODEN ENDN=LIST(NODEN) ! CHECA SI EL PRIMER EXTREMO DE LA LISTA SERA REMOVIDO IF(FAR(ENDN).NE.NODEM)GOTO 130 ! BRINCA ENDN CON EL APUNTADOR LIST LIST(NODEN)=NEXT(ENDN) GOTO 135 130 END=ENDN ENDN=NEXT(ENDN) IF(FAR(ENDN).NE.NODEM)GOTO 130 ! BRINCA ENDN CON EL APUNTADOR NEXT NEXT(END)=NEXT(ENDN) 135 CONTINUE NEXT(ENDN)=0  $FAR(ENDN)=0$  YMUT(ENDN)=(0.0,0.0) MUTUAL=(ENDN+1)/2 ENDM=2\*MUTUAL IF(ENDM.EQ.ENDN)ENDM=ENDM-1 NEXT(ENDM)=0  $FAR(\overrightarrow{ENDM})=0$  $YM\dot{U}T(END\dot{M}) = (0.0, 0.0)$ SUMA RAMA QUITADA A GRUPO DISPONIBLE NAVAIL=NAVAIL+1 STACK(NAVAIL)=MUTUAL 150 CONTINUE  $LIST(NODEM) = 0$  YSELF(NODEM)=(0.0,0.0) VCI(NODEM)=(0.0,0.0) VCS(NODEM)=(0.0,0.0) NTERM=MBUS+2\*NBRAN ! WRITE(6,1500)NELIM,NODEM,NBRAN,NCONN(NODEM),NTERM<br>1500 FORMAT(' ',5I7) 116 CONTINUE IF(NBRAN.LT.NBRMIN)NBRMIN=NBRAN ! LOOP HACIA ATRAS PARA ELIMINAR EL SIGUIENTE NODO GOTO 36 120 CONTINUE RETURN END !\*\*\*\*\*\*\*\*\*\*\*\*\*\*\*\*\*\*\*\*\*\*\*\*\*\*\*\*\*\*\*\*\*\*\*\*\*\*\*\*\*\*\*\*\*\*\*\*\*\*\*\*\*\*\*\*\*\*\*\*\*\*\*\*\*\*\*\*\*\*\*\* ! SUBRUTINA PARA EL CALCULO DE LOS NUEVOS VECTORES LIST, NEXT Y FAR !\*\*\*\*\*\*\*\*\*\*\*\*\*\*\*\*\*\*\*\*\*\*\*\*\*\*\*\*\*\*\*\*\*\*\*\*\*\*\*\*\*\*\*\*\*\*\*\*\*\*\*\*\*\*\*\*\*\*\*\*\*\*\*\*\*\*\*\*\*\*\*\* SUBROUTINE VECTORES(VECFAR2,VECLIST,VECNEXT,VECFAR) INTEGER VECFAR2(900),VECLIST( 200),VECNEXT( 900),VECFAR( 900) INTEGER PBUS,QBUS,NBRAN,BRANCH,END NBRAN=0

 $VFCLIST=0$ VECNEXT=0 VECFAR=0

 NBRAN=0 BRANCH=0  $D = 1,100,2$  QBUS=VECFAR2(I)  $PBUS=VECFAR2(I+1)$  IF(PBUS/=0.AND.QBUS/=0)THEN IF(VECLIST(PBUS)/=0)THEN END=VECLIST(PBUS)<br>END=VECLIST(PBUS)<br>F(VECNEXT(FND)/=0) IF(VECNEXT(END)/=0)THEN END=VECNEXT(END) GOTO 7250 END IF END IF NBRAN=NBRAN+1 BRANCH=NBRAN END=2\*NBRAN-1 CALL ADDEND(PBUS,END) VECFAR(END)=QBUS END=2\*NBRAN CALL ADDEND(QBUS,END) VECFAR(END)=PBUS ENDIF END DO END !\*\*\*\*\*\*\*\*\*\*\*\*\*\*\*\*\*\*\*\*\*\*\*\*\*\*\*\*\*\*\*\*\*\*\*\*\*\*\*\*\*\*\*\*\*\*\*\*\*\*\*\*\*\*\*\*\*\*\*\*\*\*\*\*\*\*\*\*\*\*\*\* ! SUBRUTINA PARA LA ESCRITURA DE LAS MATRICES REDUCIDAS !\*\*\*\*\*\*\*\*\*\*\*\*\*\*\*\*\*\*\*\*\*\*\*\*\*\*\*\*\*\*\*\*\*\*\*\*\*\*\*\*\*\*\*\*\*\*\*\*\*\*\*\*\*\*\*\*\*\*\*\*\*\*\*\*\*\*\*\*\*\*\*\* SUBROUTINE ESCRITURA(MATYBUSRED,NUMGEN) COMMON /DATOS/ NB,NG,RESBUSES COMPLEX MATYBUSRED(50,50) INTEGER NUMGEN DO I=1,NUMGEN DO J=1,NUMGEN WRITE(24,7005)I,J,MATYBUSRED(I,J)<br>7005 FORMAT(1X.YBUSRED('.I4.'.'I4.') = '.2F10.4) 7005 FORMAT(1X,'YBUSRED(',I4,',',I4,')= ',2F10.4)  $IF(J = = NUMBER) \text{WIRITE}(24,7006)$ <br>  $T006$   $FORMAT(*/*)$ FORMAT(//) END DO END DO END !\*\*\*\*\*\*\*\*\*\*\*\*\*\*\*\*\*\*\*\*\*\*\*\*\*\*\*\*\*\*\*\*\*\*\*\*\*\*\*\*\*\*\*\* SUBRUTINA PARA LA ESCRITURA DE VECTORES !\*\*\*\*\*\*\*\*\*\*\*\*\*\*\*\*\*\*\*\*\*\*\*\*\*\*\*\*\*\*\*\*\*\*\*\*\*\*\*\*\*\*\*\* SUBROUTINE WRITEIGL(VEC,NUMGEN) COMPLEX VEC(50),VECTOR(NUMGEN) INTEGER NUMGEN  $D0 I=1$  NUMGEN VECTOR(I)=VEC(I) WRITE(26,7350)I,VECTOR(I) 7350 FORMAT(1X,'Igl(',I3,')=',2F10.4) ENDDO **FND** !\*\*\*\*\*\*\*\*\*\*\*\*\*\*\*\*\*\*\*\*\*\*\*\*\*\*\*\*\*\*\*\*\*\*\*\*\*\*\*\*\*\*\*\*\*\*\*\*\*\*\*\*\*\* ! SUBRUTINA PARA LA INVERSION DE MATRICES COMPLEJAS !\*\*\*\*\*\*\*\*\*\*\*\*\*\*\*\*\*\*\*\*\*\*\*\*\*\*\*\*\*\*\*\*\*\*\*\*\*\*\*\*\*\*\*\*\*\*\*\*\*\*\*\*\*\* SUBROUTINE INVERSION(MDATO,YBUS,ZBUS) COMPLEX YBUS(150,150),YABUS(MDATO,MDATO),ZABUS(MDATO,MDATO),ZBUS(150,150) YABUS=0.0  $ZABUS = 0.0$  $D0 = 1$ , MDATO DO J=1,MDATO YABUS(I,J)=YBUS(I,J) ENDDO ENDDO CALL LINCG(MDATO,YABUS,MDATO,ZABUS,MDATO)  $DO I=1, MDATO$  $Do J=1, MDATO$  ZBUS(I,J)=ZABUS(I,J) ENDDO ENDDO END !\*\*\*\*\*\*\*\*\*\*\*\*\*\*\*\*\*\*\*\*\*\*\*\*\*\*\*\*\*\*\*\*\*\*\*\*\*\*\*\*\*\*\*\*\*\*\*\*\*\*\* ! SUBRUTINA PARA LA INVERSION DE MATRICES REALES !\*\*\*\*\*\*\*\*\*\*\*\*\*\*\*\*\*\*\*\*\*\*\*\*\*\*\*\*\*\*\*\*\*\*\*\*\*\*\*\*\*\*\*\*\*\*\*\*\*\*\* SUBROUTINE INVERSION2(MDATO, YBUS, ZBUS) REAL YBUS(300,300),YABUS(MDATO,MDATO),ZABUS(MDATO,MDATO),ZBUS(300,300)  $YABUS = 0.\dot{0}$  $ZABUS = 0.0$  $DO I=1, MDATO$ DO J=1, MDATO YABUS(I,J)=YBUS(I,J) **ENDDO** ENDDO CALL LINRG(MDATO,YABUS,MDATO,ZABUS,MDATO)  $DO I=1, MDATO$  $D0 J=1, MDATO$  $ZBUS(I,J)=ZABUS(I,J)$ **ENDDO ENDDO** END !\*\*\*\*\*\*\*\*\*\*\*\*\*\*\*\*\*\*\*\*\*\*\*\*\*\*\*\*\*\*\*\*\*\*\*\*\*\*\*\*\*\*\*\*\*\*\*\*\*\*\*\*\*\* ! SUBRUTINA DE MULTIPLICACION DE MATRICES COMPLEJAS !\*\*\*\*\*\*\*\*\*\*\*\*\*\*\*\*\*\*\*\*\*\*\*\*\*\*\*\*\*\*\*\*\*\*\*\*\*\*\*\*\*\*\*\*\*\*\*\*\*\*\*\*\*\* SUBROUTINE MULTIPLICACION(NDATA1,NDATA2,SM1,SM2,SM12) COMPLEX SM1(150,150),SM2(150,150),SM12(150,150),MATA(NDATA1,NDATA2),MATB(NDATA2,NDATA2),MATAB(NDATA1,ND ATA2)  $MATA=0.0$  $MATR = 0.0$ MATAB=0.0 DO I=1,NDATA1 DO J=1,NDATA2 MATA(I,J)=SM1(I,J) ENDDO ENDDO  $DO I=1, NDATA2$  $DO J=1, NDATA2$  $MATB(I,J)=SM2(I,J)$  ENDDO ENDDO CALL MCRCR(NDATA1,NDATA2,MATA,NDATA1,NDATA2,NDATA2,MATB,NDATA2,NDATA1,NDATA2,MATAB,NDATA1) DO I=1,NDATA1  $DO J=1, NDATA2$  SM12(I,J)=MATAB(I,J) ENDDO ENDDO END !\*\*\*\*\*\*\*\*\*\*\*\*\*\*\*\*\*\*\*\*\*\*\*\*\*\*\*\*\*\*\*\*\*\*\*\*\*\*\*\*\*\*\*\*\*\*\*\*\*\*\*\*\*\*\*\*\*\*\*\*\*\*\*\*\*\*\*\*\*\*\*\*\*\*\*\*\*\* ! SUBRUTINA DE MULTIPLICACION DE UNA MATRIZ COMPLEJA POR UN VECTOR COMPLEJO !\*\*\*\*\*\*\*\*\*\*\*\*\*\*\*\*\*\*\*\*\*\*\*\*\*\*\*\*\*\*\*\*\*\*\*\*\*\*\*\*\*\*\*\*\*\*\*\*\*\*\*\*\*\*\*\*\*\*\*\*\*\*\*\*\*\*\*\*\*\*\*\*\*\*\*\*\*\* SUBROUTINE MULTMATVEC1(NDATA1,NDATA2,MSUB,VECTOR1,VIGL) INTEGER NDATA2,NDATA1 COMPLEX MSUB(150,150),VECTOR1(150),VIGL(150),MATC(NDATA1,NDATA2) COMPLEX VECA(NDATA2),VECB(NDATA1) MATA=0.0  $VECA=0.0$  $VFCB=0.0$  $DO$   $I=1.NDATA1$  $DO J=1, NDATA2$  MATC(I,J)=MSUB(I,J) ENDDO ENDDO  $DO I=1, NDATA2$  VECA(I)=VECTOR1(I) ENDDO CALL MUCRV(NDATA1,NDATA2,MATC,NDATA2,NDATA2,VECA,1,NDATA1,VECB)  $D0 = 1, NDATA1$  $VIGL(I) = VECB(I)$ ENDDO END !\*\*\*\*\*\*\*\*\*\*\*\*\*\*\*\*\*\*\*\*\*\*\*\*\*\*\*\*\*\*\*\*\*\*\*\*\*\*\*\*\*\*\*\*\*\*\*\*\*\*\*\*\*\*\*\*\*\*\*\*\*\*\*\*\*\*\*\*\*\* ! SUBRUTINA DE MULTIPLICACION DE UNA MATRIZ REAL POR UN VECTOR REAL !\*\*\*\*\*\*\*\*\*\*\*\*\*\*\*\*\*\*\*\*\*\*\*\*\*\*\*\*\*\*\*\*\*\*\*\*\*\*\*\*\*\*\*\*\*\*\*\*\*\*\*\*\*\*\*\*\*\*\*\*\*\*\*\*\*\*\*\*\*\* SUBROUTINE MULTMATVEC2(NDATA1,NDATA2,MSUB,VECTOR1,VIGL) REAL MSUB(100,100),VECTOR1(100),VIGL(100),MATC(NDATA1,NDATA2) REAL VECA(NDATA2),VECB(NDATA1)  $MATA=0.0$  $VECA=0.0$  $VECB=0.0$ DO I=1,NDATA1 DO J=1,NDATA2  $MATC(I,J) = MSUB(I,J)$  ENDDO ENDDO  $DO I=1, NDATA2$  VECA(I)=VECTOR1(I) ENDDO CALL MURRV(NDATA1,NDATA2,MATC,NDATA1,NDATA2,VECA,1,NDATA1,VECB)  $DO$   $I=1.NDATA1$  VIGL(I)=VECB(I) ENDDO END !\*\*\*\*\*\*\*\*\*\*\*\*\*\*\*\*\*\*\*\*\*\*\*\*\*\*\*\*\*\*\*\*\*\*\*\*\*\*\*\*\*\*\*\*\*\*\*\*\*\*\*\*\*\*\*\*\*\*\*\*\*\*\*\*\*\*\*\*\*\*\* SUBRUTINA PARA EL CALCULO DE LA POTENCIA EN LAS CARGAS NO LINEALES !\*\*\*\*\*\*\*\*\*\*\*\*\*\*\*\*\*\*\*\*\*\*\*\*\*\*\*\*\*\*\*\*\*\*\*\*\*\*\*\*\*\*\*\*\*\*\*\*\*\*\*\*\*\*\*\*\*\*\*\*\*\*\*\*\*\*\*\*\*\*\* SUBROUTINE POTCNL(EQI,IGL,ANG1,ANG2,PCNL) COMMON/DATOS/ NB,NG,RESBUSES COMMON/CTTES/ MT,MI(50) COMPLEX EQI(50),IGL(50) DIMENSION ANG1(50) REAL ANG2(50),ANGULO  $PCNI = 0.0$  $ANGULO=0.0$ 

 $D0 = 1.NG-1$ ! PRINT\*,ABS(IGL(I)),ABS(EQI(I)),ANG1(I),ANG2(I)<br>PCNL=PCNL+ABS(EQI(I))\*ABS(IGL(I))\*COS(ANG1(I)-ANG2(I))<br>ANGULO=ANGULO+(MI(I)\*ANG1(I)/MI(NG)) END DO PCNL=PCNL+ABS(EQI(NG))\*ABS(IGL(NG))\*COS(-ANGULO-ANG2(I)) print\*,PCNL **PAUSE** END !\*\*\*\*\*\*\*\*\*\*\*\*\*\*\*\*\*\*\*\*\*\*\*\*\*\*\*\*\*\*\*\*\*\*\*\*\*\*\*\*\*\*\*\*\*\*\*\*\*\*\*\*\*\* ! SUBRUTINA DE INTEGRACION POR LA REGLA TRAPEZOIDAL !\*\*\*\*\*\*\*\*\*\*\*\*\*\*\*\*\*\*\*\*\*\*\*\*\*\*\*\*\*\*\*\*\*\*\*\*\*\*\*\*\*\*\*\*\*\*\*\*\*\*\*\*\*\* :<br>SUBROUTINE TRAP(EQI,XPD,VECI1,MYBUS,MULTSUB,VCI,VCS,VECV,ANG1,ANG2,INTEGRAL) COMMON /DATOS/ NB,NG,RESBUSES COMPLEX EQI(50),IGL(50) COMPLEX VECI(150),VECI1(150),VECI2(50) COMPLEX VCI(150),VCS(150) COMPLEX MYBUS(150,150),MULTSUB(150,150),VECV(150) REAL ANG1(50),ANG2(50),ANG3(50),XPD(50),ANG(50) REAL PASO(50),NPASOS,FUNCION,INTEGRAL(50),SUMA(50) INTEGRAL=0.0; SUMA=0.0  $D0$  I=1,NG EQI(I)=ABS(EQI(I))\*CMPLX(COS(ANG1(I)),SIN(ANG1(I))) END DO CALL VECTORI2(EQI,XPD,ANG1,VECI2) CALL VECCORR(VECI1, VECI2, VECI) CALL NRM(MYBUS,MULTSUB,VCI,VCS,VECI1,VECI2,VECV,VECI,IGL,ANG3)  $D0 = 1$ , NG INTEGRAL(I)=FUNCION(CABS(EQI(I)),CABS(IGL(I)),ANG1(I),ANG3(I)) END DO NPASOS=10  $D0 = 1, NG$  PASO(I)=(ANG2(I)-ANG1(I))/NPASOS END DO  $D0 J=1, NPASOS-1$ <br> $D0 J=1 NG$ DO I=1,NG<br>ANG(I)=ANG1(I)+J\*PASO(I)<br>EQI(I)=ABS(EQI(I))\*CMPLX(COS(ANG(I)),SIN(ANG(I))) END DO CALL VECTORI2(EQI,XPD,ANG,VECI2) CALL VECCORR(VECI1,VECI2,VECI) CALL NRM(MYBUS,MULTSUB,VCI,VCS,VECI1,VECI2,VECV,VECI,IGL,ANG3)  $DQ = 1$  NG  $SUMA(I) = SUMA(I) + FUNCTION(CABS(EQI(I)),CABS(IGL(I)),ANG(I),ANG3(I))$  END DO END DO  $DQ = 1$ , NG EQI(I)=ABS(EQI(I))\*CMPLX(COS(ANG2(I)),SIN(ANG2(I))) END DO CALL VECTORI2(EQI,XPD,ANG2,VECI2) CALL VECCORR(VECI1,VECI2,VECI) CALL NRM(MYBUS,MULTSUB,VCI,VCS,VECI1,VECI2,VECV,VECI,IGL,ANG3)  $D0$  I=1.NG INTEGRAL(I)=INTEGRAL(I)+FUNCION(CABS(EQI(I)),CABS(IGL(I)),ANG2(I),ANG3(I))  $INTEGRAL(I) = PASO(I)/2* (INTEGRAL(I) + 2*SUMA(I))$  END DO END FUNCTION funcion (V,COR,TETA,FI) real FUNCION,V,COR,TETA,FI FUNCION=V\*COR\*COS(TETA-FI) END FUNCTION !\*\*\*\*\*\*\*\*\*\*\*\*\*\*\*\*\*\*\*\*\*\*\*\*\*\*\*\*\*\*\*\*\*\*\*\*\*\*\*\*\*\*\*\*\*\*\*\*\*\*\*\*\*\*\*\*\*\*\*\*\*\*\*\*\*\* ! SUBRUTINA DE ACTUALIZACION DEL VALOR DE TETA PARA CALCULAR I2 !\*\*\*\*\*\*\*\*\*\*\*\*\*\*\*\*\*\*\*\*\*\*\*\*\*\*\*\*\*\*\*\*\*\*\*\*\*\*\*\*\*\*\*\*\*\*\*\*\*\*\*\*\*\*\*\*\*\*\*\*\*\*\*\*\*\* SUBROUTINE VECTORI2(EQI,XPD,TETA,VECCOR2) COMMON/DATOS/ NB,NG,RESBUSES COMMON/CTES/PI,S,S1 COMPLEX EQI(50),VECCOR2(50) DIMENSION TETA(50) REAL XPD(50)  $D0 = 1, NG$  CORR2=ABS(EQI(I))/XPD(I) ANGI2=TETA(I)-(PI/2) VECCOR2(I)=CORR2\*CMPLX(COS(ANGI2),SIN(ANGI2)) END DO END !\*\*\*\*\*\*\*\*\*\*\*\*\*\*\*\*\*\*\*\*\*\*\*\*\*\*\*\*\*\*\*\*\*\*\*\*\*\*\*\*\*\*\*\*\*\*\*\*\*\*\*\*\*\*\*\*\*\*\*\*\*\*\*\* SUBRUTINA DE FORMACION EL VECTOR DE CORRIENTES CON -I1 E I2

!\*\*\*\*\*\*\*\*\*\*\*\*\*\*\*\*\*\*\*\*\*\*\*\*\*\*\*\*\*\*\*\*\*\*\*\*\*\*\*\*\*\*\*\*\*\*\*\*\*\*\*\*\*\*\*\*\*\*\*\*\*\*\*\*

SUBROUTINE VECCORR(VECI1, VECI2, VECI) COMMON/DATOS/ NB,NG,RESBUSES COMPLEX VECI(150),VECI1(150),VECI2(150)  $DO = 1.NB$  $IF(I < = NG)$ THEN  $VECI(I)=VECI(1)$ **FLSE**  $VECI(I) = -VECI1(I)$  END IF END DO END !\*\*\*\*\*\*\*\*\*\*\*\*\*\*\*\*\*\*\*\*\*\*\*\*\*\*\*\*\*\*\*\*\*\*\*\*\*\*\*\*\*\*\*\*\*\*\*\*\*\*\*\*\*\*\*\*\*\*\*\*\*\*\*\*\*\*\*\*\* ! SUBRUTINA PARA FORMAR Y ACTUALIZAR EL NUEVO VECTOR DE CORRIENTES !\*\*\*\*\*\*\*\*\*\*\*\*\*\*\*\*\*\*\*\*\*\*\*\*\*\*\*\*\*\*\*\*\*\*\*\*\*\*\*\*\*\*\*\*\*\*\*\*\*\*\*\*\*\*\*\*\*\*\*\*\*\*\*\*\*\*\*\*\* SUBROUTINE ACTUALVECI(VV,VCIN,VCSN,VECI1N) COMMON/DATOS/ NB,NG,RESBUSES COMMON/DATOS3/VECVIN COMMON/DATOS4/PIC,QIC,PSC,QSC ! COMPLEX VECIN(150),VECI1N(150),VECI2(150),VCIN(150),VCSN(150),SIC(150),SSC(150) COMPLEX VECI1N(150),VCIN(150),VCSN(150),SIC(150),SSC(150) COMPLEX VECVIN(150),VV(150) REAL PIC(150),QIC(150),PSC(150),QSC(150) REAL RELVOLT(150)  $DQ J = 1.NB$  IF(PIC(J).NE.0.0.OR.PSC(J).NE.0.0)THEN RELVOLT(J) =ABS(VV(J))/ABS(VECVIN(J))<br>SIC(J) = CMPLX(PIC(J),QIC(J))<br>SSC(J) = CMPLX(PSC(J),QSC(J))<br>VCIN(J) = (RELVOLT(J) \* CONJG(SIC(J))/CONJG(VV(J))) VCSN(J)=CONJG(SSC(J))/CONJG(VV(J))  $VECI1N(J)=VCIN(J)+VCSN(J)$  ELSE  $VCIN(J)=(0.0,0.0)$  $VCSN(J)=(0.0,0.0)$  END IF END DO ! NUEVO VECTOR DE CORRIENTES (VECIN)<br>! CALL VECCORR(VECI1N,VECI2,VECIN) END !\*\*\*\*\*\*\*\*\*\*\*\*\*\*\*\*\*\*\*\*\*\*\*\*\*\*\*\*\*\*\*\*\*\*\*\*\*\*\*\*\*\*\*\*\*\*\*\*\*\*\*\*\*\*\*\*\*\*\*\*\*\*\*\*\* ! SUBRUTINA PARA FORMAR EL VECTOR DE VARIACIONES DE CORRIENTES !\*\*\*\*\*\*\*\*\*\*\*\*\*\*\*\*\*\*\*\*\*\*\*\*\*\*\*\*\*\*\*\*\*\*\*\*\*\*\*\*\*\*\*\*\*\*\*\*\*\*\*\*\*\*\*\*\*\*\*\*\*\*\*\*\* SUBROUTINE DELTAIMOD(DELTAI,DELTAIM) COMMON/DATOS/ NB, NG, RESBUSES IDERE SER DEL DOBLE DE ENTRADAS DEL VECTOR DELTAI COMPLEX DELTAI(150)  $DO = 1, NB$ DELTAIM(I)=AIMAG(DELTAI(I))<br>DELTAIM(I+NB)=REAL(DELTAI(I)) END DO END !\*\*\*\*\*\*\*\*\*\*\*\*\*\*\*\*\*\*\*\*\*\*\*\*\*\*\*\*\*\*\*\*\*\*\*\*\*\*\*\*\*\*\*\*\*\*\*\*\*\*\*\*\*\*\*\*\*\* ! SUBRUTINA PARA FORMAR EL JACOBIANO DE LA MATRIZ YABUS !\*\*\*\*\*\*\*\*\*\*\*\*\*\*\*\*\*\*\*\*\*\*\*\*\*\*\*\*\*\*\*\*\*\*\*\*\*\*\*\*\*\*\*\*\*\*\*\*\*\*\*\*\*\*\*\*\*\* SUBROUTINE JCYABUS(MYBUS,JACYABUS) COMMON/DATOS/ NB,NG,RESBUSES COMPLEX MYBUS(150,150) REAL JACYABUS(300,300) | JACYABUS DEBE SER DEL DOBLE DE MYBUS  $DO = 1, NB$  $DO J=1, NB$  JACYABUS(I,J)=AIMAG(MYBUS(I,J)) JACYABUS(I+NB,J+NB)=-JACYABUS(I,J) END DO END DO  $DO = 1, NB$  DO J=NB+1,2\*NB JACYABUS(I,J)=REAL(MYBUS(I,J-NB)) JACYABUS(J,I)=JACYABUS(I,J) END DO END DO END !\*\*\*\*\*\*\*\*\*\*\*\*\*\*\*\*\*\*\*\*\*\*\*\*\*\*\*\*\*\*\*\*\*\*\*\*\*\*\*\*\*\*\*\*\*\*\*\*\*\*\*\*\*\*\*\* ! SUBRUTINA DE FACTORIZACION LU PARA UNA MATRIZ REAL !\*\*\*\*\*\*\*\*\*\*\*\*\*\*\*\*\*\*\*\*\*\*\*\*\*\*\*\*\*\*\*\*\*\*\*\*\*\*\*\*\*\*\*\*\*\*\*\*\*\*\*\*\*\*\*\* SUBROUTINE LUJC(NE,DELTAIM,JACYABUS,DELTAVOLT) REAL JACYABUS(300,300) | JACYABUS DEBE SER DEL DOBLE DE MYBUS<br>REAL DELTAIM(300),DELTAVOLT(300) | DEBE SER DEL DOBLE IDEBE SER DEL DOBLE DE ENTRADAS DEL VECTOR DELTAI REAL MATRIZL(300,300),MATRIZU(300,300),INVMAT(300,300) REAL COM1,COM2 MATRIZU=JACYABUS  $DO$   $i=1$ ,  $NE$  com1=MATRIZU(i,i)  $D0$  i=1.NE MATRIZL(j,i)=MATRIZU(j,i)

MATRIZU(i,j)=MATRIZU(i,j)/com1

DO  $j=i+1,NE$  $com2=MATRIZU(i,i)$  $DO k=1,NE$  $MATRIZU(j,k)=MATRIZU(i,k)*(-com2)+MATRIZU(j,k)$  END DO END DO END DO  $D0$  i=1,NE  $D0$  i=i+1,NE MATRIZL(i,j)=0.0 END DO END DO  $invmat=0.0$  $DO I=1,NE$  $DO J=1,NE$  IF (MATRIZL(I,J)/=0.0)THEN ! WRITE(30,800)I,J,MATRIZL(I,J) 800 FORMAT(1X,'MATRIZL=',I3,',',I3,')=',F10.4) END IF END DO END DO  $D0 = 1,NE$  $DO J=1,NE$  IF (MATRIZU(I,J)/=0.0)THEN ! WRITE(30,810)I,J,MATRIZU(I,J)  $FORMAT(1X, 'MATRIZU=', I3, ', 'I3, ') = ', F10.4)$  END IF END DO END DO ! SUSTITUCION HACIA ADELANTE<br>CALL INVERSION2(NE,MATRIZL,INVMAT)<br>CALL MULTMATVEC2(NE,NE,INVMAT,DELTAIM,DELTAVOLT) INVMAT=0.0 DELTAIM=0.0 DELTAIM = D.C. DELTAVOLT=0.0 ! SUSTITUCION INVERSA CALL INVERSION2(NE,MATRIZU,INVMAT) CALL MULTMATVEC2(NE,NE,INVMAT,DELTAIM,DELTAVOLT) ! ITERAC=ITERAC+1 .<br>FND !\*\*\*\*\*\*\*\*\*\*\*\*\*\*\*\*\*\*\*\*\*\*\*\*\*\*\*\*\*\*\*\*\*\*\*\*\*\*\*\*\*\*\*\*\*\*\*\*\*\*\*\*\*\*\*\*\*\*\*\*\*\*\*\* ! SUBRUTINA PARA FORMAR EL VECTOR DE VARIACIONES DE VOLTAJES !\*\*\*\*\*\*\*\*\*\*\*\*\*\*\*\*\*\*\*\*\*\*\*\*\*\*\*\*\*\*\*\*\*\*\*\*\*\*\*\*\*\*\*\*\*\*\*\*\*\*\*\*\*\*\*\*\*\*\*\*\*\*\*\* SUBROUTINE VOLTCOMP(DELTAVOLT,DVOLTCOMP) COMMON/DATOS/ NB,NG,RESBUSES REAL DELTAVOLT(300) COMPLEX DVOLTCOMP(150)  $DO I=1, NB$  DVOLTCOMP(I)=CMPLX(DELTAVOLT(I),DELTAVOLT(I+NB)) END DO END !\*\*\*\*\*\*\*\*\*\*\*\*\*\*\*\*\*\*\*\*\*\*\*\*\*\*\*\*\*\*\*\*\*\*\*\*\*\*\*\*\*\*\*\*\*\*\*\*\*\*\*\*\*\*\*\*\* SUBRUTINA PARA CORREGIR VECTORES AL CENTRO INERCIAL !\*\*\*\*\*\*\*\*\*\*\*\*\*\*\*\*\*\*\*\*\*\*\*\*\*\*\*\*\*\*\*\*\*\*\*\*\*\*\*\*\*\*\*\*\*\*\*\*\*\*\*\*\*\*\*\*\* SUBROUTINE CORALCI(NB,D0,VECTOR) COMPLEX VECTOR(150) REAL MAGNITUD,ANGULO  $D0 = 1$  NB MAGNITUD=ABS(VECTOR(I)) IF(MAGNITUD/=0.0)THEN ANGULO=ATAN(AIMAG(VECTOR(I))/REAL(VECTOR(I))) ANGULO=ANGULO-D0 VECTOR(I)=MAGNITUD\*CMPLX(COS(ANGULO),SIN(ANGULO)) END IF END DO END !\*\*\*\*\*\*\*\*\*\*\*\*\*\*\*\*\*\*\*\*\*\*\*\*\*\*\*\*\*\*\*\*\*\*\*\*\*\*\*\*\*\*\*\*\*\*\*\*\*\*\*\*\*\*\*\*\* SUBRUTINA PARA EVALUAR EL VECTOR IGL !\*\*\*\*\*\*\*\*\*\*\*\*\*\*\*\*\*\*\*\*\*\*\*\*\*\*\*\*\*\*\*\*\*\*\*\*\*\*\*\*\*\*\*\*\*\*\*\*\*\*\*\*\*\*\*\*\* SUBROUTINE NRM(MYA,MSYB,VCI,VCS,VI1,VI2,VV,VI,IGL,FI) COMMON/DATOS/NB,NG,RESBUSES COMPLEX MYA(150,150),VV(150),VI2(50),VI(150),IYV(150),DI(150),DVVC(150),VCIN(150),VCSN(150) COMPLEX VCI(150),VCS(150),VI1(150),VI1N(150),MSYB(150,150),VCRNI(150),IGL(50) REAL DCM(300),JMYA(300,300),JMZA(300,300),DVV(300),FI(50) INTEGER RESBUSES ITERA=750 LOOP1: DO K=1, ITERA CALL MULTMATVEC1(NB,NB,MYA,VV,IYV) DO I=1,NB  $DI(I) = VI(I) - IYV(I)$ ENDD<sub>O</sub> CALL DELTAIMOD(DI,DCM) CALL JCYABUS(MYA,JMYA) CALL INVERSION2(2\*NB,JMYA,JMZA) CALL MULTMATVEC2(2\*NB,2\*NB,JMZA,DCM,DVV) CALL LUJC(2\*NB,DCM,JMYA,DVV) ENDDO LOOP2:  $DO I=1, NB$ **ITERACIONES**  ELSE ENDIF ENDDO ENDDO LOOP1 END

END DO

 CALL VOLTCOMP(DVV,DVVC)  $DO I = 1, NB$  $VV(1) = VV(1) + DVVC(1)$  CALL ACTUALVECI(VV,VCIN,VCSN,VI1N) DIF1=VCIN(I)-VCI(I) DIF2=VCSN(I)-VCS(I) IF(ABS(DIF1)>0.001.OR.ABS(DIF2)>0.001)THEN IF(K==ITERA)THEN PRINT\*,'EL SISTEMA NO CONVERGE EN',ITERA,' ITERACIONES' STOP<br>FNDIF ENDIFERENCE CONTINUES. CALL VECCORR(VI1N,VI2,VI) VCI=VCIN VCS=VCSN EXIT LOOP2 ELSE ! VV Y VI YA TIENEN NUEVOS VALORES ! WRITE(6,\*)'NEWTON-RAPHSON MODIF. CONVERGE EN', K,' WRITE(6,\*)k,'NR'  $V1 = V11N$  IF (RESBUSES>NG)THEN CALL MULTMATVEC1(NG,RESBUSES,MSYB,VI1N,VCRNI) CALL MULTMATVEC1(NG,NG,MSYB,VI1N,VCRNI) END IF  $DO J=1, NG$  IGL(J)=VCRNI(J)  $IF(AIMAG(IGL(J)) = 0.0.AND.REAL(IGL(J)) = 0.0)$ THEN  $FI(J)=0.0$  $ELSE$  IF(AIMAG(IGL(J))/=0.0.AND.REAL(IGL(J))==0.0)THEN  $F1(J)=2*ATAN(1.0)$ <br>ELSE en de la construction de la construction de la construction de la construction de la construction de la constr FI(J)=ATAN(AIMAG(IGL(J))/REAL(IGL(J))) ENDIF ENDDO EXIT LOOP1

# G2. Archivos Requeridos.

Para poder realizar las simulaciones en el programa presentado en la sección F1, se requieren de 6 archivos, uno que es general, en el cual están contenidos los nombres de los otros cinco archivos, los cuales contienen diversa información, en las siguientes secciones se explica el contenido de cada uno de estos archivos. Cada uno de los archivos se puede editar con un procesador de texto cualquiera, además en cada uno se numeran las columnas para saber la posicion en la cual se leen cada uno de los datos. En este caso en particular se muestran los archivos utilizados para simular el sistema WSCC.

# G3. Archivo General.

Este archivo contiene el nombre de los cinco archivos requeridos para obtener todas las características del sistema a simular.

*Archivo: WSCC.SEP* 

```
 ARCHIVOS EMPLEADOS PARA EL SISTEMA WSCC 
1234567890123456789012345678901234567890 
                                 CONTROL.DAT 
                                 MAQWSCC.DAT 
                                 FLUJOSW.DAT 
                                   LINEW.DAT 
                                   LOADW.DAT
```
# G4. Archivo de Control.

Este archivo contiene las características generales del sistema a simular como son el número máximo de nodos, de generadores, condiciones para efectuar la reducción de la matriz Ybus, nodos retenidos, etc.

*Archivo: CONTROL.DAT* 

```
 TARJETA DE CONTROL 
123456789012345678901234567890123456789012345678901234567890123456789012 
Numero máximo de nodos.......................................= 11 
Numero máximo de generadores.................................= 4 
Termina la reducción si el numero de nodos reducidos excede..= 15 
Termina la reducción si el numero de ramas excede............= 100 
Numero de ramas en la red original..............................= 12
Numero de nodos retenidos (maxbus-maxgen)....................= 4 
Se borraran las ramas de Z equivalente mayor a (p.u.)........=1000.0000 
Nodo donde ocurre la falla...................................= 8 
Nodos entre los que se libera la falla............................ 8 9
Nodos retenidos:<br>1 2 3 4
   1 \t2 \t3
```
## G5. Archivo de Datos de Máquinas.

El contenido de este archivo se refiere a los parámetros de las máquinas del sistema con modelo clásico.

*Archivo: MAQWSCC.DAT* 

```
123456789012345678901234567890123456789012345678901234567890123456789012 
ARCHIVO DE DATOS DE MAQUINAS DEL SISTEMA WSCC 
    BUS X'd H(MW/MVA) 
   1 0.0608 23.6400<br>2 0.1198 6.4000
     2 0.1198 6.4000 
     3 0.1813 3.0100 
        0.1198
```
# G6. Archivo de Flujos.

Este archivo se requiere para conocer las condiciones iniciales del sistema bajo estudio, contiene la numeración de los nodos, voltajes de nodos, ángulos, potencias de generación, de carga y elementos conectados en paralelo, y se requiere actualizar cada vez que se cambien los modelos de carga del sistema.

#### *Archivo: FLUJOSW.DAT*

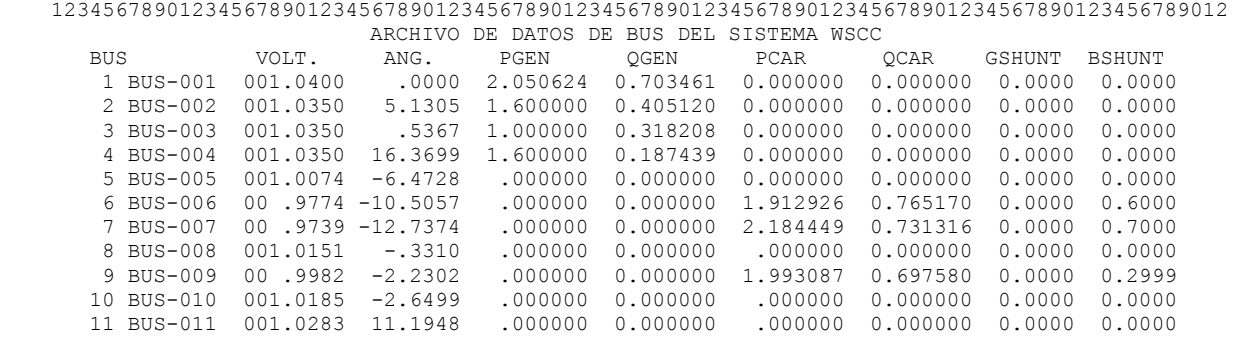

## G7. Archivo de Datos de Sistema.

El archivo contiene los datos de secuencia positiva de las líneas y transformadores del sistema, con la posibilidad de especificar el tap y

ángulo deseado en los transformadores. La suceptancia de las líneas debe ser la total.

#### *Archivo: LINEW.DAT*

```
123456789012345678901234567890123456789012345678901234567890123456789012 
             ARCHIVO DE DATOS DE LINEA DEL SISTEMA WSCC
```
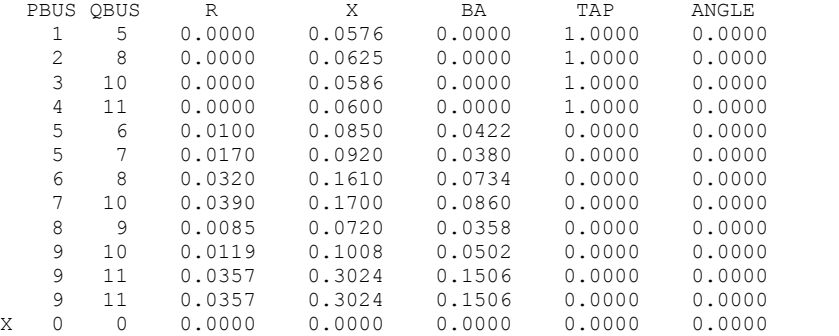

## G8. Archivo de Cargas.

Como el programa MFETCNL.F90 utiliza el modelo ZIP para cargas no lineales, en este archivo se especifican los por cientos de carga a modelar para cada una de las cargas del sistema, cabe señalar que cualquier combinación de carga no debe ser mayor a 1, ni tampoco dejar en cero los modelos de las cargas.

### *Archivo: LOADW.DAT*

 ARCHIVO DE DATOS DE CARGA NO LINEAL DEL SISTEMA WSCC BUS FZA GZA FIA GIA 6 00.95000 0.95000 0.05000 0.05000 0.00000 0.00000 7 00.95000 0.95000 0.05000 0.05000 0.00000 0.00000 9 00.95000 0.95000 0.05000 0.05000 0.00000 0.00000  $0$  00.00000 0.00000 0.00000 0.00000 0.00000 0.00000

# G9. Simulación.

A continuación se muestran, a manera de ejemplo, los datos de entrada que se dan para realizar una simulación en el programa MFETCNL.

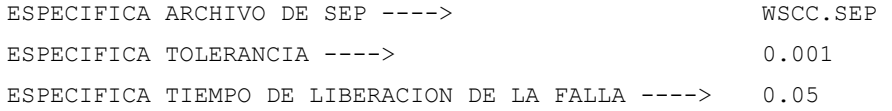

Después de estos datos de entrada, comienza la simulación, todos los datos que aparecen en pantalla se escriben en el archivo YBUSRED.SAL y RESUL.SAL.

# G10. Archivos de Salida.

### G10.1 YBUSRED.SAL

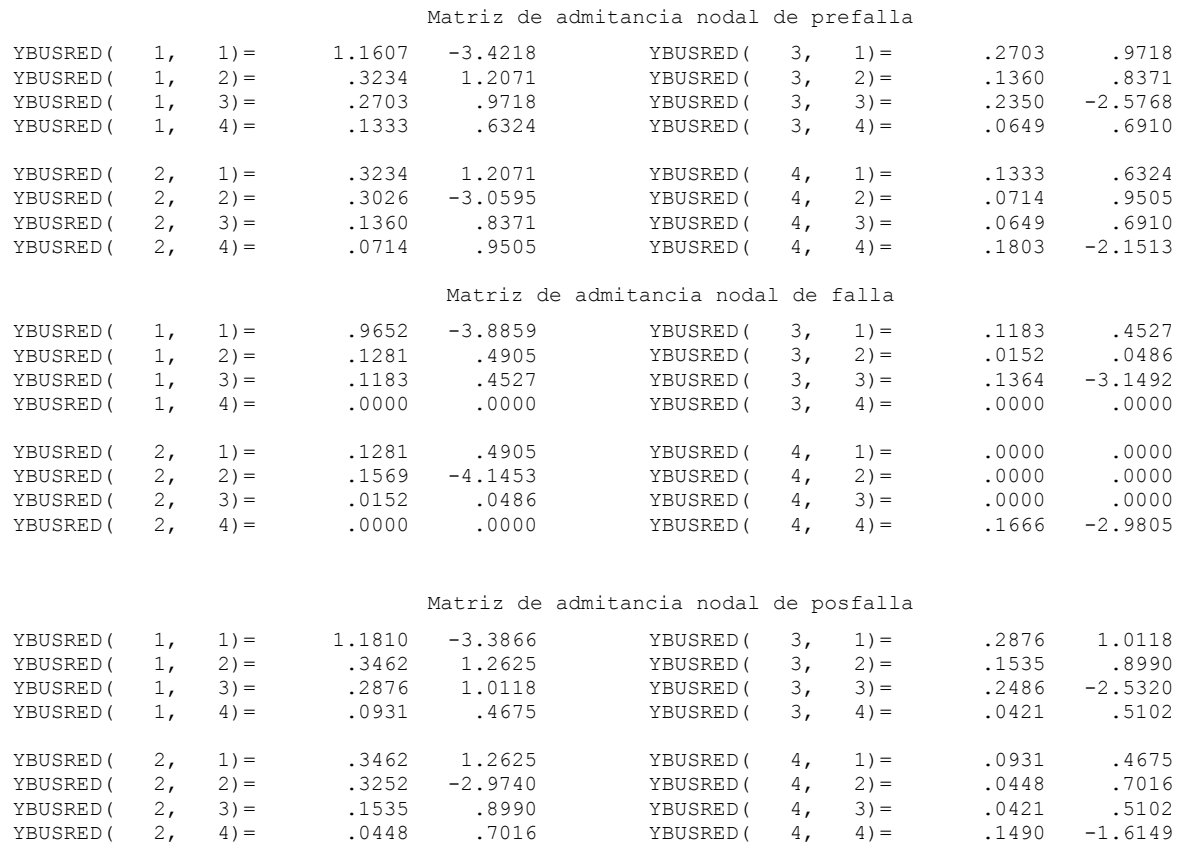

## G10.2 RESUL.SAL

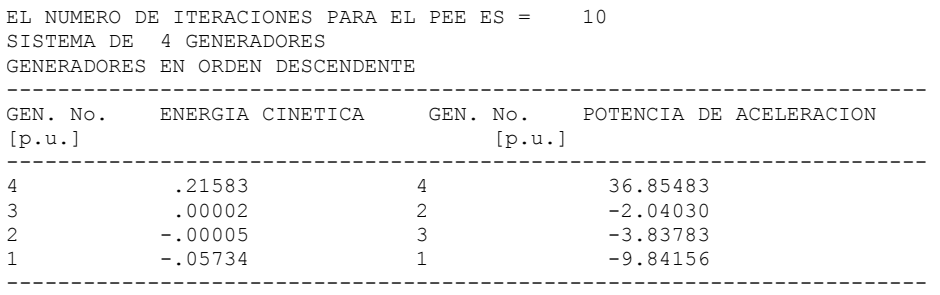

MAQUINA SELECCIONADA, ENERGIA CINETICA 4 2.158283E-01 MAQUINA SELECCIONADA, POTENCIA ACELERACION 36.854830 MAQUINAS SELECCIONADAS DE LISTA 1 Y LISTA 2 LISTA 3 4 EL MODO SELECIONADO ES 1 SISTEMA DE 4 GENERADORES FALLA EN EL BUS 11, FALLA LIBERADA EN .100 seg. (VELOCIDAD Y ENERGIA CINETICA REFERIDAS AL CI) ------------------------------------------------------------------------ GEN. No. Mi VELOCIDAD ANGULAR <br>[D.U.] [D.U.]  $[p, u, l]$ ------------------------------------------------------------------------ .1254<br>.0340 2 .0340 -.000146 .000051<br>3 .0160 .000121 .000017<br>4 .0340 .009458 .215828 3 .0160 .000121 .000017 4 .0340 .009458 .215828 ------------------------------------------------------------------------ PEIC CALCULADO POR NEWTON-RAPHSON EL NUMERO DE ITERACIONES PARA EL PEIC ES = 8 SISTEMA DE 4 GENERADORES ANGULOS REFERIDOS AL CENTRO INERCIAL FALLA LIBERADA EN .100 seg.<br>---------------------------------------------------------------------------------------------------- GEN. No. ANGULO ANGULO ANGULO ANGULO PREFALLA POSFALLA AL LIBERAR POSFALLA ESTABLE FALLA INESTABLE [grados] [grados] [grados] [grados] ------------------------------------------------------------------------ 1 -4.8636 -8.2949 -7.6034 -29.0546 2 3.6179 2.7957 3.4604 -3.9536 3 -1.5677 -2.1175 -1.4365 -8.4827 4 15.0845 28.8393 25.3001 115.2636 ------------------------------------------------------------------------ LA ENERGIA POTENCIAL CRITICA PARA ESTE DISTURBIO ES = LA CORRECCION DE ENERGIA DEBIDA AL CAMBIO DE ANGULO EN EL PEE ES  $=$  .0750 LA ENERGIA POTENCIAL CRITICA CORREGIDA POR EL CAMBIO EN EL PUNTO DE EQUILIBRIO ESTABLE ES  $=$  .9350 LA ENERGIA TRANSITORIA DE LIBERACION PARA UN TIEMPO DE LIBERACION DE .100 ES = .5637 LA ENERGIA TRANSITORIA DE LIBERACION CORREGIDA POR LA ENERGIA QUE NO CONTRIBUYE A LA SEPARACION DEL SISTEMA ES  $-$  .5481 LA ENERGIA CINETICA CORREGIDA ES  $-$  .2576  $-$ LA ENERGIA CINETICA CORREGIDA ES EL MARGEN DE ESTABILIDAD PARA ESTE DISTURBIO ES = 1.5017 **. . .** SISTEMA DE 4 GENERADORES FALLA EN EL BUS 11, FALLA LIBERADA EN .155 seg. (VELOCIDAD Y ENERGIA CINETICA REFERIDAS AL CI) ------------------------------------------------------------------------ GEN. No. Mi VELOCIDAD ANGULAR ENERGIA CINETICA [p.u.] [p.u.] ------------------------------------------------------------------------ 1 .1254 -.003932 .137761<br>
2 .0340 -.000226 .000123<br>
3 .0160 .000188 .000040 0340 -.000226<br>
0160 .000188<br>
0340 .014660

3 .0160 .000188 .000040 4 .0340 .014660 .518528

------------------------------------------------------------------------

147

SISTEMA DE 4 GENERADORES ANGULOS REFERIDOS AL CENTRO INERCIAL FALLA LIBERADA EN .155 seg.

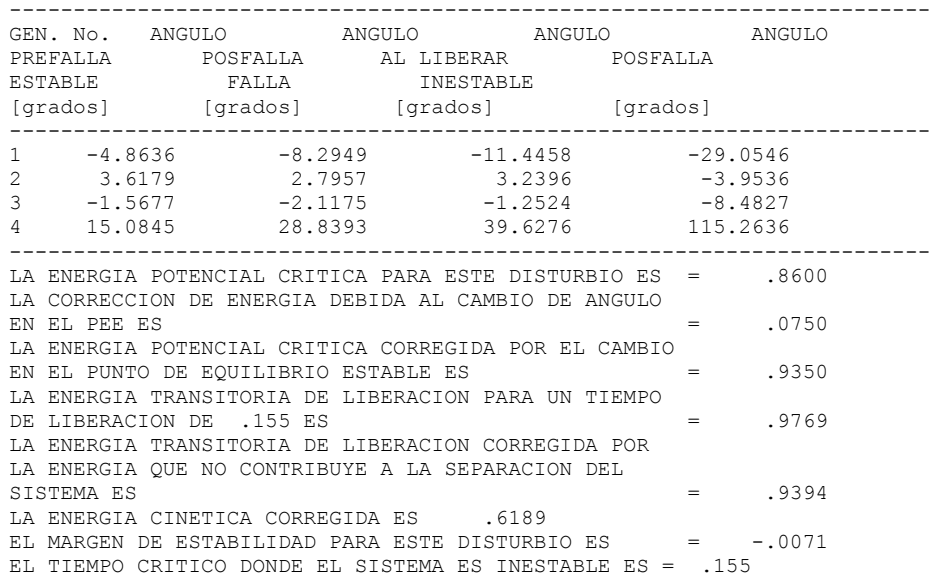